**ОКП 421711 Группа П15 ДКПП 33.20.52 УКНД 17.120.10 УКТ ВЭД 9032 89 90 00** 

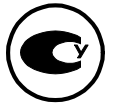

# **КОМПЛЕКСЫ ИЗМЕРИТЕЛЬНО–УПРАВЛЯЮЩИЕ**

# **«ФЛОУТЭК–ТМ»**

# **КОМПЛЕКСИ ВИМIРЮВАЛЬНО–КЕРУЮЧІ «ФЛОУТЕК–ТМ»**

**Руководство по эксплуатации**

**АЧСА. 421443.001–01 РЭ**

*Внесены в Государственный реестр средств измерительной техники, допущенных к применению в Украине, регистрационный № У1446 – 08*

## **С О Д Е Р Ж А Н И Е**

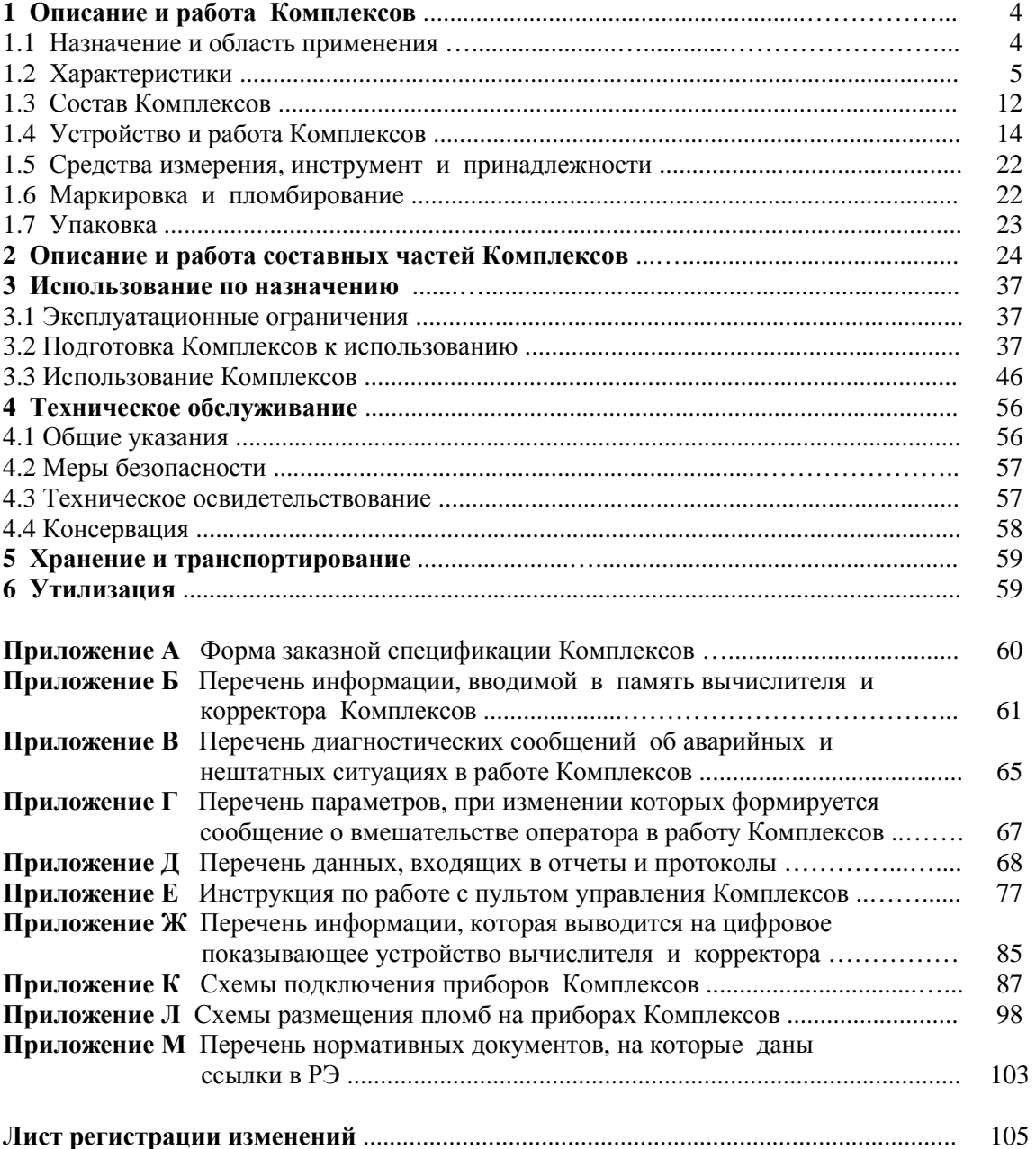

Руководство по эксплуатации (РЭ) предназначено для изучения устройства, работы, монтажа и порядка эксплуатации комплексов измерительно–управляющих «ФЛОУТЭК–ТМ» АЧСА.421443.001 (далее – Комплексы или Комплекс).

Если значение плотности газа вводится как статический параметр, то в тексте РЭ не следует принимать во внимание данные, касающиеся измерения плотности, в частности, данные, приведенные в 1.2.4, 1.2.6, 1.2.16, 1.2.20, 1.2.21 и 1.2.24 РЭ.

Руководство по эксплуатации разработано с учетом документов:

— Правила обліку природного газу під час його транспортування газорозподільними мережами, постачання та споживання (утверждены Приказом Министерства топлива и энергетики Украины № 618 от 27.12.2005 г., далее по тексту – «Правила обліку газу»);

— ДСТУ ГОСТ 8.586.1–2009. Вимірювання витрати та кількості рідини і газу із застосуванням стандартних звужувальних пристроїв. Частина 1. Принцип методу вимірювання та загальні положення;

— ДСТУ ГОСТ 8.586.5–2009. Вимірювання витрати та кількості рідини і газу із застосуванням стандартних звужувальних пристроїв. Частина 5. Методика виконання вимірювань;

— ДСТУ ЕЙ 12405:2006. Коректори до лічильників газу електронні. Загальні технічні умови;<br>— Метрология, Росусл. 1999: 1999: 1999: 1999: 1999: 1999: 1999: 1999: 1999: 1999: 1999: 1999: 1999: 1999: 1999

— Метрология. Расход жидкостей и газов. Методика выполнения измерений с применением осредняющих напорных трубок. МВИ 081/24.123–00 (далее – Методика МВИ 081/24.123);

— Інструкція. Метрологія. Комплекси вимірювальні «ФЛОУТЕК», «ФЛОУТЕК-ТМ» та «ФЛОУКОР». Методика повірки **МПУ 290/03-2013** (далее – Методика **МПУ 290/03-2013**).

При эксплуатации Комплексов следует дополнительно (при необходимости) руководствоваться следующими документами:

1) Преобразователь измерительный многопараметрический – вычислитель ПМ–3Н. Паспорт АЧСА.406231.003 ПС;

2) Преобразователь давления измерительный ПД–1. Паспорт АЧСА.406231.005 ПС;

3) Преобразователь температуры измерительный ПТ. Паспорт АЧСА.405519.001 ПС;

4) Преобразователь интерфейсов RS232/BELL202. Паспорт АЧСА.468153.002 ПС;

5) Преобразователь интерфейсов ПЧ–01. Паспорт АЧСА.467143.001 ПС;

6) Адаптер BELL202. Паспорт АЧСА.468153.005 ПС;

7) Устройство параллельного доступа «АРБИТР». Паспорт АЧСА.465615.001 ПС;

8) Барьер искробезопасный БИ–2. Паспорт АЧСА.468243.001 ПС;

9) Барьер искробезопасный БИ–3. Паспорт АЧСА.468243.002 ПС;

10) Барьер искробезопасный БИ–4. Паспорт АЧСА.468243.006 ПС;

11) Программное обеспечение комплекса измерительно–управляющего ФЛОУТЭК–ТМ. Руководство оператора АЧСА.00001–01 34 01.

В тексте данного документа приняты следующие *сокращения и условные обозначения*:

АТМ – атмосфера;<br>БПС – баллон с по

– баллон с поверочной смесью;

ИТП – трубопровод, в котором осуществляются измерения текущих параметров газа;

- НСХП номинальная статическая характеристика преобразования;
- П длительность периода импульсов выходного сигнала измерительного преобразователя плотности;

ПД, ПДД, ППЛ, ПТ – измерительные преобразователи соответственно давления,

дифференциального давления, плотности и температуры;

ПМ – измерительный многопараметрический преобразователь;

СД – первичный преобразователь (сенсор) абсолютного или избыточного давления;

- СПД первичный преобразователь (сенсор) дифференциального давления;
- ТС термопреобразователь сопротивления;

ЭВМ – электронно–вычислительная машина, в том числе, переносной компьютер и персональная электронно–вычислительная машина (ПЭВМ);

*HART* – Highway Addressable Remote Transducer (дистанционный преобразователь с адресацией по магистральному каналу);

*N* – количество импульсов, поступивших от счетчика, или кодовый выходной сигнал расходомера, характеризующий текущее значение расхода газа;

#### *Р, PH*, *PL* – технологические параметры "Давление" (*PH*), "Высокое давление" (*PH*) и "Низкое давление" (*PL*);

*Т , t* – технологический параметр "Температура";

*DР, DРН*, *DРL* – технологические параметры "Дифференциальное давление" ("Перепад давления", *DР*), "Дифференциальное давление при максимальном расходе газа" (*DРН*)

и "Дифференциальное давление при минимальном расходе газа" (*DРL*).

Перечень нормативных документов, на которые даны ссылки в РЭ, приведен в **Приложении М**.

## 1 ОПИСАНИЕ И РАБОТА КОМПЛЕКСОВ

#### 1.1 Назначение и область применения

1.1.1 Комплексы являются средствами измерительной техники и предназначены для:

- измерений температуры, давления, плотности, объемного расхода и объема (далее параметры) газа, включая горючие природные газы, физико-химические параметры которых отвечают ГОСТ 5542;

— вычислений объемного расхода и объема газа, прошедшего через измерительный трубопровод (далее - трубопровод или ИТП) за заданный период времени, с приведением расхода и объема газа к стандартным (нормальным) условиям по ГОСТ 2939;

— **учета объема природного газа** в соответствии с «Правилами обліку газу» и документом «Інструкція з ведення обліку газу на комерційних пунктах газу ДК «УКРТРАНСГАЗ». 2001р.». При этом в вычислитель Комплексов устанавливается программное обеспечение (ПО) одного из двух типов: ПО первого типа – для продавца газа (далее – ПО «Продавец»), ПО второго типа – для покупателя газа (далее - ПО «Покупатель»). Существующие версии ПО различаются также в зависимости от метода расчета коэффициента сжимаемости газа;

- формирования и хранения в памяти Комплексов в соответствии с «Правилами обліку газу» оперативных, часовых и суточных данных, а также изменений, вызванных вмешательством оператора в работу Комплексов, и сообщений об аварийных и нештатных ситуациях (далее – аварийные ситуации) в работе Комплексов;

— формирования и передачи информации об измерении расхода и объема газа по цифровому каналу связи в ответ на запросы устройств верхнего уровня, например, ПЭВМ или комплекса одоризации газа при управлении технологическим процессом одоризации горючих газов;

- совместной работы со счетчиками и счетчиками-расхоломерами газа, в том числе ротационными и турбинными газовыми счетчиками (далее - счетчики), с расходомерами газа, в том числе кориолисовыми, турбинными, ультразвуковыми и вихревыми расходомерами (далее - расходомеры) и с хроматографами газа.

1.1.2 Комплекс предназначен для длительного непрерывного режима работы и в зависимости от модификации обеспечивает одновременное обслуживание до трех трубопроводов.

1.1.3 Комплексы относятся:

— по защищенности от воздействия окружающей газа - к изделиям климатического исполнения УХЛ 2 по ГОСТ 15150 и взрывозащищенного исполнения по ГОСТ 12997;

- по стойкости к механическим воздействиям - к изделиям виброустойчивого исполнения для группы N1 по ГОСТ 12997 и что не допускают падения с высоты и ударов по корпусу;

— по наличию информационной связи – к изделиям, которые предназначены для информационной связи с другими изделиями;

— по способу обработки измерительной информации - к изделиям, принадлежащим к группе интеллектуальных микропроцессорных приборов.

1.1.4 Комплексы имеют маркировку взрывозащиты **1ExibIIBT3 X** по ГОСТ 12.2.020 и могут устанавливаться во взрывоопасных зонах согласно требованиям главы 4 Правил ДНАОП 0.00-1.32 и другим нормативным документам, регламентирующим применение электрооборудования взрывоопасных зонах.

1.1.4.1 К Комплексам могут подключаться:

— серийные изделия общего назначения, удовлетворяющие требованиям 4.6.24 Правил ДНАОП 0.00-1.32, например, термопреобразователи сопротивления;

— устройства, выполненные с видом взрывозащиты «искробезопасная электрическая цепь» по ГОСТ 22782.5 уровня не ниже "ib", на что указывает знак "Х" в маркировке взрывозащиты Комплексов. Например: преобразователь измерительный многопараметрический вычислитель  $TM-3$ , преобразователь давления измерительный ПД-1, преобразователь температуры измерительный ПТ, барьеры искробезопасные БИ-2, БИ-3 и БИ-4.

Преобразователи ПМ-3, ПД-1 и ПТ имеют маркировку взрывозащиты 1ExibIIBT3 X по ГОСТ 12.2.020 и могут устанавливаться во взрывоопасных зонах.

Барьеры БИ-2, БИ-3 и БИ-4 имеют маркировку взрывозащиты ExibIIB X и предназначены для установки вне взрывоопасных зон.

Применение счетчиков и расходомеров газа и измерительных преобразователей в составе Комплексов обязательно согласовывается в установленном порядке, в том числе с аккредитованной испытательной организацией. При этом, значения допустимых электрических параметров внешней нагрузки указанных устройств должны быть не больше суммарной индуктивности и емкости соединительной линии и собственных параметров Комплекса.

1.1.5 Комплексы могут эксплуатироваться во взрывоопасных зонах открытых промышленных площадок и помещений классов 1 и 2 (согласно главе 4 Правил ДНАОП 0.00–1.32), где возможно образование взрывоопасных смесей категорий **IIА** и **IIВ** групп Т1, Т2 и Т3 по ГОСТ 12.1.011.

1.1.6 Комплексы могут применяться для учета, в том числе **коммерческого учета**, газа на промышленных объектах, включая объекты газовой, нефтегазодобывающей, нефтеперерабатывающей и нефтехимической промышленности, и на объектах коммунального хозяйства, а также в составе автоматизированных систем коммерческого учета. Объектами являются, в частности, узлы замеров текущих параметров газоизмерительных пунктов, газораспределительных станций (ГРС) и компрессорных станций магистральных газопроводов.

## **1.2 Характеристики**

1.2.1 Комплексы обеспечивают возможность измерений расхода газа по следующим методам:

а) *по методу переменного перепада давления* на стандартном сужающем устройстве, например, на диафрагме (Комплекс **модификации ФЛОУТЭК–ТМ–1**) или на осредняющей напорной трубке (Комплекс **модификации ФЛОУТЭК–ТМ–2**). При этом измерение перепада давления осуществляется согласно действующим нормативным документам, например, на сужающем устройстве – по ДСТУ ГОСТ 8.586.1 и ДСТУ ГОСТ 8.586.5 и на осредняющей напорной трубке – по Методике МВИ 081/24.123;

б) *с помощью счетчиков*, имеющих импульсные выходные сигналы (Комплекс **модификации ФЛОУТЭК–ТМ–3**);

в) *с помощью расходомеров*, имеющих кодовые выходные сигналы (Комплекс **модификации ФЛОУТЭК–ТМ–4**).

При этом Комплексы обеспечивают преобразование объемного расхода и объема к стандартным условиям согласно ДСТУ EN 12405 по одному из следующих методов (согласно заказу):

― преобразование как функция температуры и давления;

― преобразование как функция температуры.

1.2.2 В зависимости от используемых для измерений параметров газа измерительных преобразователей и объема выполняемых функций в состав Комплексов входят следующие основные устройства:

— *комплект измерительных преобразователей температуры, абсолютного (избыточного) и дифференциального давления* c кодовыми и/или аналоговыми электрическими выходными сигналами. Состав комплекта преобразователей – в зависимости от количества трубопроводов;

— *цифровой измерительный многопараметрический преобразователь* (на каждый трубопровод один преобразователь);

— *преобразователь–корректор цифрового миникомплекса ПК*, включающий в себя конструктивно интегрированные в одно изделие измерительные преобразователи дифференциального давления (для Комплекса модификаций ФЛОУТЭК*–*ТМ*–*1 и ФЛОУТЭК*–*ТМ*–*2), абсолютного (или избыточного) давления и преобразователь температуры, а также вычислитель объемного расхода и объема газа, проходящего по одному трубопроводу, с приведением объемного расхода и объема к стандартным условиям (далее *–* **корректор**). В том числе корректор типа 1 по ДСТУ EN 12405 со специальными типами преобразователей температуры и давления;

— *преобразователь–корректор цифрового миникомплекса ПК–Т*, включающий в себя конструктивно интегрированные в одно изделие преобразователь температуры и вычислитель объемного расхода и объема газа, проходящей по одному трубопроводу, с приведением объемного расхода и объема к стандартным условиям (далее *–* **температурный корректор**);

— *вычислитель объемных и массовых расходов и объемов и масс сред ВР*, проходящих по одному, двум или трем трубопроводам, с приведением объемных расходов и объемов к стандартным условиям (далее – **вычислитель**). В том числе корректор типа 2 по ДСТУ EN 12405 с внешними апробированными преобразователями температуры и давления и отдельным вычислителем;

— *счетчик* или *расходомер* газа (на каждый трубопровод один счетчик или расходомер);

— *измерительный преобразователь плотности* (для Комплексов, в состав которых входит вычислитель, и при наличии функции автоматического измерения плотности газа).

Перечень модификаций и исполнений Комплексов, которые определяются используемым методом измерения расхода газа по 1.2.1 РЭ, составом и сочетанием перечисленных выше основных устройств Комплексов, а также количеством трубопроводов, для которых Комплексы осуществляют измерения текущих параметров газа, приведен в **Приложении А** в заказной спецификации.

1.2.3 Комплексы обеспечивают ввод в память вычислителя и корректора информации, которая характеризует:

— параметры трубопровода (трубопроводов) и измеряемого газа;

— заданные условия измерений и вычислений, выполняемых Комплексом;

— параметры средств измерений, используемых Комплексом.

Перечень информации, вводимой в память вычислителя и корректора, приведен в **Приложении Б**.

1.2.4 Комплексы обеспечивают по каждому обслуживаемому трубопроводу:

— измерение:

- температуры газа;
- абсолютного или избыточного давления газа;

• перепада давления газа на стандартном сужающем устройстве или на осредняющей напорной трубке (далее – дифференциальное давление);

- плотности газа (при наличии функции автоматического измерения плотности);
- объемного расхода газа;

— вычисление значений расхода и объема газа при рабочих условиях на основании последовательности импульсов, поступающих от счетчика газа;

— вычисления объемного расхода и объема газа при стандартных условиях по формулам, приведенным в ДСТУ ГОСТ 8.586.1, ДСТУ ГОСТ 8.586.2, ДСТУ ГОСТ 8.586.5, ГОСТ 30319.1, ГОСТ 30319.2 и ГОСТ 30319.3 и других действующих нормативных документах. При этом обеспечивается расчет коэффициента сжимаемости газа по методу GERG–91 мод. или по методу NX19 мод.;

— вычисления средних значений дифференциального и абсолютного (избыточного) давления, температуры и плотности газа, а также значений объема газа за заданный оперативный интервал суммирования и усреднения измерительной информации (далее – оперативный интервал времени), за интервал длительностью 1 ч (далее – часовой интервал) и за контрактные сутки. Контрактными сутками считается 24-часовой период времени между контрактными часами соседних суток;

— преобразование информации, сформированной при измерениях и вычислениях, в аналоговые выходные сигналы, соответствующие сигналу постоянного тока с предельными значениями от 4 до 20 мА. Перечень информации, подлежащей преобразованию – в соответствии с заказом;

— формирование и передачу в ответ на запросы ЭВМ верхнего уровня информации о результатах измерений и вычислений по каналу связи с последовательным интерфейсом RS232 или RS485 или с другим интерфейсом.

1.2.5 Длительность одной процедуры измерений и вычислений, выполняемых Комплексами согласно 1.2.4 РЭ, для одного трубопровода не превышает:

— Комплекса, использующего вычислитель и цифровой измерительный многопараметрический преобразователь или комплект цифровых и/или аналоговых измерительных преобразователей, – **1,5 с**;

— Комплекса, использующего корректор или температурный корректор с внешним источником электропитания, – **1 с**;

— Комплекса, использующего корректор или температурный корректор с автономным электропитанием, – **5 с**.

Процедура измерений и вычислений повторяется периодически, образуя цикл измерений и вычислений (далее – цикл расчета). Выходные данные Комплексов обновляются один раз за цикл расчета.

Период цикла расчета для Комплексов модификаций ФЛОУТЭК–ТМ–Х–5 и ФЛОУТЭК–ТМ–Х–6 (микропотребляющие комплексы, использующие корректор с автономным электропитанием) может быть выбран пользователем из ряда 5, 6, 10, 12, 15, 20, 30 и 60 с.

*Примечание* – Символ «Х» (и далее по тексту) – это обозначение типа расходомерного устройства согласно схеме, приведенной в Приложении А.

1.2.6 Комплексы обеспечивают хранение в памяти вычислителя и корректора **оперативных данных** (данных за конфигурируемый интервал времени в минутах), **часовых данных** (данных за часовой интервал) и **суточных данных** (данных за суточный интервал) в виде записей, содержащих:

— средние значения дифференциального давления, абсолютного (избыточного) давления, температуры и плотности газа, а также значения объема газа за заданный оперативный интервал времени, за часовой интервал и за контрактные сутки;

— дату и время начала и конца периода, к которому относятся данные.

1.2.6.1 Объем памяти вычислителя Комплексов **модификаций ФЛОУТЭК–ТМ–Х–1** и **ФЛОУТЭК–ТМ–Х–2** позволяет хранить по каждому трубопроводу записи данных, перечень и объем которых приведен в таблице 1.1.

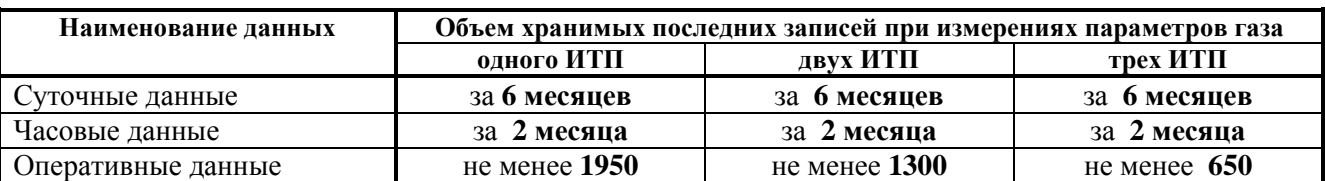

**Таблица 1.1** – Перечень и объем записей данных, хранимых в памяти вычислителя

1.2.6.2 Объем памяти корректора Комплексов **модификаций ФЛОУТЭК–ТМ–Х–3, ФЛОУТЭК– ТМ–Х–4** и **ФЛОУТЭК–ТМ–Х–5** позволяет хранить записи:

- суточных данных за **шесть последних месяцев**;
- часовых данных за **два последних месяца**;
- оперативных данных не менее **550**.

1.2.6.3 Объем памяти корректора Комплексов **модификации ФЛОУТЭК–ТМ–Х–6** позволяет хранить записи:

- суточных данных за **8 последних лет**;
- часовых данных за **4 последних года**.

1.2.6.4 Вычислитель (корректор) выполняет с начала контрактных суток:

— **раздельный учет объемов газа**, полученных при нормальной работе и при наличии аварийной ситуации в работе Комплекса (для версии ПО "Покупатель") либо **учет только суммарных объемов газа** (для версии ПО "Продавец");

— раздельный учет длительности аварийных ситуаций, разбитых на пять групп согласно 1.2.7.1 РЭ (только для версии ПО "Покупатель").

Отнесение объема к "аварийному" начинается после того, как суммарная длительность нештатных ситуаций с начала контрактных суток **без разделения по видам превысит 60 с**.

1.2.6.5 За период паузы в работе Комплексов при аварийных ситуациях заполнение базы данных учета объема газа выполняется по последним до паузы значениям измеряемых параметров газа. Причем, при суммарной длительности паузы больше 60 с за сутки выполняется отдельно от основной базы данных **заполнение дополнительной базы данных при аварийных ситуациях**.

Данные по длительности аварийных ситуаций по видам сохраняются в памяти Комплексов за **шесть последних месяцев**, но не более 670 записей для Комплексов модификации ФЛОУТЭК–ТМ–3 и не более 5600 записей для Комплексов других модификаций. При этом аварийный объем сохраняется за тот же период времени, что и штатный объем.

1.2.7 Комплексы обнаруживают и запоминают **не менее 650 отклонений** от нормальной работы Комплексов при однониточном варианте конфигурации (аварийные и нештатные ситуации).

По каждому отклонению Комплексы формируют и хранят в памяти вычислителя (корректора) диагностическое сообщение, содержащее дату и время обнаружения отклонения, а также значение объема газа при стандартных условиях, накопленного от начала контрактных суток до момента обнаружения отклонения. При этом, время фиксируется с дискретностью, равной периоду цикла расчета.

Перечень диагностических сообщений об аварийных и нештатных ситуациях в работе Комплексов, сохраняемых в памяти вычислителя (корректора), приведен в **Приложении В**.

1.2.7.1 Учет длительности аварийных ситуаций ведется согласно «Правилам обліку газу» **по пяти группам**:

— измерительные аварийные ситуации;

— методические аварийные ситуации;

— ситуации, при которых текущие значения измеряемых величин заменены на константы без согласования с другой стороной договора на поставку газа (далее – **несанкционированный перевод на константы**);

— текущее значение дифференциального давления (перепада давления) или/и абсолютного (избыточного) давления ниже нижнего предела измерений (НПИ);

— отсутствие напряжения электрического питания Комплекса.

#### **Для версии ПО «Продавец» учет длительности аварийных ситуаций не ведется.**

1.2.7.2 К **измерительным аварийным ситуациям** относятся следующие ситуации:

— выход измеряемых параметров за допускаемые (аттестованные) пределы измерений;

— неизвестна единица измерений;

— неисправность измерительных преобразователей Комплекса (в том числе, отсутствие связи с преобразователем).

1.2.7.3 К **методическим аварийным ситуациям** относятся следующие ситуации:

— выход измеряемых параметров за пределы, заданные по условиям учета газа согласно документам, которые регламентируют расчет;

— выход за допустимые пределы соотношения дифференциального давления и абсолютного давления при контроле параметров газа;

— выход промежуточных результатов расчета за пределы, установленные документами, которые регламентируют расчет.

1.2.8 Комплексы обнаруживают и запоминают в памяти вычислителя и корректора **не менее 650 сообщений** о вмешательствах оператора в работу Комплексов.

Каждое сообщение содержит номер ИТП, наименование измененного параметра, прежнее и новое значения параметра, дату и время внесения изменения. При этом, время фиксируется с дискретностью, равной периоду цикла расчета.

Перечень параметров, при изменении которых формируются сообщения о вмешательствах оператора в работу Комплексов, приведен в **Приложении Г**.

1.2.9 Комплексы обеспечивают взаимодействие с оператором посредством ЭВМ, подключаемой к вычислителю и корректору по каналу связи с последовательным интерфейсом, на скоростях:

— вычислитель – **300; 600; 1200; 2400; 4800; 9600; 19200; 38400; 57600** или **115200 бит/с**;

— корректор Комплекса модификаций ФЛОУТЭК–ТМ–Х–3 и ФЛОУТЭК–ТМ–Х–4 – **1200 бит/с**;

— корректор Комплекса модификаций ФЛОУТЭК–ТМ–Х–5 и ФЛОУТЭК–ТМ–Х–6 – **300; 600; 1200; 2400; 4800; 9600; 19200** или **38400 бит/с** (в зависимости от типа корректора).

1.2.10 Комплексы обеспечивают возможность обмена информацией с ЭВМ верхнего уровня по телефонному коммутируемому каналу, выделенной двухпроводной линии, четырехпроводной линии громкоговорящей связи или по радиоканалу (с использованием мобильной и спутниковой связи).

1.2.11 При работе с измерительными преобразователями, имеющими аналоговые выходные сигналы, Комплексы обеспечивают калибровку каналов измерений и преобразований вычислителя путем ввода в память вычислителя параметров НСХП измеряемой величины согласно 3.3.2.3 РЭ.

Калибровка измерительных преобразователей с кодовыми выходными сигналами выполняется отдельно от вычислителя и корректора. При этом, для обслуживания преобразователей, работающих по открытому цифровому протоколу «HART Field Communications Protocol» (A Technical Overview, Revision 2, 1994, USA) (далее – протокол HART) может использоваться модем HART с соответствующим программным обеспечением. Калибровку преобразователей выполняет предприятие–изготовитель при выпуске Комплексов из производства.

1.2.12 При использовании ЭВМ Комплексы обеспечивают:

— ввод в память вычислителя и корректора, вывод на экран дисплея ЭВМ (далее – дисплей ЭВМ) и корректировку данных, указанных в 1.2.3 РЭ;

— замену информации об измерениях параметров газа на константы;

— вывод на дисплей ЭВМ информации, формируемой при выполнении функций по 1.2.4 и 1.2.6 – 1.2.8 РЭ;

— формирование на базе архивных данных, полученных при выполнении функций по 1.2.4 и 1.2.6 – 1.2.8 РЭ, **суточного и месячного отчетов**, **протокола вмешательств в работу вычислителя (корректора) и протокола регистрации аварийных ситуаций**.

Перечень данных, которые должны содержаться в отчетах и протоколах, а также формы отчетов приведены в **Приложении Д**.

*Примечание* – Если Комплекс осуществляет учет газа, проходящего по двум или трем трубопроводам, отчеты и протоколы составляются отдельно для каждого трубопровода.

1.2.13 При наличии в составе преобразователя интерфейсов ПЧ–01 Комплексы с помощью съемного или встроенного в конструкцию вычислителя и корректора пульта управления (клавиатуры) обеспечивают:

— ввод в память вычислителя и корректора, вывод на индикацию и корректировку данных, перечень которых приведен в Б.4 Приложения Б;

— ввод в память преобразователя интерфейсов ПЧ–01 данных для формирования преобразователем суточного или месячного отчета;

— управление процессом распечатки суточного или месячного отчета.

Инструкции по работе со съемным и встроенным пультами управления Комплексов приведены в **Приложении Е**.

1.2.14 Комплексы обеспечивают вывод на цифровое показывающее устройство вычислителя и корректора информации, перечень которой приведен в **Приложении Ж**.

1.2.15 Количество разрядов цифрового показывающего устройства вычислителя и корректора:

— при индикации числовых значений измеренных и вычисленных физических величин – не менее 9 (для вычислителя) и 7 (для корректора) с учетом точки, отделяющей дробную часть числа;

— при индикации обозначений единиц измерений – не более 6.

1.2.16 Измерительные преобразователи, входящие в состав Комплексов или работающие совместно с Комплексами, имеют следующие основные характеристики:

— верхний предел измерений устанавливается (согласно заказу) в диапазонах:

- **от 160 кПа до 16 Мпа** для **абсолютного** давления;
- **от 60 кПа до 16 Мпа** для **избыточного** давления;
- **от 1,0 до 100 кПа**  для **дифференциального** давления;
- **от 0,9 до 1,1 кг/м 3** – для **плотности газов** при стандартных условиях;

— диапазон измерений температуры газа устанавливается (согласно заказу) в диапазоне от **минус 40 до плюс 100 °С** с разницей между пределами измерений 100 <sup>о</sup>С;

— кодовые (цифровые) выходные сигналы соответствуют сигналу **по стандарту Bell202** в виде частотно-манипулированного выходного токового сигнала с частотами логического «0» - 2200±10 Гц и логической «1» – 1200±10 Гц (далее – сигнал по стандарту Bell202) в соответствии с форматом протокола HART;

- аналоговые выходные сигналы соответствуют сигналу напряжения постоянного тока с предельными значениями от 0,8 до 3,2 В;

- термопреобразователи сопротивления (далее - ТС) обеспечивают измерение температуры в указанном выше диапазоне. При этом используются ТС с термометрическим чувствительным элементом любого типа, например, с медным (ТСМ) или платиновым (ТСП) чувствительным элементом, который соответствует классу допуска А, В или С и номинальной статической характеристике преобразования (НСХП) по ДСТУ 2858 (ГОСТ 6651);

— длина погружной части ТС выбирается (согласно заказу) в диапазоне **от 80 до 800 мм**;

- пределы допускаемой основной приведенной погрешности при измерениях абсолютного, избыточного и дифференциального давления составляют:  $\pm 0.075$ ;  $\pm 0.1$ ;  $\pm 0.15$  или  $\pm 0.25$  % верхнего предела измерений;

— пределы допускаемой основной абсолютной погрешности при измерениях температуры составляют:

- без учета погрешности ТС  $- \pm 0.1$  °C;
- с учетом погрешности  $TC$  $\pm$ 0.25 °C при использовании индивидуальной статической характеристики преобразователя или в зависимости от класса допуска по ДСТУ 2858 (ГОСТ 6651): для класса А –  $\pm 0.3$  °С, для класса В –  $\pm 0.5$  °С, для класса С –  $\pm 0.75$  °С;

— пределы допускаемой основной абсолютной погрешности при измерениях плотности составляют  $\pm 0,003$  kr/m<sup>3</sup>.

#### Примечания:

1 По желанию заказчика значение верхнего предела измерений давления может быть выражено в других единицах давления (кгс/м<sup>2</sup>, кгс/см<sup>2</sup>).

2 Для температурного корректора диапазон установки константы по абсолютному давлению определяется согласно действующим нормативным документам.

3 При использовании в составе Комплексов цифровых измерительных многопараметрических преобразователей в преобразователях при измерениях дифференциального давления обеспечивается динамическое изменение верхнего предела измерений в зависимости от текущего значения дифференциального давления с поочередной установкой значений верхнего предела 100 кПа, 63 кПа и 6.3 кПа. При этом в эксплуатационной документации и на табличке измерительных многопараметрических преобразователей указывается наибольшее значение верхнего предела измерений дифференциального давления, начиная с которого для каждого меньшего автоматически устанавливаемого значения верхнего предела измерений обеспечивается заданная точность измерений в диапазоне 1:10.

По дополнительному заказу для устанавливаемого меньшего значения верхнего предела измерений дифференциального давления обеспечивается работа преобразователей с заданной точностью в расширенном диапазоне 1:100.

1.2.17 Счетчики и расходомеры, входящие в состав Комплексов или работающие совместно с Комплексами, имеют следующие основные характеристики:

- счетчики с импульсным выходным сигналом:

- выходной сигнал соответствует сигналу типа "сухой контакт", индуктивному сигналу или низковольтному (не более 5 В) потенциальному сигналу при частоте поступления сигнала не выше: 5000 Гц при периоде обновления информации 2 с, 2000 Гц при периоде обновления информации 30 с и 1000 Гц при периоде обновления информации 60 с;
- номинальное количество импульсов на 1 м<sup>3</sup> (1 кг) газа 1000; 100; 10; 1 или 0,1;
- пределы допускаемой относительной погрешности  $\pm 0.5$  или  $\pm 1.0$  %;

- расходомеры с кодовым (цифровым) выходным сигналом:

- выходной сигнал соответствует сигналу по стандарту Bell202 в соответствии с форматом протокола HART или сигналам стандартных интерфейсов, например, сигналу интерфейса RS232 или RS485;
- пределы допускаемой относительной погрешности  $\pm 0,15; \pm 0,25$  или  $\pm 0,5$  %.

Примечание - В соответствии с заказом могут использоваться счетчики с другими значениями количества импульсов на 1 м<sup>3</sup> (1 кг) газа.

1.2.18 Вычислитель и корректор Комплексов формируют электрический кодовый выходной сигнал с предельными значениями по току  $\pm 0.75$  мА по стандарту Bell202 в соответствии с форматом протокола HART.

Вычислитель формирует также кодовый выходной сигнал, обеспечивающий обмен информацией с ЭВМ по интерфейсу RS232 или RS485.

1.2.19 Пределы допускаемой относительной погрешности вычислителя и корректора при обработке входных сигналов и вычислении параметров газа составляют  $\pm$  0.02 %.

1.2.20 Пределы допускаемой относительной погрешности Комплексов **модификаций ФЛОУТЭК–ТМ–1** и **ФЛОУТЭК–ТМ–2** при измерениях расхода и объема газа **dК** (без учета составляющей, вносимой методическими погрешностями при использовании стандартного сужающего устройства или осредняющей напорной трубки) в диапазоне изменения давления газа от 0,2P<sub>max</sub> до P<sub>max</sub> соответствуют значениям, приведенным в таблицах 1.2 и 1.3.

В диапазоне изменения давления газа от  $0.1P_{max}$  до  $0.2P_{max}$  указанные в таблицах 1.2 и 1.3 значения  $d<sub>K</sub>$  увеличиваются на 0,1 %.

**Таблица 1.2** – Пределы допускаемой относительной погрешности Комплексов модификаций ФЛОУТЭК–ТМ–1 и ФЛОУТЭК–ТМ–2 при измерениях расхода и объема газа с помощью измерительных преобразователей с кодовыми выходными сигналами

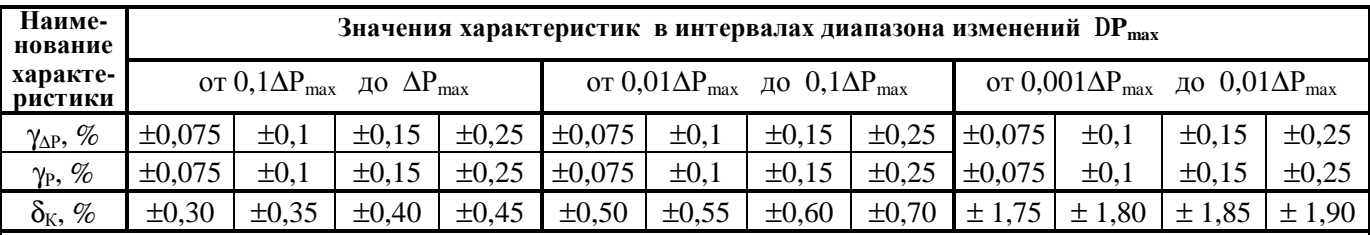

## *Примечания*

1 Для измерительных преобразователей дифференциального давления указаны пределы погрешности (±0,075 %) для диапазона с первым верхним пределом измерений. **Для диапазона со вторым верхним пределом измерений пределы погрешности будут равны ±0,1 %**.

2 Измерительные преобразователи дифференциального давления с диапазоном измерения до 0,001ΔРmax поставляются **по специальному заказу**.

**Таблица 1.3** – Пределы допускаемой относительной погрешности Комплексов модификаций ФЛОУТЭК–ТМ–1 и ФЛОУТЭК–ТМ–2 при измерениях расхода и объема газа с помощью измерительных преобразователей с аналоговыми выходными сигналами

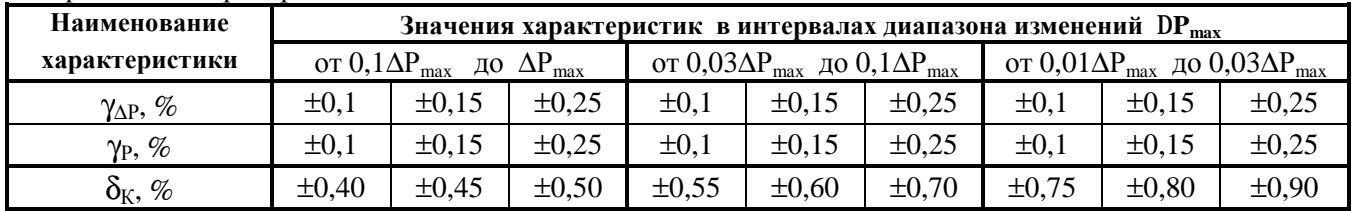

#### *Примечания*:

1 Пределы допустимой относительной погрешности  $\delta_{\kappa}$  не превышают указанные в таблицах 1.2 и 1.3 значения при применении для измерения Комплексами температуры и плотности измерительных преобразователей температуры и плотности, которые обеспечивают указанные в 1.2.16 РЭ пределы допускаемой абсолютной погрешности измерений температуры и плотности.

2 Принятые условные обозначения:

 $P_{\text{max}}$  – верхний предел измерений измерительного преобразователя абсолютного (избыточного) давления, МПа;

 $\Delta P_{\text{max}}$  – верхний предел измерений измерительного преобразователя дифференциального давления, кПа;

 $\gamma_{\Delta P}$ ,  $\gamma_P$  – пределы допускаемой приведенной погрешности измерительных преобразователей дифференциального и абсолютного (избыточного) давления, %.

1.2.21 Пределы допускаемой относительной погрешности Комплексов **модификаций**

**ФЛОУТЭК–ТМ–3** и **ФЛОУТЭК–ТМ–4** при измерениях расхода и объема газа (без учета погрешности счетчика или расходомера) **dK<sup>С</sup>** соответствуют значениям, приведенным в таблице 1.4.

Пределы допускаемой относительной погрешности Комплексов с учетом погрешности счетчика или расходомера **d<sup>K</sup>** (в процентах) соответствуют значениям, рассчитанным по формуле:

$$
d_K = \pm (d_{KC}^2 + d_P^2)^{0,5} \t , \t (1.1)
$$

где **d<sup>Р</sup>** – пределы допускаемой относительной погрешности счетчика или расходомера, указанные в эксплуатационной документации, %.

**Таблица 1.4** – Пределы допускаемой относительной погрешности Комплексов модификаций ФЛОУТЭК–ТМ–3 и ФЛОУТЭК–ТМ–4 при измерениях расхода и объема газа

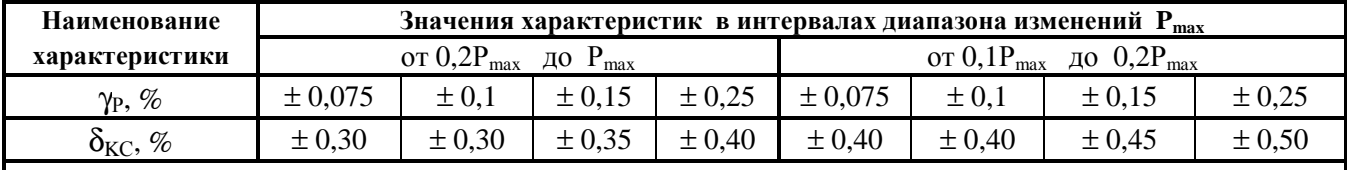

#### *Примечания*

1 Пределы допустимой относительной погрешности  $\delta_{\text{KC}}$  не превышают указанные в таблице значения при применении для измерения Комплексами температуры и плотности измерительных преобразователей температуры и плотности, которые обеспечивают указанные в 1.2.16 РЭ пределы допускаемой абсолютной погрешности измерений температуры и плотности.

2 Пределы допустимой относительной погрешности  $\delta_{\text{KC}}$  для Комплексов модификаций «ФЛОУТЭК-ТМ-3-4-Т», «ФЛОУТЭК-ТМ-3-6-Т», «ФЛОУТЭК-ТМ-4-4-Т» и «ФЛОУТЭК-ТМ-4-6-Т» составляют ± 0,30%.

1.2.22 Пределы допускаемой абсолютной погрешности вычислителя и корректора Комплексов при измерении времени составляют **±2 с за 24 ч**.

1.2.23 Эксплуатация Комплексов допускается при следующих условиях:

— температура окружающего воздуха **от минус 40 до плюс 60 °С**;

— относительная влажность **до 98 %** при температуре плюс 35 <sup>о</sup>С и более низких значениях температуры без конденсации влаги;

— атмосферное давление от 84 до 107 кПа (от 630 до 800 мм рт.ст.);

— синусоидальные вибрации частотой **от 10 до 55 Гц** с амплитудой смещения до 0,15 мм.

В рабочих условиях эксплуатации не допускаются падения с высоты и удары по корпусу технических средств Комплексов.

## *Примечания*

1 В соответствии с заказом допускается поставка Комплексов для эксплуатации при температуре окружающего воздуха с предельными значениями, отличающимися от указанных пределов (от минус 40 до плюс 60 °С), но не превышающими указанные пределы.

2 Считывание информации с цифрового показывающего устройства вычислителя (корректора) возможно в диапазоне изменения температуры окружающего воздуха от минус 15 до плюс 50 °С.

1.2.24 По защищенности от проникновения внутрь корпусов твердых частиц, пыли и воды корпуса составных частей Комплексов соответствуют следующим степеням защиты по ГОСТ 14254:

— корпуса корректора, измерительных преобразователей абсолютного, избыточного и дифференциального давления и многопараметрического преобразователя – не ниже **IP64**;

— корпуса вычислителя, ТС, измерительных преобразователей температуры и плотности, съемного пульта управления – не ниже **IP54**;

— корпуса искробезопасных барьеров, преобразователей интерфейсов RS232/BELL202, RS232/RS485 и ПЧ–01, преобразователя BELL202/Аналог, адаптера BELL202, устройства параллельного доступа «АРБИТР», DC адаптера, источника питания ИПИ 12/3 – не ниже **IP30**.

1.2.25 Питание Комплексов **модификаций ФЛОУТЭК–ТМ–Х–1**, **ФЛОУТЭК–ТМ–Х–2**, **ФЛОУТЭК–ТМ–Х–3** и **ФЛОУТЭК–ТМ–Х–4** осуществляется от сети переменного тока напряжением **от 120 до 250 В** и частотой **от 45 до 65 Гц** (далее – сетевое напряжение).

При исчезновении или аварийном снижении сетевого напряжения Комплексы автоматически переходят на питание от резервного источника постоянного тока (аккумулятора, аккумуляторной батареи) с номинальным напряжением **12 или 24 В** и номинальной емкостью **от 12 до 33 А\*ч** (согласно заказу). Этим обеспечивается сохранение сформированной Комплексами информации и нормальная работа Комплексов в течение **не менее 100 ч**.

При понижении напряжения резервного источника до минимально допустимого значения 11 В Комплексы прекращают все вычисления и только выполняют режим сохранения всех архивных данных.

1.2.25.1 Питание Комплексов **модификаций ФЛОУТЭК–ТМ–Х–5** и **ФЛОУТЭК–ТМ–Х–6** осуществляется **от двух литиевых батарей**, установленных в корпусе корректора и имеющих номинальное выходное напряжение 3,6 В. Емкость батарей достаточна для обеспечения автономного режима работы Комплексов **в течение 5 лет** (при условии, что обмен информацией для печатания отчета осуществляется 1 раз в месяц и со скоростью не ниже 9600 бит/с).

1.2.26 Мощность, потребляемая Комплексами модификаций ФЛОУТЭК–ТМ–Х–1, ФЛОУТЭК–ТМ–Х–2, ФЛОУТЭК–ТМ–Х–3 и ФЛОУТЭК–ТМ–Х–4, не превышает значений, приведенных в таблице 1.5.

цифровой миникомплекс

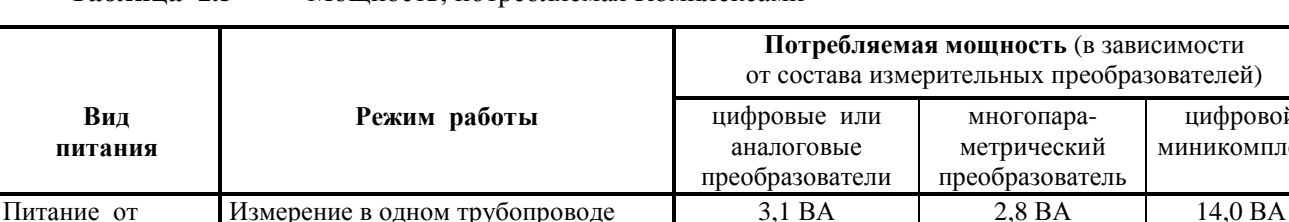

**Таблица 1.5** – Мощность, потребляемая Комплексами

1.2.26.1 Мощность, потребляемая Комплексами модификаций ФЛОУТЭК–ТМ–Х–5 и ФЛОУТЭК– ТМ–Х–6, не превышает: при обмене информацией – **50 мВт**, в ждущем режиме – **0,15 мВт**.

сети 220 В Измерение в двух трубопроводах 3,5 ВА 2,9 ВА 14,4 ВА частотой 50 Гц Измерение в трёх трубопроводах 3,8 ВА 3,3 ВА 14,8 ВА Питание от Измерение в одном трубопроводе 0,9 Вт 0,6 Вт 0,7 Вт резервного Измерение в двух трубопроводах 1,3 Вт 0,7 Вт 1,1 Вт аккумулятора Измерение в трёх трубопроводах 1,7 Вт 1,1 Вт 1,4 Вт

1.2.27 Время готовности Комплексов к работе – не более 120 с.

1.2.28 Средний полный срок службы Комплексов – не менее 10 лет.

#### **1.3 Состав Комплексов**

1.3.1 Комплексы **модификаций ФЛОУТЭК–ТМ–1** и **ФЛОУТЭК–ТМ–2** предназначены для применения в составе расходомера переменного перепада давления со стандартным сужающим устройством (диафрагмой), используемом в соответствии с ДСТУ ГОСТ 8.586.1, ДСТУ ГОСТ 8.586.2 или с осредняющей напорной трубкой, используемой в соответствии с Методикой МВИ 081/24.123.

Комплексы **модификаций ФЛОУТЭК–ТМ–3** и **ФЛОУТЭК–ТМ–4** содержат полный комплект средств измерительной техники для измерения расхода или объема газа, проходящего через трубопровод.

1.3.2 В Комплексах, предназначенных для контроля газа, проходящего по двум или трем трубопроводам, допускается применение комбинаций из перечисленных в 1.3.1 РЭ модификаций, объединенных **общим вычислителем**.

1.3.3 Состав Комплексов в полном объеме для всех модификаций и функциональное назначение устройств, входящих в состав Комплексов, приведен в таблице 1.6.

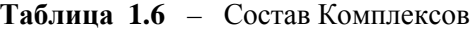

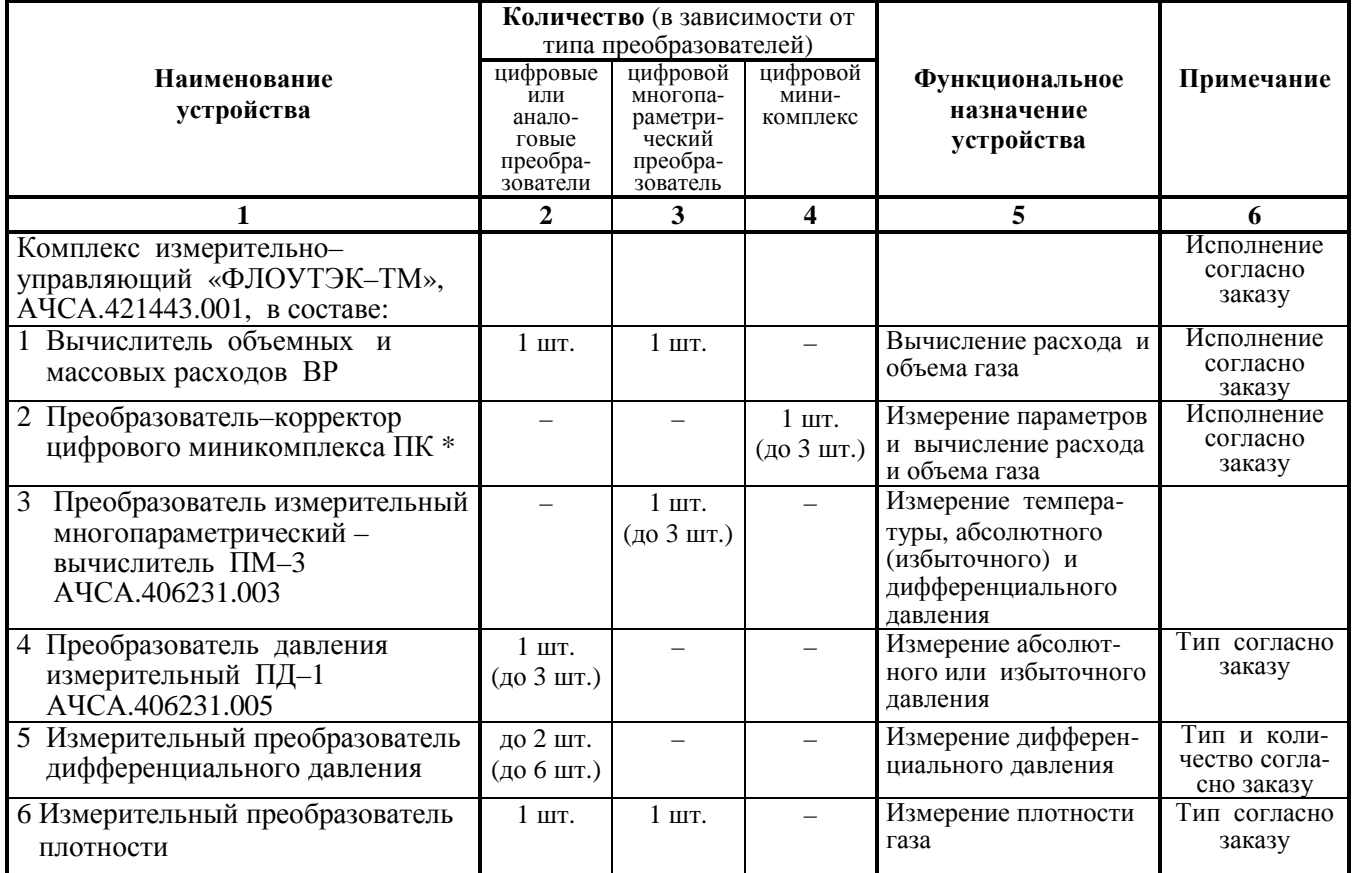

Окончание таблицы 1.6

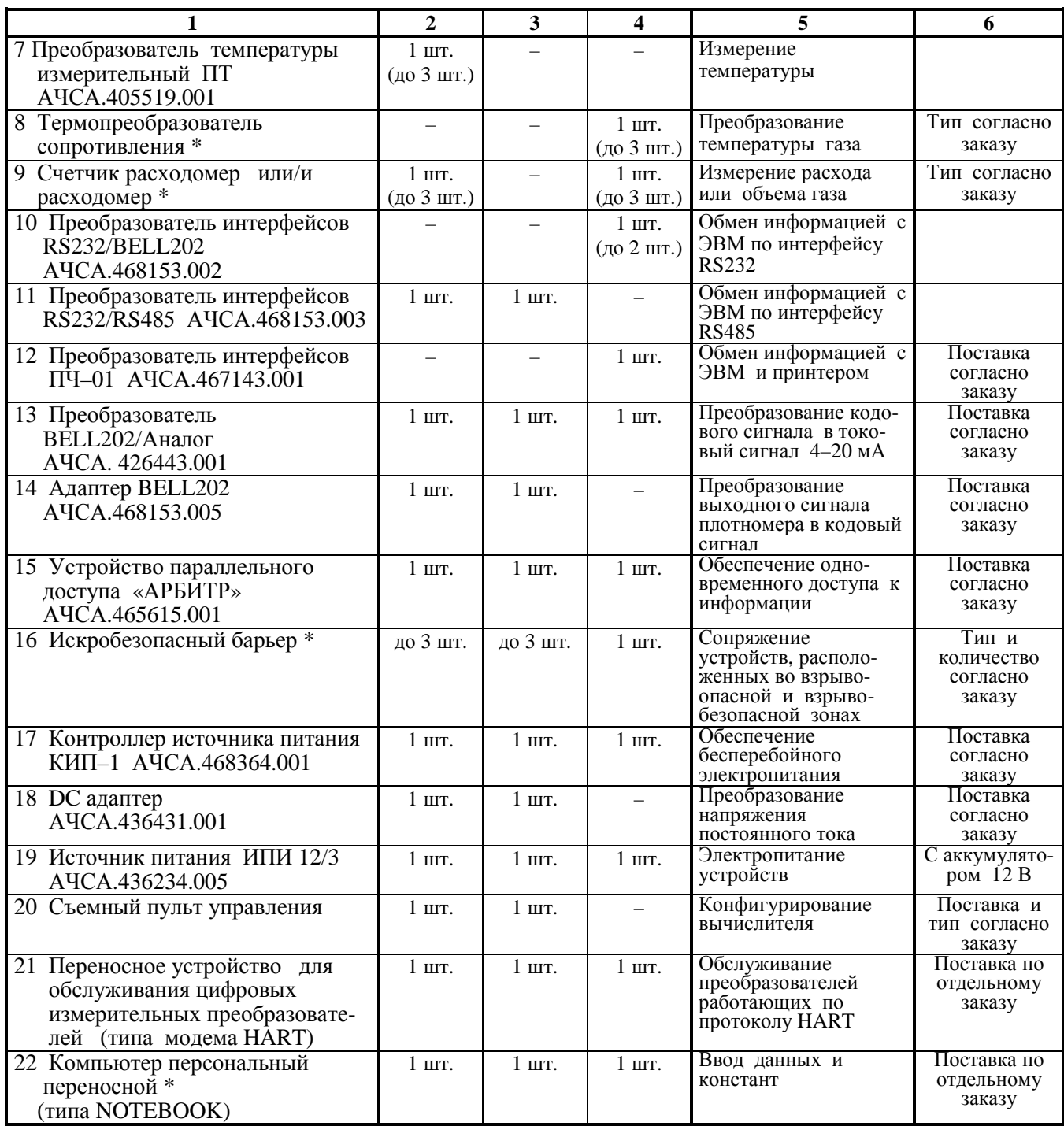

## *Примечания*

1 В графе "Количество" без скобок указано количество устройств при обслуживании Комплексом одного трубопровода, в скобках – при обслуживании трех трубопроводов.

2 Вычислитель и корректор имеют несколько исполнений согласно 2.2.1 и 2.3.1 РЭ.

3 Для Комплекса, предназначенного для коммерческого учета природного газа и при давлении в измерительном трубопроводе до 2,1 МПа (включительно), в комплект поставки для измерения давления входят измерительные преобразователи абсолютного давления.

4 В состав Комплексов модификаций ФЛОУТЭК–ТМ–Х–5 и ФЛОУТЭК–ТМ–Х–6 входят только устройства, отмеченные знаком «\*».

 5 Допускается замена устройств по поз. 3, 4, 7, 10 – 15 и 17 – 19 на устройства, аналогичные по функциональному назначению и характеристикам.

1.3.4 Габаритные размеры и масса устройств, входящих в состав Комплексов, приведены в таблице 1.7.

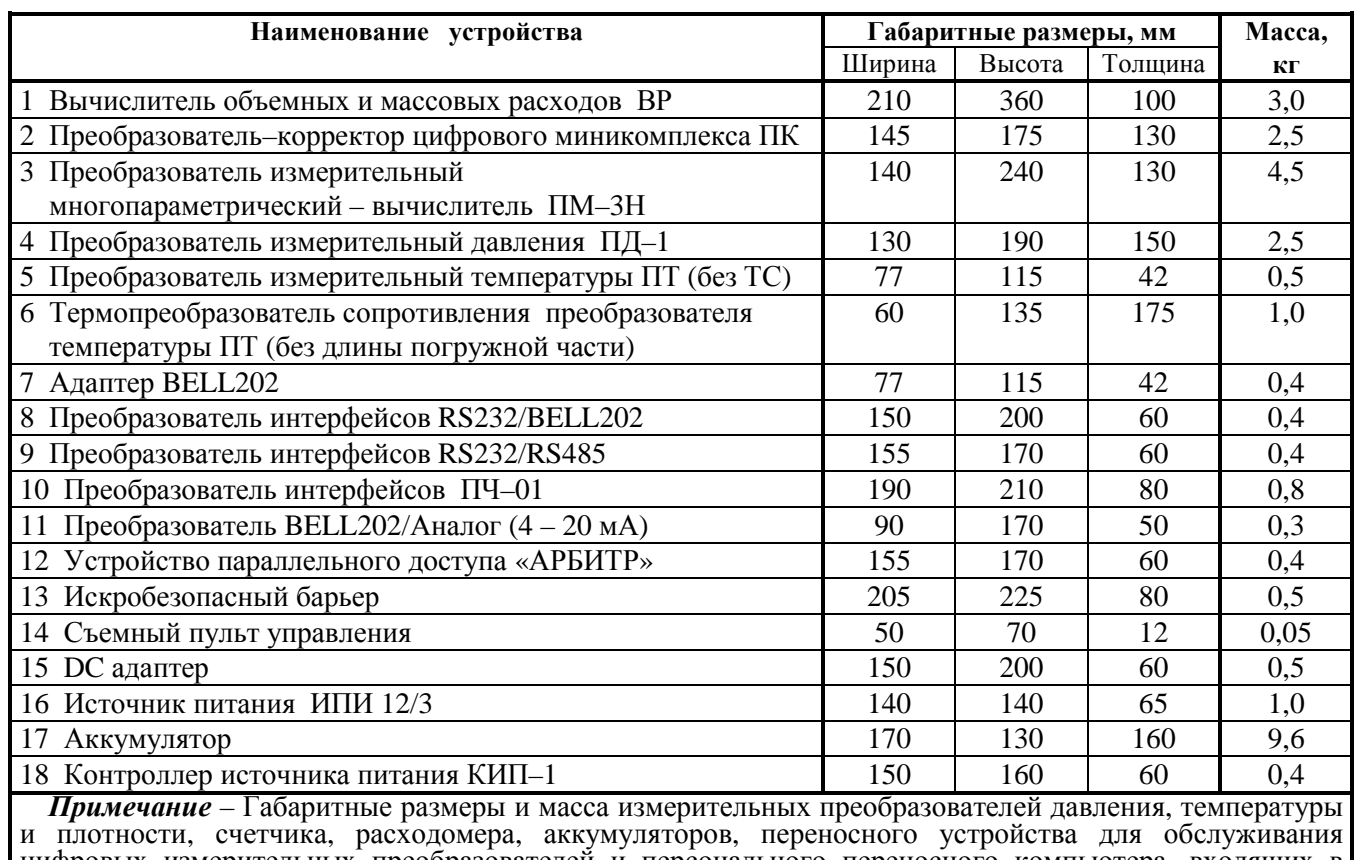

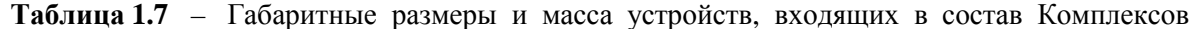

цифровых измерительных преобразователей и персонального переносного компьютера, входящих в состав Комплексов, должны соответствовать технической документации изготовителей.

#### **1.4 Устройство и работа Комплексов**

1.4.1 Структурные схемы Комплексов, предназначенных для обслуживания одного трубопровода, приведены соответственно:

— модификации ФЛОУТЭК–ТМ–1–1 и ФЛОУТЭК–ТМ–2–1 – рисунке 1.1а (при использовании комплекта цифровых измерительных преобразователей);

— модификации ФЛОУТЭК–ТМ–1–2 и ФЛОУТЭК–ТМ–2–2 – рисунке 1.1б (при использовании цифрового измерительного многопараметрического преобразователя);

— модификации ФЛОУТЭК–ТМ–1–3, ФЛОУТЭК–ТМ–2–3, ФЛОУТЭК–ТМ–1–4 и ФЛОУТЭК–ТМ– 2–4 – на рисунке 1.2 (при использовании цифрового миникомплекса);

— модификации ФЛОУТЭК–ТМ–3–1 и ФЛОУТЭК–ТМ–4–1 – на рисунке 1.3 (при использовании комплекта цифровых измерительных преобразователей и счетчика или расходомера);

— модификации ФЛОУТЭК–ТМ–3–4 и ФЛОУТЭК–ТМ–4–4 – на рисунке 1.4 (при использовании цифрового миникомплекса и счетчика или расходомера);

— модификации ФЛОУТЭК–ТМ–1–5, ФЛОУТЭК–ТМ–2–5, ФЛОУТЭК–ТМ–3–6 и ФЛОУТЭК–ТМ– 4–6 (при использовании цифрового микропотребляющего миникомплекса с автономным электропитанием) – на рисунке 1.5 (при работе в режиме передаче информации по запросу верхнего уровня) и на рисунке 1.6 (при работе в автономном режиме).

1.4.2 При использовании миникомплекса (рисунки 1.2, 1.4, 1.5 и 1.6) или измерительного многопараметрического преобразователя (рисунок 1.1б) сбор и обработка сигналов, соответствующих абсолютному (избыточному) давлению и температуре газа и дифференциальному давлению, осуществляются непосредственно корректором миникомплекса и многопараметрическим преобразователем. Информация, сформированная многопараметрическим преобразователем, а также цифровыми преобразователями давления и температуры и расходомером (рисунки 1.1б и 1.3б) передается через искробезопасный барьер в вычислитель по двухпроводной линии связи **на базе протокола НАRT**.

При использовании счетчика, имеющего импульсный выходной сигнал, (рисунок 1.3а) сбор и обработку выходных сигналов цифровых и/или аналоговых измерительных преобразователей и счетчика осуществляет сам вычислитель. Передача накопленной вычислителем информации в переносную ЭВМ или ЭВМ верхнего уровня осуществляется через искробезопасный барьер.

1.4.3 При получении информации вычислитель, а корректор после обработки входных сигналов выполняют по заданному алгоритму функции по 1.2.4 и 1.2.6 – 1.2.8 РЭ.

1.4.4 Накопленную вычислителем и корректором информацию можно считывать по запросу ЭВМ диспетчерского пункта. Передача информации осуществляется по последовательному интерфейсу с использованием:

— при интерфейсе RS232:

- **модема** при связи с ЭВМ по телефонному коммутируемому каналу (в том числе GSM модема с функцией GPRS);
- **адаптера** при связи с ЭВМ по выделенной двухпроводной линии, четырехпроводной линии диспетчерской громкоговорящей связи или по радиоканалу;
- при интерфейсе RS485 (рисунок 1.36) преобразователя интерфейсов RS232/RS485.

1.4.5 Для реализации функции вывода информации в САУ ГРС (например, для комплекса одоризации газа при управлении технологическим процессом одоризации газа) об измерении расхода и объема газа по цифровому каналу связи используется **устройство параллельного доступа «АРБИТР»** (рисунок 1.1а). Устройство обеспечивает корректный одновременный доступ к информации для двух абонентов.

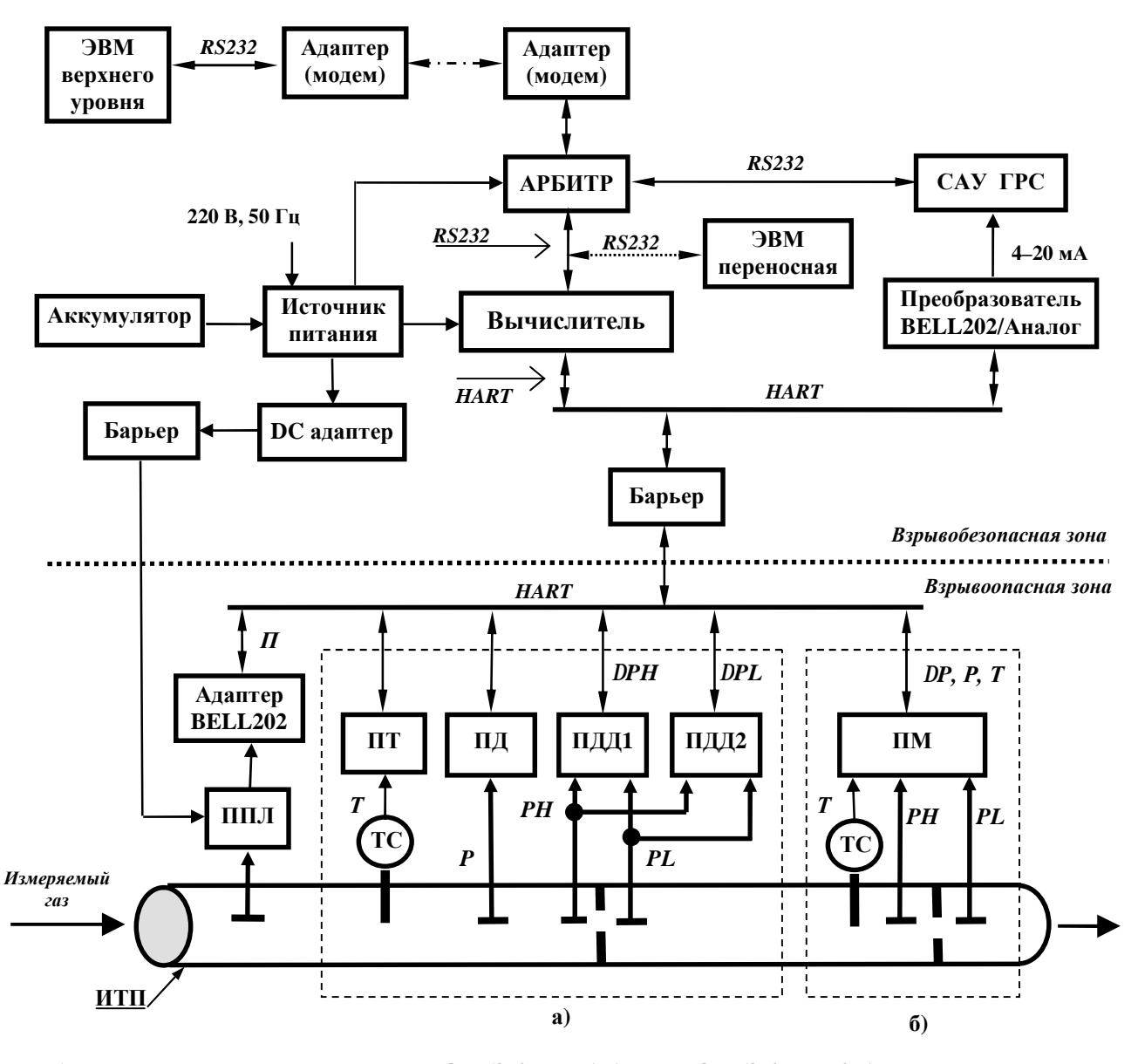

**а) узел замера для модификаций ФЛОУТЭК–ТМ–1–1 и ФЛОУТЭК–ТМ–2–1** 

**б) узел замера для модификаций ФЛОУТЭК–ТМ–1–2 и ФЛОУТЭК–ТМ–2–2** 

*Рисунок 1.1 – Структурная схема Комплексов модификаций ФЛОУТЭК–ТМ–1–1, ФЛОУТЭК–ТМ–2–1 , ФЛОУТЭК–ТМ–1–2 и ФЛОУТЭК–ТМ–2–2 при обслуживании одного трубопровода*

1.4.6 При измерении объема газа с помощью установленного в трубопроводе счетчика (рисунки 1.3, 1.4, 1.5 и 1.6) вычислитель и корректор **вычисляют объем газа в рабочих условиях VО**, в м 3 , по формуле:

$$
V_O = \frac{N}{K_N} \tag{1.2}
$$

где N – количество импульсов, поступивших от счетчика;

 $K_N$  – количество импульсов, которое выдает счетчик при прохождении через него 1 м<sup>3</sup> газа,  $1/m^3$ .

**Объем V, приведенный к стандартным условиям**, вычислитель и корректор вычисляют по формуле:  $P = 203,15$ 

$$
V = V_0 * \frac{1}{1,0332} * \frac{293,13}{T} * \frac{1}{K}
$$
 (1.3)

где Р, Т – абсолютное давление, в кгс/см<sup>2</sup>, и температура, в К, измеряемого газа;

К – коэффициент сжимаемости газа, вычисляемый по формулам, приведенным в ГОСТ 30319.2.

**Для оценки мгновенного объемного расхода газа (Q) через счетчик** вычислитель и корректор вычисляют значение расхода, в  $\mu^3$ /ч, по формуле:

$$
Q = \frac{3600}{K_{N^*} t_H} * \frac{P}{1,0332} * \frac{293,15}{T} * \frac{1}{K} , \qquad (1.4)
$$

где  $t_{\text{M}}$  – длительность периода импульсов, поступающих от счетчика, с.

Полученное значение расхода газа **служит для обеспечения технологического контроля** за прохождением газа по трубопроводу. Пределы допускаемой статической погрешности Комплекса при вычислении расхода газа по результатам измерений объема газа в рабочих условиях не превышают  $\pm 1.0 \%$ .

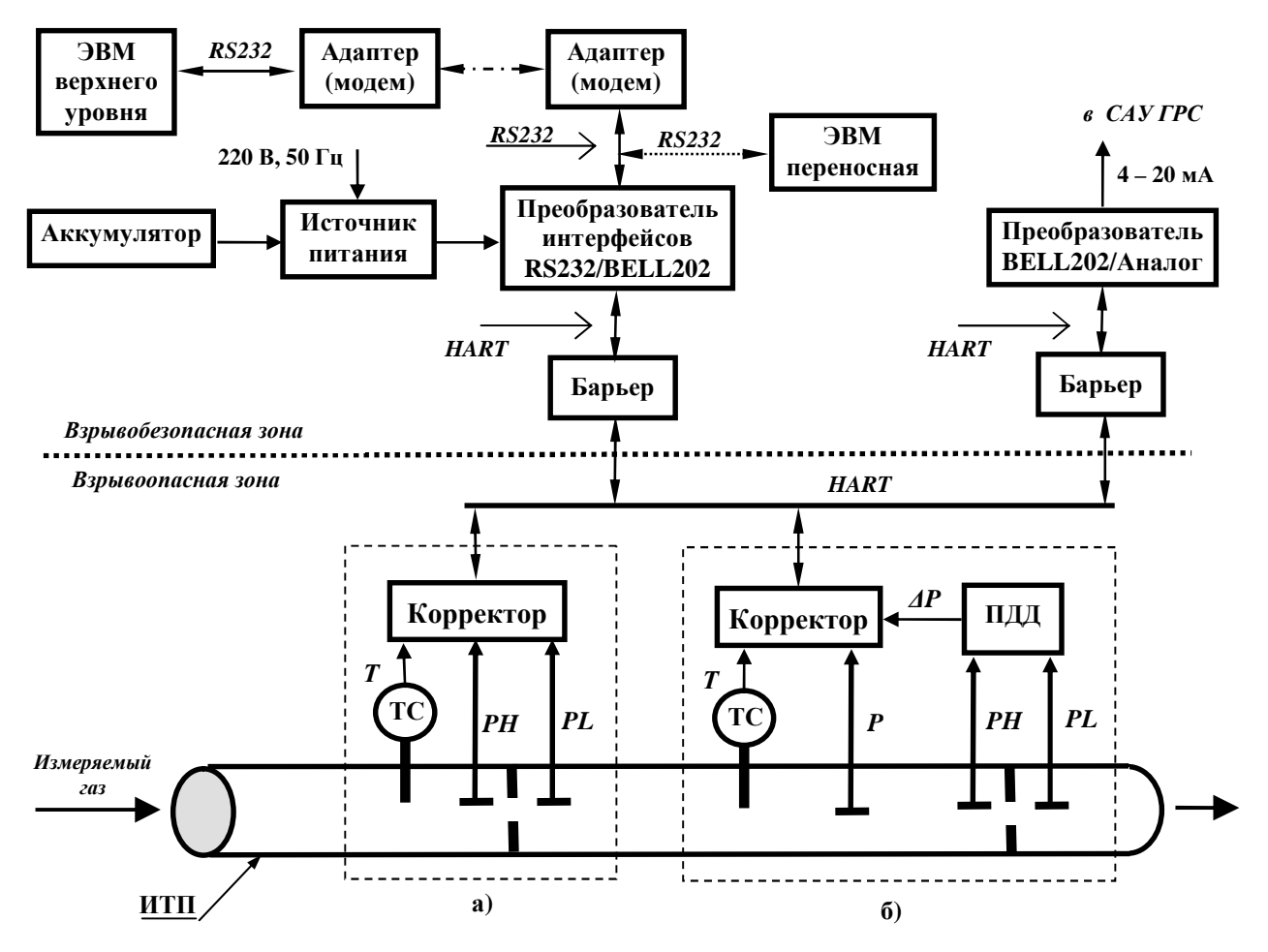

**а) узел замера для модификаций ФЛОУТЭК–ТМ–1–3 и ФЛОУТЭК–ТМ–2–3** 

**б) узел замера для модификаций ФЛОУТЭК–ТМ–1–4 и ФЛОУТЭК–ТМ–2–4** 

*Рисунок 1.2 – Структурная схема Комплексов модификаций ФЛОУТЭК–ТМ–1–3, ФЛОУТЭК–ТМ–2–3 , ФЛОУТЭК–ТМ–1–4 и ФЛОУТЭК–ТМ–2–4 при обслуживании одного трубопровода*

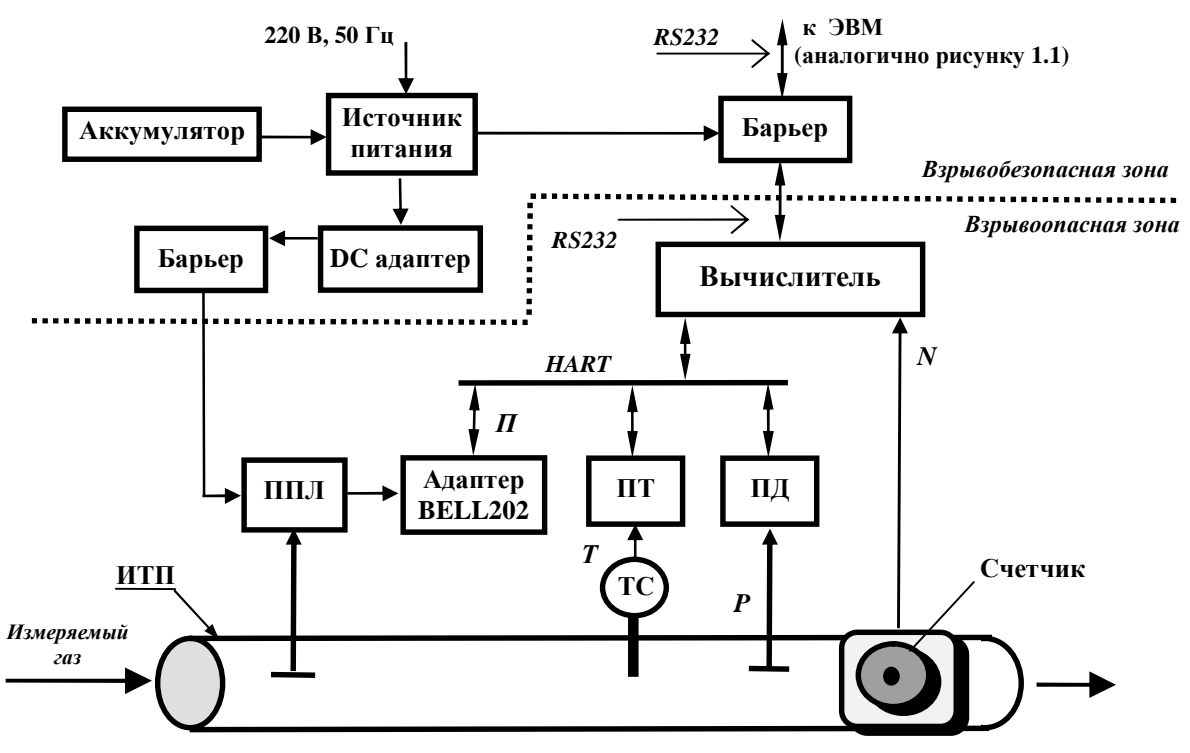

**а) Комплекс модификации ФЛОУТЭК–ТМ–3–1 при использовании счетчика с импульсным выходным сигналом**

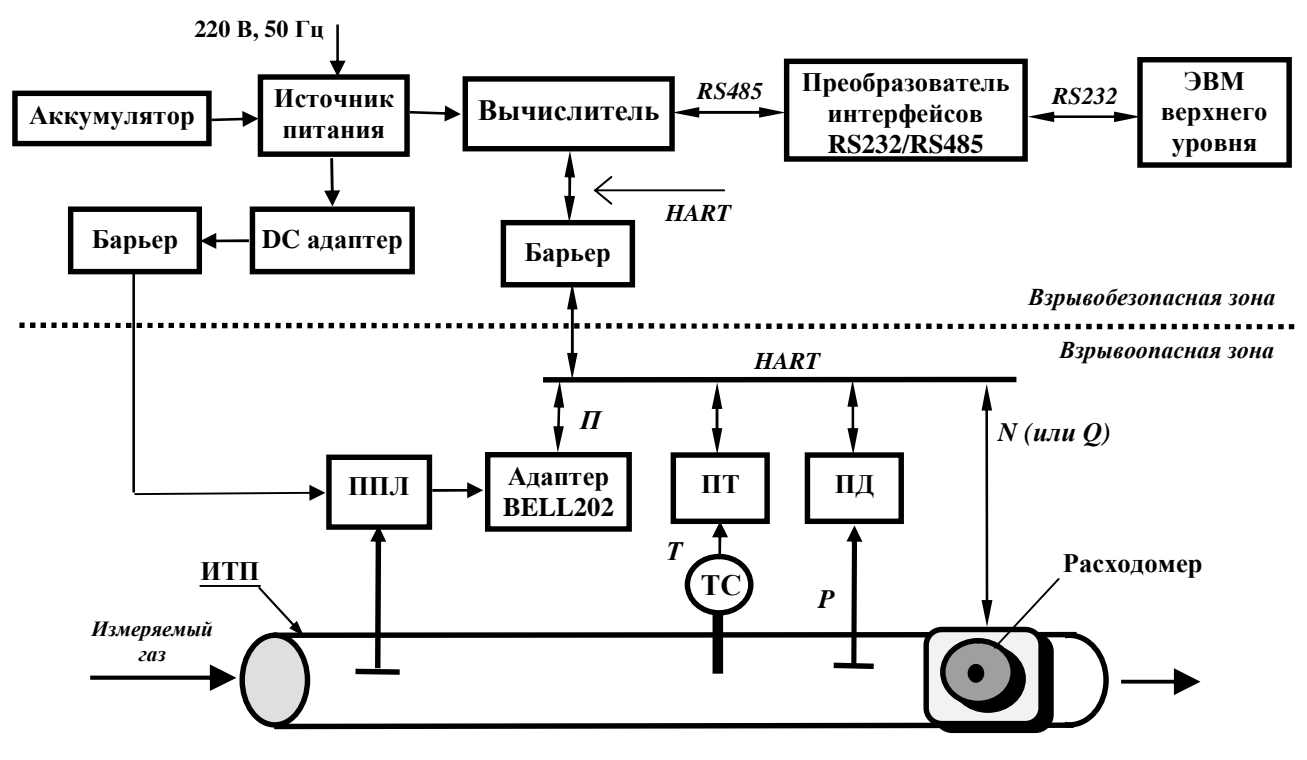

**б) Комплекс модификации ФЛОУТЭК–ТМ–4–1 при использовании расходомера с кодовым выходным сигналом**

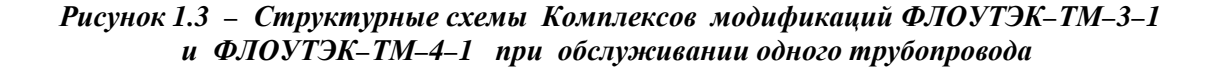

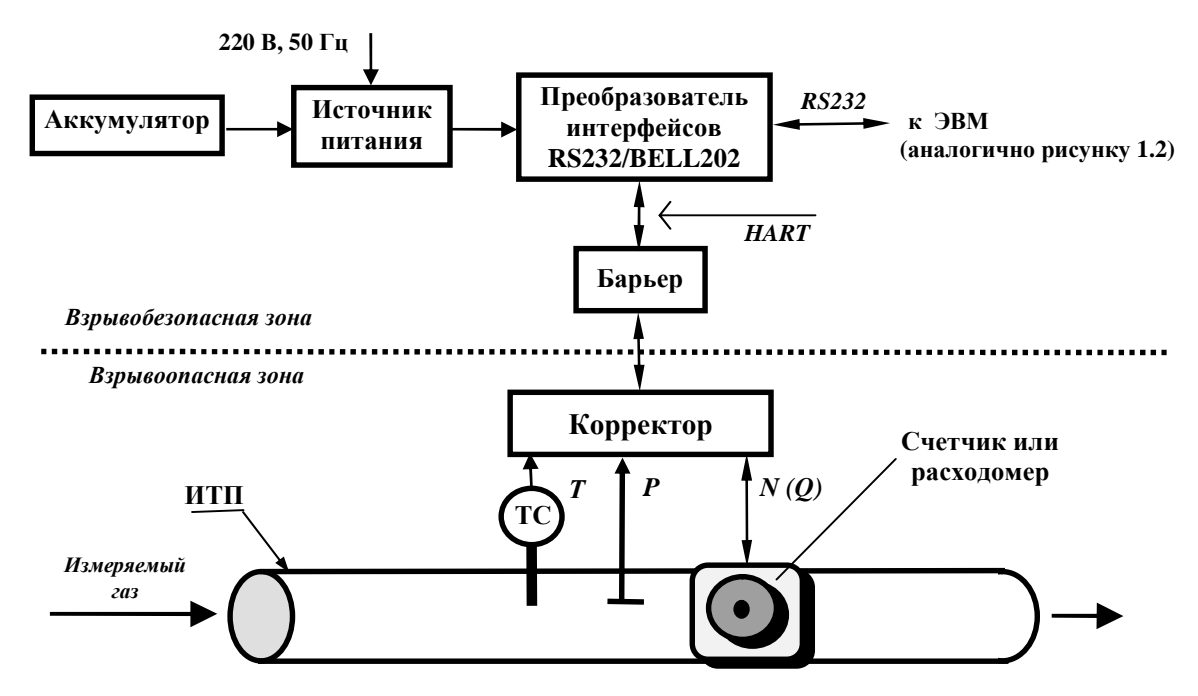

*Рисунок 1.4 – Структурная схема Комплексов модификаций ФЛОУТЭК–ТМ–3–4 и ФЛОУТЭК–ТМ–4–4 при обслуживании одного трубопровода*

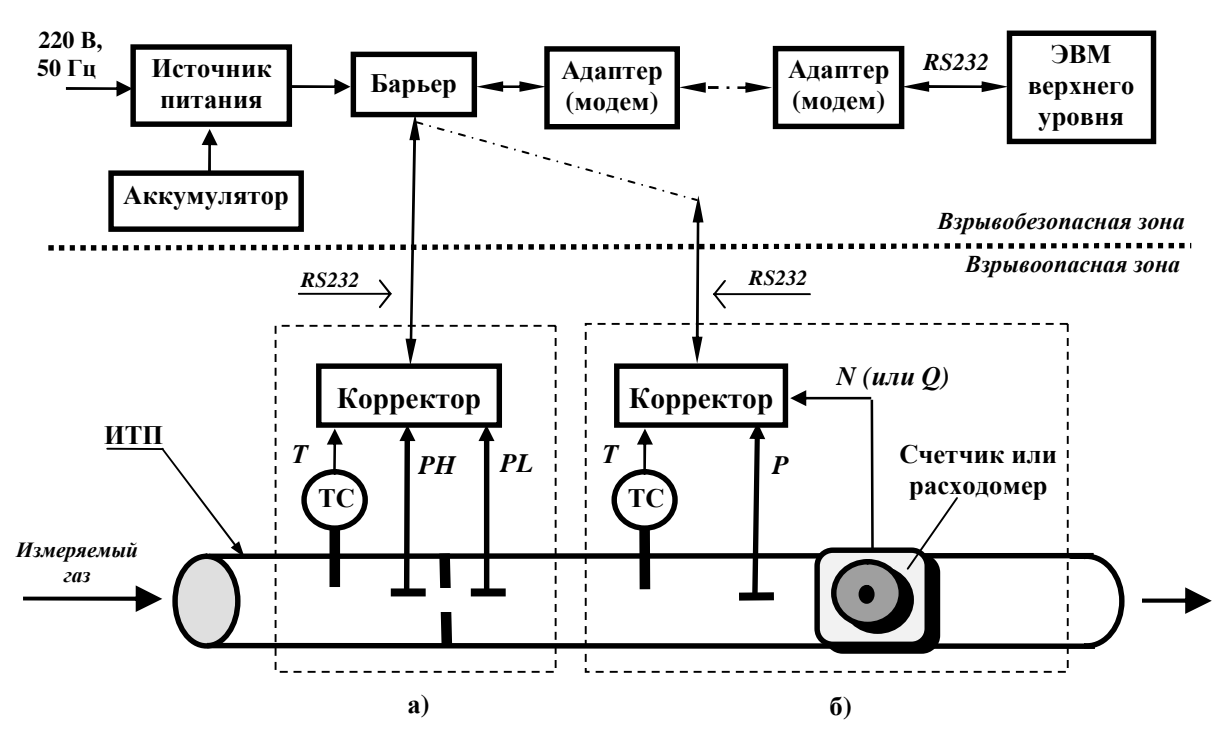

```
а) узел замера для модификаций ФЛОУТЭК–ТМ–1–5 и ФЛОУТЭК–ТМ–2–5 
б) узел замера для модификаций ФЛОУТЭК–ТМ–3–6 и ФЛОУТЭК–ТМ–4–6
```
*Рисунок 1.5 – Структурная схема Комплексов модификаций ФЛОУТЭК–ТМ–1–5, ФЛОУТЭК–ТМ–2–5, ФЛОУТЭК–ТМ–3–6 и ФЛОУТЭК–ТМ–4–6 при обслуживании одного трубопровода и работе в режиме передаче информации по запросу верхнего уровня*

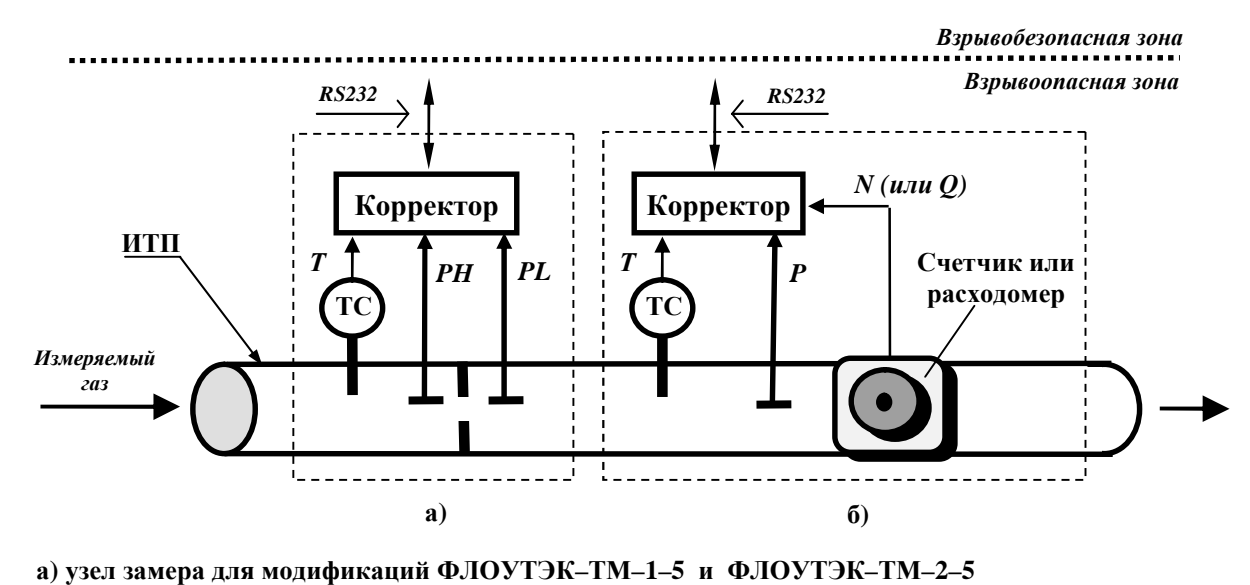

**б) узел замера для модификаций ФЛОУТЭК–ТМ–3–6 и ФЛОУТЭК–ТМ–4–6** 

*Рисунок 1.6 – Структурная схема Комплексов модификаций ФЛОУТЭК–ТМ–1–5, ФЛОУТЭК–ТМ–2–5, ФЛОУТЭК–ТМ–3–6 и ФЛОУТЭК–ТМ–4–6 при обслуживании одного трубопровода и работе в автономном режиме*

1.4.7 При измерении расхода и/или объема газа Комплексы могут одновременно обслужить:

— при использовании комплекта цифровых измерительных преобразователей температуры и давления – **два трубопровода**. При измерении расхода по методу переменного перепада давления в комплект входят преобразователи температуры и абсолютного (избыточного) давления и один или два (сдвоенных) преобразователя дифференциального давления (рисунок 1.7). При измерении объема газа с помощью счетчиков и расходомеров в комплект входят преобразователи температуры и абсолютного (избыточного) давления и расходомеры с кодовым выходным сигналом (рисунок 1.8) или счетчики с импульсным выходным сигналом (рисунок 1.9);

— при использовании измерительных многопараметрических преобразователей – **три трубопровода** (рисунок 1.10).

1.4.8 Электропитание Комплексов **модификаций ФЛОУТЭК–ТМ–Х–1**, **ФЛОУТЭК–ТМ–Х–2**, **ФЛОУТЭК–ТМ–Х–3** и **ФЛОУТЭК–ТМ–Х–4** осуществляется от источника питания (ИП), преобразующего напряжение промышленной сети переменного тока (220 В, 50 Гц), в стабилизи-рованное напряжение постоянного тока. При исчезновении или аварийном снижении сетевого напряжения в ИП осуществляется автоматическое переключение цепей питания на резервный источник питания постоянного тока (аккумулятор, аккумуляторная батарея).

Электропитание Комплексов **модификаций ФЛОУТЭК–ТМ–Х–5** и **ФЛОУТЭК–ТМ–Х–6** осуществляется от двух литиевых батарей автономного питания, которые конструктивно установлены в одном корпусе с корректором.

1.4.9 **Для реализации функции измерения плотности газа** в Комплексах используется измерительный преобразователь плотности. Выходной сигнал преобразователя преобразуется адаптером BELL202 в кодовый сигнал для передачи информации по двухпроводной линии связи на базе протокола НАRT. Электропитание преобразователя осуществляется от ИП Комплексов при посредстве DC адаптера и искробезопасного барьера (при установке преобразователя во взрывоопасной зоне).

1.4.10 **Для обеспечения совместной работы с хроматографом газа** используются контроллер МЕГАС, осуществляющий обработку и передачу получаемой от хроматографа информации о составе газа во все обслуживаемые комплексы коммерческого учета газа, и преобразователь интерфейсов RS232/RS485 (рисунок 1.10).

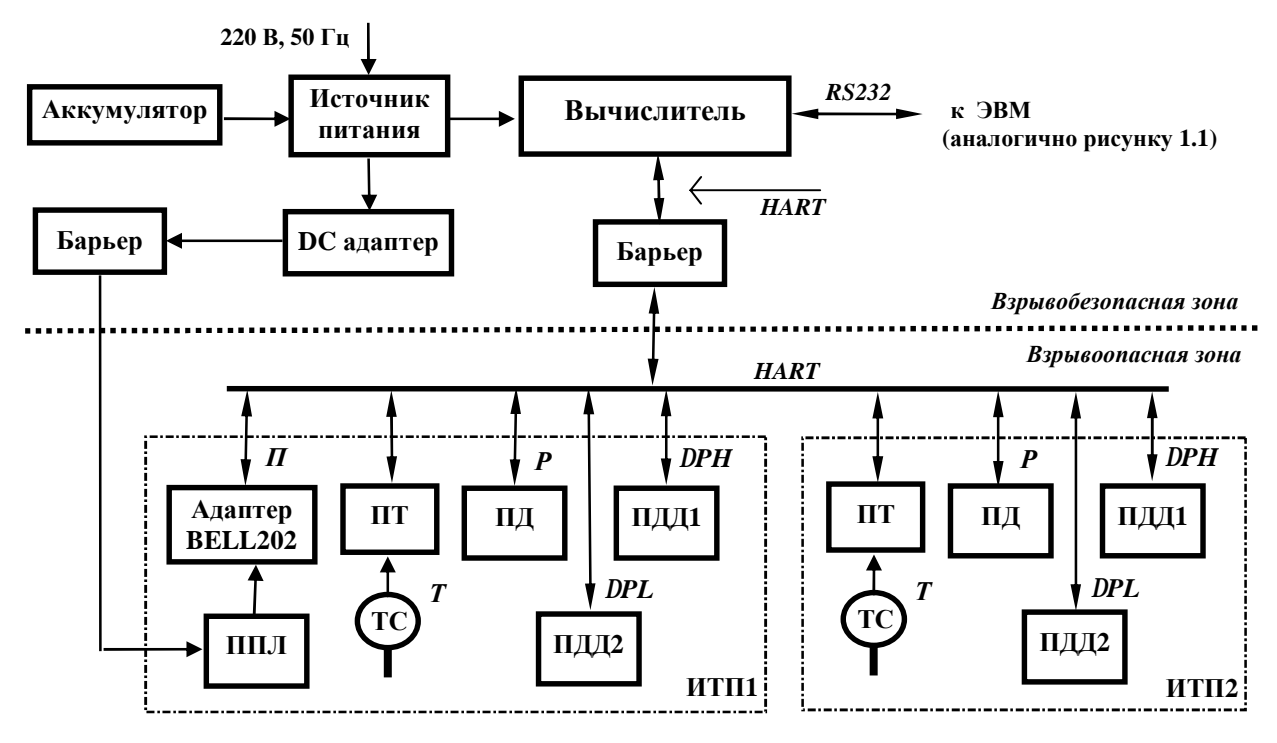

*Рисунок 1.7 – Структурная схема Комплексов модификаций ФЛОУТЭК–ТМ–1–1 и ФЛОУТЭК–ТМ–2–1 при обслуживании двух трубопроводов*

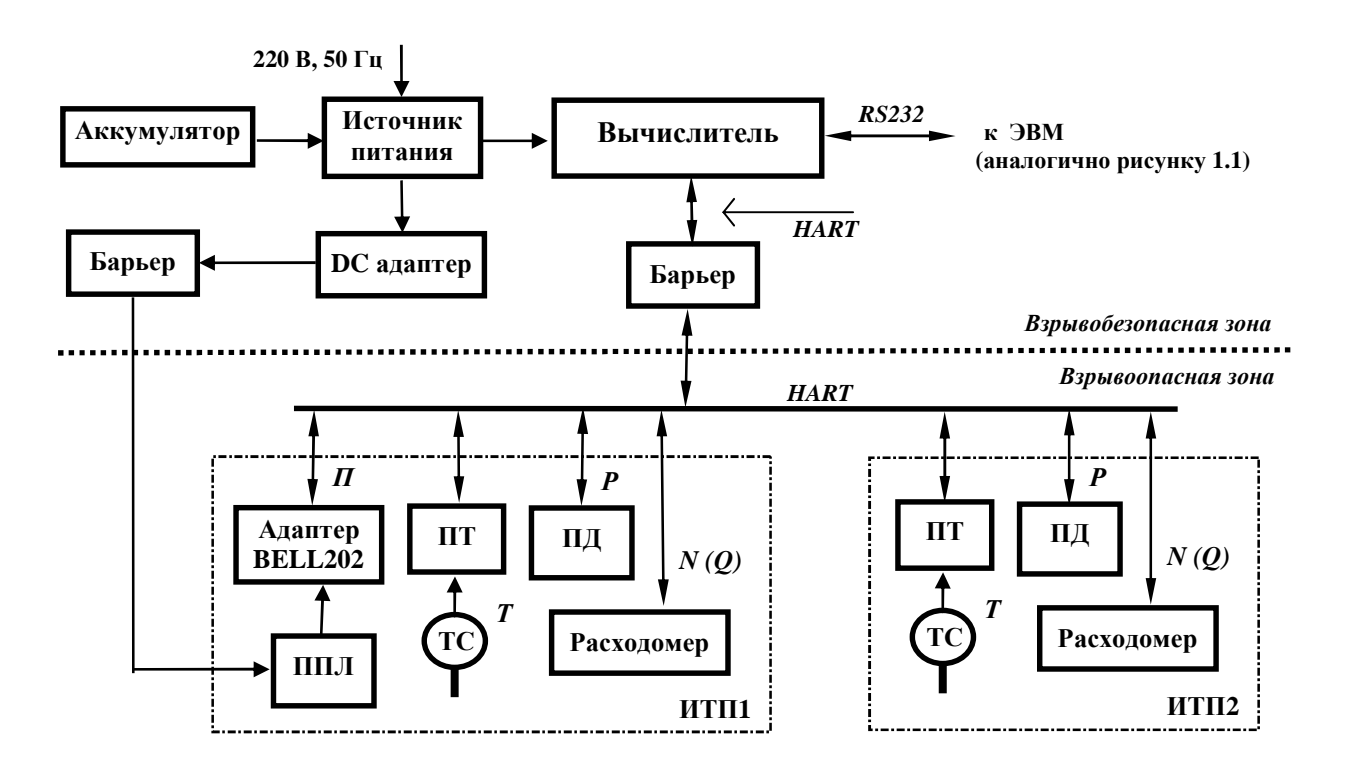

*Рисунок 1.8 – Структурная схема Комплексов модификации ФЛОУТЭК–ТМ–4–1 при обслуживании двух трубопроводов и использовании расходомеров с кодовым выходным сигналом* 

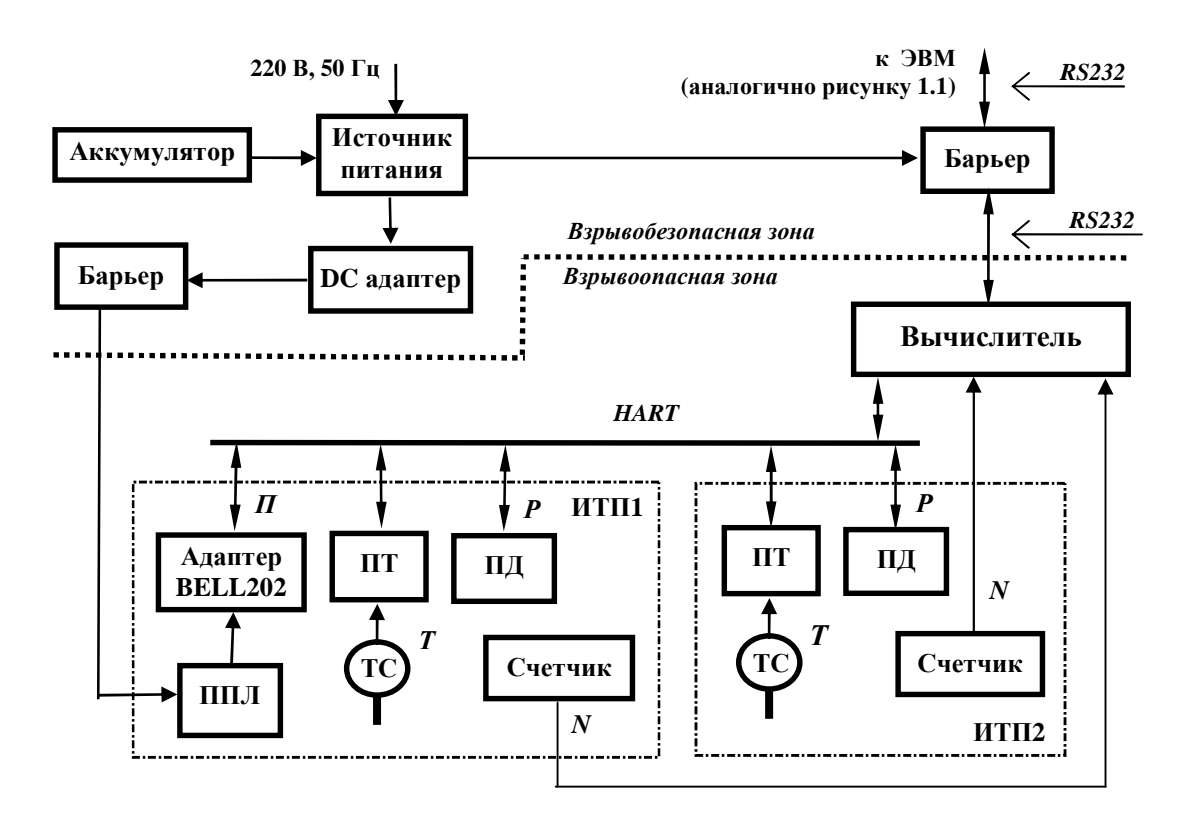

*Рисунок 1.9 – Структурная схема Комплекса модификации ФЛОУТЭК–ТМ–3–1 при обслуживании двух трубопроводов и использовании счетчиков с импульсным выходным сигналом* 

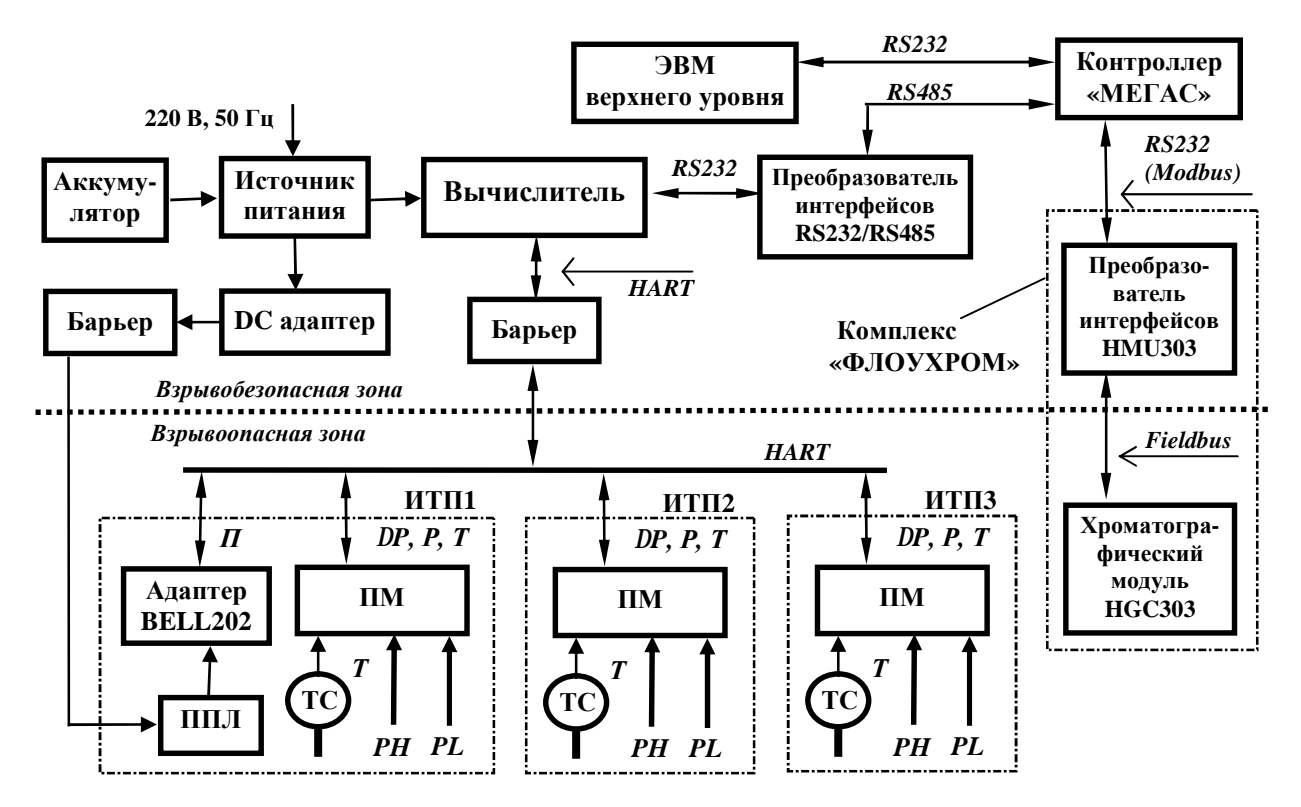

*Рисунок 1.10 – Структурная схема Комплекса модификаций ФЛОУТЭК–ТМ–1–2 и ФЛОУТЭК–ТМ–2–2 при обслуживании трех трубопроводов и при работе с хроматографом*

1.4.11 Режим работы Комплексов – непрерывный с периодическим наружным осмотром технических средств и обеспечивается взаимосвязанной работой технических средств согласно установленному программному обеспечению. Программное обеспечение складывается из служебных и прикладных программ. Прикладные программы реализуют информационные, управляющие и вычислительные задачи Комплексов.

В комплект прикладных программ Комплексов на верхнем уровне входят:

**CONCOR.EXE** – программа конфигурирования и непосредственного обслуживания вычислителя и корректора Комплексов (кроме модификаций ФЛОУТЭК–ТМ–Х–5 и ФЛОУТЭК–ТМ–Х–6);

**MCONCOR.EXE** – программа конфигурирования и непосредственного обслуживания корректора Комплексов модификаций ФЛОУТЭК–ТМ–Х–5 и ФЛОУТЭК–ТМ–Х–6;

**HOSTWIN** – комплекс программ обслуживания (опроса, накопления и просмотра информации, выдачи коммерческих отчетов о расходе измеряемого газа) Комплексов. Программы работают под управлением операционных систем Windows 95, Windows 98,Windows NT, Windows 2000, Windows XP.

Комплекс программ обслуживания **HOSTWIN** предназначен для организации общей работы комплекса ФЛОУТЭК–ТМ. Дополнительной функцией комплекса программ HOSTWIN является сбор информации с вычислителей всех обслуживаемых комплексов ФЛОУТЭК–ТМ по линиям связи для формирования отчетов.

Сведения для обеспечения процедуры общения обслуживающего персонала с вычислителем и корректором в процессе выполнения программ **CONCOR** и **HOSTWIN** приведены в документе «Программное обеспечение комплекса измерительно–управляющего "ФЛОУТЭК–ТМ". Руководство оператора АЧСА.00001–01 34 01» (далее – Руководство оператора АЧСА.00001–01 34 01).

#### **1.4.12** *Уровни доступа к управлению Комплексом*

1.4.12.1 Во избежание несанкционированного доступа к изменению параметров и управлению работой Комплекса, введены функции запроса пароля.

1.4.12.2 Комплекс предоставляет несколько уровней доступа к управлению:

– Полный доступ, пароль на запись параметров в вычислитель. включая право изменять пароли (уровень наладчика изготовителя).

Для перевода на константу при проведении поверки, в версиях Комплекса, предназначенных для эксплуатации потребителем газа, предусматривается ввод дополнительного пароля, с целью подтверждения санкционированности такого действия.

– Право записи статпараметров: СО**2**, N**2**, плотность и атмосферное давление (*уровень оператора).* Для комплексов оборудованных клавиатурой предусматривается дополнительный пароль на ввод с клавиатуры.

– Общий доступ без ввода пароля дает возможность только вычитать данные из комплекса. (*уровень общего доступа).*

1.4.12.3. Пароли устанавливаются в Комплекс с помощью программы обслуживания вычислителя и недоступны для чтения. Пароль может содержать до 16-ти символов.

#### **1.5 Средства измерения, инструмент и принадлежности**

1.5.1 Для проведения контроля, настройки (калибровки), выполнения работ по техническому обслуживанию и текущему ремонту Комплексов необходимы следующие средства измерения, инструмент и принадлежности:

— **калибратор давления КДУ–1**, с верхними пределами измерений абсолютного давления 0,7 и 1,6 МПа и диапазоном измерений дифференциального давления от 0 до 63 кПа и с пределами допускаемой основной приведенной погрешности ±0,025 %;

— **поршневые манометры 1 и 2 разрядов**, с верхними пределами измерений от 0,25 до 10,0 МПа и пределами допускаемой основной погрешности ±0,01, ±0,02, ±0,05 и ±0,1 % измеряемого значения;

― **поршневые манометры абсолютного давления 1 и 2 разрядов**, с пределами допускаемой основной погрешности измерений, соответственно, ±13 и ±27 Па в диапазоне до 130 кПа;

— **стеклянный ртутный термометр ТЛ–4**, с диапазоном измерений температуры от 0 до 50 °С, ценой деления 0,1 °С и абсолютной погрешностью ±0,2 °С;

— **магазин сопротивления Р4831**, с диапазоном установки сопротивления от 0,001 до 111111,1 Ом и класса точности 0,02;

— **универсальный осциллограф С1–65А**, чувствительность от 5 мВ до 10 В на деление;

— **генератор импульсов Г5–60**, с диапазоном регулирования частоты импульсных сигналов от 10–1 до 10<sup>9</sup> Гц, амплитудой импульсов от 1 до 10 В и класса точности 0,5;

— **электронно-счетный частотомер Ч3–34**, с емкостью счетного устройства 9 разрядов и диапазоном частот от 0 до  $10^9$  Гц;

— **гидравлический насос**, с диапазоном регулирования давления от 0 до 10 МПа;

— **пневматический насос**, с диапазоном регулирования давления от 0 до 100 кПа;

— **ротаметр РМ–А–0,25** , по ГУЗ ТУ 1–01–0249–75;

— **3 баллона с поверочной газообразной смесью**, оснащенных редукторами;

— **комплект арматуры** (запорные вентили, тройники, соединители, трубки) для подключения измерительных преобразователей давления и плотности;

— **модем BELL 202**, с комплектом соединительных кабелей;

— **компьютер IBM PC**, с программой обслуживания Комплекса;

— **источник питания постоянного тока Б5–7**, с диапазоном регулирования выходного

напряжения от 2 до 30 В при номинальном токе нагрузки до 3 А.

#### **1.6 Маркировка и пломбирование**

1.6.1 Маркировка Комплексов соответствует требованиям ТУ У 33.3–22192141–003–2001,

ГОСТ 18620 и конструкторской документации предприятия–изготовителя.

1.6.2 Маркировка Комплексов наносится на табличку (шильдик), прикрепленную к корпусу вычислителя (корректора). На табличке указаны:

― знак утверждения типа Комплекса;

― знак товаров и услуг предприятия–изготовителя;

― наименование и условное обозначение Комплекса;

― условное обозначение вычислителя (корректора);

― допустимый диапазон изменения температуры окружающей среды;

― пределы измерений температуры с указанием единицы измерений (для корректора);

― верхние пределы измерений абсолютного давления (для корректора) и дифференциального давления (для корректора, имеющего измерительный преобразователь дифференциального давления) с указанием единицы измерений;

― параметры электропитания;

― степень защиты корпуса вычислителя (корректора);

― маркировка взрывозащиты Комплекса по 1.1.4 РЭ;

― порядковый номер Комплекса по системе нумерации предприятия–изготовителя;

― год изготовления.

*Примечание* – Номер Комплекса устанавливается по номеру вычислителя (корректора).

1.6.3 Маркировка транспортной тары составных частей Комплексов выполняется по чертежам предприятия–изготовителя и содержит знаки "Хрупкое. Осторожно", "Беречь от влаги" и "Верх".

1.6.4 Адрес предприятия–изготовителя Комплексов приводится в документе "Комплекс измерительно–управляющий "ФЛОУТЭК–ТМ". Формуляр. АЧСА.421443.001 ФО".

1.6.5 В течение всего срока эксплуатации составные части Комплексов **должны быть опломбированы** в местах, предусмотренных технической документацией, для предотвращения несанкционированного доступа к внутренним электрическим элементам устройств.

Схемы размещения пломб на многопараметрическом преобразователе–вычислителе ПМ–3Н, преобразователе давления ПД–1, преобразователе–корректоре ПК и вычислителе ВР приведены в **Приложении Л**.

1.6.6 Для предотвращения несанкционированного доступа к информации, формируемой Комплексом, который используется для коммерческого учета газа, на разъемах аппаратуры связи (модемы, адаптеры и им подобные) устанавливаются дополнительные приспособления (скобы, кронштейны, шпильки) для защиты и пломбирования.

1.6.7 Пломбирование составных частей Комплексов выполняют представители отдела технического контроля (ОТК) предприятия–изготовителя при выпуске Комплексов из производства, представители служб государственной метрологической аттестации при проведении периодической поверки Комплексов и, по договоренности, представители предприятия–пользователя при эксплуатации Комплексов.

#### **1.7 Упаковка**

1.7.1 Упаковка обеспечивает сохранность составных частей Комплексов при хранении и при транспортировании в крытых транспортных средствах любого вида.

1.7.2 Перед упаковыванием технологические соединения измерительных преобразователей корректора и измерительных преобразователей давления и плотности, входящих в состав Комплексов, закрываются колпачками, предохраняющими измерительные камеры от загрязнения, а резьбу – от механических повреждений.

1.7.3 Составные части Комплексов упакованы в транспортную тару (в виде индивидуальной упаковки для каждого устройства), которая соответствует категории КУ–1 по ГОСТ 23170 и изготавливается в соответствии с чертежами предприятия–изготовителя.

1.7.4 Эксплуатационная документация Комплексов помещена в пакет из полиэтиленовой пленки и вложена в упаковку вычислителя (корректора).

## 2 ОПИСАНИЕ И РАБОТА СОСТАВНЫХ ЧАСТЕЙ КОМПЛЕКСОВ

#### 2.1 Общие характеристики

2.1.1 Электронная часть составных частей Комплексов выполнена на современной элементной базе, которая обеспечивает минимальное потребление электроэнергии при оптимальном быстродействии. Цифровая технология обеспечивает максимальную точность, широкий диапазон измерений измерительных преобразователей.

Вычислитель, корректор, адаптер BELL202, измерительные преобразователи ПМ-3Н, ПД-1 и ПТ, измерительный преобразователь плотности и расходомеры с кодовыми выходными сигналами принадлежат к группе интеллектуальных микропроцессорных полевых приборов.

2.1.2 Обмен данными измерительных преобразователей, а также расходомеров, имеющих кодовые выходные сигналы, с техническими средствами Комплексов и с внешними устройствами (пользователем) проводится по двухпроводной линии связи на базе протокола HART, что дает возможность пользователю провести калибровку и конфигурирование измерительных преобразователей, например, с помощью коммуникатора НАРТ.

2.1.3 Вычислитель взрывозащищенного исполнения, корректор, измерительные преобразователи ПМ-3Н, ПД-1 и ПТ, а также адаптер BELL202 имеют маркировку взрывозащиты 1**ExibIIBT3** X и могут устанавливаться во взрывоопасных зонах помещений и наружных установок.

Примечание – Применение адаптера BELL202, а также измерительного преобразователя плотности газа, например, модели 3098A фирмы SOLARTRON, и расходомеров, например, кориолисовых расходомеров фирмы Micro Motion, необходимо согласовать в установленном порядке, в том числе с аккрелитованной испытательной организацией.

2.1.4 По защищенности от проникновения внутрь корпуса твердых частиц, пыли и воды составные части Комплексов, приведенные в данном разделе, соответствуют степеням защиты по ГОСТ 14254, указанным в 1.2.24 РЭ.

2.1.5 Преобразователи интерфейсов RS232/BELL202, RS232/RS485 и ПЧ-01, преобразователь BELL202/Аналог, искробезопасные барьеры БИ-2, БИ-3 и БИ-4, Устройство сопряжения комплексов «УСК», Устройство параллельного доступа «АРБИТР», DC адаптер, источник питания ИПИ 12/3 и контроллер источника питания КИП-1 предназначены для эксплуатации вне взрывоопасных зон в помещениях при температуре окружающего воздуха от минус 40 до плюс 60 °С.

2.1.6 Пределы допускаемой дополнительной приведенной погрешности измерительных преобразователей ПМ-3Н, ПД-1 и ПТ от изменения температуры окружающей среды в диапазоне от минус 40 до плюс 60 °С составляют  $\pm 0.1$  % диапазона измерений давления и  $\pm 0.1$  °С при измерении температуры.

2.1.7 Крепление корпусов вычислителя, адаптера BELL202 и составных частей Комплексов, перечисленных в 2.1.5 РЭ - настенное или на плоской опоре с помощью кронштейнов, установленных на корпусах.

Крепление корпусов корректора и измерительных преобразователей ПМ-3Н и ПЛ-1 в рабочем положении (с учетом возможности ознакомления с информацией, отображаемой на цифровом показывающем устройстве) - либо настенное с помощью кронштейна, либо непосредственно на трубопроводе с помощью имеющихся технологических соединений.

2.2 Вычислитель объемных и массовых расходов ВР (вычислитель) предназначен для вычислений расхода и объема газа в соответствии с формулами, приведенными в ДСТУ ГОСТ 8.586.1, ДСТУ ГОСТ 8.586.2, ДСТУ ГОСТ 8.586.5, ГОСТ 30319.1, ГОСТ 30319.2 и ГОСТ 30319.3 или в других действующих нормативных документах.

2.2.1 Вычислитель имеет четыре основных исполнения:

ВР-1 - взрывозащищенное исполнение, прием сигналов от измерительных преобразователей с аналоговыми и/или кодовыми выходными сигналами, 1 порт по интерфейсу HART, обмен информацией с внешними пользователями по интерфейсу RS232;

ВР-2 - взрывозащищенное исполнение, прием сигналов от измерительных преобразователей с кодовыми выходными сигналами, 3 порта по интерфейсу HART, обмен информацией с внешними пользователями по интерфейсу RS232 и/или RS485;

**BP-3** – взрывозащищенное исполнение, прием сигналов от измерительных преобразователей с кодовыми выходными сигналами, 2 порта по интерфейсу HART, обмен информацией с внешними пользователями по интерфейсу RS232;

ВР-4 – общепромышленное исполнение, прием сигналов от измерительных преобразователей с кодовыми выходными сигналами, обмен информацией с внешними пользователями по интерфейсу RS485.

2.2.2 Внешний вид вычислителя представлен на рисунке 2.1.

Корпус вычислителя - металлический (взрывозащищенное исполнение) или пластмассовый (общепромышленное исполнение), с откидывающейся передней крышкой. Крышка открывается на 180 градусов. В закрытом состоянии крышка фиксируется специальным замком с возможностью пломбирования.

На крышке имеется окно, через которое можно ознакомиться с информацией, высвечивающейся на цифровом показывающем устройстве (жидкокристаллическом индикаторе), установленном на находящейся внутри корпуса плате вычислителя.

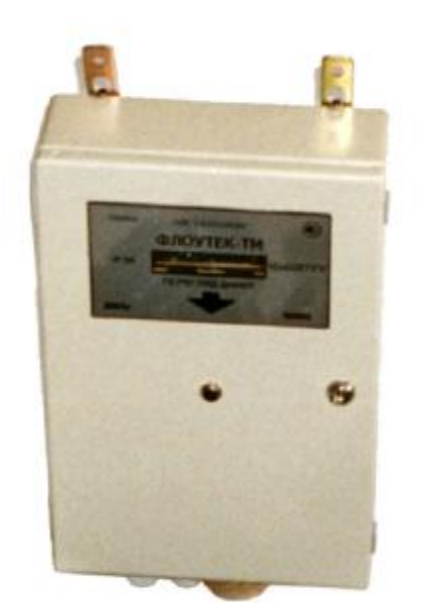

*Рисунок 2.1 – Внешний вид вычислителя ВР*

Ниже окна расположена **кнопка включения индикатора**. На кнопку указывают надпись "Просмотр данных" и фигурная стрелка, выполненные на шильдике, наклеенном на крышку. На шильдике также указаны основные параметры вычислителя.

При наличии в составе Комплекса съемного пульта управления (телефонная клавиатура со звуковым выходом, например, для телефонных автоответчиков), для приема сигналов от пульта, представляющих собой кодированную комбинацию звуковых частот, на крышке корпуса вычислителя установлен миниатюрный микрофон. Выход микрофона подключается к разъему платы вычислителя, на которой дополнительно установлен декодер сигнала стандарта DTMF.

Подвод внешних электрических кабелей к плате вычислителя осуществляется через **сальниковые кабельные вводы**, расположенные в нижней торцевой части корпуса.

2.2.3 Структурная схема вычислителя приведена на рисунке 2.2.

В состав вычислителя входят следующие блоки:

— **блок управления**, имеющий в своем составе микроЭВМ (МЭВМ) с управляющей программой вычислителя, энергонезависимое ОЗУ для хранения данных вычислителя, энергонезависимые часы–календарь и электронный сторож;

— **коммуникационные порты** (интерфейсы RS232 и RS485) для связи вычислителя с ЭВМ типа IBM РС или с модемом для автоматического приёма–передачи данных, программирования вычислителя и калибровки каналов измерений текущих параметров газа;

— **модем BELL202** для связи вычислителя с интеллектуальными преобразователями SMART TRANSMITTER и расходомерами, работающими по протоколу HART;

— **блок счетчиков импульсов БСИ** для приёма низкочастотных импульсных выходных сигналов от счетчиков (маломощные контакты, МОП–ключ);

— **декодер**, преобразующий сигнал от микрофона (сигнал стандарта DTMF), воспринимающего звуковой сигнал от съемного пульта управления;

— **блок источников питания**, имеющий в своем составе два формирователя питающего напряжения ФПН: ФПН измерительных преобразователей, работающих по протоколу HART (ФПН HART), и ФПН внутренних функциональных узлов вычислителя (ФПН вычислителя);

— **жидкокристаллический индикатор** (двухстрочный, 16 знакомест в каждой строке) с кнопкой для отображения информации при работе оператора с вычислителем.

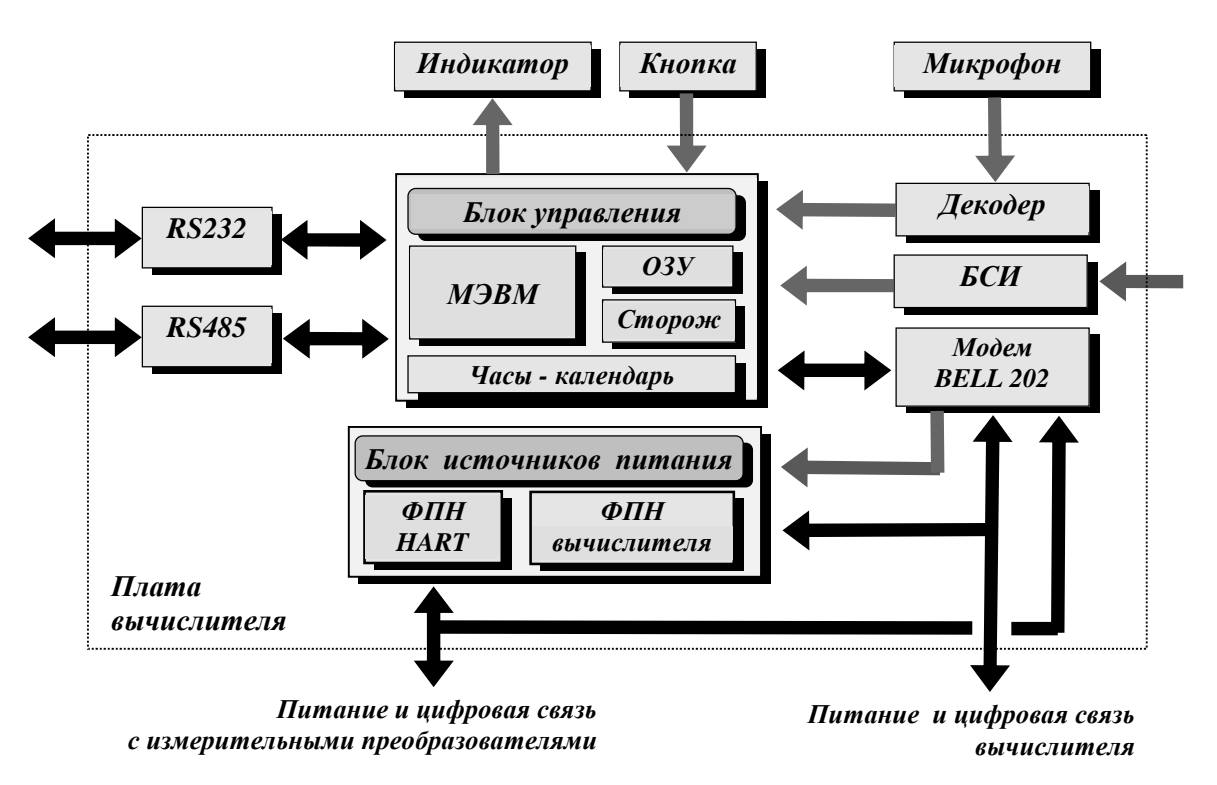

*Рисунок 2.2 – Структурная схема вычислителя ВР*

2.2.4 Питание вычислителя осуществляется от внешнего источника питания постоянного тока. Если вычислитель находится во взрывоопасной зоне, то источник питания должен подключаться к вычислителю только через искробезопасный барьер.

При отсутствии основного питания данные в памяти вычислителя сохраняются при помощи запасной литиевой батарейки, установленной на плате вычислителя. Емкость батареи достаточна для обеспечения режима сохранения до 1000 часов без подключения основного питания.

2.2.5 Подключение питания к вычислителю осуществляется через клеммы разъема XP1, установленного на плате вычислителя. Через разъем XP1 также осуществляется подключение измерительных преобразователей с обменом по протоколу HART и внешних потребителей с обменом по интерфейсам RS232 и RS485.

Через клеммы разъемов ХР2 и ХР3, установленных на плате вычислителя, осуществляется подключение аналоговых потенциальных сигналов (при необходимости) и низкочастотных импульсных сигналов.

На плате вычислителя также установлены следующие разъемы-переключатели:

 $XP6$  – выбор (из трех положений перемычки) уровня питающего напряжения цифровых измерительных преобразователей:

ХР7 - отключение питающего напряжения (при снятии перемычки) энергонезависимого ОЗУ, например, для осуществления переконфигурирования вычислителя;

ХР8 - выбор (из двух положений перемычки) уровня сигнализации о снижении питающего напряжения вычислителя:

ХР12 - включение питающего напряжения (при наличии перемычки) аналоговых измерительных преобразователей;

**XP13** – подключение на вход вычислителя аналоговых (при нижнем положении перемычки) или цифровых (при верхнем положении перемычки) измерительных преобразователей.

2.2.6 Вычислитель поставляется заказчику сконфигурированным по его заказу.

Если требуется переконфигурировать вычислитель, то необходимо обесточить вычислитель и кратковременно (на 1 минуту) снять перемычку с разъема ХР7 на плате вычислителя. После этого все данные вычислителя будут неопределенны. Далее необходимо осуществить новое конфигурирование вычислителя по методу, изложенному в разделе 3 РЭ.

2.2.7 Технические характеристики вычислителя:

- количество подключаемых измерительных многопараметрических преобразователей, работающих по протоколу HART,  $-3$ ;

- количество подключаемых измерительных преобразователей и расходомеров с кодовыми выходными сигналами $-15$ :

- количество подключаемых измерительных преобразователей с аналоговыми выходными сигналами - 8:

- количество подключаемых счетчиков с импульсными выходными сигналами - 2;

— интерфейс с ЭВМ – RS232 и/или RS485;

— напряжение питания постоянного тока,  $B$  – от 8 до 15;

— потребляемая мощность (без преобразователей),  $Br$  – не более 0,65.

2.3 Преобразователь-корректор ПК (корректор) предназначен для измерений и преобразований в электрические кодовые сигналы дифференциального давления, температуры и абсолютного давления газа, проходящего по одному ИТП, и вычислений расхода и объема газа в соответствии с формулами, приведенными в ДСТУ ГОСТ 8.586.1, ДСТУ ГОСТ 8.586.2, ДСТУ ГОСТ 8.586.5, ГОСТ 30319.1, ГОСТ 30319.2, ГОСТ 30319.3 и в других действующих нормативных документах. При этом, температурный корректор осуществляет измерение и преобразование только температуры газа. Значение абсолютного давления газа вводится в память корректора как константа.

2.3.1 Корректор имеет четыре основных исполнения:

ПК-1, ПК-4 - измерение расхода газа по методу переменного перепада давления (с помощью измерительного преобразователя дифференциального давления). ПК-4 - с автономным электропита-нием (микропотребляющий корректор);

ПК-2 или ПК-2Т - измерение расхода газа с помощью счетчика или расходомера;

ПК-3 или ПК-3Т - измерение расхода газа с помощью счетчика, с автономным электропитанием (микропотребляющий корректор).

ПК-2Т и ПК-3Т – температурный корректор по 1.2.2 РЭ.

2.3.2 Внешний вид исполнений корректора представлен на рисунке 2.3.

Корпус корректора исполнений ПК-1 и ПК-2 - металлический, с двумя отвинчивающимися крышками. В закрытом состоянии крышки фиксируются специальными замками с возможностью пломбирования. На одной из крышек имеется окно, через которое можно ознакомиться с информацией, отображаемой на цифровом показывающем устройстве (жидкокристаллическом индикаторе) корректора. Показывающее устройство установлено на плате корректора, находящейся внутри корпуса. Сверху на корпусе установлена табличка с указанием основных параметров корректора.

В одном корпусе с платами корректора устанавливаются сенсоры измерительных преобразователей абсолютного и дифференциального давления, представляющие собой высокоточные

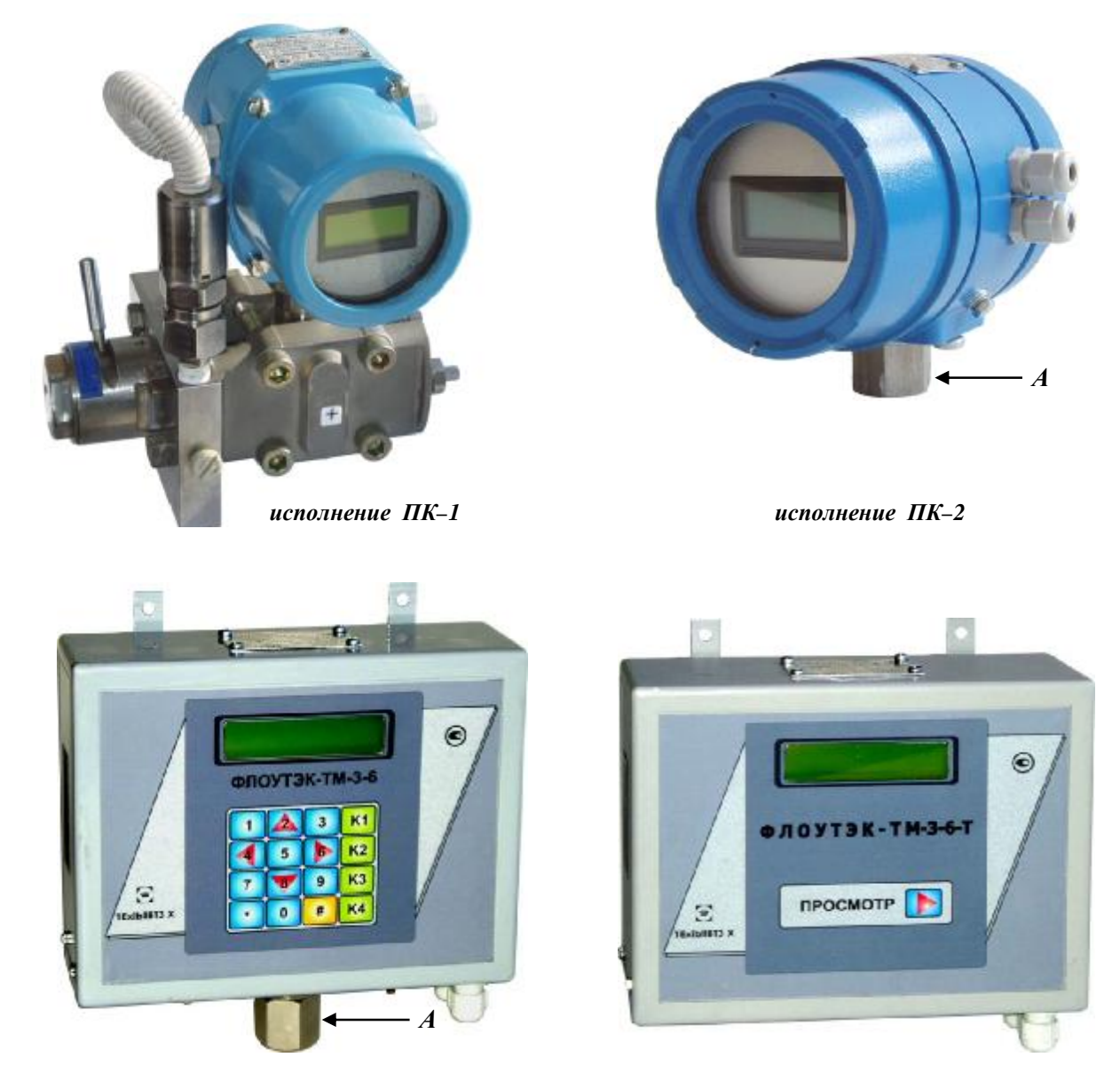

*исполнение ПК–3 исполнение ПК–3Т*

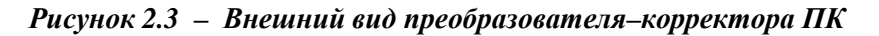

преобразователи давления тензорезисторного типа, и преобразователь температуры (без ТС). При применении в Комплексе двух (сдвоенных) измерительных преобразователей дифференциального давления сенсор второго преобразователя устанавливается в отдельном корпусе.

Корпус микропотребляющего корректора **исполнений ПК**–**3** и **ПК**–**4** – также металлический. На лицевой панели корпуса имеется окно, через которое можно ознакомиться с информацией, отображаемой на цифровом показывающем устройстве корректора. На лицевой панели также установлен **пульт управления** (клавиатура или кнопка) корректора. В корпусе корректора устанавливаются **две литиевые батареи автономного питания**:

**GB1** – основная батарея, обеспечивающая работу корректора в целом;

**GB2** – батарея, обеспечивающая работу часов и календаря корректора.

Технологические соединения корректора, служащие для ввода измеряемого газа в камеры сенсо-ров давления, имеют для подсоединения к внешним линиям внутреннюю коническую резьбу К 1/4".

Корректор исполнений ПК–1 и ПК–4 для удобства подключения к трубопроводу поставляется в комплекте с безвентильным керамическим блоком ББК–5 (исполнение ПК–1 с ББК–5 см. рисунок 2.3).

Подвод электрических кабелей к разъемам плат корректора осуществляется через сальниковые кабельные вводы, расположенные на боковой части (исполнения ПК–1 и ПК–2) и на нижней торцевой части (исполнения ПК–3 и ПК–4) корпуса.

Защитное заземление корпуса выполнено в виде винтового соединения.

2.3.3 Структурные схемы корректора приведены на рисунке 2.4.

В состав корректора входят следующие блоки:

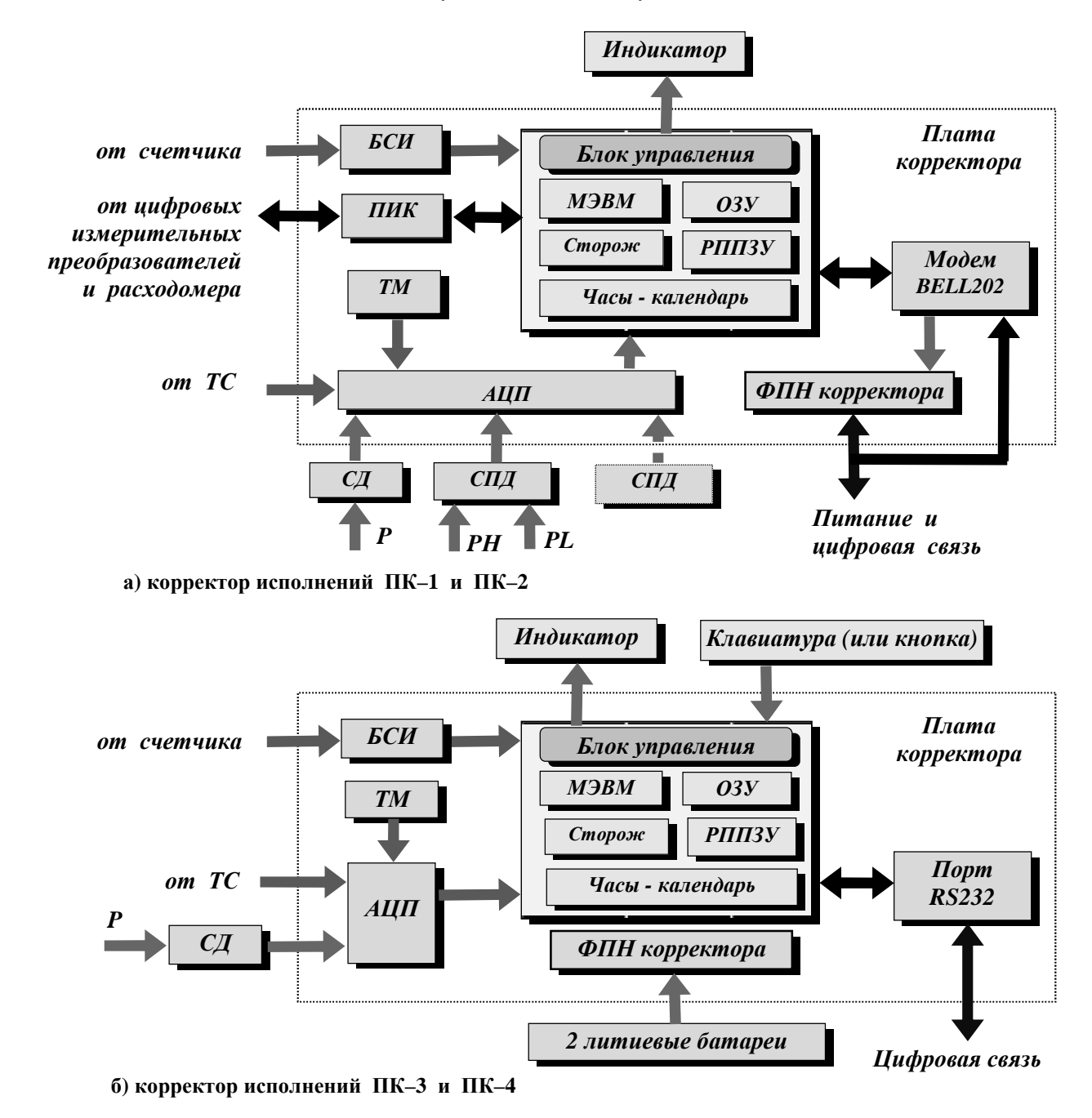

Рисунок 2.4 - Структурные схемы преобразователя-корректора ПК

— **блок управления**, имеющий в своем составе микроЭВМ с управляющей программой корректора (МЭВМ), энергонезависимые оперативное (ОЗУ) и репрограммируемое постоянное (РППЗУ) запоминающие устройства для хранения данных, энергонезависимые часы-календарь и электронный сторож;

- сенсоры давления СД и СПД - для измерения и преобразования в аналоговый сигнал абсолютного и дифференциального давления газа (сенсор СПД для исполнений ПК-1 и ПК-4);

— температурный модуль ТМ - для измерения температуры окружающей среды;<br>— блок счетчиков импульсов БСИ - для приёма низкочастотного импульсного сигнала от счетчика (для исполнений ПК-2 и ПК-3):

— аналогово-цифровой преобразователь АЦП, обеспечивающий питание термопреобразователя сопротивления (ТС), измерение и преобразование в кодовый сигнал текущего сопротивления ТС, преобразование в кодовые сигналы выходных сигналов сенсоров СД и СПД и модуля ТМ;

- **модем BELL202** (для исполнений ПК-1 и ПК-2) или **порт RS232** (для исполнений ПК-3 и ПК-4), обеспечивающие цифровую связь корректора с ЭВМ типа IBM PC или с модемом для автоматического приема-передачи данных, программирования корректора и калибровки каналов измерения параметров газа или с принтером EPSON LX-300 (или совместимым) для вывода на печать коммерческих отчетов. Цифровая связь для исполнений ПК-1 и ПК-2 осуществляется в стандарте Bell202 в режиме полудуплекса;

периферийный интерфейсный контроллер ПИК, обеспечивающий связь с интеллектуальными преобразователями SMART TRANSMITTER и расходомером, работающими по протоколу НАRТ (для исполнений ПК-1 и ПК-2);

— **формирователь питающего напряжения ФПН** – для питания внутренних функциональных блоков корректора;

— **клавиатура** – для осуществления ввода в память корректора и вывода на индикатор задаваемых и измеренных параметров (для исполнений ПК–3 и ПК–4);

— **жидкокристаллический индикатор** – для отображения информации при работе оператора непосредственно с корректором. Индикатор двухстрочный, в каждой строке 8 (для исполнений ПК–1 и ПК–2) или 16 (для исполнений ПК–3 и ПК–4) знакомест.

*Примечание* – Для исполнений ПК–3 и ПК–4, согласно заказу, вместо клавиатуры может быть установлена только одна кнопка для осуществления вывода на индикатор заданных и измеренных параметров.

2.3.4 Питание корректора исполнений ПК–1 и ПК–2 производится от внешнего источника питания постоянного тока напряжением от 8 до 30 В с постоянным средним значением тока 24 мА. Потребляемая мощность – не более 0,75 Вт. Если корректор находится во взрывоопасной зоне, то

источник питания подключается к корректору через искробезопасный барьер.

Через цепь питания осуществляется цифровая связь корректора с устройствами, работающими в стандарте Bell202.

При отсутствии питания данные корректора сохраняются при помощи установленной на плате корректора литиевой батарейки, ёмкость которой достаточна для того, чтобы не менять батарейку за время службы корректора. Батарейка **обеспечивает режим сохранения до 10000 часов** без подключения основного питания.

2.3.4.1 Питание корректора исполнений ПК–3 и ПК–4 осуществляется от двух литиевых батарей, установленных в его корпусе и имеющих номинальное выходное напряжение 3,6 В. Емкость батарей достаточна **для обеспечения автономного режима работы корректора в течение 5 лет**. Максимальная потребляемая мощность – не более 50 мВт.

#### **При одновременном отключении обеих батарей произойдет расконфигурация корректора**.

2.3.5 Подключение питания к корректору осуществляется через клеммы разъема, установленного на плате корректора (14-контактная колодка для исполнений ПК–1 и ПК–2 и разъем XP1 для исполнений ПК–3 и ПК–4).

На колодке разъема расположены также входы для приема сигнала от ТС, низкочастотного импульсного сигнала от счетчика и кодовых сигналов (с обменом по протоколу HART) от измерительных преобразователей и расходомера, а также для приема сигналов от внешних потребителей (с обменом по интерфейсу RS232 или RS485).

2.3.6 Корректор исполнений ПК–1 и ПК–2 воспринимает сигнал от термопреобразователя сопротивления (ТС) с термометрическим чувствительным элементом любого типа согласно 1.2.16 РЭ, в том числе с **медным** (ТСМ с НСХП 100М и Cu 100), либо **платиновым** (ТСП с НСХП 100П и Pt 100) чувствительным элементом.. Показатель тепловой инерции ТС не превышает 20 с.

Корректор исполнений ПК–3 и ПК–4 воспринимает сигнал от ТС **с платиновым чувствительным элементом** (ТСП с НСХП 1000П и Pt 1000).

В зависимости от конструкции ТС подключается к корректору **по трехпроводной или четырехпроводной схеме**.

2.3.6.1 Конструкция ТС обеспечивает возможность его крепления с помощью штуцера:

— непосредственно на трубопроводе, если условное давление измеряемого газа не превышает 6 МПа и средняя скорость потока в трубопроводе ниже 3,2 м/с;

— на трубопроводе в защитной гильзе на условное давление до 25 МПа, если условное давление измеряемого газа в трубопроводе превышает 6 МПа и/или средняя скорость потока в трубопроводе выше 3,2 м/с.

2.3.7 Корректор поставляется заказчику сконфигурированным по его заказу.

Если требуется переконфигурировать корректор, то необходимо кратковременно (на 1 минуту) обесточить корректор путем разъединения на плате корректора колодок разъема, к которому подключается питание, например, литиевые батареи. При этом все данные корректора будут неопределенны.

Далее осуществляют новое конфигурирование корректора по методу, изложенному в разделе 3 РЭ.

2.4 **Измерительный многопараметрический преобразователь–вычислитель ПМ–3**  предназначен для измерений и преобразований в кодовые электрические сигналы абсолютного (избыточного) и дифференциального давления и температуры неагрессивных газов и для вычисления объемного расхода измеряемого газа.

2.4.1 Модификации преобразователя по наличию функции вычисления расхода: **ПМ–3В** – преобразователь, который вычисляет расход; **ПМ–3Н** – преобразователь, который не вычисляет расход.

2.4.2 Для измерений давления используются высокоточные сенсоры давления тензорезисторного типа. Измерение температуры осуществляется с помощью четырехпроводного ТС с характеристиками, указанными в 2.3.6 РЭ для корректора исполнений ПК–1 и ПК–2.

Преобразователь модификации ПМ–3В осуществляет запись измеренных значений давления и температуры в свою энергонезависимую память (FLASH–память).

2.4.3 Преобразователь для удобства подключения к трубопроводу поставляется в комплекте с безвентильным керамическим блоком ББК–5, который для подсоединения к импульсным трубкам имеет два технологических соединения с внутренней конической резьбой К 1/4".

2.4.4 Обмен данными с внешними устройствами проводится по двухпроводной линии связи по инициативе внешних устройств. Преобразователь отвечает на универсальные команды протокола HART.

Для конфигурирования преобразователя модификации ПМ-3В, текущего изменения его параметров работы с базой преобразователя используются протоколы ланных обмена ланными  $\boldsymbol{M}$ UGT-АА55 и UGT-ВВ66.

2.4.5 Технические данные преобразователя:

- верхние пределы измерений давления устанавливаются согласно заказу в диапазонах:

от 160 кПа до 25 МПа – для абсолютного давления; от 60 кПа до 25 МПа – для избыточного давления; от 0,63 до 100 кПа - для дифференциального давления. В преобразователях при измерениях дифференциального давления обеспечивается динамическое изменение верхнего предела измерений в зависимости от текущего значения дифференциального давления с поочередной установкой значений верхнего предела 100 кПа, 63 кПа и 6,3 кПа (подробнее см. примечание 3 к 1.2.16 РЭ);

- диапазон измерений температуры – от минус 40 до плюс 60 °С или от минус 20 до плюс 80 °С;

- пределы допускаемой основной приведенной погрешности при измерениях и преобразованиях в кодовый выходной сигнал давления составляют:  $\pm 0.075$ ;  $\pm 0.1$ ;  $\pm 0.15$  или  $\pm 0.25$  % верхнего предела измерений (преобразований). Для обеспечения указанных пределов погрешности во всем диапазоне измерений и преобразований в преобразователе в зависимости от текущих значений давления осуществляется динамическое переключение коэффициентов усиления;

пределы допускаемой основной абсолютной погрешности при измерениях и преобразованиях в кодовый выходной сигнал температуры составляют: ±0,25 °С при использовании индивидуальной статической характеристики ТС или в зависимости от класса допуска по ДСТУ 2858 (ГОСТ 6651): для класса А –  $\pm 0.3$  °С, для класса В –  $\pm 0.5$  °С, для класса С –  $\pm 0.75$  °С;

— пределы допускаемой основной относительной погрешности преобразователя модификации ПМ-3В при вычислениях расхода составляют:

• без учета погрешности при измерениях давления и температуры  $- \pm 0.02$  %;

• с учетом погрешности при измерениях давления и температуры –  $\sigma$ т  $\pm 0.3$  до  $\pm 2.0$  %

(в зависимости от класса точности преобразователя и интервала диапазона изменения дифференциального давления);

— выходной электрический кодовый сигнал – сигнал по стандарту Bell202 в соответствии с форматом протокола HART;

- напряжение питания - от 14,5 до 30 В постоянного тока;

- потребляемая электрическая мощность не превышает 0,75 Вт.

2.5 Измерительные преобразователи дифференциального давления ПД-1-Д, абсолютного давления ПД-1-А и избыточного давления ПД-1-И предназначены для измерений и преобразований в аналоговый или кодовый электрические сигналы давления неагрессивных жидкостей и газов. Для измерений давления используются высокоточные сенсоры давления тензорезисторного типа.

Преобразователи по конструктивному исполнению изготавливаются в модификациях:

— преобразователь стандартного исполнения  $\Pi \mathcal{A}$ –1,  $\Pi \mathcal{A}$ –1H (с индикатором) – габаритные размеры 130 х 190 х 150 мм;

- малогабаритный преобразователь ПД-1, ПД-1Н (с индикатором) - габаритные размеры 100 х 110 х 75 мм.

Технические данные преобразователей ПД-1:

- верхние пределы измерений устанавливаются согласно заказу в диапазонах:

- от 100 кПа до 10 МПа для абсолютного давления (исполнение ПД-1-А);
- от 6 кПа до 10 МПа для избыточного давления (исполнение ПД-1-И);
- от 1 до 250 кПа для дифференциального давления (исполнение ПД-1-Д);  $\bullet$

- допускаемая основная приведенная погрешность измерений и преобразований давления в коловый сигнал при температуре окружающей газа (20 $\pm$ 2) <sup>O</sup>C нахолится в пределах:  $\pm$ 0.025:  $\pm$ 0.05:  $\pm$ 0.075:  $\pm$ 0.1:  $\pm 0.15$ ;  $\pm 0.2$ ;  $\pm 0.25$ ;  $\pm 0.4$ ;  $\pm 0.5$ ;  $\pm 1.0$  %;  $\pm 1.5$ ;  $\pm 2.0$  или  $\pm 2.5$  %; диапазона измерений. При преобразованиях давления в аналоговый сигнал указанные пределы увеличиваются на  $\pm 0.05$  %;

- характеристики выходных сигналов соответствуют:

- аналогового сигнала сигналу постоянного тока значением от 4 до 20 мА или сигналу напряжения постоянного тока значением от 0,8 до 3,2 В;
- кодового сигнала сигналу по стандарту Bell202 в соответствии с форматом протокола HART;
- питание от источника постоянного тока напряжением от 7 до 36 В;

— максимальная потребляемая мощность – не более 0,75 Вт.

2.6 Измерительные преобразователи температуры ПТ-М и ПТ-П предназначены для измерения и преобразования в аналоговый и кодовый электрические выходные сигналы температуры неагрессивных жидкостей, газов и сыпучих веществ.

Конструктивно преобразователи выполнены  $\overline{B}$ виде ДВУХ блоков: стандартного термопреобразователя сопротивления (ТС) и микропроцессорного модуля (числового измерительного преобразователя), установленного в отдельном корпусе.

Технические ланные преобразователей ПТ:

— диапазоны измерений для исполнения: ПТ-М - от минус 50 до плюс 150 °С;

ПТ-П – от минус 100 до плюс 400 °С;

- допускаемая основная абсолютная погрешность преобразований и измерений при температуре окружающей газа (20±2) °С находится в пределах ±0,3 или ±0,5 °С. При этом пределы допускаемой основной абсолютной погрешности микропроцессорного модуля преобразователей при преобразованиях сопротивления ТС в электрический сигнал составляют ±0,1 °С;

— ТС соответствует типу ТСМ с НСХП 100М (исполнение ПТ–М) или ТСП с НСХП 100П (исполнение ПТ–П) и классу допуска А, В или С по ДСТУ 2858 (ГОСТ 6651);

— показатель тепловой инерции измерительного элемента ТС не превышает 20 с.

Характеристики выходных сигналов, электропитания и потребляемой мощность преобразователей ПТ аналогичны характеристикам преобразователей ПД–1.

2.7 **Измерительный преобразователь плотности** предназначен для непрерывного автоматического измерения плотности газа, протекающего через трубопровод, и приведения измеренного значения плотности к стандартным условиям.

2.7.1 **Измерительный преобразователь плотности газа модели 3098А фирмы SOLARTRON**, Великобритания (далее – плотномер) состоит из эталонной камеры (камеры сравнения), имеющей фиксированный объем, и датчика плотности газа. Для подключения плотномера к трубопроводу высокого давления используется регулятор давления.

Чувствительным элементом датчика плотности является виброцилиндр, который возбуждается электронным устройством и вибрирует с собственной резонансной частотой.

2.7.2 Газ из ИТП, протекая через чувствительный элемент датчика, контактирует с вибрирующими стенками виброцилиндра. Изменение длительности периода колебаний виброцилиндра зависит от изменения массы газа, которая вибрирует вместе с виброцилиндром (присоединенная масса) и **является мерой измерения плотности газа**.

Выходным сигналом плотномера является длительность периода колебаний виброцилиндра. Для обеспечения связи плотномера с пользователем на базе протокола HART используется адаптер BELL202.

2.7.3 Технические данные плотномера:

— диапазон измерений плотности: типовой – от 0,1 до 3,0 кг/м 3 ; **для природного газа** – **от 0,67 до 1,16 кг/м 3** ;

— допускаемая основная абсолютная погрешность измерений при температуре окружающей среды  $(20\pm2)$  °C находится в пределах  $\pm 0,003$  **кг/м**<sup>3</sup>;

— допустимая температура рабочей среды – от минус 30 до плюс 50 °С;

— допустимая температура окружающей среды – от минус 30 до плюс 50 °С, но не ниже температуры точки росы;

— скорость потока газа – от 0,2 до 60 см<sup>3</sup>/с;

— параметры выходного импульсного сигнала: номинальное напряжение – 6 В;

длительность периода колебаний – от 510,0 до 530,0 мс;

— питание от источника постоянного тока напряжением от 15 до 33 В;

— маркировка взрывозащиты – ЕExiаIIСT6;

— габаритные размеры – не более 625 мм  $\times$  615 мм  $\times$  325 мм;

— масса – не более 10 кг.

2.8 В качестве **счетчиков** могут использоваться ротационные, турбинные и ультразвуковые счетчики газа, устанавливаемые в трубопроводе с помощью фланцевых соединений и непосредственно измеряющие объем газа, проходящего по трубопроводу.

2.8.1 **Ротационные газовые счетчики моделей РГ–К–Ех, РГС-Ех** и **турбинные газовые счетчики модели ЛГ-К-Ех (СГ)** производства ОАО "Промприбор" (г.Ивано–Франковск), **ротационные газовые счетчики "ТЕМП"** производства НПФ "ТЕМП" (г.Ивано–Франковск) и **ротационные газовые счетчики GMS** производства ГП "Арсенал" (г.Киев) предназначены для измерения объемов всех некоррозийных газов типа природного газа, пропана, бутана и азота. Могут также использоваться другие модели ротационных и турбинных счетчиков, имеющих выходной сигнал типа «сухой контакт» или «открытый коллектор».

Измерение объема газа **ротационными газовыми счетчиками** осуществляется вследствие вращения двух роторов, которое происходит за счет разности давления на входе и выходе измерителя. Измеряемый объем счетчиков определяется пространством между внутренней стенкой корпуса и поверхностью роторов. За один полный оборот роторов происходит четырехкратное заполнение измерительных камер и вытеснение из них газа. Каждый оборот вала ротора соответствует строго определенному объему газа, протекающему через счетчик. В **турбинных газовых счетчиках** поток газа, протекающий через счетчик, вращает турбинное колесо. Вращательное движение турбинного колеса через зубчатую передачу и магнитную муфту передается отсчетному устройству.

Счетчики оснащены генератором импульсов низкой частоты (импульсы типа «контакт с нулевым потенциалом»), количество импульсов прямо пропорционально объему газа, протекшему через счетчики.

2.8.1.1 **Общие технические данные счетчиков**:

— измерение объема газа производится при изменении объемного расхода газа в диапазоне **от 3 до 1250 м 3 /ч**;

— пределы допускаемой относительной погрешности при измерениях объема газа составляют при изменении расхода газа в диапазоне: **от Qmin до Q<sup>t</sup>** – **±2,0 %**; **от Q<sup>t</sup> до Qmax** – **±1,0** %. **Q<sup>t</sup>** – переходной расход, равный: **0,2Qmах** для счетчиков при соотношении расходов Qmах к Qmin 1:10 и 1:20; **0,15Qmах** – для счетчиков при соотношении расходов 1:30; **0,1Qmах** – для счетчиков при соотношении расходов 1:50; **0,05Qmах** – для счетчиков при соотношении расходов более 1:50;

— диаметр условного прохода трубопровода, мм – **50**, **80**, **125**, **150** или **200**;

— максимальное избыточное давление газа в трубопроводе – **от 0,1 до 0,63 МПа**.

#### 2.8.2 **Ультразвуковые счетчики газа "Курс**–**01"** производства ООО ВКФ «КУРС»

(г. Днепропетровск) предназначены для измерения объема природного газа и других неагрессивных газообразных сред с плотностью не менее 0,5 кг/м.

В основу работы счетчиков положен ультразвуковой время–импульсный метод измерения скорости потока. Счетчики преобразовывают объем газа, прошедший через них, в импульсный выходной сигнал с частотой до 2 Гц (длительность импульса – не более 50 мс) и имеют гальванически развязанный выход типа «сухой контакт» для передачи импульсов в корректор объема газа. Кроме этого, на жидкокристаллическом индикаторе счетчиков непрерывно отображается объем газа в рабочих условиях.

Счетчики в зависимости от схемы расположения в корпусе двух пьезоэлектрических преобразователей (ПЭП) имеют два исполнения:

— **исполнение А** (**соосная схема**), в котором ПЭП расположены по оси потока на расстоянии 150 мм друг от друга;

— **исполнение Б** (**V–образная схема**), в котором ПЭП расположены под углом к оси потока на одной стороне, а зондирование потока ультразвуковыми колебаниями происходит с одним отражением от стенки измерительного трубопровода.

Электропитание счетчика осуществляется от литиевой батареи и обеспечивает его работоспособность в течение 2,5 лет.

Технические данные ультразвукового счетчика "Курс–01":

— измерение объема газа производится при изменении расхода в диапазоне от 0,25 до 1000 м<sup>3</sup>/ч;

— порог чувствительности от 0,025 до 1  $\frac{1}{10}$ я (в зависимости от модификации счетчика);

— пределы допускаемой относительной погрешности при измерениях объема газа составляют при изменении расхода газа в диапазоне: от  $Q_{min}$  до 0,05\* $Q_{max}$  –  $\pm$  2,0 %; от 0,05\* $Q_{max}$  до  $Q_{max}$  –  $\pm$  1,0 %;

— цена импульса (сигнал типа "сухой контакт") при изменении расхода газа в диапазоне: от 0,25 до 250 м<sup>3</sup>/ч – 0,1 м<sup>3</sup>/импульс; от 250 до 1000 м<sup>3</sup>/ч – 1 м<sup>3</sup>/импульс;

— диаметр условного прохода трубопровода, мм – 40, 50, 80, 100 или 125;

— максимальное избыточное давление газа в трубопроводе – от 50 до 600 кПа;

— условия эксплуатации – изменение температуры окружающей среды от минус 25 до плюс 50 °С при относительной влажности до 95 %;

— строительная длина (в зависимости от модификации счетчика) – 310, 330 или 360 мм. Диаметр определяется диаметром условного прохода обслуживаемого трубопровода;

— масса – от 6,5 до 12,5 кг (в зависимости от модификации счетчика).

2.9 В качестве **расходомеров** могут использоваться массовые расходомеры, которые устанавливаются непосредственно в трубопроводе и обеспечивают прямое и точное измерение массового расхода среды, проходящей по трубопроводу.

**Семейство массовых расходомеров фирмы Micro Motion** (США) реализует для измерения текущего расхода среды эффект Кориолиса – "сила Кориолиса". Кориолисовые расходомеры включают в себя сенсоры для измерения текущих параметров среды и преобразователи сигналов с цифровой электроникой SMART FAMILY. Сенсоры позволяют измерять параметры взрывоопасных и агрессивных материалов и сред, высокотемпературных жидкостей и санитарных продуктов.

Маркировка взрывозащиты кориолисовых расходомеров – ЕExibIIС (при монтаже в стойке) или ЕExdibIIСT6 (полевое исполнение).

При протекании жидкости через трубу сенсора труба из-за наличия изгиба и собственных колебаний (под воздействием электромагнитной катушки) закручивается (эффект Кориолиса). При этом электромагнитные детекторы скорости, расположенные с каждой стороны трубы, измеряют скорость колебания трубы. Разница во времени в поступлении сигналов от двух детекторов прямо **пропорциональна массовому расходу**.

Технические данные сенсоров расходомеров фирмы Micro Motion приведены в таблице 2.1.

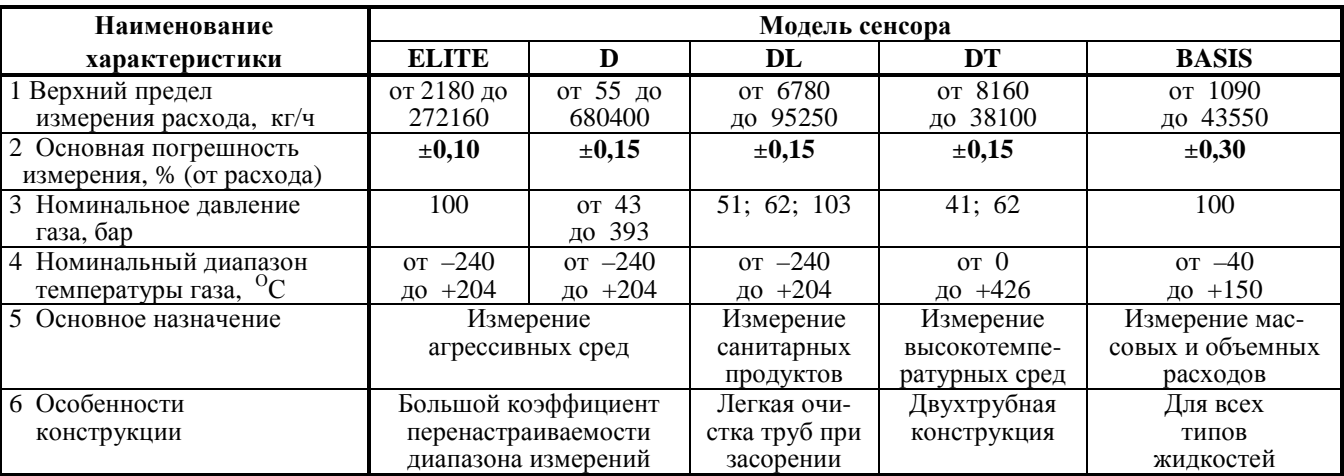

**Таблица 2.1** – Технические данные сенсоров кориолисовых расходомеров

Технические данные преобразователей сигналов расходомеров:

— характеристики электрических выходных сигналов соответствуют:

- аналогового сигнала сигналу постоянного тока  $4 20$  мА или  $0 20$  мА;
- импульсного (частотного) сигнала активному или пассивному частотному сигналу
- 0 15 В при уровне напряжения до 30 В постоянного тока и возможностью
- масштабирования от 1 до 10000 Гц;
- кодового сигнала сигналу по стандарту Bell202 в соответствии с форматом протокола HART или по стандарту RS485;

— электропитание может осуществляться от:

- сети переменного тока напряжением (220 $\pm$ 22) В и частотой от 47 до 64 Гц;
- источника постоянного тока напряжением от 12 до 30 В;

— максимальная потребляемая мощность – не более 15 ВА или 15 Вт.

2.10 **Преобразователь интерфейсов RS232/BELL202** предназначен для работы в качестве модема с частотно–манипулированным способом передачи сигнала в стандарте Bell202 по выделенной двухпроводной линии в полудуплексном режиме и формирователя питающего напряжения для периферийных устройств. Преобразователь применяется для организации обмена цифровой информацией в режиме «точка–многоточка» между ЭВМ, имеющей интерфейс пользователя RS232, и цифровыми измерительными преобразователями, например, преобразователями–корректорами ПК, или промышленными контроллерами, поддерживающими протокол HART.

Преобразователь имеет режим автоматического управления передачей информации при наличии потока данных со стороны интерфейса RS232 и может использоваться в качестве удалённого модема совместно с телефонным модемом на скорости обмена **1200 бит/с**.

Технические характеристики преобразователя:

— максимальный уровень входного сигнала – не более 1,5 В (действующее значение);

— чувствительность по входу – 40 мВ (двойное амплитудное значение);

— уровень сигнала запроса в линию – от 120 до 800 мВ (двойное амплитудное значение);

— частоты кодирования информации (Bell 202): **логический "0"** – **(2200±2,5) Гц**;

**логическая "1"** – **(1200±2,5) Гц**;

— количество формируемых линий подключения периферийных устройств – 2;

— максимальный ток линии – не более 50 мА;

— выходное напряжение формирователя линии –  $(15,8\pm0.3)$  В;  $(17,5\pm0.4)$  В или  $(23,5\pm0.5)$  В;

— выходное сопротивление формирователя линии – (250±10) Ом;

— параметры электрического питания от внешнего источника постоянного тока: напряжение – от 8 до 16 В (номинальное напряжение – 12 В); мощность потребления – не более 0,6 Вт.

2.11 **Преобразователь интерфейсов RS232/RS485** предназначен для работы в качестве преобразователя физических уровней логических сигналов интерфейса RS232 в интерфейс RS485 и наоборот. Преобразователь применяется для организации обмена цифровой информацией между ЭВМ (типа IBM PC AT), имеющей интерфейс пользователя RS232, и промышленными контроллерами, поддерживающими связь с преобразователем по магистральному интерфейсу RS485.

Преобразователь имеет режим автоматического управления передачей информации при наличии потока данных со стороны интерфейса RS232 и может использоваться совместно с удалённым телефонным модемом на фиксированных скоростях обмена.

2.11.1 Преобразователь имеет:

— гальваническую развязку между интерфейсами (напряжение изоляции не менее 500 В переменного тока);

— встроенные подключаемые формирователи магистрали RS485 ("терминаторы" и "выравниватели");

— высокоимпедансное состояние по интерфейсу RS485 при отключенном питании;

— подключаемую блокировку приёма во время передачи;

— в режиме переключения до 7 фиксированных настроек для разных скоростей обмена;

— защиту от подачи обратного напряжения питания;

— защиту от коротких замыканий по всем интерфейсным выводам.

2.11.2 Технические характеристики преобразователя:

— диапазон синфазных входных напряжений по линиям А и В относительно С (интерфейс RS485) – от минус 7 до плюс 12 В;

— диапазон установки скорости обмена информацией – **от 1200 бит/с до 38400 бит/с** (при обеспечении устойчивого преобразования) и до 250 кбит/с (без коррекции ошибок);

— параметры электрического питания от внешнего источника постоянного тока: напряжение – от 8 до 16 В (номинальное напряжение – 12 В); мощность потребления – не более 1,8 Вт.

2.12 Преобразователь интерфейсов ПЧ-01 предназначен для использования в качестве преобразователя физических интерфейсов RS232 и Bell202, формирователя HART-линии, устройства, согласующего логические протоколы при передаче данных, а также в качестве контроллера сбора и перелачи информации с функцией управления принтером.

Преобразователь обеспечивает:

— связь устройств, поддерживающими протокол HART, например, комплексов коммерческого учёта газа, с ЭВМ. Преобразователь выполняет команды от ЭВМ и может транслировать запросы к вычислителю комплексов, вырабатываемые программой CONCOR. При работе с вычислителем коммерческие данные в преобразователе не изменяются;

- печать стандартных отчетов на подключаемом принтере с вводом параметров отчетного периода с помощью съемного пульта управления. При выводе на принтер отчётов связь с ЭВМ блокируется на время сбора данных и печати;

— отображение параметров на встроенном алфавитно-цифровом дисплее.

2.12.1 Преобразователь представляет собой настенную конструкцию в виде пластикового корпуса с кронштейнами для крепления. На лицевой панели корпуса размещены жидкокристаллический алфавитноцифровой дисплей, кнопка активизации ввода со съемного пульта управления и микрофонный приёмный узел управления.

2.12.2 Технические характеристики преобразователя:

— интерфейс связи с ЭВМ и принтером - RS232;

- напряжение питания HART-линии - 15,6; 17,4 или 23,6 B;

— напряжение питания -  $(12\pm 2.4)$  В постоянного тока;

- мощность потребления - не более 1,0 Вт.

2.13 Преобразователь BELL202/Аналог предназначен для преобразования информации протокола HART, поступающей от цифровых измерительных преобразователей и контроллеров, (информация по давлению, температуре или расходу газа) в аналоговый сигнал, соответствующий

сигналу постоянного тока с предельными значениями от 4 до 20 мА.

2.14 Адаптер BELL202 предназначен для обеспечения связи (обмена данными) измерительного преобразователя плотности газа модели 3098A фирмы SOLARTRON с пользователем. Адаптер преобразует выходной импульсный сигнал плотномера в кодовый сигнал по стандарту Bell202 в соответствии с форматом протокола HART.

2.15 Устройство параллельного доступа «АРБИТР» (далее - устройство) предназначено для обеспечения корректного одновременного доступа (запись/чтение, только чтение) к цифровой информации измерительных комплексов коммерческого учета расхода газа (типа ФЛОУТЭК-ТМ) устройств верхнего уровня: ЭВМ (типа IBM PC AT), адаптеров связи (типа «Адаптер связи-М»), а также модемов различного типа (телефонный модем, модем RADIO-PAD).

Изменение параметров настройки каналов доступа (приоритет, адресация, скорость обмена) осуществляется с помощью специальной программы конфигурирования устройства.

Технические характеристики устройства:

— количество формируемых устройством информационных каналов доступа, работающих одновременно в реальном масштабе времени - 2:

- количество адресуемых по каналам доступа измерительных комплексов, непосредственно подключаемых к устройству - 3 (возможно каскадирование до 255 измерительных комплексов с непересекающейся адресацией);

— тип используемого интерфейса послеловательной перелачи ланных – RS232:

— диапазон установки скорости обмена информацией по каналам доступа – от 300 до 115200 бит/с;

- параметры электрического питания от внешнего источника постоянного тока: напряжение - от 8 до 16 В (номинальное напряжение – 12 В); мощность потребления – не более 1,5 Вт.

2.16 Искробезопасные барьеры БИ-2, БИ-3 и БИ-4 предназначены для сопряжения электрооборудования, расположенного во взрывоопасной зоне, с устройствами, расположенными во взрывобезопасной зоне.

Барьер БИ-2 используется для сопряжения устройств, совместимых с интерфейсом RS232, с главным коммуникационным портом Комплекса (вычислитель), а барьеры БИ-3 и БИ-4 - для обеспечения питанием преобразователей Комплекса (корректора, измерительных преобразователей температуры, давления и плотности), расположенных во взрывоопасной зоне, и передачи информации от них к вторичным средствам измерения.

Барьеры имеют маркировку взрывозащиты ExibIIB X.

Для ограничения напряжения и тока в выходных электрических цепях барьеров до искробезопасных значений в схеме барьера БИ-2 используются барьеры искрозащиты и гальваническое разделение искробезопасных и входных цепей, а в схеме барьеров БИ-3 и БИ-4 осуществляется шунтирование

искроопасных цепей стабилитронами при превышении входным напряжением напряжения стабилизации стабилитронов.

Технические данные барьеров БИ–2, БИ–3 и БИ–4 приведены в таблице 2.2.

**Таблица 2.2** – Технические данные барьеров БИ–2, БИ–3 и БИ–4

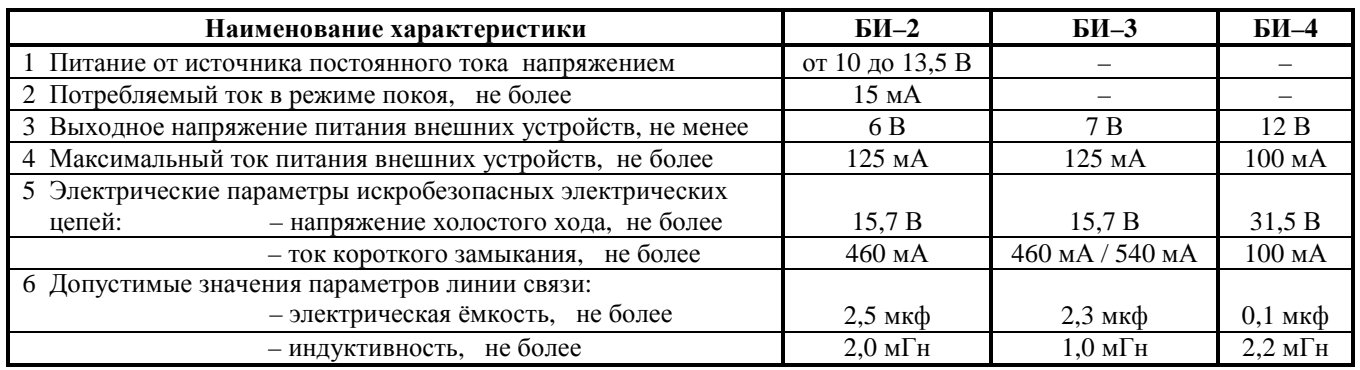

2.17 **DC адаптер** предназначен для формирования питающего напряжения для периферийных устройств.

*Основные технические данные адаптера:* 

— количество формируемых линий подключения периферийных устройств – 2;

— максимальный ток линии – не более 50 мА;

— устанавливаемое выходное напряжение формирователя линии (установка с помощью перемычек на плате с радиоэлементами) – (15,8±0,3) В, (17,5±0,4) В или (23,5±0,5) В;

— выходное сопротивление формирователя линии  $-$  (250 $\pm$ 10) Ом;

— параметры электрического питания от внешнего источника постоянного тока: напряжение – от 8 до 16 В (номинальное напряжение – 12 В); мощность потребления – не более 0,6 Вт.

2.18 **Источники питания ИП 12/2**–**4** и **ИПИ 12/3** (далее – ИП12 и ИПИ12) предназначены для питания технических средств Комплексов. Источники питания обеспечивают:

— **питание Комплекса от сети переменного тока** напряжением от 160 до 250 В и частотой (50±1) Гц;

— **автоматический заряд подсоединенного резервного аккумулятора** с номинальной емкостью в пределах от 12 до 33 А\*ч. Ток подзарядки аккумулятора – 2 А.

*Основные технические данные источников питания:* 

— выходное напряжение –  $(12\pm1,2)$  В (ИП12) и (13 $\pm$ 0,2) В (ИПИ12);

— максимальный ток нагрузки – не более 2,5 А (ИП12) и 3 А (ИПИ12);

— собственная потребляемая мощность от сети при отсутствии нагрузки – не более 9 ВА.

*Основные характеристики аккумулятора:* 

— номинальное выходное напряжение – 12 В;

— допустимый диапазон изменения напряжения – от 11,3 до 13,8 В;

— минимальная зарядная емкость – 16  $A_{*}$ ч;

— электрический ток при подзарядке – не менее 600 мА.

2.19 **Контроллер источника питания КИП** предназначен для бесперебойного обеспечения электропитанием устройств, требующих исключения влияния электрических помех и нестабильности промышленной сети на работоспособность электронной аппаратуры, например, комплексов коммерческого учета расхода газа (типа ФЛОУТЭК–ТМ). Контроллер обеспечивает полную гальваническую развязку от сети питания переменным током (220 В, 50 Гц), имеет схему контроля и диагностики состояний питающей сети и защиту от короткого замыкания по силовым цепям.

Контроллер предназначен для совместной работы с серийно выпускаемыми источниками питания ИП 12/2–4 (далее – ИП) и аккумуляторами на номинальное напряжение 12 В и ёмкостью до 24 А\*ч.

Технические данные контроллера:

— контроллер обеспечивает питание нагрузки от одного из двух аккумуляторов, входящих в состав контроллера. Номинальный ток нагрузки – не более 3 А;

— контроллер обеспечивает автоматический подзаряд от ИП аккумулятора, имеющего худший показатель по напряжению. Номинальное напряжение подзаряда – 13,8 В при ограничении величины тока заряда до 3 А;

— электрические параметры контроллера: напряжение питания  $-(12\pm1,8)$  В постоянного тока;

ток, потребляемый контроллером от аккумулятора при отключённой сети – не более 8 мА.

2.20 Блок безвентильный керамический ББК-5 с ручным управлением предназначен для подсоединения измерительных преобразователей дифференциального давления к объектам измерений, в том числе, к стандартным устройствам сужения потока газа (например, диафрагма или сопло).

Переключение режима работы блока осуществляется с помощью ручки. При этом можно установить три основных режима («Работа», «Ноль под давлением», «Метрологическая поверка») и два промежуточных режима («Обе камеры преобразователя под рабочим давлением измеряемого газа», «Обе камеры преобразователя под атмосферным давлением»).

Блок обеспечивает:

- безошибочную коммутацию подсоединяемых импульсных линий;

- поверку и метрологическую аттестацию измерительного преобразователя без его демонтажа;

— проверку «нуля» измерительного преобразователя в рабочих условиях (под давлением);

- защиту измерительного преобразователя от перегрузки при его подсоединении или отсоединении от импульсных линий.

Технические данные блока:

— давление рабочей среды – не более 4 МПа;<br>— перепад давления рабочей среды – не более 630 кПа;

- температура рабочей среды - от минус 30 до плюс 80 °С;

- для подсоединения импульсных трубок имеется два технологических соединения с внутренней конической резьбой К 1/4";

— габаритные размеры

– не более 110 мм  $\times$  80 мм  $\times$  70 мм;

— масса – не более 2 кг.

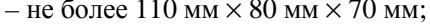

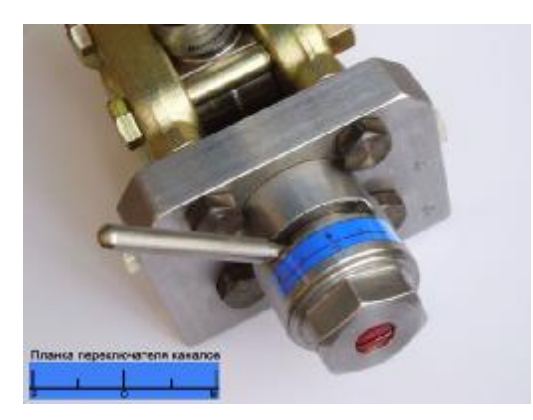

Положение переключателя каналов ББК-5 в режиме «Работа»

2.21 Переносная ЭВМ (например, компьютер NOTEBOOK) предназначена для ввода (и изменения) с помощью клавиатуры в программу вычислителя и корректора Комплекса данных, необходимых для расчетов расхода и объема газа, оперативного отображения на экране дисплея и занесения в свою память (ЭВМ) всех измеренных и вычисленных величин.

Одна ЭВМ может выполнять указанные функции при обслуживании от 1 до 15 Комплексов.

2.22 Комплекс технических и программных средств измерения «ФЛОУХРОМ» (далее комплекс) предназначен для измерения молярной доли компонентов природного газа, а также для определения по компонентному составу, согласно действующим стандартам, плотности, теплоты сгорания, числа Воббе и коэффициента сжимаемости газа и преобразование значений этих параметров в кодовый электрический сигнал.

Основным устройством комплекса является хроматографический модуль поточного типа НGC303 фирмы «YAMATAKE» (Япония). В хроматографическом модуле реализована трехколоночная хроматографическая схема с использованием микрокапиллярных хроматографических колонок и детектора по теплопроводности.

Хроматографические колонки расположены в термостате, в котором внутренней системой регулирования поддерживается постоянная температура в заданном диапазоне от 55 до 58 °С с абсолютной погрешностью  $\pm 0.02$  °С. Основные технические данные комплекса:

границы допускаемой абсолютной погрешности при измерении объемной (молярной) доли компонентов газа – от  $\pm 0.005$  до  $\pm 0.2$  % (в зависимости от диапазона измерения);

- выходной электрический кодовый сигнал: хроматографического модуля - сигнал по протоколу Fieldbus; устройства управления хроматографом - сигнал по протоколу Modbus;

— электрическое питание – от сети переменного тока напряжением от 187 до 242 В;

— потребляемая мощность не превышает: хроматографического модуля – 110 Вт постоянного тока;

устройства управления хроматографом - 500 ВА переменного тока;

- хроматографический модуль имеет взрывозащищенное исполнение с видом защиты "Взрывонепроницаемая оболочка", маркировка взрывозащиты - "1ExdIICT6";

- эксплуатация комплекса допускается при температуре окружающего воздуха от минус 10 до плюс 50 $\mathrm{^{0}C}$ .
# **3 ИСПОЛЬЗОВАНИЕ ПО НАЗНАЧЕНИЮ**

# **3.1 Эксплуатационные ограничения**

3.1.1 Комплексы выполняют свои функции в полном объеме при соблюдении следующих условий:

— транспортирование и хранение технических средств Комплексов осуществлялись согласно 5.2, 5.3 и 5.7 РЭ;

— технические средства Комплексов размещены на объекте измерений с учетом 1.1.4, 1.1.5 и 1.2.24 РЭ;

— эксплуатация Комплексов осуществляется согласно 1.2.23 РЭ;

— длительность отсутствия основного сетевого напряжения Комплексов согласно 1.2.25 РЭ не превышает 100 ч;

— измеряемые Комплексами параметры находятся в пределах, соответствующих выбранным диапазонам измерений измерительных преобразователей.

3.1.2 При нарушении условий транспортирования и хранения технических средств Комплексов необходимо провести проверку Комплексов в объеме приемо–сдаточных испытаний согласно техническим условиям ТУ У 33.3–22192141–003–2001.

3.1.3 При нарушении условий размещения технических средств Комплексов и условий их эксплуатации эксплуатация Комплексов не допускается.

3.1.4 При превышении допустимой длительности отсутствия основного сетевого напряжения Комплексов и снижении выходного напряжения резервного источника питания постоянного тока (аккумулятора) ниже его допустимого предела Комплексы из всего объема выполняемых функций только сохраняют данные, записанные в память вычислителя (корректора).

# **3.2 Подготовка Комплексов к использованию**

3.2.1 *Размещение и монтаж технических средств Комплексов*

3.2.1.1 Технические средства Комплексов могут размещаться как на открытом воздухе (в частности, в непосредственной близости от сужающего устройства, установленного в ИТП), так и в помещении объекта измерений.

Измерительные преобразователи ПМ, ПД, ПДД, ПТ и ППЛ, счетчики, расходомеры, вычислитель взрывозащищенного исполнения и корректор Комплексов допускают размещение их во взрывоопасной зоне. **Остальные приборы Комплексов должны размещаться только во взрывобезопасной зоне**.

3.2.1.2 Схемы подключения измерительных приборов Комплексов к однониточному трубопроводу **при размещении приборов на открытом воздухе** показаны на рисунках 3.1 – 3.4.

3.2.1.2.1 **Корректор** Комплексов модификаций ФЛОУТЭК–ТМ–1–3, ФЛОУТЭК–ТМ–2–3, ФЛОУТЭК–ТМ–1–4, ФЛОУТЭК–ТМ–2–4, ФЛОУТЭК–ТМ–1–5 и ФЛОУТЭК–ТМ–2–5, **преобразова-тель ПМ** Комплексов модификаций ФЛОУТЭК–ТМ–1–2 и ФЛОУТЭК–ТМ–2–2 (рисунок 3.1), а также **измерительные преобразователи** абсолютного (избыточного) давления и сдвоенные измерительные преобразователи дифференциального давления Комплексов модификаций ФЛОУТЭК–ТМ–1–1 и ФЛОУТЭК–ТМ–2–1 (рисунок 3.2) подключаются к трубопроводу 1 с сужающим устройством (диафрагмой) или осредняющей напорной трубкой 2 как непосредственно с помощью импульсных линий 3 и 4, так и через пятивентильный (рисунок 3.1) либо трехвентильный (рисунок 3.2) блок. Указанные блоки состоят соответственно из пяти и трех шаровых вентилей с условным диаметром 15 мм.

**Пятивентильный блок** содержит два отсекающих вентиля 5 и 6, два уравнительных вентиля 9 и 10 и вентиль 11 для сброса газа в атмосферу (вентиль 11 служит также для контроля герметичности уравнительных вентилей). Кроме того в состав вентильного блока входит тройник 7 со штуцером и заглушкой 8, обеспечивающий (тройник) возможность подключения эталонов давления (например, образцового манометра или универсального калибратора давления КДУ–1) для поверки Комплексов в рабочих условиях (без демонтажа измерительных преобразователей с трубопровода).

**Трехвентильный блок** в отличие от пятивентильного блока содержит один уравнительный вентиль 9, а в качестве вентиля для сброса газа в атмосферу используется тройник 7 со штуцером и заглушкой 8.

3.2.1.2.2 **Корректор** Комплексов модификаций ФЛОУТЭК–ТМ–3–4, ФЛОУТЭК–ТМ–4–4, ФЛОУТЭК–ТМ–3–6 и ФЛОУТЭК–ТМ–4–6 (рисунок 3.3) и **измерительный преобразователь давления** Комплексов модификаций ФЛОУТЭК–ТМ–3–1 и ФЛОУТЭК–ТМ–4–1 (рисунок 3.4) подключаются к трубопроводу 1 через отсекающий вентиль 5 и импульсную линию 3. Тройник 7 со штуцером и заглушкой 8 обеспечивает подключение эталонов давления для поверки Комплексов в рабочих условиях. Вентиль 11 служит для сброса газа в атмосферу.

3.2.1.2.3 **Измерительный преобразователь плотности** подключается к трубопроводу 1 с помощью импульсных линий 13 и 14 через два отсекающих вентиля 15 и 16. Для сброса газа из полости преобразователя в атмосферу служит вентиль 17. Вентиль 18 служит для подачи поверочной смеси в камеру датчика плотности преобразователя при его поверке на объекте измерений (без демонтажа преобразователя). Электрическое питание к преобразователю плотности подводится от искробезопасного барьера по электрическому кабелю 19.

3.2.1.2.4 **Импульсные линии** 3, 4, 13 и 14 подвода газа к преобразователям и вентильным блокам выполняются из стальных трубопроводов **диаметром от 10 до 20 мм**.

Для изолирования приборов Комплексов от трубопровода с целью защиты от грозовых разрядов на импульсных линиях должны быть **в обязательном порядке установлены изолирующие фланцы**.

3.2.1.2.5 **Термопреобразователи сопротивления** (**ТС**) корректора (рисунки 3.1 и 3.3), преобразователя ПМ (рисунок 3.1) и измерительного преобразователя температуры (рисунки 3.2 и 3.4) устанавливаются в кармане трубопровода 1 и соединяются с корректором или преобразователем электрическим кабелем 12.

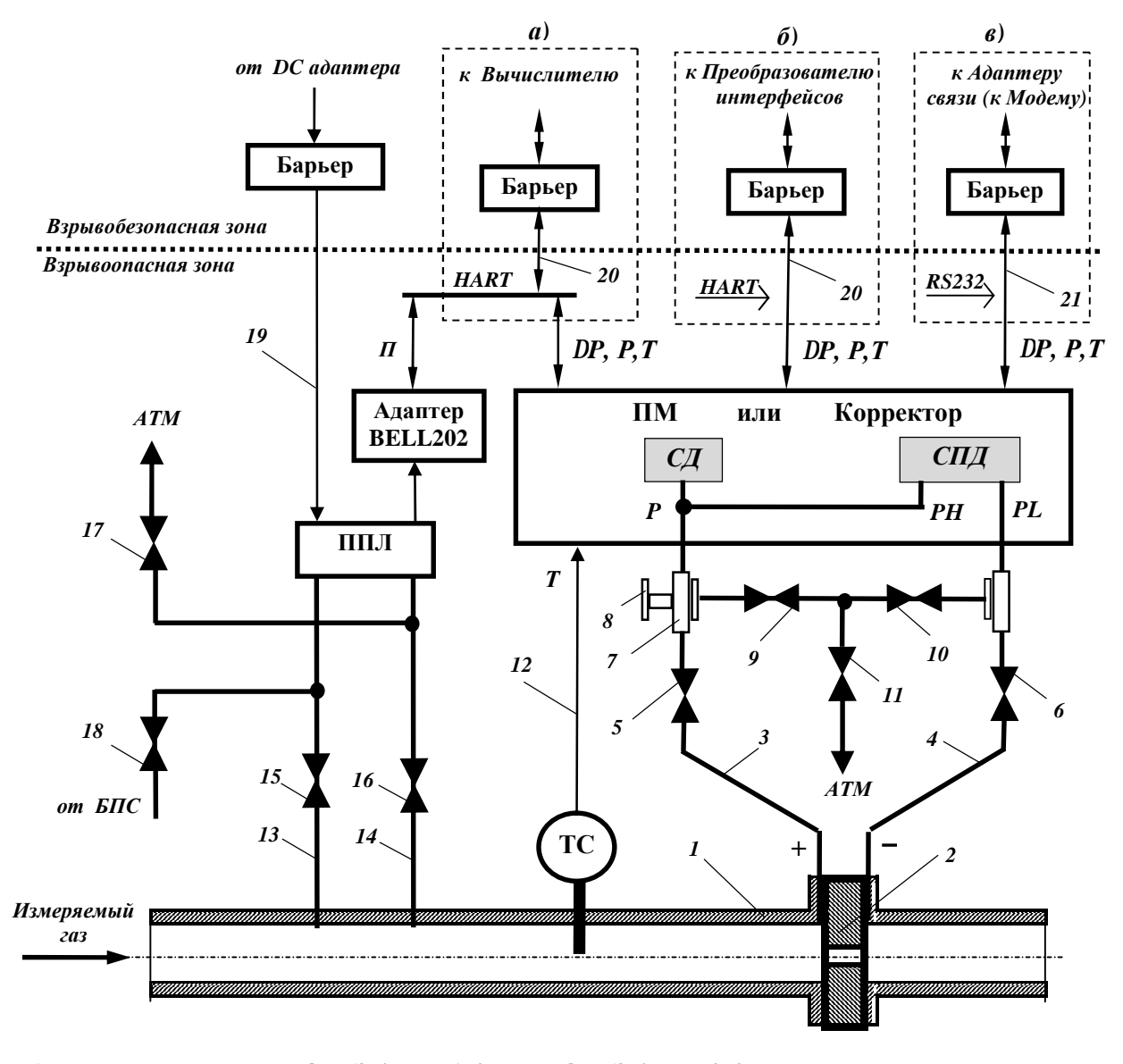

**а) для модификаций ФЛОУТЭК–ТМ–1–2 и ФЛОУТЭК–ТМ–2–2 б) для модификаций ФЛОУТЭК–ТМ–1–3, ФЛОУТЭК–ТМ–2–3, ФЛОУТЭК–ТМ–1–4 и ФЛОУТЭК–ТМ–2–4 в) для модификаций ФЛОУТЭК–ТМ–1–5 и ФЛОУТЭК–ТМ–2–5** 

*Рисунок 3.1 – Схема подключения корректора (или преобразователя ПМ) и измерительного преобразователя плотности Комплексов модификаций ФЛОУТЭК–ТМ–1–2, ФЛОУТЭК–ТМ–2–2, ФЛОУТЭК–ТМ–1–3, ФЛОУТЭК–ТМ–2–3, ФЛОУТЭК–ТМ–1–4, ФЛОУТЭК–ТМ–2–4, ФЛОУТЭК–ТМ–1–5 и ФЛОУТЭК–ТМ–2–5 к трубопроводу (на открытом воздухе) с помощью пятивентильного блока*

3.2.1.2.6 **Счетчик** или **расходомер** (рисунки 3.3 и 3.4) устанавливается в трубопроводе 1 и соединяется с корректором (рисунок 3.3) или вычислителем (рисунок 3.4) электрическим кабелем 22. Перед счетчиком (расходомером) **должен быть в обязательном порядке установлен фильтр**, тип которого определяется предприятием–изготовителем счетчика (расходомера).

3.2.1.2.7 В рабочем состоянии вентили 5, 6, 15 и 16 открыты, вентили 9, 10, 11, 17 и 18 закрыты. Тройник 7 закрыт заглушкой 8.

3.2.1.2.8 **Выходы корректора** Комплексов модификаций ФЛОУТЭК–ТМ–1–3,

ФЛОУТЭК–ТМ–2–3, ФЛОУТЭК–ТМ–1–4, ФЛОУТЭК–ТМ–2–4 (рисунок 3.1) и модификаций ФЛОУТЭК–ТМ–3–4 и ФЛОУТЭК–ТМ–4–4 (рисунок 3.3), **преобразователя ПМ** Комплексов модификаций ФЛОУТЭК–ТМ–1–2 и ФЛОУТЭК–ТМ–2–2 (рисунок 3.1), **преобразователей температуры и давления** Комплексов модификаций ФЛОУТЭК–ТМ–1–1 и ФЛОУТЭК–ТМ–2–1 (рисунок 3.2) и модификаций ФЛОУТЭК–ТМ–3–1 и ФЛОУТЭК–ТМ–4–1 (рисунок 3.4), **расходомера** с кодовым выходным сигналом Комплексов модификации ФЛОУТЭК–ТМ–4–1 (рисунок 3.4), а также **преобразователя плотности** (через адаптер BELL202) объединяются в одну электрическую цепь (в HART–линию) в соответствии с модификацией Комплексов. Выходные сигналы указанных приборов подводятся к искробезопасным барьерам или вычислителю (рисунок 3.4) по электрическому кабелю 20.

**Выходы корректора** Комплексов модификаций ФЛОУТЭК–ТМ–1–5 и ФЛОУТЭК–ТМ–2–5 (рисунок 3.1) и модификаций ФЛОУТЭК–ТМ–3–6 и ФЛОУТЭК–ТМ–4–6 (рисунок 3.3) подводятся к искробезопасному барьеру по электрическому кабелю 21, обеспечивающему передачу информации по последовательному интерфейсу RS232.

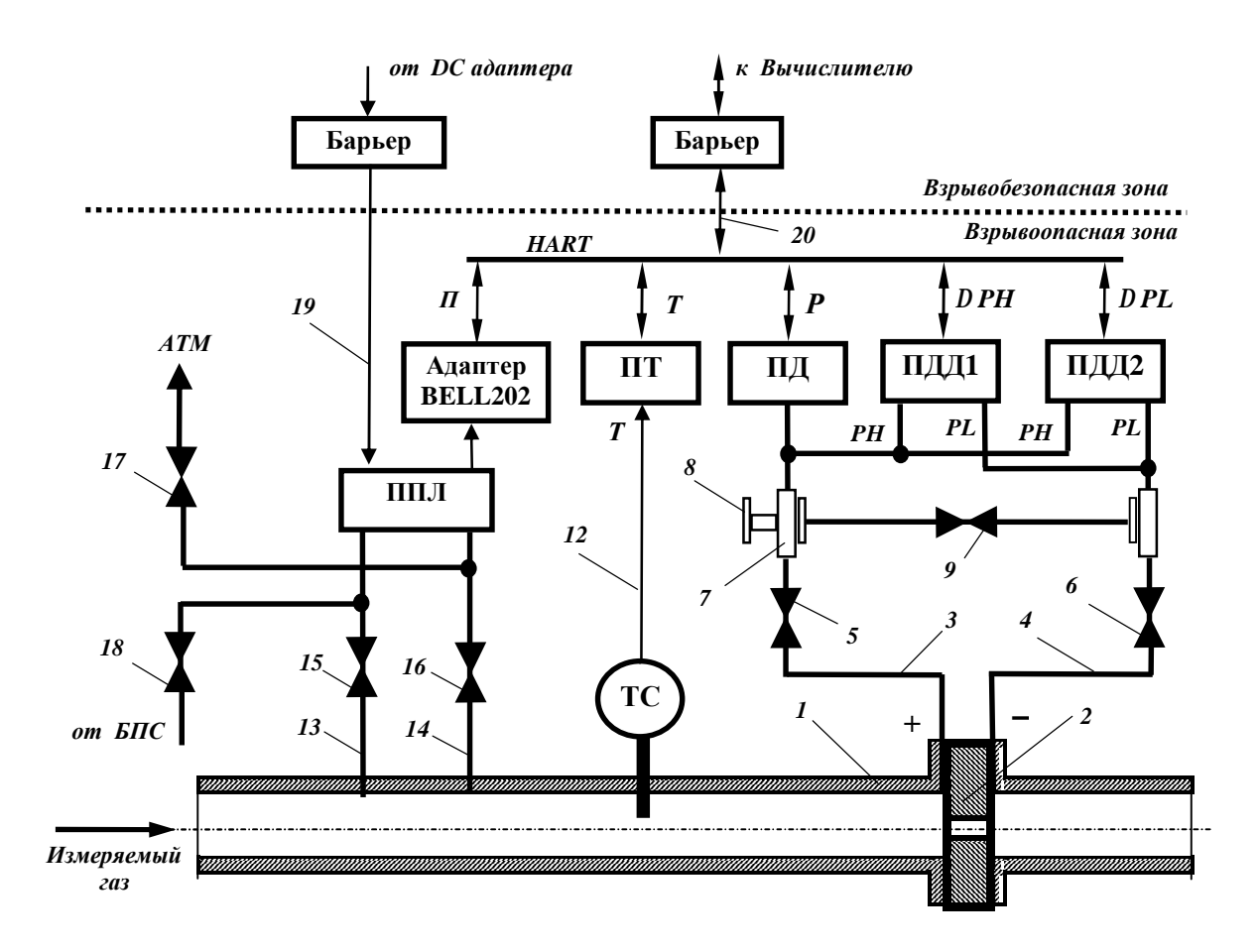

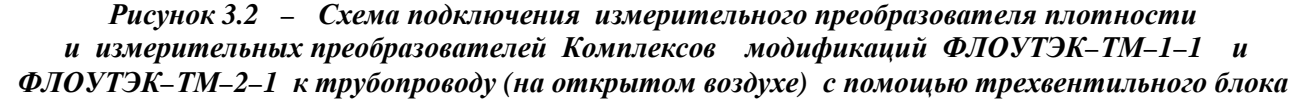

3.2.1.3 Схемы подключения измерительных приборов Комплексов к однониточному трубопроводу **при размещении приборов в помещении** показаны на рисунках 3.5 и 3.6.

3.2.1.3.1 Для Комплексов модификаций ФЛОУТЭК–ТМ–1 и ФЛОУТЭК–ТМ–2 на открытом воздухе на трубопроводе 1 с диафрагмой (или осредняющей напорной трубкой) 2 устанавливаются ТС и отсекающие вентили 27 – 30, а корректор (или отдельные измерительные преобразователи), преобразователь плотности и остальная электронная аппаратура – в помещении (рисунок 3.5).

Перепад давления и статическое давление от диафрагмы 2 по стальным импульсным линиям 3 и 4 диаметром от 10 до 20 мм через стенку 23 и вентильный блок подводятся к первичным преобразователям СПД и СД **корректора** (Комплексы модификаций ФЛОУТЭК–ТМ–1–3, ФЛОУТЭК–ТМ–2–3, ФЛОУТЭК–ТМ–1–4, ФЛОУТЭК–ТМ–2–4, ФЛОУТЭК–ТМ–1–5 и ФЛОУТЭК–ТМ–2–5) и **преобразователя ПМ** (Комплексы модификаций ФЛОУТЭК–ТМ–1–2 и ФЛОУТЭК–ТМ–2–2) или к камерам **измерительных преобразователей** дифференциального и абсолютного (избыточного) давления (при использовании Комплексов модификаций ФЛОУТЭК–ТМ–1–1 и ФЛОУТЭК–ТМ–2–1).

3.2.1.3.2 Для Комплексов модификаций ФЛОУТЭК–ТМ–3–1 и ФЛОУТЭК–ТМ–4–1 на открытом воздухе на трубопроводе 1 устанавливаются ТС, счетчик (расходомер) и отсекающие вентили 27 – 29, а измерительные преобразователи давления и температуры (при применении миникомплекса – корректор), измерительный преобразователь плотности и остальная электронная аппаратура – в помещении (рисунок 3.6).

Статическое давление от трубопровода 1 по стальной импульсной линии 3 диаметром порядка 10 – 20 мм через стенку 23 помещения, второй отсекающий вентиль 5 и тройник 7 с заглушкой 8 подводится к измерительному преобразователю давления. Вентиль 11 служит для сброса газа в атмосферу.

3.2.1.3.3 При измерении параметров газа Комплексами в нижней части импульсных линий 3, 4 и 13 установлены три конденсатосборника 24 с дренажными вентилями 25. Монтаж корректора, измерительных преобразователей давления и преобразователя ПМ, а также уклоны импульсных линий выполнены таким образом, чтобы **исключить скопление жидкости** (**конденсата**) в камерах корректора и преобразователей.

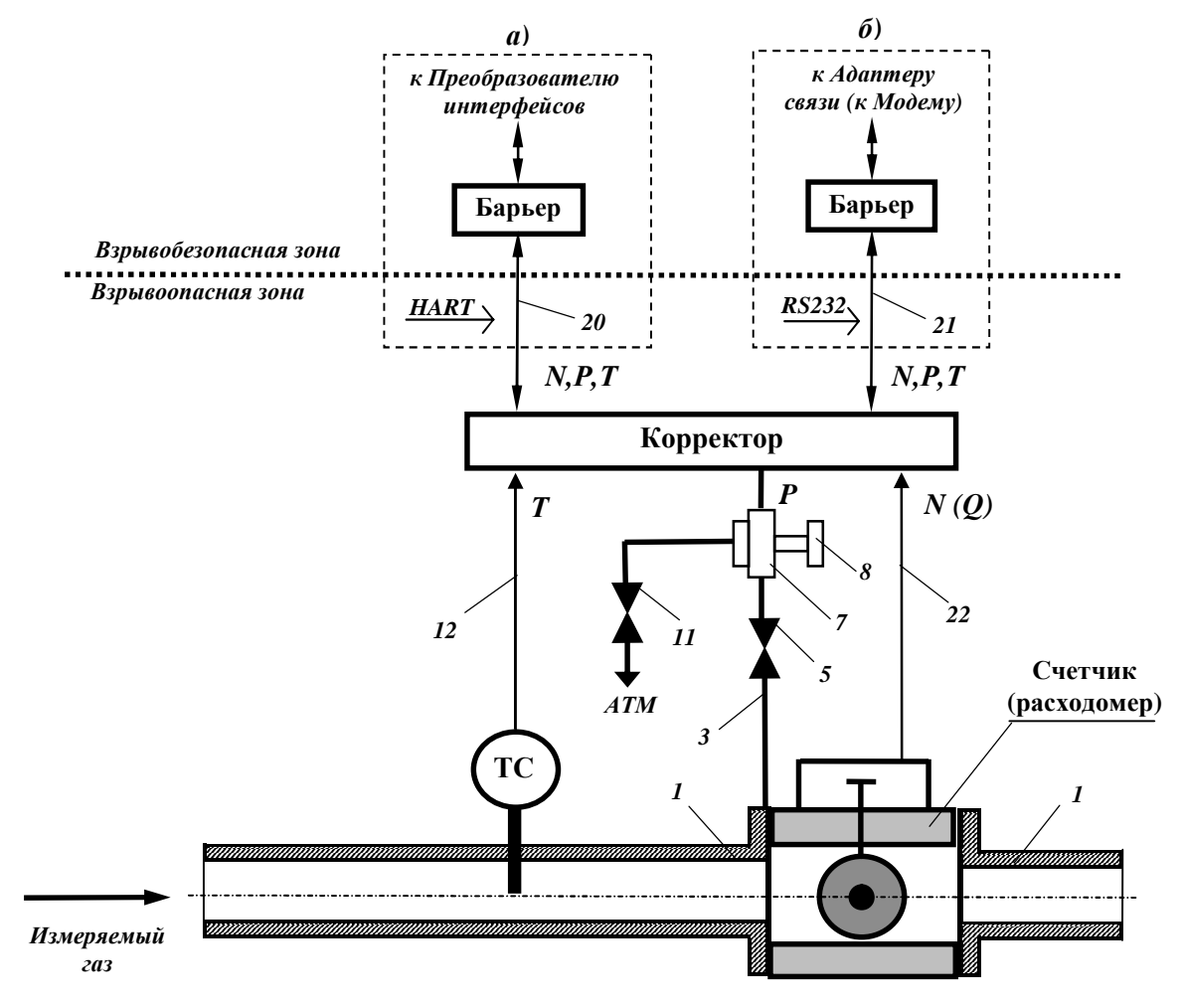

**а) для модификаций ФЛОУТЭК–ТМ–3–4 и ФЛОУТЭК–ТМ–4–4 б) для модификаций ФЛОУТЭК–ТМ–3–6 и ФЛОУТЭК–ТМ–4–6** 

*Рисунок 3.3 – Схема подключения счетчика (расходомера) и корректора Комплексов модификаций ФЛОУТЭК–ТМ–3–4, ФЛОУТЭК–ТМ–4–4, ФЛОУТЭК–ТМ–3–6 и ФЛОУТЭК–ТМ–4–6 к трубопроводу (на открытом воздухе)* 

3.2.1.3.4 **Выходы корректора** Комплексов модификаций ФЛОУТЭК–ТМ–1–3,

ФЛОУТЭК–ТМ–2–3, ФЛОУТЭК–ТМ–1–4 и ФЛОУТЭК–ТМ–2–4 и **преобразователя ПМ** Комплексов модификаций ФЛОУТЭК–ТМ–1–2 и ФЛОУТЭК–ТМ–2–2 (рисунок 3.5), **преобразователей температуры и давления** Комплексов модификаций ФЛОУТЭК–ТМ–3–1 и ФЛОУТЭК–ТМ–4–1 и **расходомера** с кодовым выходным сигналом Комплексов модификации ФЛОУТЭК–ТМ–4–1 (рисунок 3.6), а также **преобразователя плотности** (через адаптер BELL202) объединяются в одну электрическую цепь (в HART–линию) в соответствии с модификацией Комплексов. Выходные сигналы указанных приборов подводятся к искробезопасным барьерам по электрическому кабелю 20 через перегораживающую стенку 26, а к вычислителю (рисунок 3.6): при установке вычислителя во взрывоопасной зоне – непосредственно по электрическому кабелю 20, при установке вычислителя во взрывобезопасной зоне – через перегораживающую стенку 26 и искробезопасный барьер.

**Выходы корректора** Комплексов модификаций ФЛОУТЭК–ТМ–1–5 и ФЛОУТЭК–ТМ–2–5 (рисунок 3.5) подводятся к искробезопасному барьеру по электрическому кабелю 21, обеспечивающему передачу информации по последовательному интерфейсу RS232.

3.2.1.3.5 Остальные данные по схемам подключения измерительных приборов Комплексов к однониточному трубопроводу при размещении приборов в помещении аналогичные данным, приведенным в 3.2.1.2.3 – 3.2.1.2.7 РЭ.

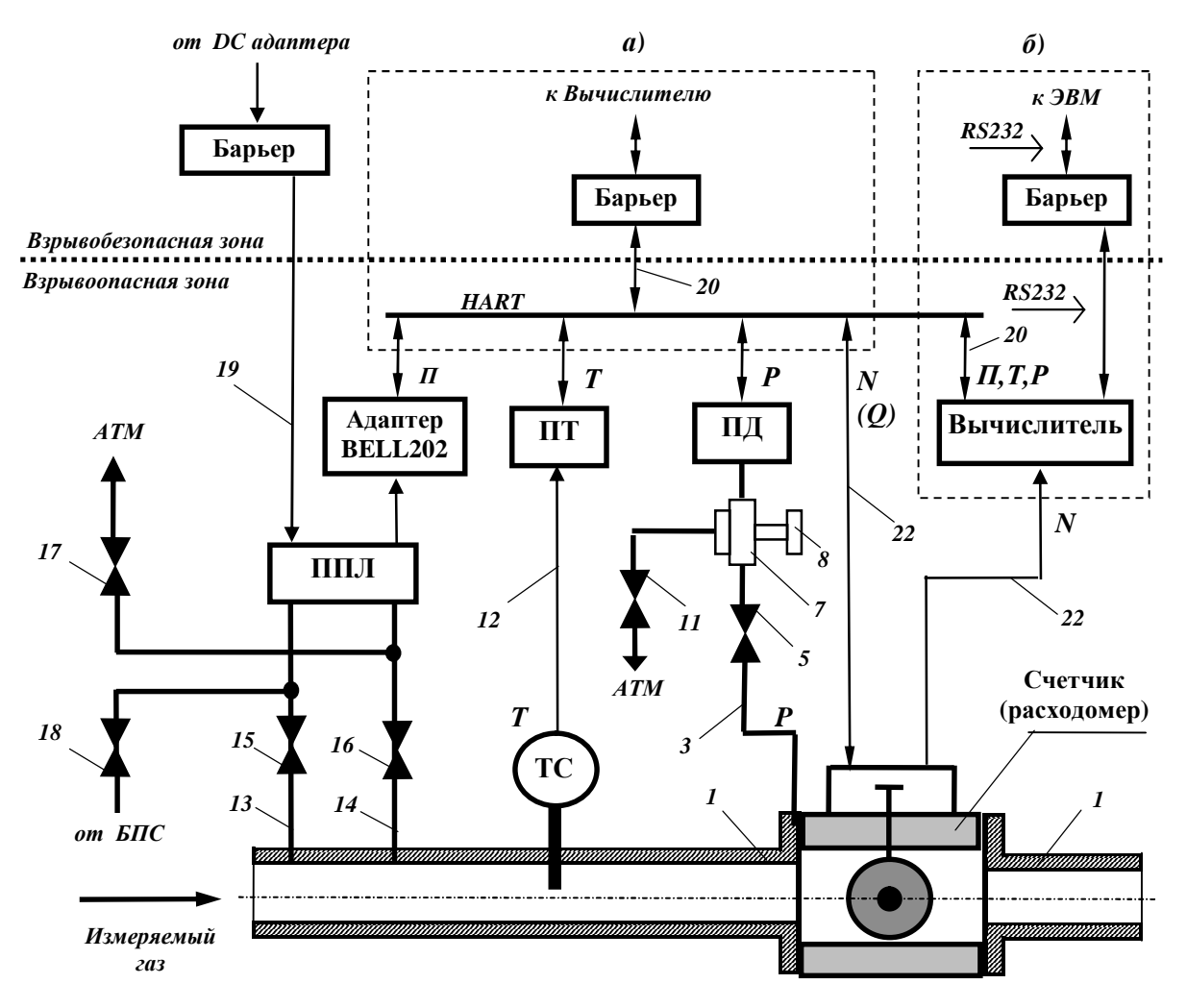

**а) для модификации ФЛОУТЭК–ТМ–4–1 при использовании расходомера с кодовым выходным сигналом**

**б) для модификации ФЛОУТЭК–ТМ–3–1 при использовании счетчика**

 **с импульсным выходным сигналом**

*Рисунок 3.4 – Схема подключения счетчика (расходомера) и измерительных преобразователей температуры, давления и плотности Комплексов модификаций ФЛОУТЭК–ТМ–3–1 и ФЛОУТЭК–ТМ–4–1 к трубопроводу (на открытом воздухе)* 

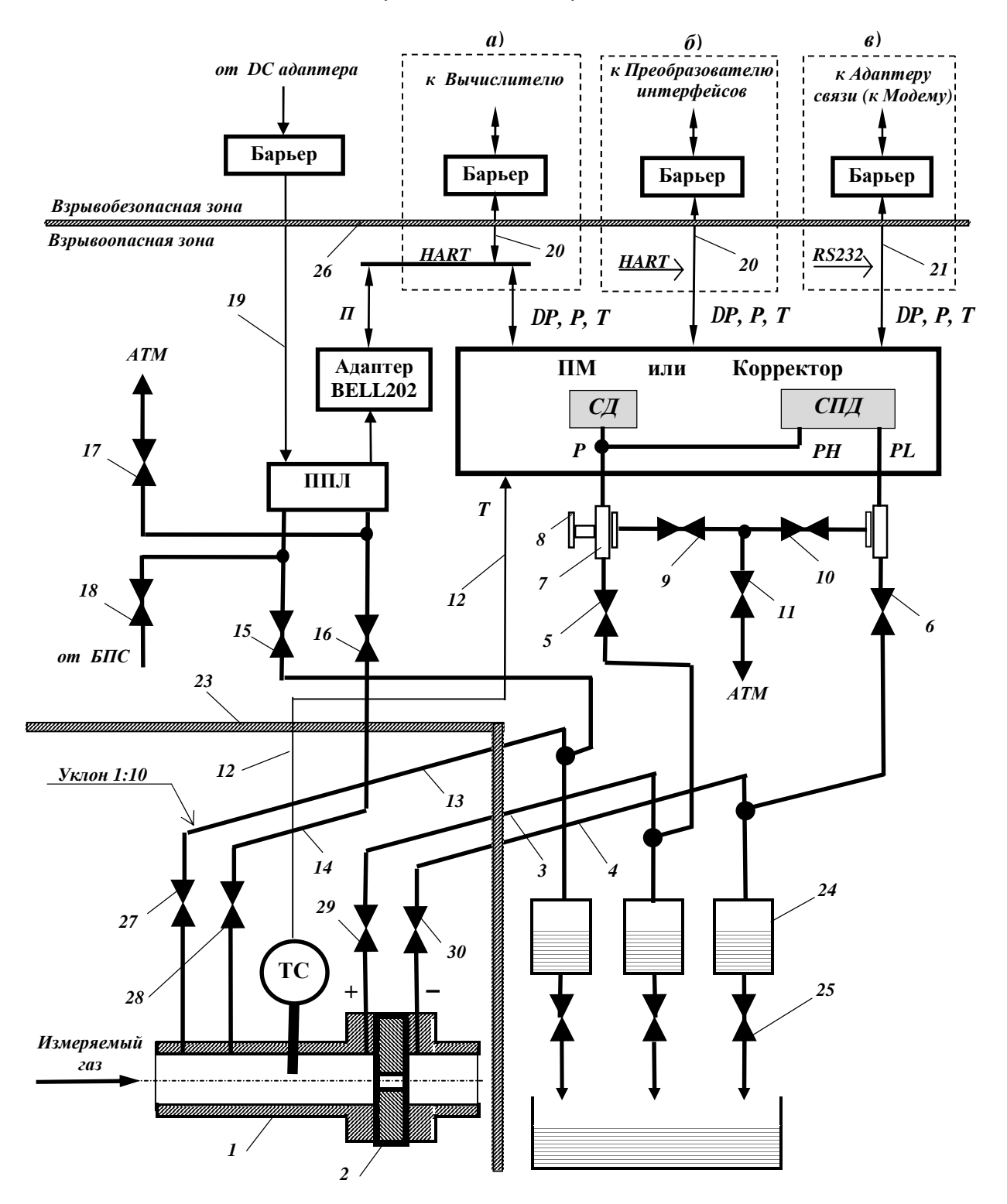

**а) для модификаций ФЛОУТЭК–ТМ–1–2 и ФЛОУТЭК–ТМ–2–2 б) для модификаций ФЛОУТЭК–ТМ–1–3, ФЛОУТЭК–ТМ–2–3, ФЛОУТЭК–ТМ–1–4 и ФЛОУТЭК–ТМ–2–4** 

**в) для модификаций ФЛОУТЭК–ТМ–1–5 и ФЛОУТЭК–ТМ–2–5** 

*Рисунок 3.5 – Схема подключения корректора (или преобразователя ПМ) и измерительного преобразователя плотности Комплексов модификаций ФЛОУТЭК–ТМ–1–2, ФЛОУТЭК–ТМ–2–2, ФЛОУТЭК–ТМ–1–3, ФЛОУТЭК–ТМ–2–3, ФЛОУТЭК–ТМ–1–4, ФЛОУТЭК–ТМ–2–4, ФЛОУТЭК–ТМ–1–5 и ФЛОУТЭК–ТМ–2–5 к трубопроводу (при размещении приборов в помещении)* 

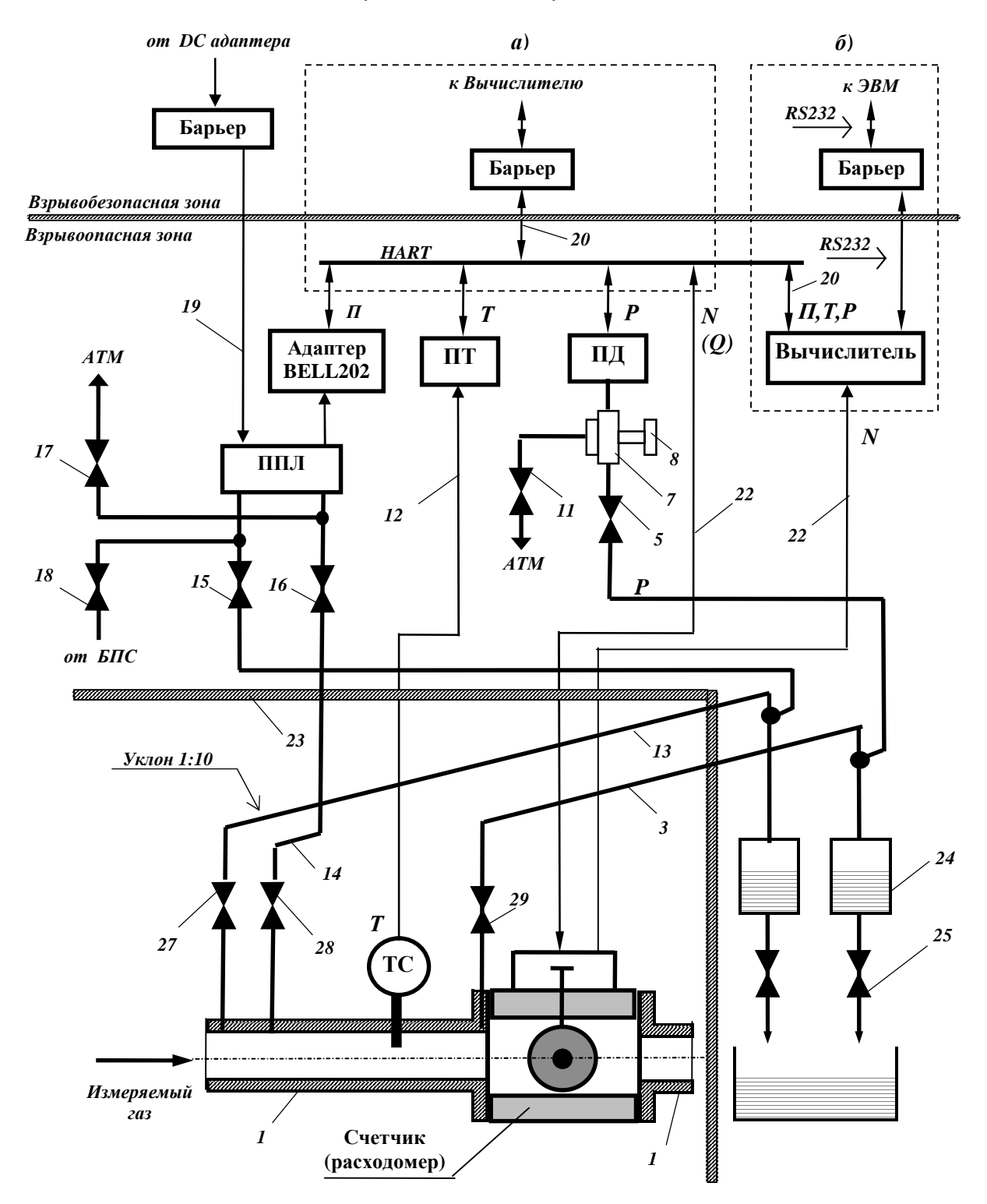

а) для модификации ФЛОУТЭК-ТМ-4-1 при использовании расходомера с кодовым выходным сигналом

б) для модификации ФЛОУТЭК-ТМ-3-1 при использовании счетчика с импульсным выходным сигналом

Рисунок 3.6 - Схема подключения счетчика (расходомера) и измерительных преобразователей температуры, давления и плотности Комплексов модификаций  $\Phi$ *JOYTЭK-TM-3-1 u*  $\Phi$ *JOYTЭK-TM-4-1* к трубопроводу (при размещении приборов в помещении)

3.2.1.4 Для удобства подключения к трубопроводу и для упрощения обслуживания измерительных преобразователей дифференциального давления, преобразователей ПМ и корректоров исполнений ПК-1 и ПК-4 Комплексов указанные приборы согласно заказу поставляются в комплекте с безвентильным керамическим блоком ББК-5 с ручным управлением.

Схема подключения измерительных приборов Комплексов к однониточному трубопроводу с помощью блока ББК-5 и схема переключения блока ББК-5 показаны на рисунке 3.7 (внешний вид и характеристики смотри в п. 2.20).

Подвод измеряемого газа к входам «Вх+» и «Вх-» блока ББК-5 осуществляется с помощью импульсных линий, на которых устанавливаются отсекающие вентили 6 и 7.

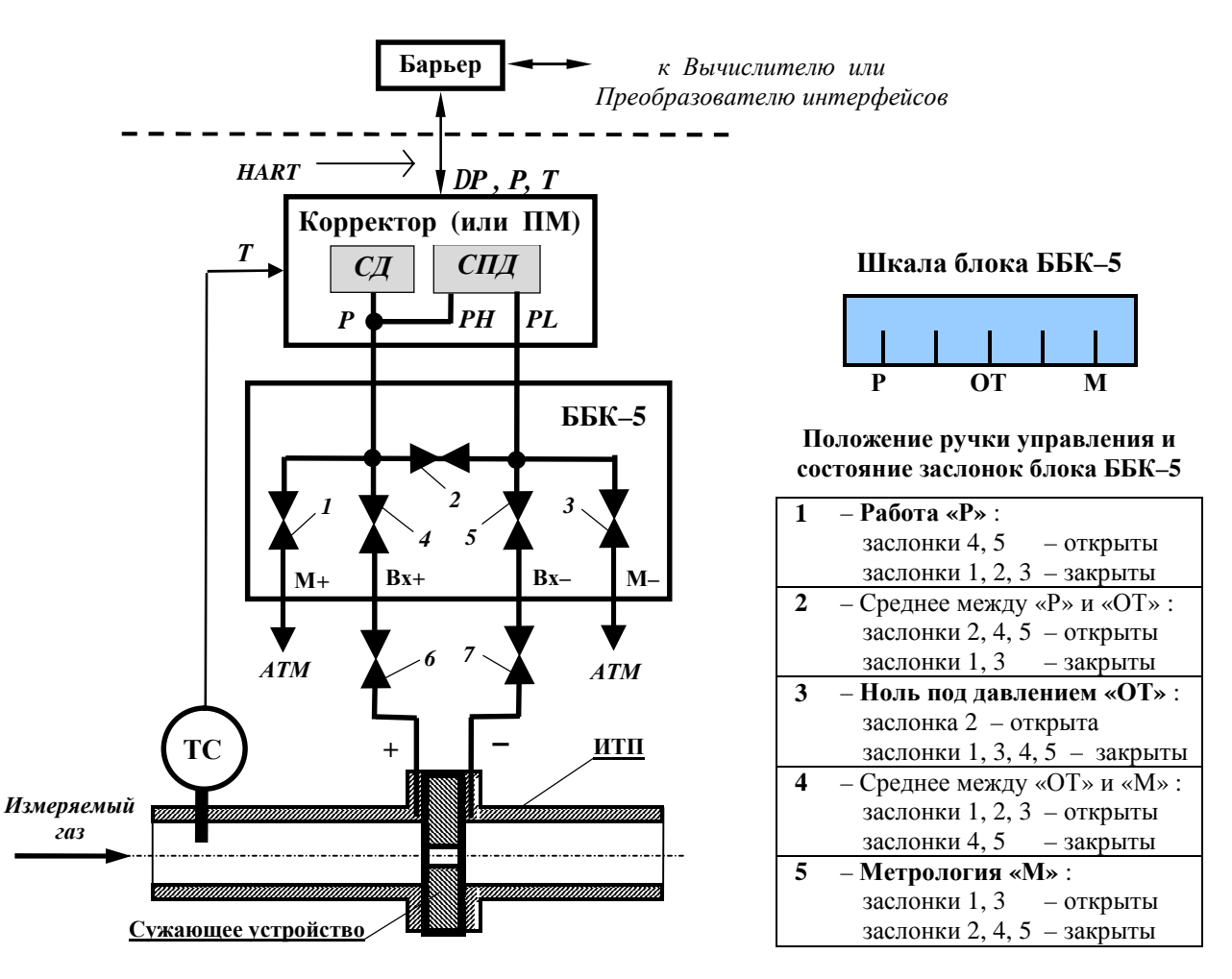

а) схема подключения с помощью блока ББК-5

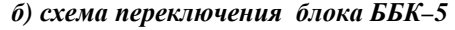

Рисунок 3.7 - Схема подключения корректора (или преобразователя ПМ) Комплексов к однониточному трубопроводу с помошью блока ББК-5 и схема переключения блока ББК-5

3.2.1.5 Электрические соединения приборов Комплексов для всех модификаций показаны на схемах подключения, приведенных в Приложении К (рисунки К.1 – К.11).

Подключение измерительных преобразователей дифференциального и абсолютного (избыточного) давления, температуры, преобразователя ПМ и преобразователя плотности показано на примере подключения соответственно измерительных преобразователей ПД-1, ПТ и ПМ-3Н и измерительного преобразователя плотности газа типа 3098А фирмы SOLARTRON. Подключение хроматографа показано на примере подключения комплекса "ФЛОУХРОМ", в состав которого входит хроматографический модуль HGC303 фирмы "YAMATAKE".

Пвет соединительных проводов на схемах подключения приборов Комплексов, приведенных на рисунках К.1 - К.11, указан произвольно и его соответствие цвету проводов, используемых при монтаже приборов, не обязательно.

3.2.1.5.1 Основные требования к электрическому монтажу технических средств Комплексов: - осуществить подсоединение экрана кабелей, соединяющих:

• цифровые измерительные преобразователи, расходомер и адаптер BELL202 с барьерами БИ-3 (рисунки К.4, К.7, К.11) и БИ-4 (рисунки К.4, К.5, К8), а также корректоры ПК-1 и ПК-2 с барьером БИ-4 (рисунки К.1, К.2) - к клеммам "Общий" ("СОМ") указанных барьеров: к клеммам  $6 - 10$  разъема XP2 барьера БИ-3 и к клеммам  $4 - 6$  разъема XP2 барьера БИ-4, корректор ПК-3 с барьером БИ-2 (рисунок К.3) – к клемме XP15:5 ("GND") корректора;

- цифровые измерительные преобразователи (рисунки К.5, К.10), барьер БИ–3 (рисунки К.4, К.7, К.11), барьер БИ–4 (рисунок К.8), адаптер BELL202 (рисунок К.5) и преобразователь BELL202/Аналог (рисунок К.4) с вычислителем – к клемме XP1:7 ("HART–") вычислителя;
- аналоговые измерительные преобразователи с вычислителем (рисунки К.6, К.9) к клеммам "GNDА1" – "GNDА8" разъемов ХР2 и ХР3 вычислителя;
- ТС с корректором (рисунки К.1, К.2, К.3) к клемме XP1:5 ("Т GND") корректора;
- барьер БИ-2 (рисунки К.5, К.6, К.9, К.10) с вычислителем к клемме XP1:1 ("GND") вычислителя;
- барьер БИ–4 (рисунки К.1, К.2) с преобразователем интерфейсов RS232/BELL202 к клемме XP2:1 ("HART–") преобразователя;

— заземлить корпуса корректора, вычислителя, измерительных преобразователей, счетчика (расходомера) и адаптера BELL202, а также клеммы ХР1:8(9), ХР2:7(8), ХР3:7(8) и ХР4:7(8) барьера БИ– 2, клемму ХР2:10 барьера БИ–3, клемму ХР2:6 барьера БИ–4 и клемму ХР1:3 источника питания ИПИ 12/3. При этом электрическое сопротивление заземления по постоянному току не должно превышать 4 Ом;

— сечение жил соединительных кабелей и отдельных соединительных проводов должно быть не менее 0,2 мм<sup>2</sup> и не более 1,5 мм<sup>2</sup>;

— длина соединительных кабелей должна быть не более:

- кабеля, соединяющего ТС (сенсор) с преобразователем ПМ, преобразователем температуры или с корректором, – 30 м;
- кабеля, соединяющего вычислитель и корректор с барьером БИ–2, 60 м;
- кабелей, соединяющих измерительные преобразователи, счетчик и расходомер с барьерами БИ–3 и БИ–4 или с вычислителем и корректором, корректор с барьером БИ–4, адаптер BELL202 с измерительным преобразователем плотности и с барьерами БИ–3 и БИ–4, – 100 м;
- кабелей, соединяющих барьеры БИ–3 и БИ–4 с вычислителем и с преобразователем интерфейсов RS232/BELL202, – 1000 м.

3.2.1.5.2 Для предотвращения несанкционированного доступа к информации, формируемой Комплексами, которые используются для коммерческого учета газа, при монтаже все кабели связи необходимо прокладывать в металлических или асбестовых трубах для обеспечения невозможности подсоединения к ним.

3.2.1.6 Для предотвращения повреждения развальцовки входного штуцера технологических соединений, служащих для ввода измеряемого газа в камеры сенсоров давления измерительных преобразователей абсолютного (избыточного) давления и корректора исполнений ПК–2 и ПК–3, необходимо при подключении к указанным приборам импульсных трубок **обязательно фиксировать неподвижно входной штуцер** приборов с помощью гаечного ключа размером S = 27.

Для корректора исполнений ПК–2 и ПК–3 место фиксации входного штуцера (А по стрелке) указано на рисунке 2.3 РЭ.

3.2.1.7 **Для обеспечения взрывозащищенности при монтаже** приборов Комплексов необходимо:

— руководствоваться настоящим руководством по эксплуатации, а также:

- руководствами по эксплуатации (паспортами) измерительных преобразователей, счет-чика, расходомера, искробезопасного барьера, адаптера BELL202 и источника питания;
- «Инструкцией по монтажу электрооборудования, силовых и осветительных сетей взрывоопасных зон» ВСН 332–74;
- «Правилами технической эксплуатации электроустановок потребителей» (ПТЭЭП), глава 3.4 «Электроустановки во взрывоопасных зонах»;
- «Правилами безопасной эксплуатации электроустановок потребителей» (ПБЭЭП), глава 7.3 «Электроустановки во взрывоопасных зонах»;
- «Правилами устройства электроустановок» (ПУЭ), глава 1.7 «Заземление и защитные меры электробезопасности»;
- Правилами ДНАОП 0.00-1.32, глава 4 «Электроустановки во взрывоопасных зонах»;
- Правилами ДНАОП 0.00–1.21, глава 7.3 «Электроустановки во взрывоопасных зонах»;
- ГОСТ 12.2.007.0:

— перед монтажом обратить внимание на соответствие Комплексов сопроводительной технической документации, наличие маркировок взрывозащиты, наличие и целостность крепежных элементов и пломб, отсутствие механических повреждений и дефектов, препятствующих отсчету показаний по цифровому индикатору вычислителя (корректора), соответствие параметров искробезопасных линий связи согласованным значениям;

— монтаж приборов Комплексов на объекте измерений проводить в строгом соответствии со схемой внешних соединений. По окончании монтажа крышки измерительных преобразователей должны быть опломбированы.

3.2.2 *Проверка готовности Комплексов к использованию*

3.2.2.1 Перед включением Комплексов следует проверить:

— правильность установки электронных устройств и измерительных преобразователей;

— надёжность подсоединения внешних и межприборных кабелей к разъемам электронных устройств, соответствие их маркировки схемам электрических соединений;

— отсутствие нарушений изоляции соединительных кабелей;

— отсутствие коротких замыканий между контактами разъемов, предназначенных для подключения питающих напряжений, а также между этими контактами и корпусами устройств;

— плотность закрытия крышек на измерительных преобразователях и устройствах во взрывобезопасном исполнении;

— наличие и надёжность заземления устройств.

3.2.2.2 Порядок включения и проверки функционирования Комплексов следующий:

— установить вентили на импульсных линиях подачи давления в камеры измерительных преобразователей давления и плотности в рабочее положение;

— подать на источник питания Комплекса сетевое напряжение (220±22) В частотой (50±1) Гц;

— после прогрева в течение 120 с проконтролировать высвечивание на экране цифрового показывающего устройства вычислителя (корректора) значений измеряемых параметров. При этом для вычислителя необходимо нажать на лицевой панели кнопку вызова параметров на экран "Просмотр данных";

— проконтролировать корректность введенных в память Комплекса значений характеристик, представленных в Приложении А. Проверка выполняется путем последовательного вывода их на экран ЭВМ и сравнения с данными, приведенными в формуляре Комплекса. Результаты проверки считаются положительными, если значения характеристик, выведенных на экран ЭВМ, по всем разрядам совпадают с представленными в формуляре значениями;

— при обнаружении, что один из каналов измерения вычислителя некалиброванный, а также при замене преобразователей провести калибровку и поверку Комплекса согласно 3.3.2.3 и 3.3.2.4 РЭ;

— осуществить (при необходимости) поверку Комплекса по Методике **МПУ 290/03-2013**;

— проверить выполнение вычислителем (корректором) Комплекса передачи данных по запросу ЭВМ верхнего уровня в следующем порядке:

- подключить ЭВМ к коммуникационному порту вычислителя или корректора (с помощью преобразователя интерфейсов RS232/BELL202) через телефонный коммутируемый канал, выделенную двухпроводную линию, четырехпроводную линию диспетчерской громкоговорящей связи или радиоканал;
- проконтролировать передачу данных по запросу ЭВМ;
- подключить к ЭВМ принтер и распечатать суточный и месячный отчеты.

3.2.2.3 Если Комплексы соответствуют заданным техническим характеристикам, то их можно использовать для учета газа, проходящего по трубопроводу.

### **3.3 Использование Комплексов**

3.3.1 *Режимы работы Комплексов*

3.3.1.1 Для Комплексов предусмотрены режимы работы: измерений и управления, конфигурирования вычислителя (корректора) и ввода в память вычислителя параметров НСХП измеряемой величины (режим калибровки).

Выбор режима работы Комплексов и длительность работы на выбранном режиме определяются оператором диспетчерского пункта.

3.3.1.2 **В режиме измерений и управления** осуществляются измерения параметров, необходимых для вычисления расхода и объема газа согласно заданным расчетным формулам и проверка правильности вычисления расхода путем замены значений измеряемых параметров на константы, задаваемыми вручную.

**В режиме конфигурирования** осуществляется конфигурирование вычислителя (корректора) под заданный объект измерений.

**В режиме ввода в память вычислителя параметров НСХП** по измеряемой величине осуществляется калибровка каналов измерения Комплексов под данные экземпляры измерительных преобразователей давления и температуры.

3.3.1.3 Режимы конфигурирования и ввода в память вычислителя параметров НСХП требуют присутствия обслуживающего персонала. **Режим измерений и управления – автоматический** и не требует присутствия обслуживающего персонала.

3.3.2 Контроль работоспособности Комплексов

3.3.2.1 Начальное конфигурирование (настройку) вычислителя (корректора) выполняют следующим образом:

- собирают схему, приведенную для Комплексов, использующих:

- комплект измерительных преобразователей на рисунке 1.1, 1.3, 1.7, 1.8 или 1.9;
- многопараметрические преобразователи на рисунке 1.1 или 1.10;
- миникомплекс на рисунке 1.2, 1.4, 1.5 или 1.6;

- подают сетевое напряжение на источник питания;

- устанавливают на переносную ЭВМ программу CONCOR.EXE (MCONCOR.EXE), запускают ее и далее следуют указаниям программы. Объем и очередность выполнения операций программы приведены в Руководстве оператора АЧСА.00001-01 34 01;

- после ввода всех параметров, указанных в программе CONCOR.EXE (MCONCOR.EXE), записывают параметры в вычислитель (корректор);

- после выполнения записи автоматически осуществляется выход в главное меню, которое позволяет выборочно изменить параметры конфигурирования Комплексов, просмотреть мгновенные и рассчитанные данные, организовать циклический опрос данных.

 $\Pi$ римечание - Программа CONCOR.EXE (MCONCOR.EXE) имеет ряд версий, отличие которых зависит от молификации обслуживаемого Комплекса. При этом соблюдается совместимость более поздних версий с оборудованием, которое было изготовлено ранее.

3.3.2.2 Главное меню программы CONCOR.EXE (MCONCOR.EXE) состоит из таких основных ПУНКТОВ:

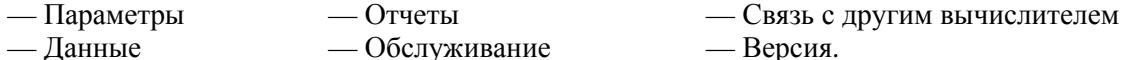

Пункт «Параметры» имеет свое меню, включающее следующие пункты:

- Статические параметры

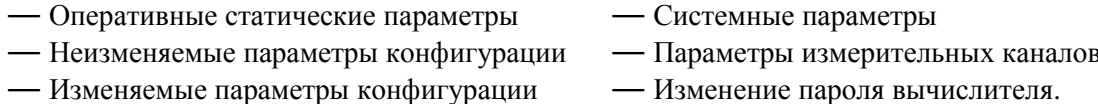

Пункт «Данные» имеет свое меню, включающее в зависимости от модификации Комплекса следующие пункты:

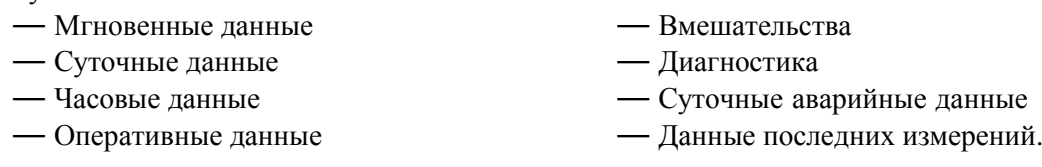

По пунктам "Суточные данные", "Суточные аварийные данные", "Часовые данные", "Оперативные данные", "Вмешательства" и "Диагностика" запрашивается диапазон времени в формате: "День, месяц, год, час, минута, секунда" (по пунктам "Суточные данные" и "Суточные аварийные данные" час, минута и секунда не запрашиваются).

Пункт «Отчеты» имеет свое меню, включающее основные пункты: "Суточный отчет" и "Месячный отчет". По каждому пункту предусмотрены возможности создания отчета с записью его в закодированном виде в файл и распечатка этого файла на принтере.

Пункт «Обслуживание» имеет свое меню, включающее следующие пункты:

— Поверка - Команды цифровому преобразователю — Калибровка - Объем при рабочих условиях - Константа/измерение — Параметры настройки - Скользящее среднее - Дата и время — Непрерывный опрос - Снятие с обслуживания.

— Состояние вычислителя (корректора)

«Связь с другим вычислителем (корректором)» имеет свое меню, включающее Пункт следующие основные пункты:

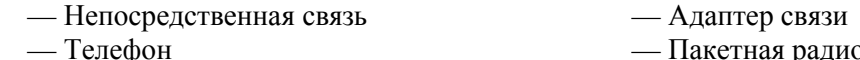

— Пакетная радиосеть (Радио СРП).

3.3.2.2.1 Сведения, необходимые для выполнения обслуживающим персоналом операций по указанным пунктам меню, приведены в Руководстве оператора АЧСА.00001-01 34 01.

3.3.2.3 Калибровка каналов измерения параметров газа вычислителя

Калибровке подлежат каналы измерения вычислителя, работающего с измерительными преобразователями, имеющими аналоговые выходные сигналы.

Начатая калибровка (формирование НСХП) должна быть выполнена полностью и завершится возвратом в главное меню. Допускается прерывать калибровку, а также дополнять ее вводом новых реперных точек.

Калибровку каналов измерений давления и температуры газа проводят для нескольких (по усмотрению потребителя или для достижения требуемой точности измерений) значений окружающей температуры.

3.3.2.3.1 Проверку возможности ввода в память вычислителя параметров НСХП абсолютного давления проводят в следующем порядке:

1) собирают схему, приведенную на рисунке 3.8а (для аналогового сигнала), и подают сетевое напряжение на источник питания;

2) устанавливают на переносную ЭВМ программу CONCOR, запускают ее и далее следуют указаниям программы;

3) выбирают в главном меню программы режим "Обслуживание":

4) выбирают в меню "Обслуживание" режим "Поверка";

5) выбирают в меню "Поверка" канал (измеряемую величину) "Давление". При этом измерение давления прекращается и последняя измеренная величина "замораживается" в памяти вычислителя;

6) на предложение программы "Перевести выбранный параметр на константу" устанавливают требуемую константу. Иначе перевод выполняется автоматически, а в качестве константы используется значение измеряемой величины. последнее скользящее среднее Следует заметить, что санкционированная постановка на константы требует обязательного ввола паролей представителями двух сторон договора на поставку газа. При невыполнении этого условия объем газа, прошедшего за период постановки на константы, добавляется не к штатному, а к аварийному объему (ПО «Продавец»);

7) для дифференциального и абсолютного (избыточного) давления вводят единицу измерения параметра эталоном давления ЭД: кПа, МПа, кгс/м<sup>2</sup> или кгс/см<sup>2</sup>;

8) на предложение программы "Выбрать количество реперных точек" вводят требуемое количество точек, например, 2 (максимальное количество реперных точек - 33);

9) подтверждают необходимость калибровки. При этом вычислитель автоматически переводится в режим обслуживания;

10) на предложение программы "Подать на вход преобразователя измеряемую величину, соответствующую реперной точке 1" (вблизи нижнего предела измерений), открывают вентиль К;

11) после стабилизации выходного сигнала преобразователя нажимают клавишу на клавиатуре ЭВМ (далее - клавиша) "ENTER". На дисплей ЭВМ выдается сообщение о требуемом значении давления в точке 1 и запрашивается необходимость его изменения. Например: "Требуемое значение измеряемой величины в точке 1: 0.000 МПа. Изменить? (Y/N)";

12) нажимают клавишу "Y" и вводят значение атмосферного давления  $P_6$ , измеренного барометром, например, 0,1 МПа. На дисплей ЭВМ выдается сообщение "Требуемое значение измеряемой величины в точке 1: 0.100 МПа. Изменить? (Y/N)". Нажимают клавишу "N":

13) на предложение программы "Подать на вход преобразователя измеряемую величину, соответствующую реперной точке 2" (вблизи верхнего предела измерений), с помощью гидравлического насоса ГН подают в камеру преобразователя давление, равное разности значений давления  $P_{max}$  и  $P_{6}$ . Давление контролируют с помощью эталона давления ЭД;

14) после стабилизации выходного сигнала преобразователя нажимают клавишу "ENTER". На дисплей ЭВМ выдается сообщение о требуемом значении давления в точке 2 и запрашивается необходимость его изменения:

15) нажимают клавишу "Ү" и вводят значение давления Р<sub>тах</sub>, поданного на вход преобразователя, например, 5,6 МПа. На дисплей ЭВМ выдается сообщение "Требуемое значение измеряемой величины в точке 2: 5.600 МПа. Изменить? (Y/N)". Нажимают клавишу "N";

16) после ввода последней реперной точки вычислитель представляет на дисплее ЭВМ результаты калибровки. Необходимо подтвердить согласие с результатами калибровки. При этом параметры калибровки автоматически записываются в вычислитель и программа переходит в режим поверки. При завершении поверки вычислитель автоматически снимается с обслуживания выбранного канала (канала давления).

Если количество реперных точек больше 2, то операции 13 - 15 выполняются для каждой реперной точки.

Ввод в память вычислителя параметров НСХП избыточного давления проводят аналогично, за исключением:

- при выполнении операции 12 вводят в качестве нового значения измеряемой величины в реперной точке 1 значение давления величиной 0 МПа;

— при выполнении операции 13 подают в камеру преобразователя давление, равное  $P_{\text{max}}$ .

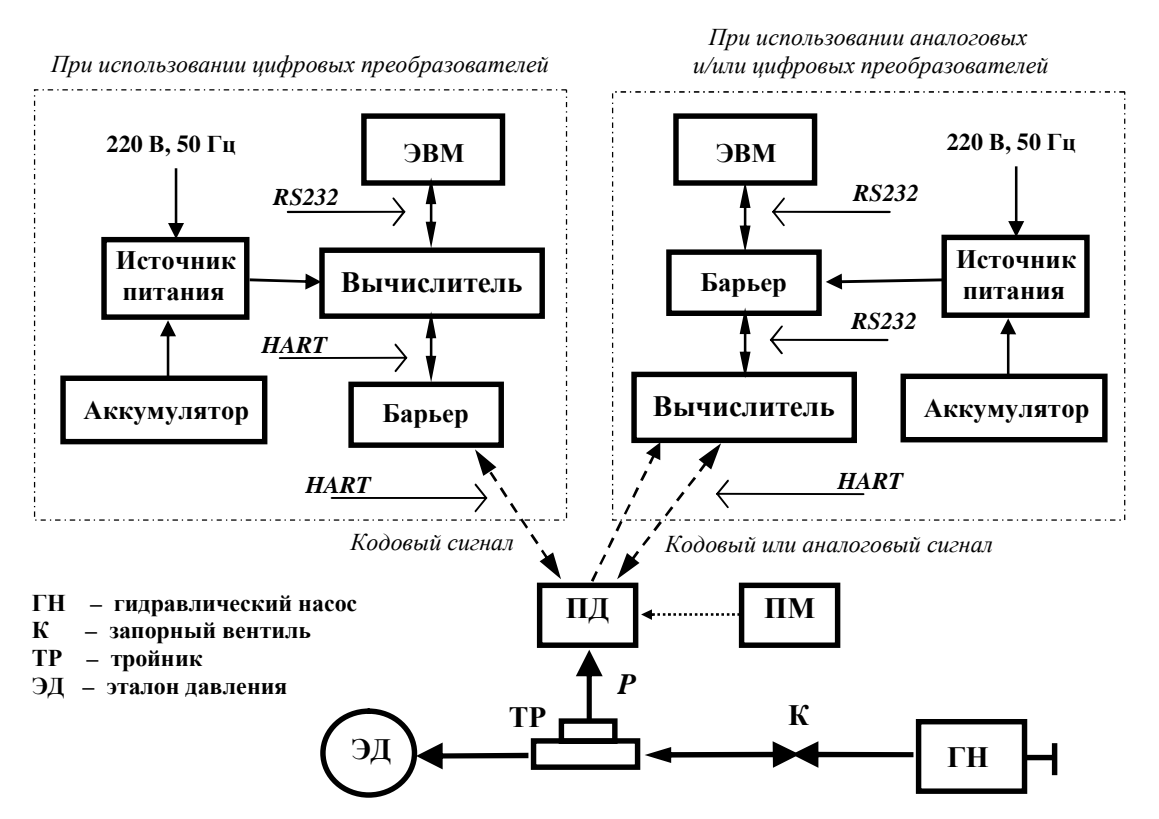

а) для Комплекса, использующего комплект измерительных преобразователей (модификация ФЛОУТЭК-ТМ-Х-1) или преобразователь ПМ (модификация ФЛОУТЭК-ТМ-Х-2)

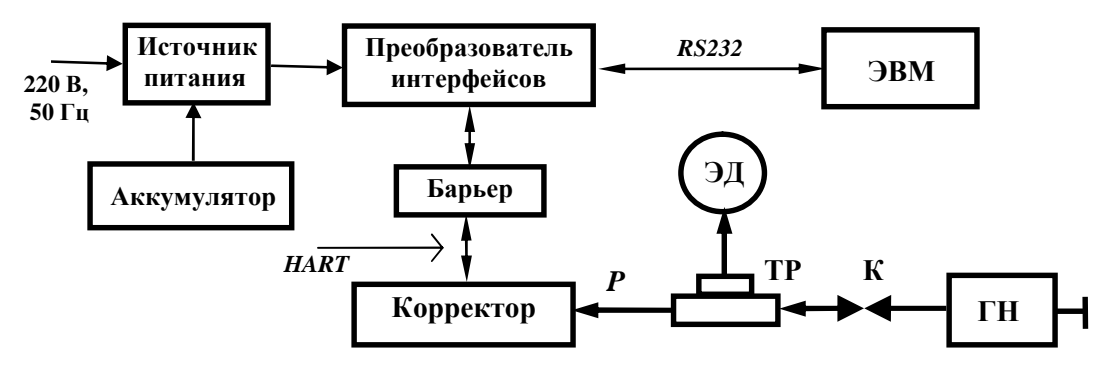

б) для Комплекса, использующего миникомплекс (модификации ФЛОУТЭК-ТМ-Х-3, ФЛОУТЭК-ТМ-Х-4, ФЛОУТЭК-ТМ-Х-5 и ФЛОУТЭК-ТМ-Х-6)

Рисунок 3.8 - Схема для проверки выполнения Комплексами измерений абсолютного и избыточного давления

3.3.2.3.2 Проверку возможности ввода в память вычислителя параметров НСХП дифференциального давления проводят в следующем порядке:

— собирают схему, приведенную на рисунке 3.9а (для аналогового сигнала), и подают сетевое напряжение на источник питания;

- повторяют операции 2 - 10, приведенные в 3.3.2.3.1 РЭ. При выполнении операции 5 выбирают в меню "Поверка" канал "Перепад давления";

- с помощью пневматического насоса ПН подают в камеру высокого давления «PH» измерительного преобразователя дифференциального давления (далее - преобразователь) давление, равное нижнему пределу измерений дифференциального давления, например, 0,63 кПа. Давление контролируют с помощью эталона давления ЭД;

— после стабилизации выходного сигнала преобразователя нажимают клавишу "ENTER". На дисплей ЭВМ выдается сообщение о требуемом значении давления в точке 1 и запрашивается необходимость его изменения;

— нажимают клавишу "Y" и вводят значение нижнего предела измерений дифференциального давления. На дисплей ЭВМ выдается сообщение "Требуемое значение измеряемой величины в точке 1: 0.630 кПа. Изменить? (Y/N)". Нажимают клавишу "N";

— на предложение программы "Подать на вход преобразователя измеряемую величину, соответствующую реперной точке 2", с помощью насоса ПН подают в камеру высокого давления «РН» преобразователя давление, равное  $\Delta P_{\text{max}}$ ;

— после стабилизации выходного сигнала преобразователя нажимают клавишу "ENTER". На дисплей ЭВМ выдается сообщение о требуемом значении давления в точке 2 и запрашивается необходимость его изменения;

— нажимают клавишу "Y" и вводят значение  $\Delta P_{\text{max}}$ , например, значение 63 кПа. На дисплей ЭВМ выдается сообщение "Требуемое значение измеряемой величины в точке 2: 63.000 кПа. Изменить? (Y/N)". Нажимают клавишу "N";

— повторяют операцию 16, приведенную в 3.3.2.3.1 РЭ.

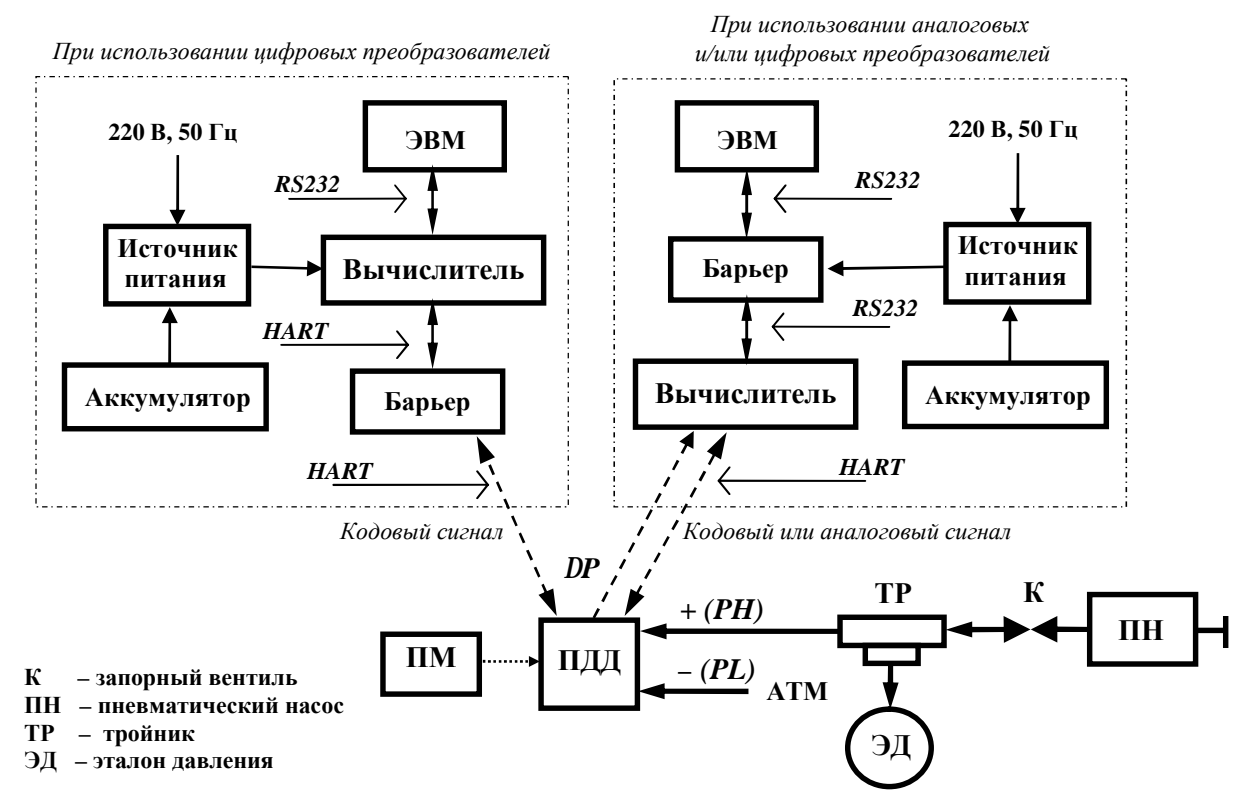

**а) для Комплекса, использующего комплект измерительных преобразователей (модификации**  ФЛОУТЭК-ТМ-Х-1 и ФЛОУТЭК-ТМ-Х-4) или преобразователь ПМ (молификация "ФЛОУТЭК-ТМ-Х-2")

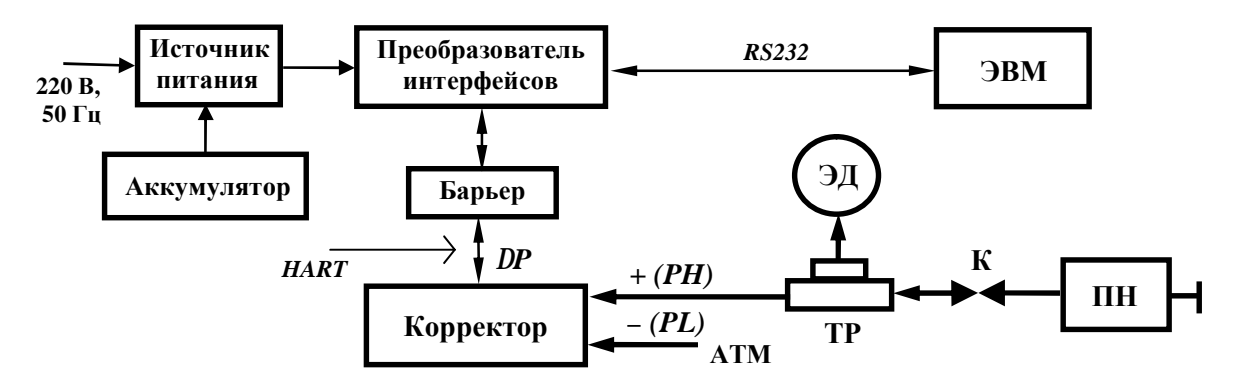

б) для Комплекса, использующего миникомплекс (модификации ФЛОУТЭК-ТМ-Х-3 и ФЛОУТЭК-ТМ-Х-5)

*Рисунок 3.9 – Схема для проверки выполнения Комплексами измерений дифференциального давления*

3.3.2.3.3 Проверку возможности ввода в память вычислителя параметров НСХП температуры проводят в следующем порядке:

- собирают схему, приведенную на рисунке 3.10а (для аналогового сигнала), и подают сетевое напряжение на источник питания:

— повторяют операции 2 – 6, 8 и 9, приведенные в 3.3.2.3.1 РЭ. При выполнении операции 5 выбирают в меню "Поверка" канал "Температура". При этом измерение температуры прекращается и последняя измеренная величина "замораживается" в памяти вычислителя;

- помещают ТС измерительного преобразователя температуры в термостат;

- на предложение программы "Подать на вход преобразователя измеряемую величину, соответствующую реперной точке 1", устанавливают в ней температуру, равную нижнему пределу измерений температуры (например, минус 40,0 °С). Температуру контролируют по эталону температуры ЭТ (например, термометру термостата). Перед измерением делают выдержку 30 мин. Допускается замена ТС на магазин сопротивлений и имитация с его помощью выходного сигнала ТС;

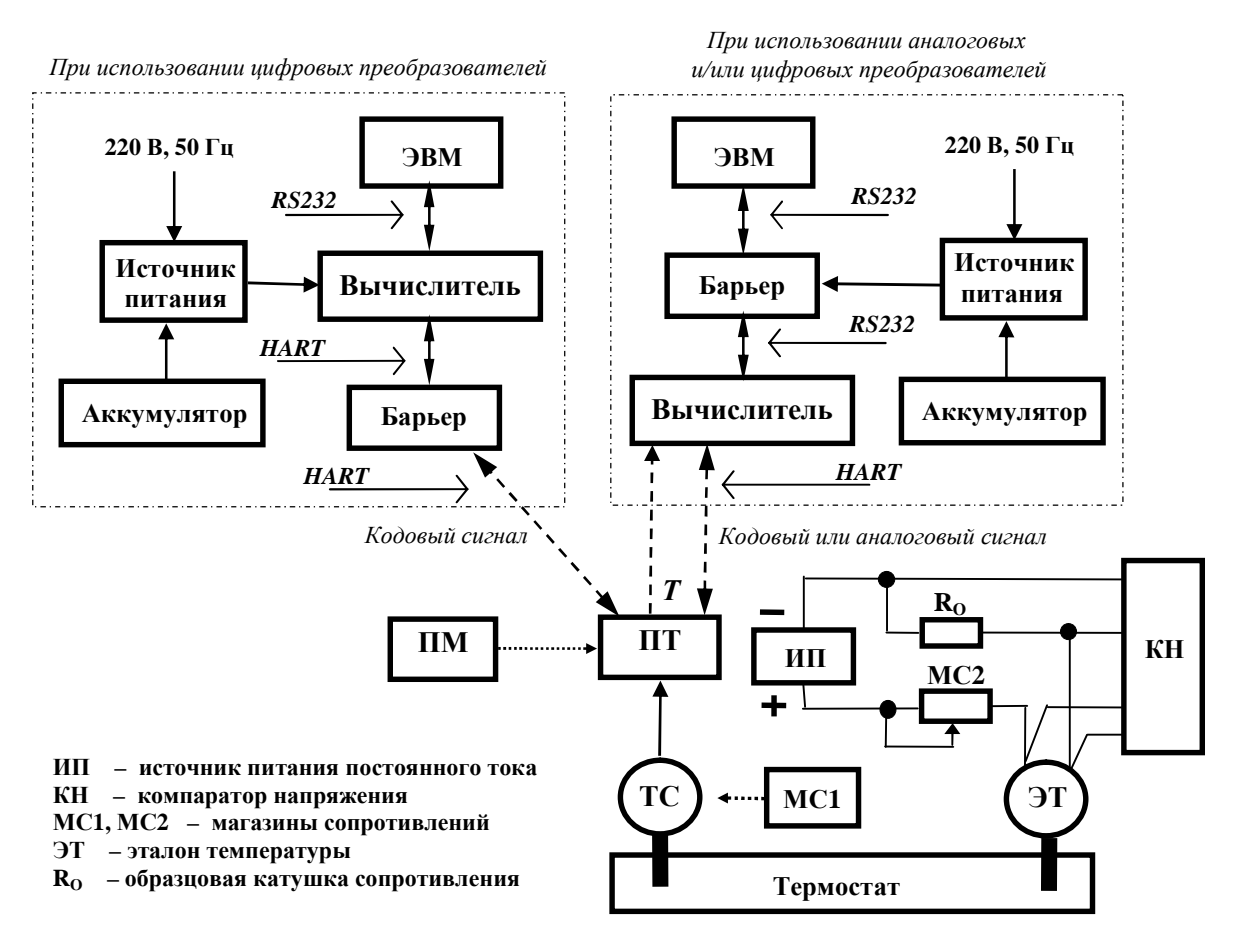

а) для Комплекса, использующего комплект измерительных преобразователей (модификация ФЛОУТЭК-ТМ-Х-1) или преобразователь ПМ (модификация ФЛОУТЭК-ТМ-Х-2)

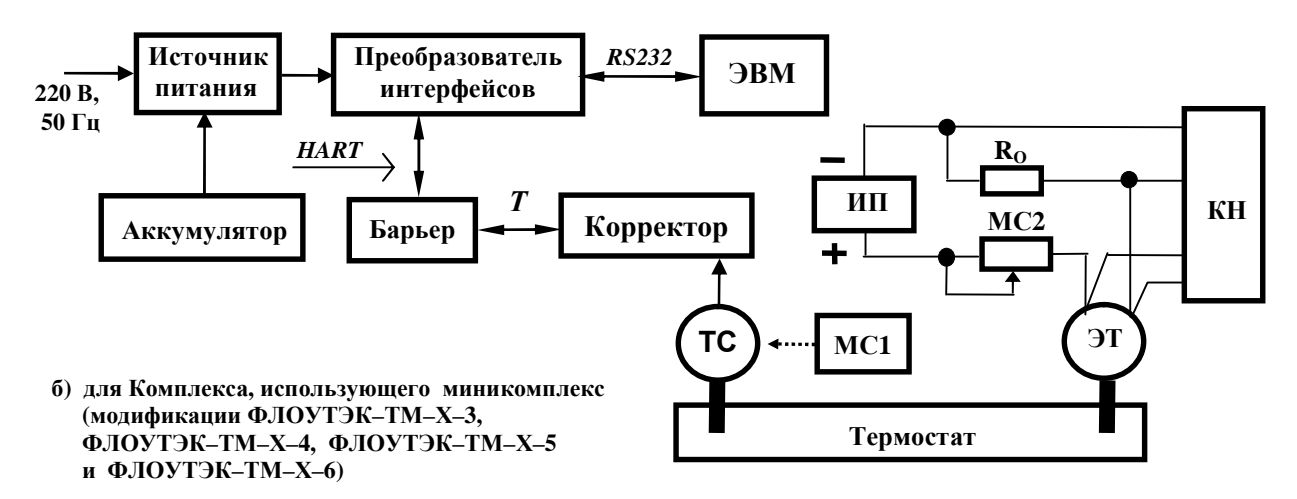

Рисунок 3.10 – Схема для проверки выполнения Комплексами измерений температуры

— после стабилизации выходного сигнала преобразователя нажимают клавишу "ENTER". На дисплей ЭВМ выдается сообщение о требуемом значении температуры в точке 1 и запрашивается необходимость ее изменения;

— нажимают клавишу "Y" и вводят значение нижнего предела измерений температуры. На дисплей ЭВМ выдается сообщение "Требуемое значение измеряемой величины в точке 1: –40.000 град.Целс. Изменить? (Y/N)". Нажимают клавишу "N";

— на предложение программы "Подать на вход преобразователя измеряемую величину, соответствующую реперной точке 2", устанавливают в термостате температуру, равную верхнему пределу измерений температуры (например,  $60,0\text{ °C}$ );

— после стабилизации выходного сигнала преобразователя нажимают клавишу "ENTER". На дисплей ЭВМ выдается сообщение о требуемом значении температуры в точке 2 и запрашивается необходимость ее изменения;

— нажимают клавишу "Y" и вводят значение верхнего предела измерений температуры. На дисплей ЭВМ выдается сообщение "Требуемое значение измеряемой величины в точке 2:

60.000 град.Целс. Изменить? (Y/N)". Нажимают клавишу "N";

— повторяют операцию 16, приведенную в 3.3.2.3.1 РЭ.

3.3.2.4 *Контроль выполнения измерений и вычислений параметров газа*

3.3.2.4.1 Контроль выполнения Комплексами измерений абсолютного (избыточного) и дифференциального давления, температуры и плотности газа проводят в следующем порядке:

1) собирают схемы, приведенные на рисунке 3.8 (для проверки измерений давления), на рисунке 3.9 (для проверки измерений дифференциального давления), на рисунке 3.10 (для проверки измерений температуры) или на рисунке 3.11 (для проверки измерений плотности);

2) подают сетевое напряжение на источник питания;

3) устанавливают на переносную ЭВМ программу CONCOR, запускают ее и далее следуют указаниям программы;

4) выбирают в главном меню программы режим "Обслуживание";

5) выбирают в меню "Обслуживание" режим "Константа/измерение".

Выполнение *измерений абсолютного (избыточного) давления* далее контролируют в следующем порядке:

6) выбирают в меню "Константа/измерение" измеряемую величину "Давление";

7) открывают вентиль К и с помощью насоса ГН поочередно создают давление, равное значениям  $P_{min}$ ,  $P_{cp}$  и  $P_{max}$ , где  $P_{min}$  и  $P_{max}$  – минимальное и максимальное значения давления измеряемого газа;  $P_{cp}$  – среднее значение давления газа, рассчитанное по формуле  $P_{cp} = 0.5 \times (P_{min} + P_{max})$ ;

8) сравнивая показания эталона давления ЭД и дисплея ЭВМ, проверяют правильность измерений абсолютного (избыточного) давления.

Выполнение *измерений дифференциального давления* далее (после выполнения операций 1 – 5 данного пункта) контролируют в следующем порядке:

— выбирают в меню "Константа/измерение" измеряемую величину "Перепад давления";

— открывают вентиль К и с помощью насоса ПН поочередно создают в камере высокого давления «РН» измерительного преобразователя давления давление, равное значениям  $\Delta P_{min}$ ,  $\Delta P_{co}$  и  $\Delta P_{max}$ , где  $\Delta P_{min}$ и  $\Delta P_{\text{max}}$  – минимальное и максимальное значения дифференциального давления газа;  $\Delta P_{\text{cn}}$  – среднее значение дифференциального давления газа, рассчитанное по формуле

 $\Delta P_{cp} = 0.5 \times (\Delta P_{min} + \Delta P_{max})$ . Во время контроля вход "PL" преобразователя всегда должен находится под атмосферным давлением;

— сравнивая показания эталона давления ЭД и дисплея ЭВМ, проверяют правильность измерений дифференциального давления.

Выполнение *измерений температуры* далее (после выполнения операций 1 – 5 данного пункта) контролируют в следующем порядке:

— выбирают в меню "Константа/измерение" измеряемую величину "Температура";

— устанавливают на замещающем ТС магазине сопротивлений МС1 поочередно сопротивления, соответствующие температуре, равной значениям  $t_{min}$ ,  $t_{co}$  и  $t_{max}$ , где  $t_{min}$  и  $t_{max}$  – минимальное и максимальное значения температуры газа;  $t_{cp}$  – среднее значение температуры газа, рассчитанное по формуле  $t_{cp} = 0.5 \times (t_{min} + t_{max})$ . Сопротивление устанавливают с учетом статической характеристики ТС, входящего в состав измерительного преобразователя;

— сравнивая показания магазина МС1, соответствующие задаваемым значениям температуры, и дисплея ЭВМ, проверяют правильность измерений температуры.

Выполнение *измерений плотности* далее (после выполнения операций 1 – 5 данного пункта) контролируют в следующем порядке:

— выбирают в меню "Константа/измерение" измеряемую величину "Плотность";

— при закрытом вентиле КЗ и открытом вентиле К4 поочередно путем открытия вентилей К1 и К2 пропускают через камеру датчика измерительного преобразователя плотности поверочные газовые смеси, плотность которых должна быть близка к значениям  $\rho_{min}$  и  $\rho_{max}$ , где  $\rho_{min}$  и  $\rho_{max}$  - минимальное и максимальное значения плотности газа. Каждую поверочную смесь пропускают через преобразователь в течение не менее 5 мин (до стабилизации выходного сигнала преобразователя), одновременно контролируя с помощью ротаметра расход поверочной смеси (расход должен быть в пределах от 2,7 до 3,3  $\mu\text{M}^3/\text{MH}$ );

- после стабилизации выходного сигнала преобразователя сравнивают значения плотности, указанные в паспорте поверочных смесей, и показания дисплея ЭВМ и устанавливают правильность измерения плотности в рабочем диапазоне. Выходной сигнал считается таким, что стабилизировался, если в течение не менее 2 мин значение длительности периода импульсов выходного сигнала изменяется не больше чем на 0.001 мкс.

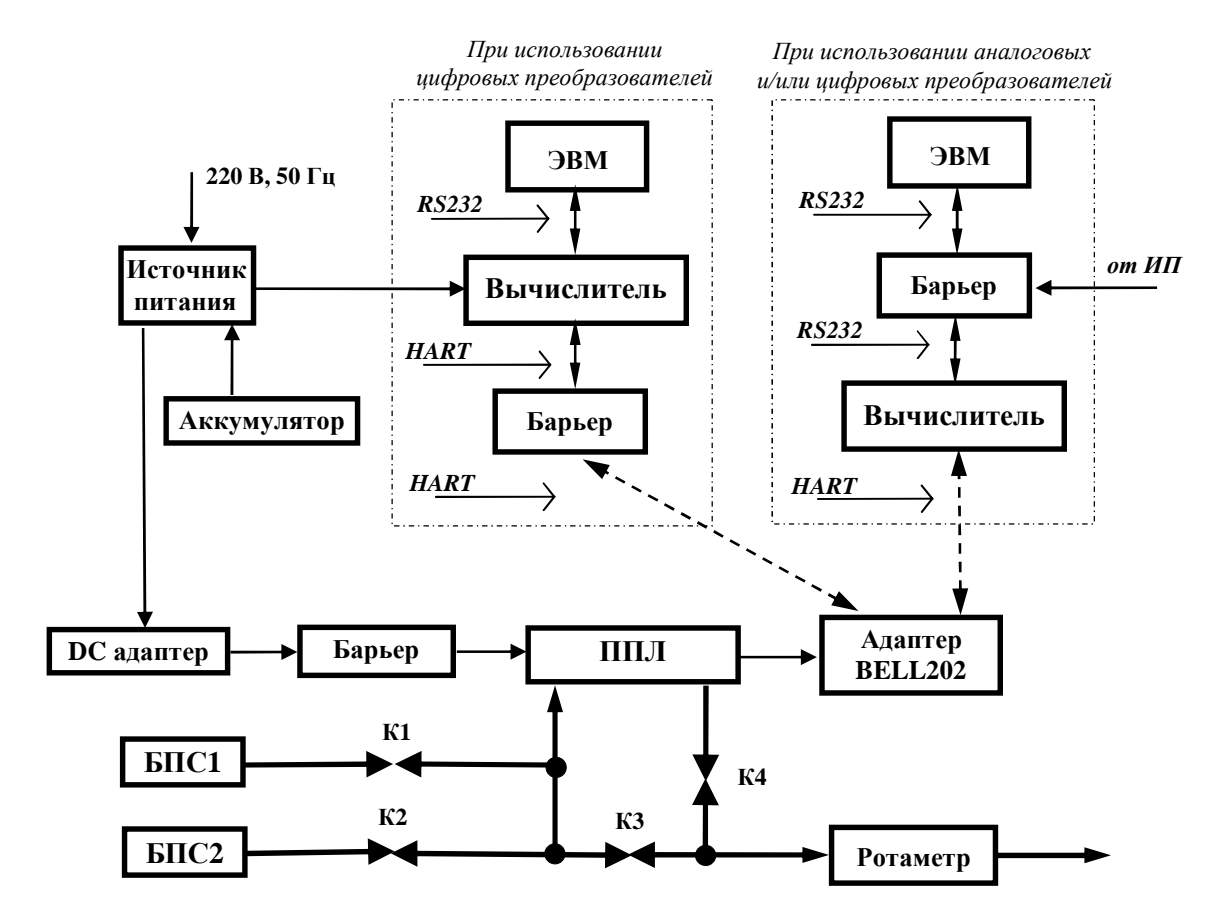

БПС1, БПС2 - баллоны с поверочной смесью, оснащенные редуктором  $K1 - K4$ - запорные вентили

# Рисунок 3.11 - Схема для проверки выполнения Комплексами модификаций ФЛОУТЭК-ТМ-Х-1 и ФЛОУТЭК-ТМ-Х-2 измерений плотности

3.3.2.4.2 Контроль выполнения Комплексами вычислений расхода и объема газа проводят в следующем порядке:

— собирают схему, приведенную для Комплексов, использующих:

- комплект измерительных преобразователей на рисунке 1.1, 1.3, 1.7, 1.8 или 1.9;
- многопараметрические преобразователи на рисунке 1.1 или 1.10;
- миникомплекс на рисунке 1.2, 1.4, 1.5 или 1.6;
- повторяют операции  $2 5$ , приведенные в 3.3.2.4.1 РЭ;

- устанавливают значения статических параметров трубопровода, приведенные в заказной спецификации, и статических параметров газа (например, молярные доли CO<sub>2</sub> и N<sub>2</sub> в газе), а также:

• для Комплексов модификаций ФЛОУТЭК-ТМ-1 и ФЛОУТЭК-ТМ-2 - константы по дифференциальному и абсолютному (избыточному) давлению, температуре и плотности (при отсутствии функции измерения плотности значение плотности вводится как

статический параметр) газа, которые соответствуют значениям  $\Delta P_{min}$ ,  $\Delta P_{co}$ ,  $\Delta P_{max}$ ,  $P_{min}$ ,  $P_{co}$ ,  $P_{\text{max}}$ ,  $t_{\text{min}}$ ,  $t_{\text{c}}$ ,  $t_{\text{max}}$ ,  $\rho_{\text{min}}$  и  $\rho_{\text{max}}$ , зафиксированным в памяти вычислителя (корректора) при выполнении измерений по 3.3.2.4.1 РЭ;

• для Комплексов модификаций ФЛОУТЭК–ТМ–3 и ФЛОУТЭК–ТМ–4 – константы по давлению, температуре и плотности газа, которые соответствуют значениям  $P_{min}$ ,  $P_{cm}$ ,  $P_{max}$ ,  $t_{min}$ ,  $t_{cp}$ ,  $t_{max}$ ,  $\rho_{min}$  и  $\rho_{max}$ , зафиксированным в памяти вычислителя (корректора) при выполнении измерений по 3.3.2.4.1 РЭ, константу по расходу газа либо значения параметров счетчика (расходомера), например, количество импульсов счетчика на 1 м<sup>3</sup> (1 кг) газа – 1 импульс/м<sup>3</sup> (1 импульс/кг) и количество поступивших импульсов – 1000;

— выбирают в меню "Параметры" режим "Мгновенные данные";

— контролируют правильность вычисления расхода и объема газа Комплексом путем сравнения значений, индицируемых на показывающем устройстве вычислителя (корректора) или дисплее ЭВМ, с расчетными образцовыми значениями.

Выбор сочетания указанных значений параметров газа осуществляют произвольно. Например, для Комплексов модификаций ФЛОУТЭК–ТМ–1 и ФЛОУТЭК–ТМ–2 можно задать режимы:  $P_{max}$ ,  $\Delta P_{min}$ ,  $t_{cp}$  и  $\rho_{min}$ ; Р<sub>ср</sub>,  $\Delta P_{max}$ ,  $t_{max}$  и  $\rho_{max}$ ; Р<sub>min</sub>,  $\Delta P_{cp}$ ,  $t_{min}$  и  $\rho_{max}$ . Для Комплексов модификаций ФЛОУТЭК–ТМ–3 и ФЛОУТЭК–ТМ–4 можно задать режимы:  $P_{max}$ ,  $t_{cp}$  и  $\rho_{min}$ ;  $P_{min}$ ,  $t_{max}$  и  $\rho_{max}$ ;  $P_{cp}$ ,  $t_{min}$  и  $\rho_{max}$ . Если соотношение значений параметров выбрано неверно, то рассчитанные значения расхода и объема газа будут равны нулю.

Расчет образцовых значений расхода выполняют на ЭВМ **по программе «САПР «РАСХОД-РУ»**, утвержденной Госпотребстандартом Украины, для образцовых значений температуры, абсолютного (избыточного) и дифференциального давления и плотности газа (значений, показанных эталонами при выполнении операций согласно 3.3.2.4.1 РЭ) и значений статических параметров трубопровода, газа, проходящего по трубопроводу, и счетчика (расходомера) газа, которые используются при реализации указанных выше режимов.

3.3.2.5 *Контроль обеспечения обмена информацией с ЭВМ*

3.3.2.5.1 Обеспечение вычислителем (корректором) возможности обмена информацией с ЭВМ на заданной скорости контролируют в следующем порядке:

1) выбирают в главном меню режим "Параметры";

2) устанавливают заданную скорость обмена информацией (например, 1200 бит/с);

3) выбирают в меню режим "Данные", а затем последовательно режимы "Суточные данные", "Часовые данные", "Оперативные данные", "Вмешательства", "Диагностика","Суточные аварийные данные" и "Данные последних измерений". При этом необходимо убедиться в отсутствии диагностических сообщений о нештатных ситуациях при считывании информации из вычислителя (корректора) и выводе суточных данных на дисплей ЭВМ;

4) при наличии диагностического сообщения о нештатной ситуации при передаче информации повторяют операцию 3.

Если после повторного выполнения операции 3 диагностическое сообщение о нештатной ситуации появляется вновь, то необходимо:

— проверить канал связи на отсутствие радиопомех;

— при отсутствии радиопомех установить меньшую скорость обмена информацией.

3.3.3 *Возможные неисправности при использовании Комплексов и методы их устранения*

3.3.3.1 Комплексы относятся к восстанавливаемым, ремонтируемым (в условиях предприятияизготовителя), многоканальным и многофункциональным изделиям.

Основные неисправности Комплексов, возникающие при эксплуатации, и методы их устранения приведены в таблице 3.1.

3.3.3.2 В таблице 3.1 описаны неисправности, устранение которых возможно пользователем.

В случае возникновения серьезных неисправностей Комплексов необходимо обращаться в *ООО «ДП УКРГАЗТЕХ"* по адресу:

> **Украина, 04128, г. Киев**–**128, ул. Академика Туполева, 19; тел/факс (044) 492**–**76**–**21.**  *Почтовый адрес*: **04128, г. Киев**–**128, а/я 138. E-mail: [dpugt@dgt.com.ua](mailto:dpugt@dgt.com.ua) Web: [www.dgt.com.ua](http://www.dgt.com.ua)**

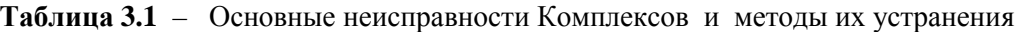

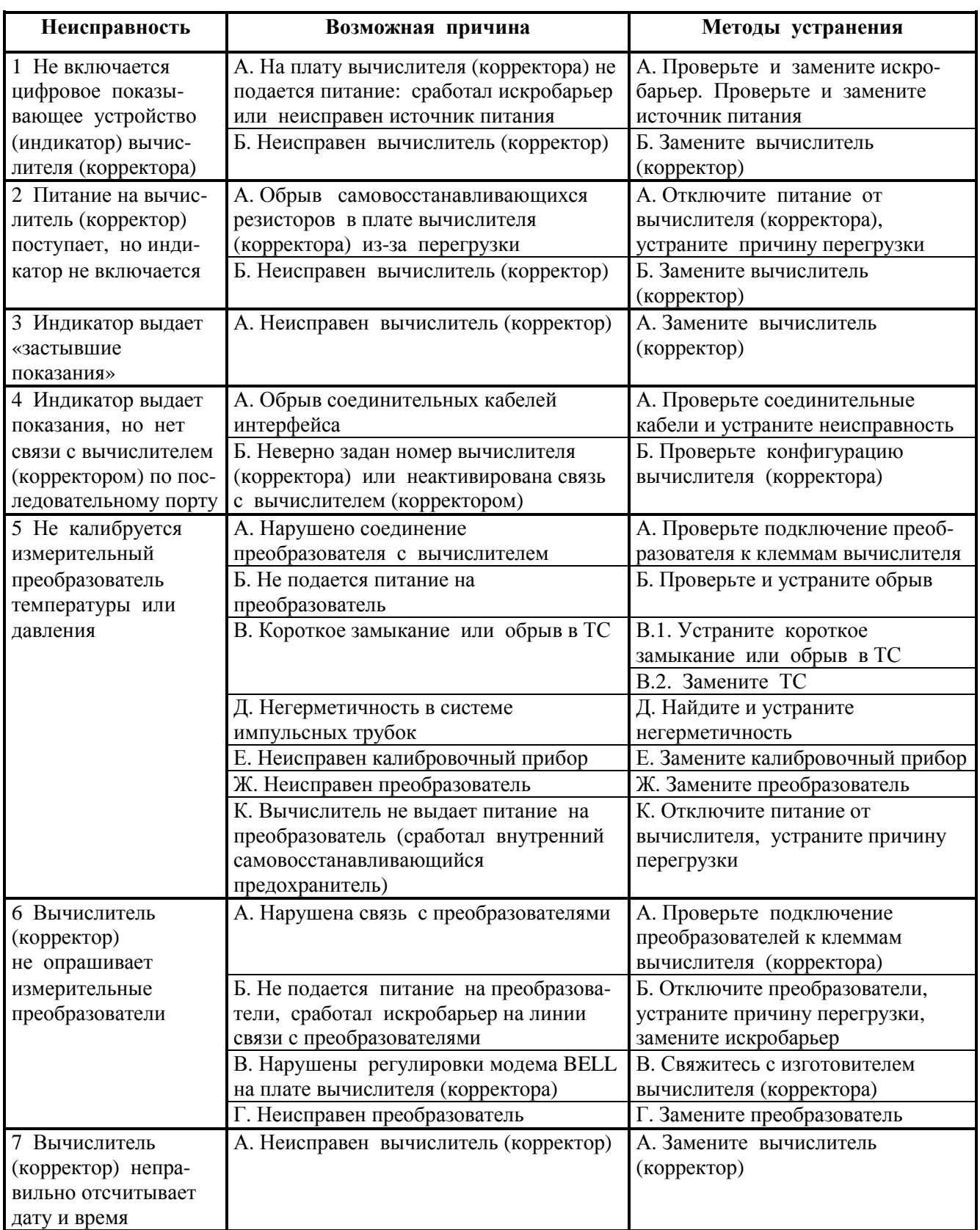

# **4 ТЕХНИЧЕСКОЕ ОБСЛУЖИВАНИЕ**

# **4.1 Общие указания**

4.1.1 Приемка Комплексов в эксплуатацию после их монтажа, организация эксплуатации, выполнение мероприятий по технике безопасности и ремонт должны проводиться в полном соответствии с требованиями, изложенными в документах, перечисленных в 3.2.1.7 РЭ.

4.1.2 При эксплуатации Комплексов необходимо соблюдать также требования, изложенные в настоящем РЭ.

4.1.3 *Виды и периодичность технического обслуживания*

4.1.3.1 Профилактические осмотры технических средств Комплексов должны проводиться при каждом профилактическом осмотре объекта измерений, но не реже одного раза в шесть месяцев.

Во время профилактических осмотров должны выполняться следующие операции:

— проверка прочности крепления приборов Комплекса по месту установки;

— проверка целостности креплений монтажных жгутов и других элементов;

— проверка состояния заземляющих проводов в местах соединения;

— чистка клеммных колодок;

— измерение сопротивления заземления.

4.1.3.2 Технические средства Комплекса, работающие в пыльных и влажных блоках и помещениях, необходимо периодически, но не реже одного раза в шесть месяцев, очищать от грязи.

4.1.3.3 Технические средства Комплекса (измерительные преобразователи), имеющие уровень взрывозащиты "Взрывобезопасное электрооборудование", должны систематически подвергаться внешнему осмотру. При ежемесячном осмотре обращать внимание на наличие крышек и пломб на искробезопасных приборах.

4.1.3.4 Не реже одного раза в год необходимо осуществлять проверку состояния литиевой батарейки, установленной на плате вычислителя (корректора) и служащей для поддержания энергонезависимой памяти вычислителя (корректора).

При отключенном питании Комплекса проверяется напряжение на батарейке и если оно ниже нормы, то батарейку следует заменить.

4.1.3.5 Для счетчиков и расходомеров, имеющих вращающиеся детали (роторы, турбины), один раз в 5 – 10 лет (в зависимости от условий эксплуатации) необходимо осуществлять замену масла. Такие счетчики и расходомеры обычно имеют уровнемер и штуцер для наполнения масла. Отметки нормального уровня масла должны быть выполнены на стекле смотрового окна счетчика или расходомера.

4.1.4 Ремонт Комплекса должен производиться в соответствии с РД 16.407–89 «Электрооборудование взрывозащищенное. Ремонт» и с требованиями Правил ДНАОП 0.00–1.21, глава 7.3 «Электроустановки во взрывоопасных зонах».

4.1.5 *Требования к обслуживающему персоналу*

4.1.5.1 Эксплуатация Комплексов проводится обслуживающим персоналом, изучившим правила и меры техники безопасности в соответствии с требованиями действующих стандартов и других действующих нормативных документов, а также требования настоящего РЭ и инструкций по эксплуатации устройств, входящих в состав Комплексов.

4.1.5.2 К работе с Комплексами допускаются лица, имеющие допуск к работе с электроустановками на напряжение до 1000 В и квалификационную группу по технике безопасности в соответствии с Правилами ДНАОП 0.00–1.21, изучившие соответствующую техническую документацию и ознакомленные с устройством и принципом действия Комплексов и их технических средств.

4.1.5.3 В группе ремонта и обслуживания Комплексов должны принимать участие следующие специалисты:

— инженер по контрольно–измерительным приборам и автоматике;

— инженер–программист;

— техник по электронным измерительным приборам;

— оператор.

4.1.5.4 Перечень лиц, которые допускаются к проведению поверки Комплексов, должен утверждаться руководителем предприятия–пользователя.

### **4.2 Меры безопасности**

4.2.1 *Особенности конструкции Комплексов*

4.2.1.1 Безопасность эксплуатации технических средств Комплексов по ГОСТ 12.2.003 обеспечивается конструкцией, прочностью и надежным креплением их при монтаже на объекте.

4.2.1.2 По способу защиты от поражения электрическим током технические средства Комплексов соответствуют классу 01 по ГОСТ 12.2.007.0.

4.2.1.3 По требованиям к способам обеспечения пожарной безопасности согласно ГОСТ 12.1.004 технические средства Комплексов не являются источником образования горючей газа и источником зажигания в горючей среде.

4.2.1.4 Технические средства Комплексов, устанавливаемые на пунктах учета природного газа, взрывобезопасны, соответствуют требованиям «Правил безопасности в нефтегазодобывающей промышленности» и могут эксплуатироваться на открытом воздухе и в помещениях, где возможно образование взрывоопасных смесей категорий IIА и IIВ групп Т1, Т2 и Т3.

4.2.1.5 Искробезопасность электрических цепей технических средств Комплексов достигается путем ограничения тока и напряжения в этих цепях до безопасных значений посредством применения Комплексов совместно с устройствами, указанными в 1.1.4 РЭ, а также ограничением величин собственных индуктивности и электрической емкости технических средств Комплексов до безопасных значений.

Нагрузка искрозащитных элементов технических средств Комплексов не превышает 2/3 от допустимых значений напряжения, тока или мощности. Печатный монтаж, величины путей утечки и электрических зазоров искробезопасных цепей технических средств соответствуют требованиям ГОСТ 22782.5.

4.2.2 *Обязательные требования по техническому обслуживанию*

4.2.2.1 В соответствии с правилами техники безопасности перед подачей питающих напряжений необходимо:

— назначить ответственное лицо за включение и опробование Комплекса;

— проверить наличие и исправность заземляющих контуров;

— проверить сопротивление изоляции электрических цепей;

— проверить отсутствие утечки газа в местах подключения измерительных преобразователей и счетчика (расходомера) газа;

— проверить состояние аккумуляторных батарей.

4.2.2.2 Корпуса корректора, вычислителя, измерительных преобразователей, счетчика (расходомера) и адаптера BELL202 должны быть надёжно заземлены в соответствии с требованиями ГОСТ 12.2.007.0.

4.2.2.3 Категорически запрещается:

— включать Комплекс без защитного заземления;

— проводить монтажные, профилактические и ремонтные работы технических средств Комплекса при включенном электропитании;

— соединять и разъединять разъемы технических средств при включенном электропитании;

— проводить замену предохранителей и плавких вставок при включенном электропитании;

— проводить пайку паяльником с напряжением выше 36 В.

### **4.3 Техническое освидетельствование**

4.3.1 *Проверка технического состояния*

4.3.1.1 Для установления пригодности Комплексов к эксплуатации проводится поверка Комплексов в соответствии с объемом и порядком, указанными в Методике **МПУ 290/03-2013**.

Методика поверки разработана и утверждена ГП «Укрметртестстандарт».

4.3.1.2 Проверка работоспособности Комплексов проводится согласно 3.3.2 РЭ при нарушениях в работе Комплексов (повторение одних и тех же аварийных или нештатных ситуаций), при замене технических средств, а также при длительном простое Комплексов.

4.3.1.3 Периодическая поверка Комплексов, включающая поверку их измерительных преобразователей, должна проводится один раз в два года по Методике **МПУ 290/03-2013**. представителями служб государственной метрологической аттестации. Результаты периодической поверки заносятся в формуляр Комплексов АЧСА.421443.001–01 ФО.

4.3.1.4 Проверку технического состояния и метрологических характеристик измерительных преобразователей Комплексов необходимо осуществлять с помощью контрольных технических средств и/или рабочих эталонов предприятия–потребителя или стороны, которая осуществляет проверку преобразователей.

Средства измерительной техники, применяемые при проверке преобразователей, должны быть поверены или аттестованы в установленном порядке в органах государственной метрологической службы.

#### 4.3.2 *Метод поверки средств измерений Комплексов на объекте измерений*

4.3.2.1 Поверку средств измерений Комплексов, например, подключенных к однониточному трубопроводу измерительных приборов Комплексов модификаций ФЛОУТЭК–ТМ–1 и ФЛОУТЭК–ТМ–2 (при размещении приборов в помещении – рисунок 3.5), без их демонтажа с объекта измерений осуществляют следующим образом.

4.3.2.2 Для поверки первичного преобразователя давления (СД) корректора, измерительного преобразователя давления или преобразователя ПМ закрывают отсекающие вентили 5, 6 и вентиль сброса 11, открывают уравнительные вентили 9 и 10, выворачивают заглушку 8 и на ее место вворачивают выходной штуцер калибратора давления, например, универсального калибратора давления КДУ–1, или гидравлического насоса, оснащенного эталоном давления. При таком переключении вентилей давление от калибратора (гидравлического насоса) поступает в камеры СД указанных преобразователей, а также в камеры первичных преобразователей дифференциального давления (СПД) корректора, измерительных преобразователей дифференциального давления (при применении комплекта преобразователей) или преобразователя ПМ.

Для поверки СПД корректора, измерительных преобразователей дифференциального давления или преобразователя ПМ закрывают отсекающие вентили 5 и 6, уравнительные вентили 9 и 10 и вентиль сброса 11. Выворачивают заглушку 8 и на ее место вворачивают выходной штуцер калибратора давления или пневматического насоса, оснащенного эталоном давления. При этом давление от калибратора (пневматического насоса) поступает в плюсовые камеры СПД указанных преобразователей, а также в камеры СД корректора, измерительного преобразователя абсолютного (избыточного) давления (при применении комплекта преобразователей) или преобразователя ПМ.

Поверку указанных измерительных преобразователей выполняют согласно 3.3.2.4.1 РЭ.

После проведения поверки измерительных преобразователей тройник 7 закрывают заглушкой 8, открывают отсекающие вентили 5 и 6, закрывают вентиль сброса 11 и уравнительные вентили 9 и 10.

4.3.2.3 Для поверки вторичного преобразователя температуры корректора, а также преобразователя ПМ или измерительного преобразователя температуры отключают электрический кабель 12, который соединяет корректор и преобразователи с ТС, и вместо ТС подключают магазин сопротивлений для имитации выходного сигнала термопреобразователя сопротивления.

Поверку указанных измерительных преобразователей выполняют согласно 3.3.2.4.1 РЭ.

4.3.2.4 Для поверки измерительного преобразователя плотности закрывают отсекающие вентили 15 и 16, открывают вентиль сброса 17 и вентиль 18. При этом поверочная смесь из баллона БПС поступает в камеру датчика измерительного преобразователя плотности.

Поверку измерительного преобразователя плотности выполняют согласно 3.3.2.4.1 РЭ.

После проведения поверки преобразователя плотности закрывают вентили 18 и 17 и открывают вентили 15 и 16.

#### **4.4 Консервация**

4.4.1 Временная противокоррозийная защита вычислителя и корректора Комплексов соответствует варианту ВЗ–10, а внутренняя упаковка – варианту ВУ–5 по ГОСТ 9.014.

Срок временной противокоррозийной защиты без переконсервации должен не превышать 1 год.

4.4.2 Временная противокоррозийная защита и внутренняя упаковка остальных технических средств Комплексов соответствует технической документации предприятий–изготовителей.

# **5 ХРАНЕНИЕ И ТРАНСПОРТИРОВАНИЕ**

5.1 Упакованные технические средства Комплексов (изделия) необходимо хранить в складских условиях, обеспечивающих сохранность изделий от механических воздействий, загрязнения и действия агрессивных сред.

5.2 Условия хранения и транспортирования изделий в транспортной таре предприятия-изготовителя должны в части воздействия климатических факторов соответствовать условиям хранения 4 согласно таблице 13 ГОСТ 15150.

5.3 Транспортирование и хранение изделий, отправляемых в районы Крайнего Севера и труднодоступные районы, необходимо осуществлять по ДСТУ ГОСТ 15846.

5.4 Упакованные технические средства Комплексов могут транспортироваться в крытых транспортных средствах любым видом транспорта в соответствии с правилами перевозки грузов, действующими на данном виде транспорта.

5.5 При транспортировании изделий необходимо соблюдать меры предосторожности с учетом знаков, нанесенных на транспортную тару.

Во время погрузочно-разгрузочных работ при транспортировании изделия не должны подвергаться воздействию атмосферных осадков.

5.6 По согласованию с потребителем допускается упакованные по 1.7 РЭ изделия транспортировать в универсальных или специальных контейнерах. Изделия должны фиксироваться внутри контейнера деревянными брусьями.

5.7 Упакованные в индивидуальную упаковку технические средства Комплексов выдерживают без повреждений воздействие:

— температуры окружающего воздуха от минус 55 до плюс 70 °С;

— относительной влажности до 98 % при температуре плюс 35 °C;

— транспортной тряски с ускорением до 30 м/с<sup>2</sup> при частоте от 80 до 120 ударов в минуту.

5.8 Хранение изделий в транспортной таре допускается не более шести месяцев с момента изготовления, по истечении указанного срока они должны быть освобождены от транспортной тары.

5.9 Распаковку технических средств Комплексов в зимнее время проводить в сухом отапливаемом помещении не ранее, чем через шесть часов после внесения их в помещение. При распаковке необходимо соблюдать осторожность.

Вскрыв ящик, произвести внешний осмотр. Аппаратура и измерительные преобразователи не должны иметь повреждений и дефектов.

После распаковки проверить комплектность технических средств, входящих в состав Комплексов.

# **6 УТИЛИЗАЦИЯ**

6.1 Критерием предельного состояния, когда технические средства Комплексов и сами Комплексы в целом подлежат утилизации, считают экономическую нецелесообразность восстановления работоспособности Комплексов ремонтом, а именно: стоимость ремонта превышает 50 % стоимости отказавшего устройства.

6.2 Утилизацию технических средств Комплексов осуществляют согласно действующим нормативным документам.

## **Приложение А (рекомендуемое)**

# **Форма заказной спецификации Комплексов «ФЛОУТЭК–ТМ»**

А.1 Перечень условий измерений параметров газа в трубопроводе приводится по форме, указанной в таблице А.1.

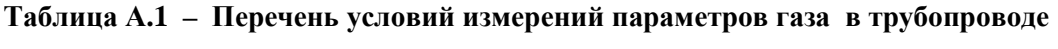

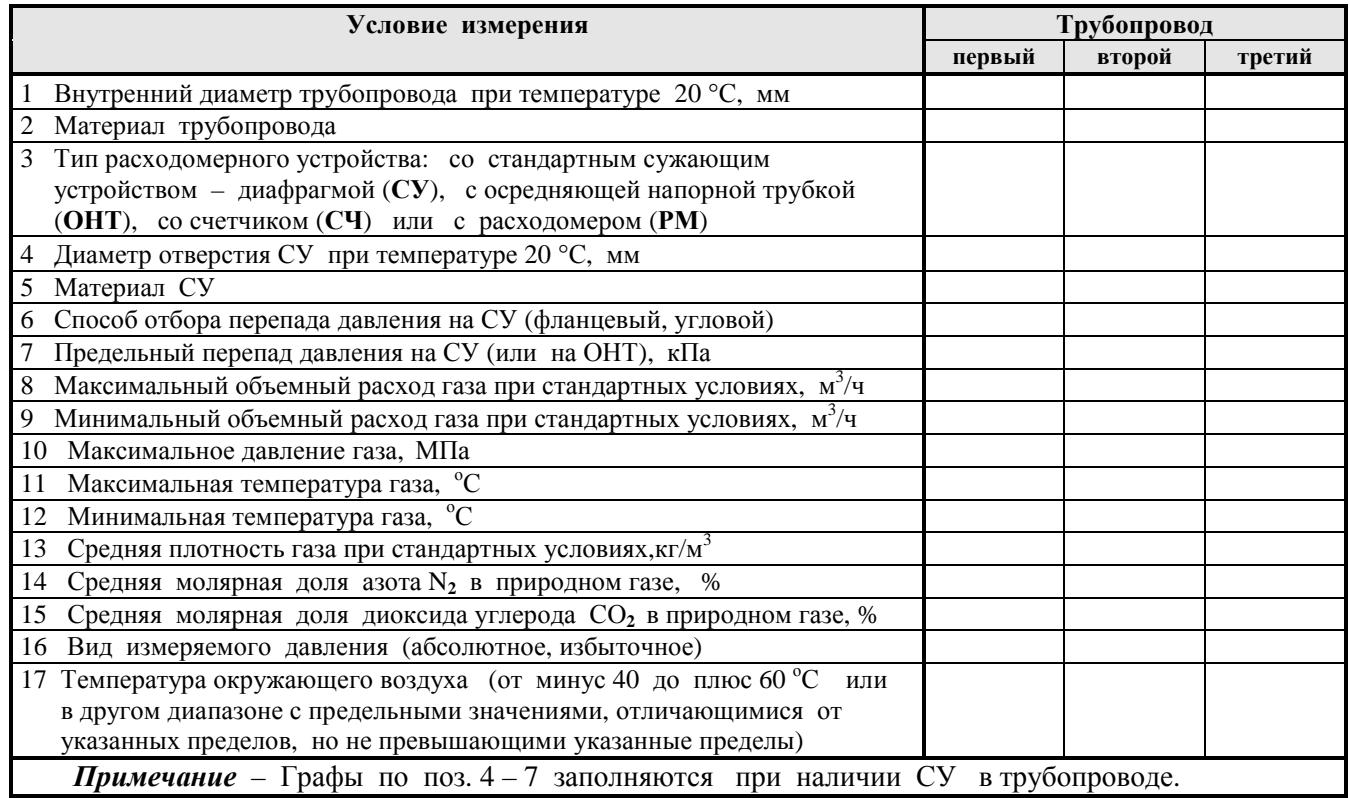

А.2 Перечень требований к средствам измерений параметров газа в трубопроводе приводится по форме, указанной в таблице А.2.

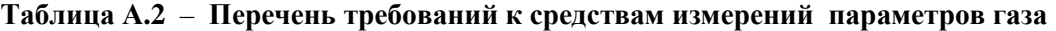

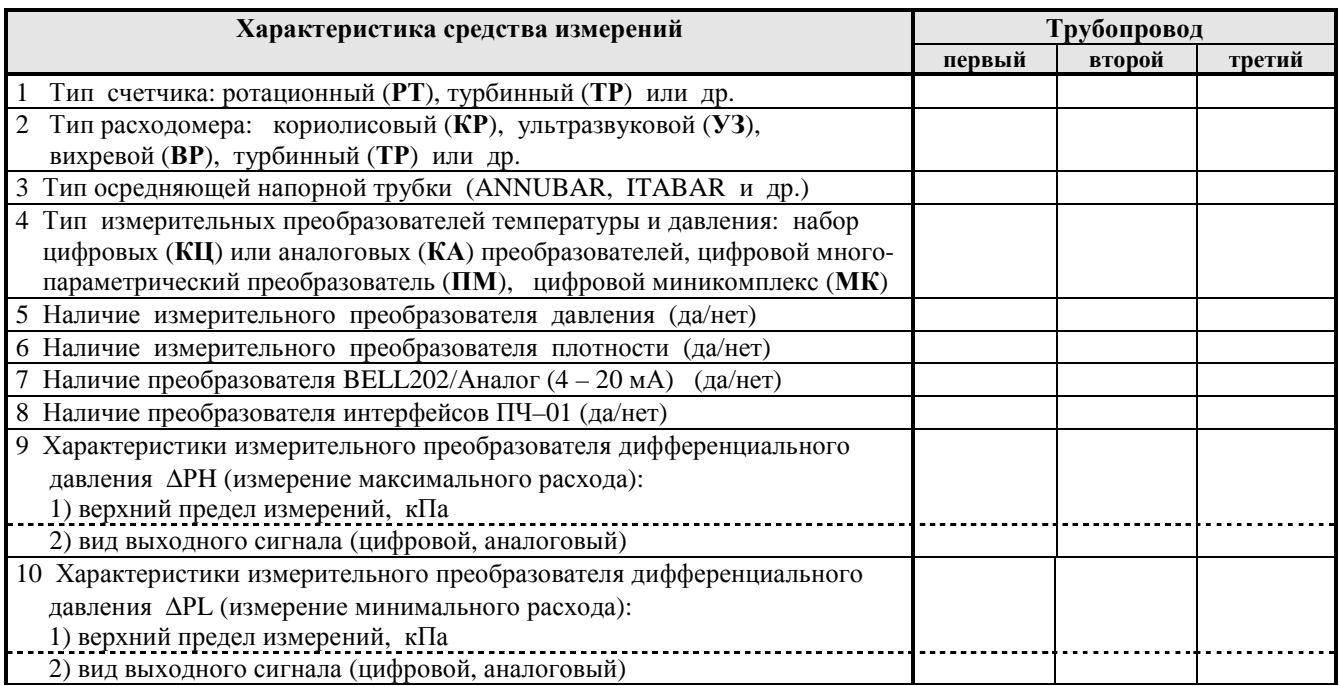

Окончание таблицы А.2

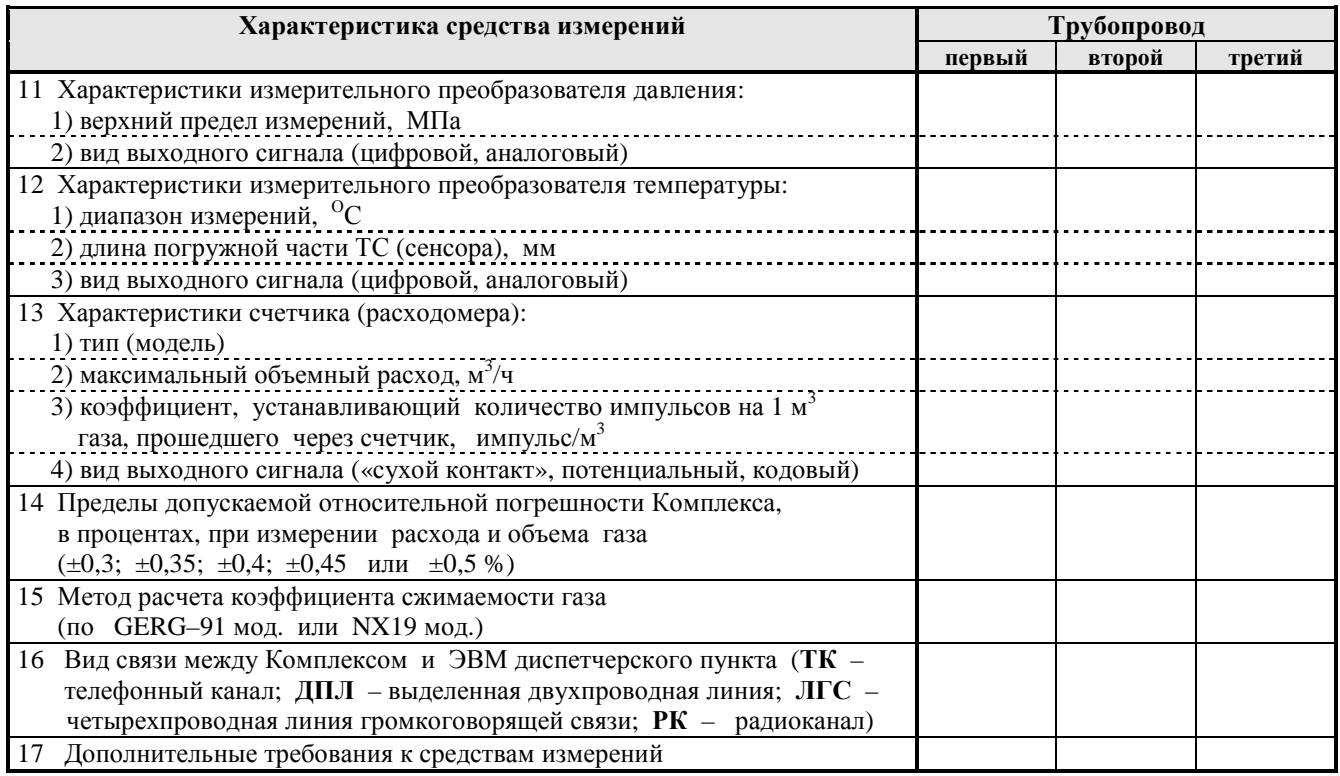

А.3 Запись обозначения Комплексов при заказе производится в соответствии со схемой:

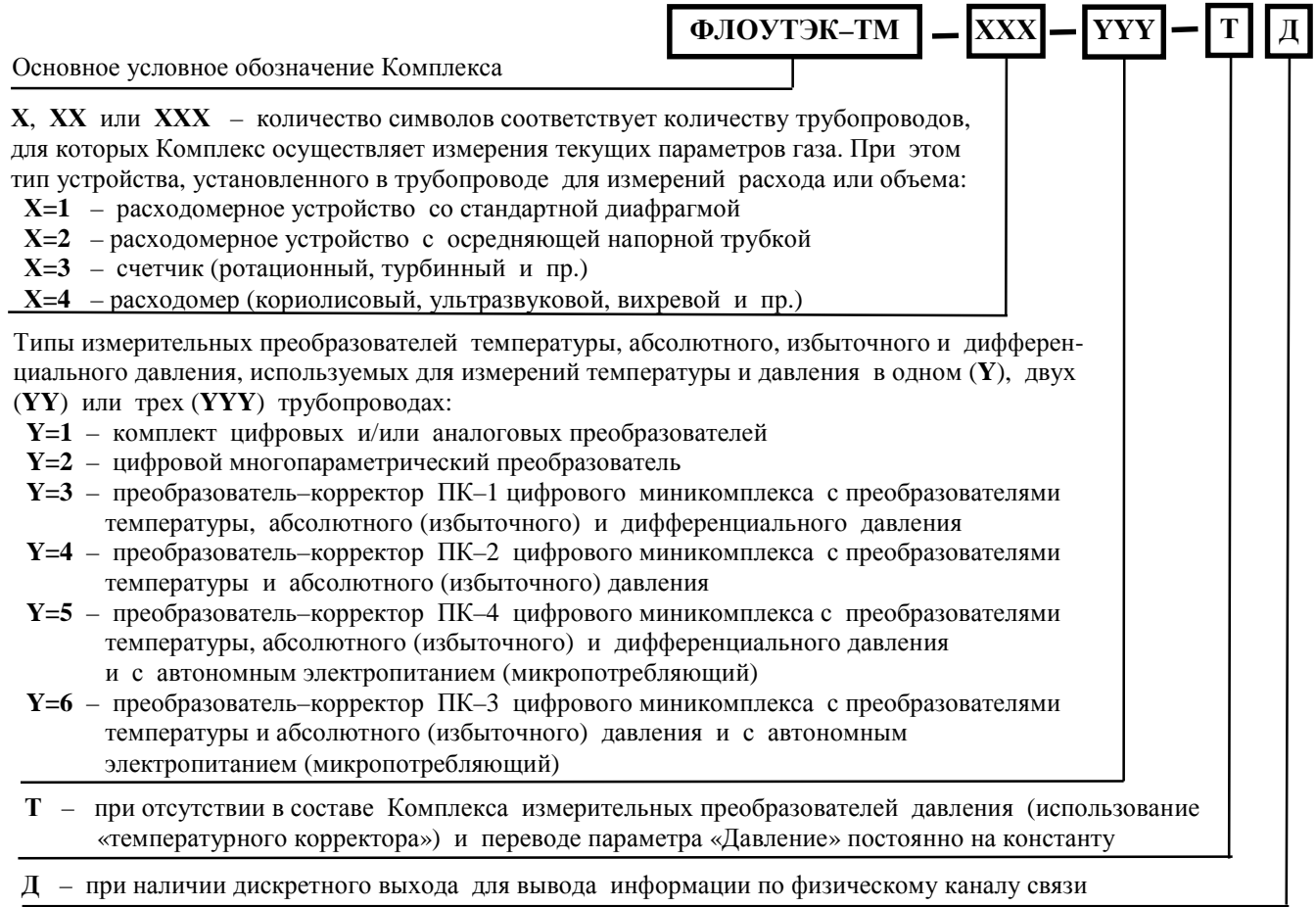

Примеры обозначения Комплексов при их заказе и в документации другой продукции, в которой они могут быть применен:

1 Комплекс, предназначенный для измерений объемного расхода и объема природного газа в одном трубопроводе по методу переменного перепада давления на стандартной диафрагме и при использовании комплекта измерительных преобразователей и вычислителя и при наличии дискретного выхода для вывода информации:

*"Комплекс измерительно–управляющий ФЛОУТЭК–ТМ–1–1–Д ТУ У 33.3–22192141–003–2001".* 

2 Комплекс, предназначенный для измерений объемного расхода и объема природного газа в одном трубопроводе с помощью счетчика газа и при использовании:

― преобразователя–корректора цифрового миникомплекса с измерительным преобразователем давления и внешним источником электропитания:

*"Комплекс измерительно–управляющий ФЛОУТЭК–ТМ–3–4 ТУ У 33.3–22192141–003–2001";* 

― преобразователя–корректора цифрового миникомплекса без измерительного преобразователя давления (температурный корректор) и с автономным электропитанием:

*"Комплекс измерительно-управляющий ФЛОУТЭК–ТМ–3–6–Т ТУ У 33.3–22192141–003–2001".* 

3 Комплекс, предназначенный для измерений объемного расхода и объема природного газа в двух трубопроводах по методу переменного перепада давления на стандартной диафрагме и при использовании общего вычислителя и измерительного многопараметрического преобразователя (первый трубопровод) и комплекта измерительных преобразователей (второй трубопровод):

*"Комплекс измерительно–управляющий ФЛОУТЭК–ТМ–11–21 ТУ У 33.3–22192141–003–2001".* 

А.4 Перечень основных модификаций Комплексов, которые определяются типом используемого расходомерного устройства и составом измерительных преобразователей Комплексов для измерения параметров газа в одном трубопроводе, приведен в таблице А.3.

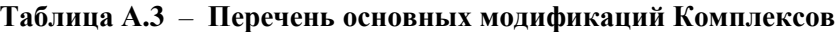

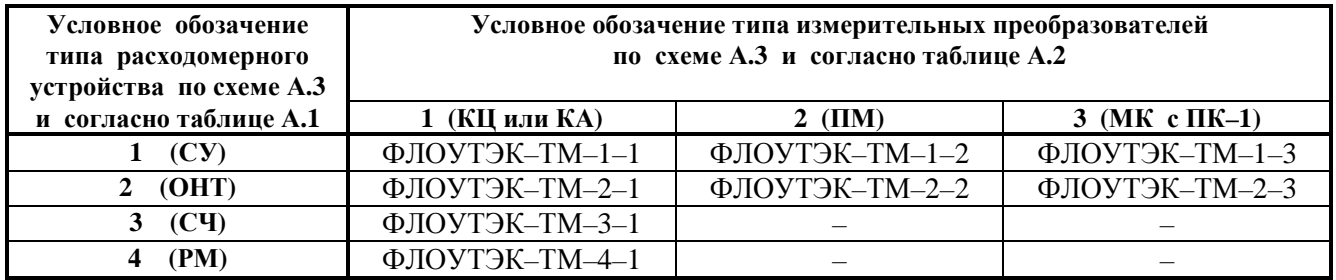

Окончание таблицы А.3

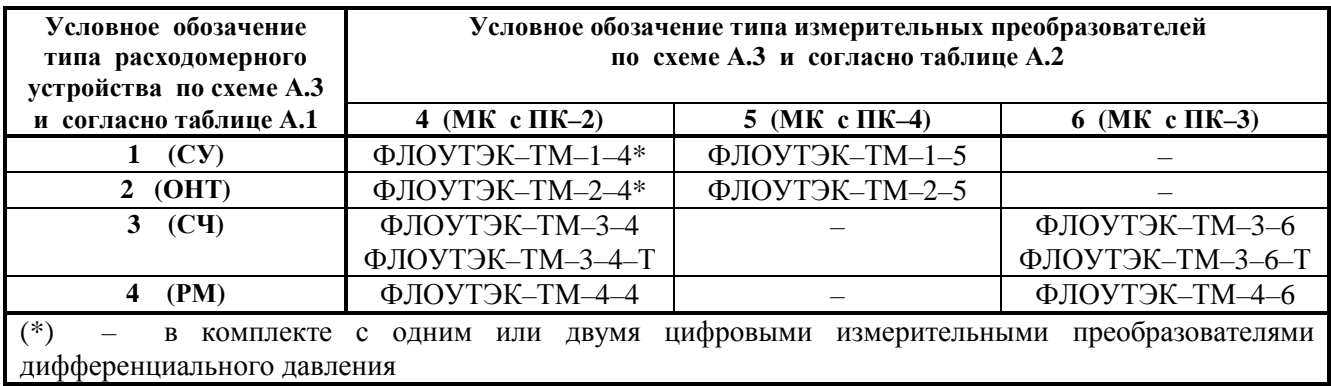

# **Приложение Б (обязательное)**

### **Перечень информации, вводимой в память вычислителя и корректора**

Б.1 Комплексы при начальном конфигурировании обеспечивают ввод в память вычислителя (корректора) следующей **информации**, **которая может быть изменена только при повторном начальном конфигурировании**:

— наименование предприятия, эксплуатирующего Комплекс;

— количество трубопроводов (ИТП), для которых Комплекс осуществляет измерения текущих параметров газа – при использовании вычислителя;

— текущая дата (день, месяц, год) и текущее время (часы, минуты, секунды). После конфигурирования допускается только коррекция значений минут;

— тип средств измерительной техники, используемых для каждого трубопровода – в корректор исполнений ПК–3, ПК–3Т и ПК–4 не вводится.

Б.2 Комплексы обеспечивают ввод в память вычислителя (корректора) следующей **информации**, **общей для всех трубопроводов**:

— адрес вычислителя (корректора);

— коды (пароли) доступа для записи статических параметров в память вычислителя (корректора) и перевода измеряемых параметров на константы (**только для версии ПО «Покупатель»**);

– контрактный час (начало контрактных суток), в диапазоне от 0 до 23 ч с дискретностью 1 ч;

— дата и час перехода на летнее время и на зимнее время;

— длительность оперативного интервала времени, выбираемая из ряда 1, 2, 3, 4, 5, 6, 10, 12, 15, 20 и 30 мин (при использовании вычислителя – дополнительно 60 мин) – в корректор исполнений ПК–3, ПК– 3Т и ПК–4 не вводится;

— длительность интервала индикации на цифровом показывающем устройстве вычислителя параметров газа для одного трубопровода, в диапазоне от 1 до 255 мин с дискретностью 1 мин – при использовании вычислителя;

— длительность цикла расчетов, выбираемая из ряда 5, 6, 10, 12, 15, 20, 30 и 60 с – при использовании корректора исполнений ПК–3, ПК–3Т и ПК–4;

— номер трубопровода, для которого следует выводить на цифровое показывающее устройство вычислителя параметры газа – при использовании вычислителя;

— количество циклов расчетов, после которого результаты измерений записываются в массив данных последних измерений, выбираемое из ряда  $1, 2, 3, 4, 5$  и 6 – при использовании вычислителя;

— наличие функции измерения плотности газа – при использовании вычислителя;

— количество преамбул при ответе на запрос ЭВМ (для обеспечения корректной работы

вычислителя и корректора), в диапазоне от 0 до 255 с дискретностью 1. Б.3 Комплексы обеспечивают ввод в память вычислителя (корректора) следующей **информации**,

**индивидуальной для каждого трубопровода (ИТП)**:

— условное обозначение трубопровода;

— условное обозначение метода расчета расхода и объема газа (согласно 1.2.1 РЭ);

— вид измеряемого давления газа (абсолютное или избыточное);

— вид давления газа (абсолютное или избыточное), представляемого на цифровом показывающем устройстве вычислителя (корректора);

— значение максимально допустимого давления газа в трубопроводе, в диапазоне от 0,1 до 16,0 МПа с дискретностью 0,001 МПа;

— нижний и верхний пределы измерений измерительного преобразователя давления, в диапазоне от 0,1 до 16,0 МПа с дискретностью 0,001 МПа;

— нижний и верхний пределы измерений измерительного преобразователя температуры, в диапазоне от минус 40,0 до плюс 100,0 °C с дискретностью 0,1 °C;

— значение атмосферного давления, в диапазоне от 630,0 до 800,0 мм рт.ст. с дискретностью 0,1 мм рт.ст. (от 84,0 до 106,7 кПа с дискретностью 0,1 кПа) – при измерении избыточного давления;

— молярная доля в природном газе:

• диоксида углерода, в диапазоне от 0 до 15 % с дискретностью 0,001 %;

• азота, в диапазоне от 0 до 15 % с дискретностью 0,001 %;

— значение плотности газа при стандартных условиях, в диапазоне от 0,66 до 1,05 кг/м<sup>3</sup> с дискретностью 0,0001 кг/м<sup>3</sup> – при отсутствии функции измерения плотности газа;

— при наличии функции автоматического измерения плотности газа:

• значение максимально допустимой плотности газа, в диапазоне от 0,66 до 1,05 кг/м<sup>3</sup> с дискретностью 0,0001 кг/м<sup>3</sup>;

- нижний и верхний пределы измерений измерительного преобразователя плотности газа, в диапазоне от 0 до 1,10 кг/м<sup>3</sup> с дискретностью 0,001 кг/м<sup>3</sup>;
- константа плотности газа, в диапазоне от 0,66 до 1,05 кг/м<sup>3</sup> с дискретностью 0,0001 кг/м<sup>3</sup>;

— константа давления газа, в диапазоне от 0,001 до 16,0 МПа с дискретностью 0,001 МПа;

— константа температуры газа, в диапазоне от минус 40 до плюс  $100^{\circ}$ С с дискретностью 0,01  $^{\circ}$ С.

Б.3.1 **Комплексы модификаций ФЛОУТЭК–ТМ–1** и **ФЛОУТЭК–ТМ–2** обеспечивают ввод

в память вычислителя (корректора) следующей **дополнительной информации для каждого ИТП**:

— внутренний диаметр трубопровода при температуре плюс 20 °С, в диапазоне от 50 до 1000 мм с дискретностью 0,01 мм;

— коэффициент линейного теплового расширения материала трубопровода, в диапазоне от 0,099×10<sup>-4</sup> до 0,300×10<sup>-4</sup> с дискретностью 0,001×10<sup>-4</sup> – при вычислениях по формулам ДСТУ ГОСТ 8.586.1, ДСТУ ГОСТ 8.586.2;

— постоянные коэффициенты  $a_0$ ,  $a_1$  и  $a_2$  температурного коэффициента линейного расширения материала трубопровода, в диапазоне от 0,0 до 20,0 с дискретностью  $0,1$  – при вычислениях по формулам формулам ДСТУ ГОСТ 8.586.1, ДСТУ ГОСТ 8.586.2 и ДСТУ ГОСТ 8.586.5;

— величина абсолютной эквивалентной шероховатости внутренних стенок трубопровода, в диапазоне от 0,0015 до 3,0 мм с дискретностью 0,0001 мм;

— при измерении перепада давления газа на стандартном сужающем устройстве (диафрагме) Комплекса модификации ФЛОУТЭК–ТМ–1 (далее – СУ):

- диаметр отверстия СУ при температуре плюс 20 °С, в диапазоне от 12.5 до 800 мм с дискретностью  $0.01 \text{ mi}$ ;
- коэффициент линейного теплового расширения материала СУ, в диапазоне от 0,099 $\times10^{-4}$  до  $0.300 \times 10^{-4}$  с дискретностью  $0.001 \times 10^{-4}$  – при вычислениях по формулам ДСТУ ГОСТ 8.586.1, ДСТУ ГОСТ 8.586.2;
- постоянные коэффициенты  $a_0$ ,  $a_1$  и  $a_2$  температурного коэффициента линейного расширения материала СУ, в диапазоне от 0,0 до 20,0 с дискретностью 0,1 – при вычислениях по формулам ДСТУ ГОСТ 8.586.1, ДСТУ ГОСТ 8.586.2 и ДСТУ ГОСТ 8.586.5;
- способ отбора перепада давления на СУ (фланцевый, угловой);

— при измерении перепада давления газа на осредняющей напорной трубке Комплекса модификации ФЛОУТЭК–ТМ–2 (далее – ОНТ):

- поперечный размер ОНТ при температуре 20 °С, в диапазоне от 12,5 до 800 мм с дискретностью 0,01 мм;
	- калибровочный коэффициент ОНТ, в диапазоне от 0,5 до 1,0 с дискретностью 0,0001;

— значение дифференциального давления, при котором и ниже которого не производится вычисление расхода и объема газа, в диапазоне от 0,01 до 100 кПа с дискретностью 0,001 кПа;

— значение дифференциального давления газа, при котором происходит переключение измерительных преобразователей дифференциального давления, в диапазоне от 1 до 100 кПа с дискретностью 0,001 кПа – если в состав входят два преобразователя;

— значение максимально возможного дифференциального давления, в диапазоне от 1 до 100 кПа с дискретностью 0,001 кПа;

— нижний и верхний пределы измерений измерительного преобразователя дифференциального давления, в диапазоне от 1 до 100 кПа с дискретностью 0,001 кПа (если в состав входят два преобразователя – вводится для каждого преобразователя);

— константа дифференциального давления, в диапазоне от 0,01 до 1,0 кПа с дискретностью

0,001 кПа и в диапазоне от 1 до 100 кПа с дискретностью 0,01 кПа.

Б.3.2 **Комплексы модификаций ФЛОУТЭК–ТМ–3** и **ФЛОУТЭК–ТМ–4** обеспечивают ввод в память вычислителя (корректора) следующей **дополнительной информации для каждого ИТП**:

— значение максимального расхода газа, допустимого для счетчика (расходомера), совместно с которым будет работать Комплекс, в диапазоне от 100 до 40000 м<sup>3</sup>/ч с дискретностью 1 м<sup>3</sup>/ч;

— значение минимального расхода газа (**Qmin**), при котором и ниже которого счетчик (расходомер), совместно с которым будет работать Комплекс, не формирует выходного сигнала при прохождении газа через счетчик (расходомер), в диапазоне от 0,01 до 1000,0 м<sup>3</sup>/ч с дискретностью 0,001 м<sup>3</sup>/ч;

— верхний предел измерений расхода газа при рабочих условиях, в диапазоне от 100 до 40000 м<sup>3</sup>/ч с дискретностью 1 м<sup>3</sup>/ч;

— количество импульсов в выходном сигнале счетчика, совместно с которым будет работать Комплекс, на 1 м<sup>3</sup> газа, прошедшей через счетчик, с дискретностью  $1\times10^{-6}$  импульс/м<sup>3</sup>;

— константа расхода газа, в диапазоне от 0,1 м<sup>3</sup>/ч до установленного значения максимально допустимого расхода газа через счетчик, с дискретностью 0,1 м<sup>3</sup>/ч.

Б.4 С помощью **встроенного в конструкцию** или **съемного пульта управления** (клавиатуры) Комплексы обеспечивают ввод в память вычислителя (корректора) следующих данных:

— значение плотности газа при стандартных условиях, в диапазоне от 0,66 до 1,05 кг/м<sup>3</sup> с дискретностью 0,0001 кг/м<sup>3</sup>;

— молярная доля диоксида углерода в природном газе, в диапазоне от 0 до 15 % с дискретностью 0,001 %;

– молярная доля азота в природном газе, в диапазоне от 0 до 15 % с дискретностью 0,001 %.

Б.4.1 Инструкции по работе с пультами управления приведены в Приложении Е.

### Б.5 Результаты ввода информации в память вычислителя (корректора) фиксируются в **Протоколе конфигурирования вычислителя (корректора)**.

*Примечание* – Если значения верхних пределов измерений абсолютного (избыточного) и дифференциального давления газа измерительных преобразователей Комплексов согласно 1.2.16 РЭ выражены в единицах измерений кгс/м<sup>2</sup> или кгс/см<sup>2</sup>, то производится соответствующая замена указанной в данном приложении размерности вводимых значений давления (кПа и МПа) на принятую размерность.

### **Приложение В (справочное)**

# **Перечень диагностических сообщений об аварийных и нештатных ситуациях в работе Комплексов**

- 1 Опрос <Д/Т/ПД/ПДН/ПДВ/ПЕ> в норме, кон. 3П3; <объем с начала суток> м<sup>3</sup>
- 2 Опрос <Д/Т/ПД/ПДН/ПДВ/ПЕ> не в норме, нач. 3П3; <объем с начала суток> м<sup>3</sup>
- 3 < $\overline{A}$ /Т/ПД/ПЕ> не *NAN* (в норме), кон. 3П3; <объем с начала суток> м<sup>3</sup>
- 4 <Д/Т/ПД/ПЕ> NAN (не в норме), нач. 3П3; <объем с начала суток> м<sup>3</sup>
- 5 <Д/Т/ПД/ПЕ> меньше *max* (в норме), кон. 3П3; <объем с начала суток> м<sup>3</sup>
- 6 <Д/Т/ПД/ПЕ> больше *max* (не в норме), нач. ЗПЗ; <объем с начала суток> м 3
- 7 <Д/Т/ПД/ПЕ> больше *min* (в норме), кон. 3П3; <объем с начала суток> м<sup>3</sup>
- 8 <Д/Т/ПД/ПЕ> меньше *min* (не в норме), нач. 3П3; <объем с начала суток> м<sup>3</sup>
- 9 <Д/Т/ПД> единица измерений в норме, кон. ЗПЗ; <объем с начала суток> м<sup>3</sup>
- 10 <Д/Т/ПД> единица измерений не в норме, нач. 3П3; <объем с начала суток> м<sup>3</sup>
- 11 Нач. (кон.) обслуживания канала <Д/Т/ПД/ПЕ/Пл>; <объем с начала суток> м<sup>3</sup>
- 12 Нач. (кон.) формирования НСХП канала <Д/Т/ПД/ПЕ/Пл>; < объем с начала суток> м<sup>3</sup>
- 13 Нач. (кон.) использования НСХП канала <Д/Т/ПД/ПЕ/Пл>; < объем с начала суток> м<sup>3</sup>
- 14 Нач. (кон.) использования преобразователя, измеряющего ПДН; <объем с начала суток>  $M^3$
- 15 Изменена калибровка канала <Д/Т/ПД/ПЕ/Пл>; <объем с начала суток> м<sup>3</sup>
- 16 Установка нуля канала <ПД/ПДН/ПДВ>; < объем с начала суток> м<sup>3</sup>
- 17 Нач. (кон.) замены измерений <Д/Т/ПД/ПЕ/Пл> константой
- 18 Нач. замены измерений <Д/Т/ПД/ПЕ/Пл> несанкционированной константой
- 19 Нач. (кон.) замены расхода при рабочих условиях константой
- 20 Значение <Д/Т/ПД/ПДН/ПДВ/ПЕ/Пл> стало выше (ниже или равным) ВПИ;  $\le$ объем с начала суток> м<sup>3</sup>
- 21 Значение <Д/Т/ПД/ПДН/ПДВ/ПЕ/Пл> стало ниже (выше или равным) НПИ;  $\le$ объем с начала суток> м<sup>3</sup>
- 22 Значение <ПД/ПДН> стало выше (ниже или равным) значения отсечки; <объем с начала суток> м<sup>3</sup>
- 23 Значение <Д/Т/ПД> стало выше (ниже или равным) ВМП; <объем с начала суток> м<sup>3</sup>
- 24 Значение <Д/Т/ПД> стало ниже (выше или равным) НМП; <объем с начала суток> м<sup>3</sup>
- 25 Отношение ПД/Д стало нормальным (больше 0.25); <объем с начала суток>  $\overline{M}^3$
- 26 Д<sub>АБС</sub> в норме (меньше *min*  $\overline{P}_{ATM}$ ), кон. (нач.) ЗПЗ; <объем с начала суток> м<sup>3</sup>
- 27 Вязкость в норме (не в норме), кон. (нач.) ЗПЗ; <объем с начала суток> м<sup>3</sup>
- 28 Коэффициент  $K_{\text{CK}}$  в норме (меньше 0), кон. (нач.) ЗПЗ; <объем с начала суток> м<sup>3</sup>
- 29 Число Рейнольдса стало нормальным (вышло за допустимый предел); <объем с начала суток> м<sup>3</sup>
- 30 Условия для расчета  $F$  стали нормальными (ненормальными); < объем с начала суток> м<sup>3</sup>
- 31 Расчет Пл в норме (не в норме), кон. (нач.)  $3\overline{1}3$ ; < объем с начала суток> м<sup>3</sup>
- 32 Расчет К<sub>СЖ</sub> стал возможен (не возможен); < объем с начала суток > м<sup>3</sup>
- 33 Нач. (кон.) деления на 0 при расчете, нач. (кон.) ЗПЗ; <объем с начала суток> м<sup>3</sup>
- 34 Скорость ротора счетчика стала нормальной (превысила допускаемую величину);  $\leq$ объем с начала суток $>$  м<sup>3</sup>
- 35 Включено (выключено) питание вычислителя (корректора)
- 36 Напряжение питания в норме (ниже допуска)
- 37 Нач. (кон.) работы от аккумулятора
- 38 Конфигурирование вычислителя (корректора)
- 39 Рестарт программы вычислителя (корректора)
- 40 Реинициализация базы диагностики (архива)
- 41 Реинициализация базы вмешательств
- 42 Реинициализация режима измерений
- 43 Реинициализация общих признаков состояния
- 44 Реинициализация признаков состояния по трубопроводу
- 45 Реинициализация объема (при стандартных или рабочих условиях) с начала наблюдения
- 46 Реинициализация объема с начала оперативного интервала, часа или суток
- 47 Реинициализация объема за предыдущий час или за предыдущие сутки
- 48 Реинициализация суточных аварийных данных
- 49 Реинициализация накопленных оперативных, часовых или суточных данных
- 50 Реинициализация признаков в оперативных, часовых или суточных данных
- 51 Реинициализация признаков обслуживания

### Примечания

1 Сообщения по параметрам ПЕ и Пл формируются, если в состав Комплекса входит измерительный преобразователь плотности.

2 Сообщения, приведенные в перечислениях 9, 10, 12, 13, 14, 27, 35 и 37, при использовании корректора исполнений ПК-3, ПК-3Т и ПК-4 не формируются.

3 Сообщения, приведенные в перечислениях 22 и 25, при использовании корректора исполнений ПК-3 и ПК-3Т не формируются.

4 Сообщения, приведенные в перечислениях 23 и 24, формируются при превышении параметрами методических пределов измерений, указанных в ДСТУ ГОСТ 8.586.1, ДСТУ ГОСТ 8.586.5 и ГОСТ 30319.2.

5 Сообщение, приведенное в перечислении 30, формируется при расчете коэффициента  $K_{CK}$  по формулам ДСТУ ГОСТ 8.586.1, ДСТУ ГОСТ 8.586.2 и ДСТУ ГОСТ 8.586.5.

6 Сообщения, приведенные в перечислениях 36 и 37, формируются, если в состав Комплекса входит вычислитель.

### Принятые в приложениях В и Г сокращения и условные обозначения

АЦП - аналогово-цифровой преобразователь

- ВМП, НМП верхний и нижний методические (по условиям учета газа) пределы измерений
- ВПИ, НПИ верхний и нижний пределы измерений
- давление газа Д
- $\pi$ <sub>ABC</sub> - абсолютное лавление газа
- замена результата опроса  $\langle \frac{\Pi}{\Pi} \Pi \Pi \Pi \Pi \Pi \Pi \Pi \Pi \Pi \Pi \Pi \Pi \Pi \Pi$  прелыдущим значением  $3\overline{1}3$
- $K_{\text{ITP}}$ - температурный коэффициент линейного расширения материала
- коэффициент сжимаемости газа  $K_{\mathrm{C}W}$
- кон. - конец
- **ЛТР** - линейное тепловое расширение материала
- нач. начало
- НСХП номинальная статическая характеристика преобразования
- ОНТ осердняющая напорная трубка
- дифференциальное давление (перепад давления) газа ПД
- ПДВ, ПДН дифференциальное давление газа, измеренное измерительным преобразователем с большим (ПДВ) и меньшим (ПДН) верхним пределом измерений (если используются два преобразователя)
- $\Pi$ E - длительность периода повторения импульсов выходного сигнала измерительного преобразователя плотности
- Пл - плотность газа
- ПРД измерительный преобразователь дифференциального давления
- $P_{ATM}$  атмосферное давление
- **CY** - сужающее устройство
- T - температура газа
- $\overline{F}$ - величина, определяющая возможность расчета коэффициента  $K_{\text{CK}}$
- $NAN -$  обозначение, указывающее, что полученное значение параметра нельзя интерпретировать как число

### Приложение Г (справочное)

## Перечень параметров, при изменении которых формируется сообщение о вмешательстве оператора в работу Комплексов

- $\mathbf{1}$ Наименование объекта и трубопровода
- $\overline{2}$ Диаметр трубопровода, мм
- $\overline{3}$ Коэффициент ЛТР материала трубопровода
- Коэффициенты а<sub>0</sub>, а<sub>1</sub> и а<sub>2</sub> для К<sub>ЛТР</sub> материала трубопровода  $\overline{4}$
- $5<sup>1</sup>$ Шероховатость трубопровода, мм
- 
- 6\* Диаметр СУ, мм<br>7\* Начальный радиус входной кромки СУ, мм
- 8\* Коэффициент ЛТР материала СУ
- 9\* Коэффициенты а<sub>0</sub>, а<sub>1</sub> и а<sub>2</sub> для К<sub>ЛТР</sub> материала СУ
- 10\* Способ отбора перепада давления на СУ
- 11\* Межконтрольный интервал СУ (период между поверками в годах)
- 12\*\* Тип ОНТ
- 13\*\* Поперечный размер ОНТ (ширина зонда в свету), мм
- 14\*\* Калибровочный коэффициент ОНТ
- 15 Плотность, кг/м<sup>3</sup>
- 16 Молярные доли  $CO<sub>2</sub>$  и  $N<sub>2</sub>$ , %
- 17 Атмосферное давление, мм рт.ст. (кгс/см<sup>2</sup>, кПа или гПа)
- 18 Порог переключения ПРД, кгс/м<sup>2</sup> (кПа)
- 19 Нижняя отсечка и верхний предел измерений ПД, кгс/м<sup>2</sup> (кПа)
- 20 Нижний и верхний пределы измерений Д, кгс/см<sup>2</sup> (МПа)
- Нижний и верхний пределы измерений Т, <sup>о</sup>С 21
- Нижний и верхний пределы измерений ПЕ, мкс 22
- 23 Объем при рабочих условиях и объем, приходящийся на 1 выходной импульс счетчика,  $M^3$
- 24 Верхний предел измерений расхода,  $M^3/q$
- 25 Минимальный и максимально допустимый расход при рабочих условиях, м<sup>3</sup>/ч
- 26 Расход, не измеряемый счетчиком (Qstop),  $M^3/q$
- 27 Максимально возможное Д, кгс/см<sup>2</sup> (МПа)
- 28 Максимально возможный ПД,  $\kappa$ гс/м<sup>2</sup> (кПа)
- 29 Минимально допустимое число Re
- 30 Константа коэффициента расширения
- 31 Количество импульсов на 1 м<sup>3</sup>
- 32 Счетчик десятков миллионов при рабочих условиях
- 33 Оперативный интервал, мин
- 34 Длительность цикла расчетов, с
- 35 Длительность периода калибровки при работе или калибровке, с
- $36<sup>°</sup>$ Количество циклов расчетов
- 37 Контрактный час, ч
- 38 Пароль для записи данных
- 39 Время (Часы, Минуты, Секунды)
- 40 Дата перехода на летнее и зимнее время (День, Месяц)
- 41 Время перехода на летнее и зимнее время (Час)
- 42 Параметры НСХП каналов Т, Д, ПД, ПДВ, ПДН, ПЕ и Пл
- 43 Значение константы <Д/Т/ПД>
- 44 Постановка <Д/Т/ПД> на константу и снятие с константы
- 45 Смещение и коэффициент наклона <Д/ПД>
- 46 Установка нуля <Д/ПД>
- 47 Параметры АЦП

### Примечания

1 Сообщения по параметрам, приведенным в перечислениях 3, 4, 8, 9 формируются при расчетах по ДСТУ ГОСТ 8.586.1, ДСТУ ГОСТ 8.586.2, ДСТУ ГОСТ 8.586.5 и ГОСТ 30319.2.

 $2$  (\*) – сообщение при измерениях на СУ.

3 (\*\*) – сообщение при измерениях на ОНТ.

4 Сообщения по параметрам, приведенным в перечислениях 2-14, 18, 22, 29, 30, 33 и 36, при

использовании корректора исполнений ПК-3, ПК-3-Т и ПК-4 не формируются.

5 Сообщения по параметрам, приведенным в перечислениях 19 и 28, при использовании корректора исполнений ПК-3 и ПК-3-Т не формируются.

6 Сообщения по параметрам, приведенным в перечислениях 34 и 35, формируются при использовании корректора исполнений ПК-3, ПК-3-Т и ПК-4.

Принятые в перечне сокращения и условные обозначения приведены в приложении В.

### **Приложение Д (справочное)**

### **Перечень данных, входящих в отчеты и в протоколы**

Д.1 **Суточный отчет** формируется на основании часовых или оперативных данных с информацией о параметрах газа за каждый час (оперативный интервал) прошедших суток. Сутками считается 24-часовой период времени между контрактными часами соседних суток.

Коммерческий суточный отчет состоит из часовых (оперативных) данных за сутки от установленного контрактного часа до контрактного часа других суток. Час начинается и кончается на круглой цифре, например, 1:00, 2:00, и т.д.

**Месячный отчет** формируется на основании суточных данных со среднесуточной информацией о параметрах газа за каждые сутки последнего контрактного месяца.

По желанию заказчика на основании суточных данных последнего контрактного месяца может формироваться **отчет за любое количество суток** (за пять дней, за декаду и т.д.).

Коммерческие суточные и месячные отчеты подписываются представителями поставщика и потребителя газа.

#### Д.2 В **общую часть суточного** и **месячного отчетов** входят следующие данные:

— название предприятия–пользователя;

— условное обозначение (кодовое имя) объекта измерений параметров газа;

— дата (День, Месяц, Год) и время (Часы, Минуты) составления отчета;

— установленный контрактный час, ч;

 $\sim$ заданное значение молярной доли азота N<sub>2</sub> в природном газе, %;

— заданное значение молярной доли диоксида углерода СО**<sup>2</sup>** в природном газе, %;

— заданное значение плотности газа, кг/м<sup>3</sup>;

— заданное значение атмосферного давления, кПа (мм рт.ст.) – при измерении избыточного давления газа;

— метод измерений расхода газа;

— вид измеряемого давления газа (абсолютное или избыточное давление);

— нижний (НПИ) и верхний (ВПИ) пределы измерений давления газа, МПа;

— нижний (НПИ) и верхний (ВПИ) пределы измерений температуры газа, <sup>О</sup>С.

Д.2.1 Для **Комплексов модификаций ФЛОУТЭК**–**ТМ**–**1** и **ФЛОУТЭК**–**ТМ**–**2** в общую часть отчетов дополнительно входят следующие данные:

— внутренний диаметр трубопровода при температуре 20 <sup>o</sup>C, мм;

— поправочный множитель на величину абсолютной эквивалентной шероховатости внутренних стенок трубопровода (Кш);

— коэффициент линейного теплового расширения материала трубопровода – при вычислениях по формулам ДСТУ ГОСТ 8.586.1, ДСТУ ГОСТ 8.586.2;

— постоянные коэффициенты  $a_0$ ,  $a_1$  и  $a_2$  температурного коэффициента линейного расширения материала трубопровода – при вычислениях по формулам ДСТУ ГОСТ 8.586.1, ДСТУ ГОСТ 8.586.2, ДСТУ ГОСТ 8.586.5;

— при измерении перепада давления газа на стандартном сужающем устройстве Комплекса модификации ФЛОУТЭК–ТМ–1:

- диаметр отверстия сужающего устройства при температуре 20 °С, мм;
- коэффициент линейного теплового расширения материала сужающего устройства при вычислениях по формулам ДСТУ ГОСТ 8.586.1, ДСТУ ГОСТ 8.586.2, ДСТУ ГОСТ 8.586.5;
- постоянные коэффициенты  $a_0$ ,  $a_1$  и  $a_2$  температурного коэффициента линейного расширения материала сужающего устройства – при вычислениях по формулам ДСТУ ГОСТ 8.586.1, ДСТУ ГОСТ 8.586.2, ДСТУ ГОСТ 8.586.5;
- способ отбора перепада давления на сужающем устройстве;

— при измерении перепада давления газа на осредняющей напорной трубке Комплекса модификации ФЛОУТЭК–ТМ–2:

- поперечный размер осредняющей напорной трубки при температуре 20 °С, мм;
- калибровочный коэффициент осредняющей напорной трубки;

— нижний предел измерений (НПИ) дифференциального давления, кПа;

— нижний предел измерений дифференциального давления при коммерческом учете газа (отсечка), кПа;

— верхний предел измерений (ВПИ) дифференциального давления, кПа;

— значение дифференциального давления газа, при котором происходит переключение измерительных преобразователей дифференциального давления, кПа – если в состав Комплекса входят два преобразователя.

Д.2.2 Для **Комплексов модификаций ФЛОУТЭК**–**ТМ**–**3** и **ФЛОУТЭК**–**ТМ**–**4** в общую часть отчетов дополнительно входят следующие данные:

— значение максимально допустимого расхода газа через счетчик (расходомер), м<sup>3</sup>/ч;

— значение расхода газа, при котором и ниже которого счетчик (расходомер) прекращает измерение объема газа, проходящего по трубопроводу, м 3 /ч;

— коэффициент, устанавливающий количество импульсов счетчика на 1 м<sup>3</sup> газа, прошедшего через счетчик, импульс/м 3 ;

— коэффициент сжатия газа – только для суточного отчета.

Д.3 Основная часть **суточного отчета** содержит следующие данные:

— дату (День, Месяц, Год) и время (начало и конец) каждого часа (Часы, Минуты);

— среднее значение дифференциального давления за каждый час суток, кПа;

— среднее значение абсолютного давления газа за каждый час суток, МПа;

— среднее значение температуры газа за каждый час суток, <sup>о</sup>С;

— среднее значение плотности газа за каждый час суток при стандартных условиях, кг/м<sup>3</sup> - при автоматическом измерении плотности;

— суммарный объем газа за каждый час суток при стандартных условиях, тыс.м<sup>3</sup>;

— суммарный объем газа за каждый час суток при рабочих условиях, тыс.м 3 – для модификаций ФЛОУТЭК–ТМ–3 и ФЛОУТЭК–ТМ–4;

— безаварийный объём газа за сутки при стандартных условиях, тыс. м<sup>3</sup>;

— аварийный объём газа за сутки при стандартных условиях, рассчитанный при аварийных ситуациях в работе Комплекса, тыс. м 3 ;

— суммарный объём газа за сутки при стандартных условиях, тыс. м<sup>3</sup>;

— безаварийный объём газа за сутки при рабочих условиях, тыс. м<sup>3</sup> – для модификаций ФЛОУТЭК– ТМ–3 и ФЛОУТЭК–ТМ–4;

— аварийный объём газа за сутки при рабочих условиях, рассчитанный при аварийных ситуациях в работе Комплекса, тыс. м<sup>3</sup> – для модификаций ФЛОУТЭК–ТМ–3 и ФЛОУТЭК–ТМ–4;

— суммарный за сутки объём газа при рабочих условиях, тыс. м<sup>3</sup> – для модификаций ФЛОУТЭК-ТМ–3 и ФЛОУТЭК–ТМ–4;

— суммарная длительность аварийных ситуаций за сутки (Часы, Минуты, Секунды);

— длительность аварийной ситуации «Qстоп < Qv < Qminл» за сутки (Часы, Минуты, Секунды) – для модификаций ФЛОУТЭК–ТМ–3 и ФЛОУТЭК–ТМ–4;

— показания счетчика на конец отчетного периода при рабочих условиях, тыс. м<sup>3</sup> – для модификаций ФЛОУТЭК–ТМ–3 и ФЛОУТЭК–ТМ–4;

— сообщения о аварийных ситуациях в работе Комплекса за отчетный период;

— сообщения о вмешательствах в работу Комплекса за отчетный период.

Д.4 Основная часть **месячного отчета** содержит следующие данные:

— дату каждых суток (День, Месяц, Год);

— среднее значение дифференциального давления за каждые сутки, кПа;

— среднее значение абсолютного давления газа за каждые сутки, МПа;

— среднее значение температуры газа за каждые сутки, <sup>о</sup>С;

— среднее значение плотности газа за каждые сутки при стандартных условиях,  $\kappa r/m^3$  - при автоматическом измерении плотности;

— суммарный (с начала контрактного месяца) объем газа за каждые сутки при стандартных условиях, тыс.м 3 ;

— суммарный объем газа за каждые сутки при рабочих условиях, тыс.м<sup>3</sup> – для модификаций ФЛОУТЭК–ТМ–3 и ФЛОУТЭК–ТМ–4;

— безаварийный объём газа за месяц при стандартных условиях, тыс. м<sup>3</sup>;

— аварийный объём газа за месяц при стандартных условиях, рассчитанный при аварийных ситуациях в работе Комплекса, тыс. м 3 ;

— суммарный объём газа за месяц при стандартных условиях, тыс. м<sup>3</sup>;

— безаварийный объём газа за месяц при рабочих условиях, тыс. м<sup>3</sup> – для модификаций ФЛОУТЭК–ТМ–3 и ФЛОУТЭК–ТМ–4;

— аварийный объём газа за месяц при рабочих условиях, рассчитанный при аварийных ситуациях в работе Комплекса, тыс. м<sup>3</sup> – для модификаций ФЛОУТЭК–ТМ–3 и ФЛОУТЭК–ТМ–4;

— суммарный объём газа за месяц при рабочих условиях, тыс. м<sup>3</sup> – для модификаций ФЛОУТЭК-ТМ–3 и ФЛОУТЭК–ТМ–4;

— суммарная длительность аварийных ситуаций за месяц (Часы, Минуты, Секунды);

— длительность аварийной ситуации «Qстоп < Qv < Qminл» за месяц (Часы, Минуты, Секунды) – для модификаций ФЛОУТЭК–ТМ–3 и ФЛОУТЭК–ТМ–4;

— показания счетчика на конец отчетного периода при рабочих условиях, тыс. м<sup>3</sup> – для модификаций ФЛОУТЭК–ТМ–3 и ФЛОУТЭК–ТМ–4;

— сообщения о аварийных ситуациях в работе Комплекса за отчетный период;

— сообщения о вмешательствах в работу Комплекса за отчетный период.

Д.5 В **Протокол вмешательств в работу вычислителя** (**корректора**) заносятся все данные, вводимые оператором в программу вычислителя (корректора) в объеме, указанном в 1.2.3 РЭ. В Протоколе указываются следующие данные:

— дата (День, Месяц, Год) и время (Часы, Минуты, Секунды) внесения изменения;

— наименование измененного параметра;

— прежнее и новое значения параметра.

Д.6 В **Протоколе регистрации аварийных ситуаций** фиксируются все отклонения в технологическом процессе расхода газа и в работе Комплекса, непредусмотренные заданными алгоритмами и нарушающие выполнение Комплексом своих функций. В Протоколе указываются следующие данные:

— дата (День, Месяц, Год) и время (Часы, Минуты, Секунды) начала и конца аварийной ситуации;

— список аварийных признаков, относящихся к данной аварийной ситуации;

— объёмы газа при рабочих и стандартных условиях, накопленные при данной аварийной ситуации;

— длительность аварийной ситуации;

— перечень значений параметров, «замороженных» при данной аварийной ситуации.

#### Д.7 **Примерные формы суточного и месячного отчетов** приведены в Д.7.3 и Д.7.4 РЭ.

Указанные в отчетах числовые значения параметров **выбраны условно** как пример заполнения отчетов.

В колонке «АВ» таблицы «Часовые измерительные данные» устанавливаются признаки аварийных и нештатных ситуаций «А» и/или вмешательств оператора «В», если одно или несколько событий имели место за период времени, указанный в начале каждой строки таблицы.

Средние за отчетный период значения давления и температуры газа могут быть помечены после числового значения знаками:

 **'** (**одинарная кавычка**) – означает, что в процессе усреднения по крайней мере одно значение вышло за установленные пределы;

**\*** (**звездочка**) – означает, что в процессе усреднения по крайней мере одно значение было учтено в то время, когда соответствующая величина была «поставлена на константу».

Д.7.1 В приведенных ниже формах отчетов и в документах программного обеспечения Комплексов приняты следующие *сокращения и условные обозначения*:

А – признак аварийной ситуации в работе Комплекса;

АС – аварийная ситуация в работе Комплекса;

АЦП – аналого–цифровой преобразователь

В – признак вмешательства в работу Комплекса;

ВПИ, НПИ – верхний и нижний пределы измерений;<br>3П3 – замена послелним значением перед началом ава

- замена последним значением перед началом аварийной ситуации
- Kс коэффициент приведения к стандартным условиям
- Kсж коэффициент сжимаемости

МВИ – методика выполнения измерений

несанкц. – несанкционированный

- р.у. рабочие условия;
- с.у. стандартные (нормальные) условия;
- санкц. санкционированный
- СУ сужающее устройство
- De плотность газа

Deмаксв , Deминв – максимальное и минимальное возможные значения De

Demax, Demin – верхняя и нижняя границы установленного диапазона для De dP – перепад давления газа на СУ

dPмаксв , dPминв – максимальное и минимальное возможные значения dP

- dPmax, dPmin верхняя и нижняя границы установленного диапазона для dP
- dPотс значение отсечки
- dP/P частное от деления dP на P

dP/Pmaxмви – верхняя граница установленного МВИ диапазона для dP/P

Hcv – высшая теплота сгорания

Hcvmaxмви, Hcvminмви – верхняя и нижняя границы установленного МВИ диапазона для Hcv Р – давление газа

Pабс – абсолютное давление газа

Ризб – избыточное давление газа

Pmax, Pmin – верхняя и нижняя границы установленного диапазона для P Pmaxмви, Pminмви – верхняя и нижняя границы установленного МВИ диапазона для P Рe – период импульсов от плотномера

Peмаксв, Peминв – максимальное и минимальное возможные значения Pe Pemax, Pemin – верхняя и нижняя границы установленного диапазона для Pe

Отах - верхний предел измерений объемного расхода газа при р.у.

Qmin - минимальный объемный расход газа при р.у.

Qmaxл, Qminл - максимальный и минимальный объемный расход газа при р.у. для счетчика

- объемный расход газа при с.у.  $Oc$ 

Qстоп - объемный расход газа при с.у., при котором счетчик останавливается

- объемный расход газа при р.у. Qv

QVMakcB - максимальное возможное значение Qv

- число Рейнольдса Re

Remaxмви, Reminмви - верхняя и нижняя границы установленного МВИ диапазона для Re - температура газа T

Тмаксв, Тминв - максимальное и минимальное возможные значения Т

- верхняя и нижняя границы установленного диапазона для Т Tmax, Tmin

Ттахмви, Ттіпмви - верхняя и нижняя границы установленного МВИ диапазона для Т

t\_minл - период импульсов от счетчика при расходе Ominл

t стоп - период импульсов от счетчика при расходе Остоп

Д.7.2 Перечень аварийных признаков, формируемых вычислителем (корректором) Комплексов при вычислении расхода газа и которые записываются в приведенные формы отчетов, приведен в таблице Д.1.

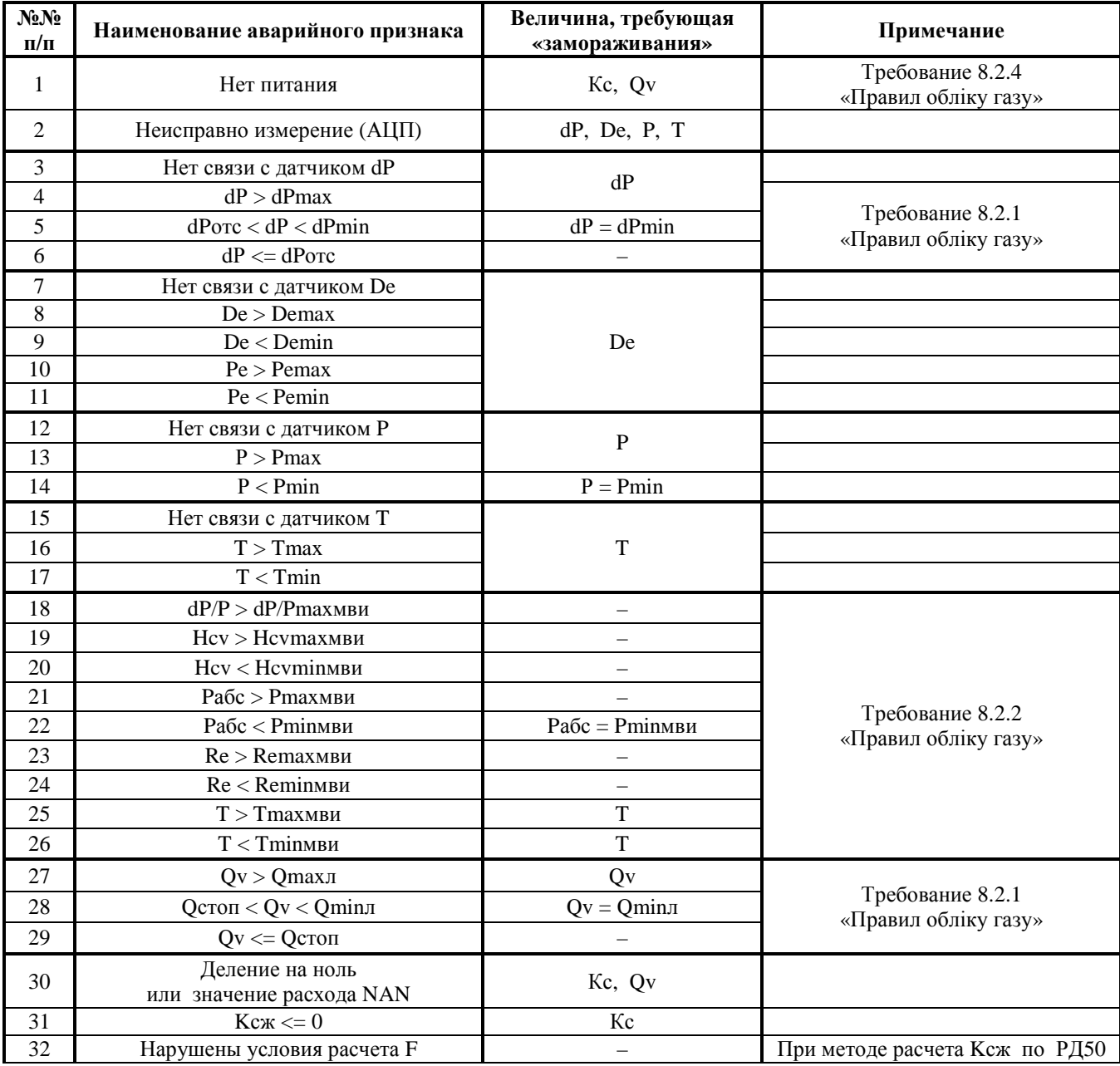

Таблица Л.1 - Перечень аварийных признаков, формируемых Комплексами

Окончание таблицы Д.1

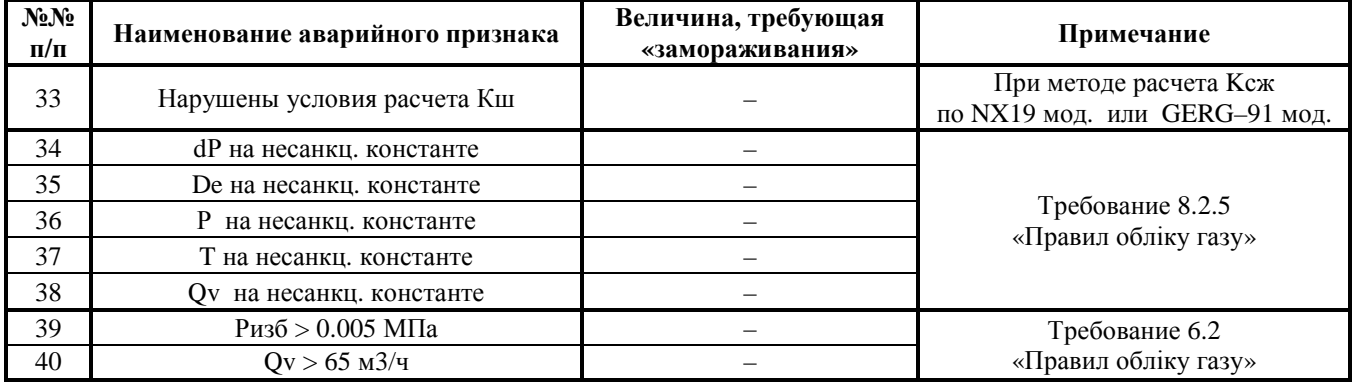

## Примечания к таблице Д.1:

1 Аварийные признаки 3 – 6, 18, 23, 24 и 34, связанные с параметром dP, формируются, если в Комплексе для измерений расхода газа используется метод переменного перепада давления на стандартном сужающем устройстве.

2 Аварийные признаки 7 – 11 и 35, связанные с параметром De, формируются, если в Комплексе осуществляется автоматическое измерение плотности газа..

3 Если в Комплексе используется метод измерений расхода газа с помощью счетчика (или расходомера) и коррекция выполняется только по температуре газа (используется температурный корректор), то аварийные признаки  $12 - 14$ , 21, 22 и 36, связанные с параметрами P и Pабс, не формируются.

4 Аварийные признаки 1, 27 - 30 и 38, связанные с параметром Оу, формируются, если в Комплексе используется метод измерений расхода газа с помощью счетчика (или расходомера).

5 Аварийные признаки 39 и 40 формируются, если в Комплексе используется метод измерений расхода газа с помощью счетчика (или расходомера) и коррекция выполняется только по температуре газа (используется температурный корректор). В этом случае Ризб рассчитывается по введенным значениям константы давления газа и атмосферного давления.

Примечание к приложению  $\mathcal{I}$  - Если значения верхних пределов измерений абсолютного (избыточного) и дифференциального давления газа измерительных преобразователей Комплексов согласно 1.2.16 РЭ выражены в единицах измерений  $\kappa r c/m^2$  или  $\kappa r c/cm^2$ , то производится соответствующая замена указанной в данном приложении размерности давления (кПа и МПа) на принятую размерность.
Д.7.3 **Примерная форма суточного отчета** для Комплексов модификаций ФЛОУТЭК–ТМ–3 и ФЛОУТЭК–ТМ–4

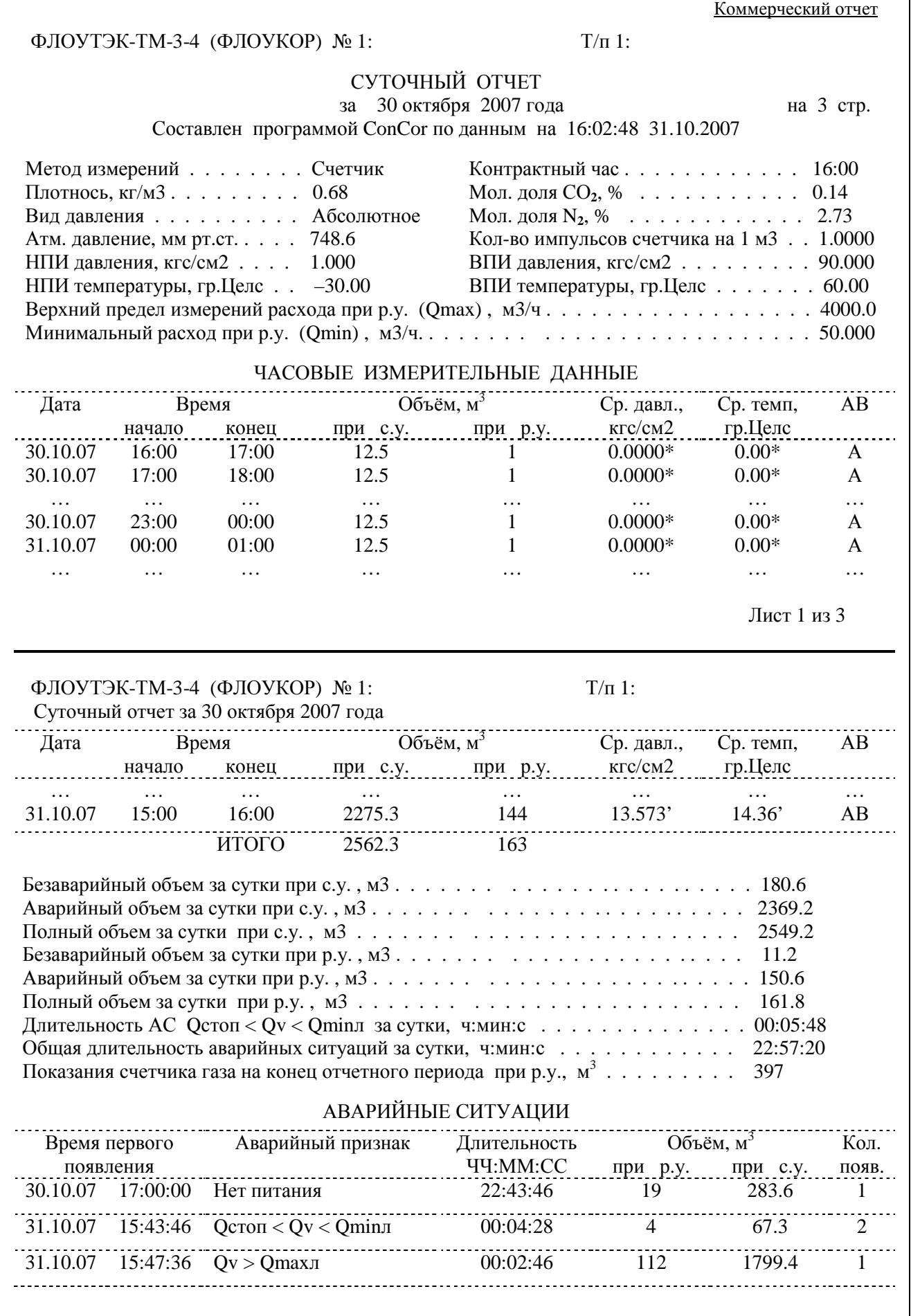

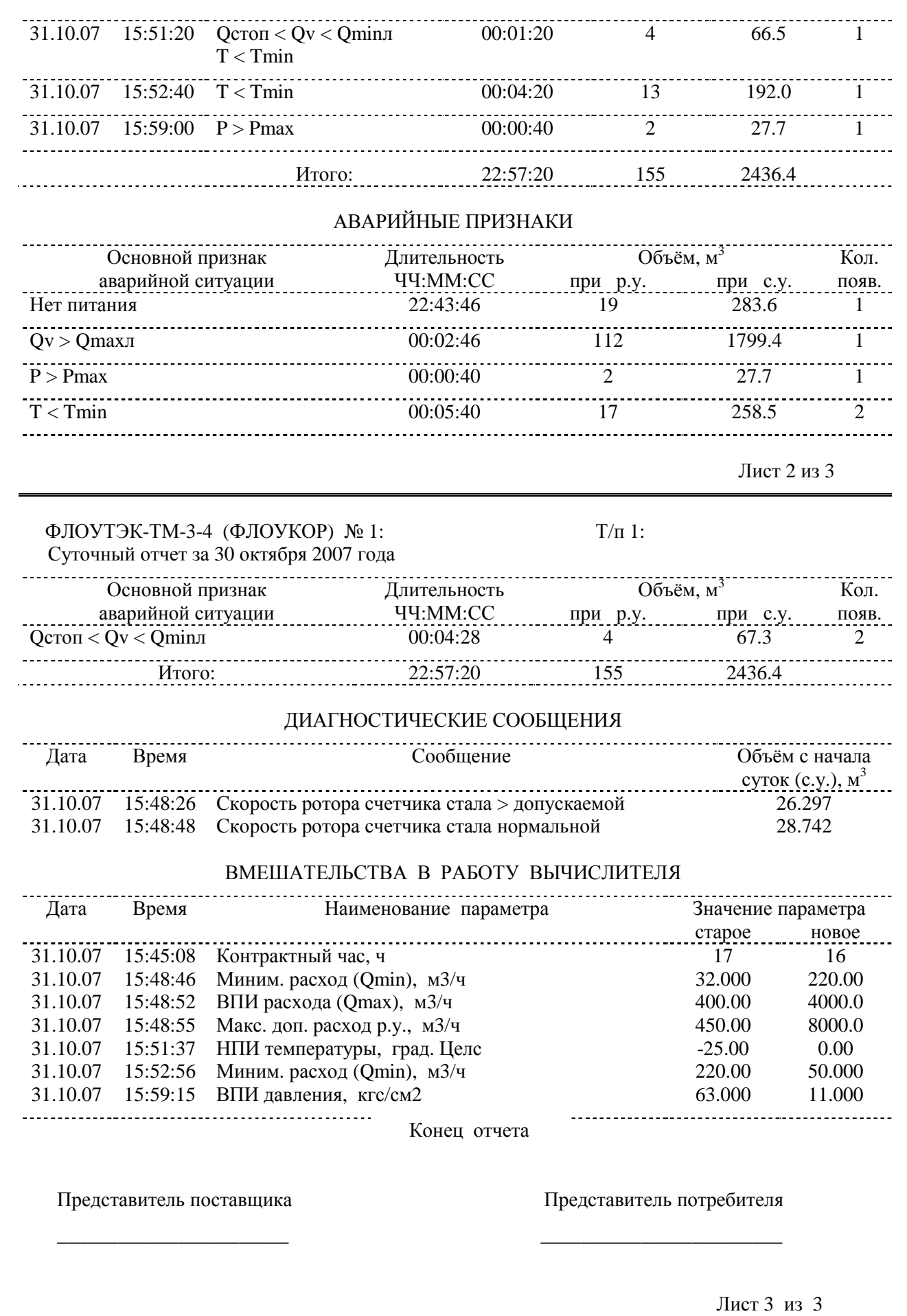

 Д.7.4 **Примерная форма месячного отчета** для Комплексов модификаций ФЛОУТЭК–ТМ–1 и ФЛОУТЭК–ТМ–2

Коммерческий отчет  $\Phi$ ЛОУТЭК-ТМ-3-4 (ФЛОУКОР) № 9:  $T/\pi$  1: МЕСЯЧНЫЙ ОТЧЕТ за октябрь 2007 года Составлен программой ConCor по данным на 16:43:42 07.11.2007 Метод измерений . . . . . . . . Счетчик Контрактный час . . . . . . . . . . . . 16:00 Плотнось, кг/м3........ 0.68 Мол. доля  $CO_2$ , %.......... 0.14 Вид давления . . . . . . . . . . . Абсолютное Мол. доля  $N_2$ , % . . . . . . . . . . . . . 2.73<br>НПИ давления. кгс/см2 . . . . 1.000 ВПИ давления, кгс/см2 . . . . . . . . . 60.00 НПИ давления, кгс/см2 . . . . . . . . . . 60.000 НПИ температуры, гр.Целс . . –35.00 ВПИ температуры, гр.Целс . . . . . . . 60.00 Количество импульсов счетчика на  $1 \text{ m}3 \text{ . . . . . . . . . . . . . . . . . . . . . . . . . . 1.0000}$ Верхний предел измерений расхода при р.у. (Qmax), м3/ч.......................... 4000.0 Минимальный расход при р.у. (Qmin) , м3/ч. . . . . . . . . . . . . . . . . . . . . . . . . . 50.000 СУТОЧНЫЕ ИЗМЕРИТЕЛЬНЫЕ ДАННЫЕ <sup>3</sup> Ср. давл., Ср. темп, АВ Дата Безаварийный объём, м<sup>3</sup> при с.у. при р.у. кгс/см2 гр.<br>15 13.422 19.52 29.10.07 229.7 15 13.422 19.52 AB 29.10.07 28.8 2 13.996 19.09 A 30.10.07 180.6 11 13.573 ' 14.36 ' AB 31.10.07 2769.7 159 10.777 11.27 A Итого: 3208.8 187 Безаварийный объем за месяц при с.у. , м3 . . . . . . . . . . . . . . . . . . . . . . . . 3208.8 Аварийный объем за месяц при с.у. , м3 . . . . . . . . . . . . . . . . . . . . . . . . . 103141.1 Полный объем за месяц при с.у. , м3 . . . . . . . . . . . . . . . . . . . . . . . . . 106349.9 Безаварийный объем за месяц при р.у. , м3 . . . . . . . . . . . . . . . . . . . . . . . 186.8 Аварийный объем за месяц при р.у. , м3 . . . . . . . . . . . . . . . . . . . . . . . . . 3786.2 Полный объем за месяц при р.у. , м3 . . . . . . . . . . . . . . . . . . . . . . . . . 3973.0 Длительность АС Qстоп < Qv < Qminл за месяц, ч:мин: $c \dots \dots \dots \dots \dots 00:09:21$ Общая длительность аварийных ситуаций за месяц, ч:мин:с . . . . . . . . . . . . . 68:58:48 Показания счетчика газа на конец отчетного периода при р.у.,  $M^3$ .......... 4163 АВАРИЙНЫЕ СИТУАЦИИ <u>. . . . . . . . . . . . . . . .</u> Время первого Аварийный признак Длительность Объём, м Кол. появления и чч: ММ:СС при р.у. при с.у. появ.  $29.10.07$  16:54:08 Qcton < Qv < Qminn 00:07:50 6 94.5 94.5 94.5 94.5 29.10.07 16:57:53 Нет питания 67:28:30 3433 99189.5 4 29.10.07 16:58:36 Qv > Qmaxл 00:04:26 124 1977.1 31.10.07 15:51:20 Qстоп < Qv < Qminл  $00:01:20$  4 66.5 1  $T < T$ min Лист 1 из 3  $\Phi$ ЛОУТЭК-ТМ-3-4 (ФЛОУКОР) № 9:  $T/\pi$  1: Месячный отчет за октябрь 2007 года Время первого и Аварийный признак Длительность Сбъём,  $M^3$ <sup>3</sup> Кол. появления ЧЧ:ММ:СС при р.у. при с.у. появ.  $31.10.07$  15:52:40 T < Tmin 00:04:20 13 192.0<br>31.10.07 15:59:00 P > Pmax 00:00:40 2 27.7  $\frac{31.10.07}{2}$ <br>31.10.07 15:59:00 P > Pmax 00:00:40<br>31.10.07 16:43:22 P < Pmin 01:11:22 21. 31.10.07 16:43:22 P < Pmin 01:11:22 214 1723.4

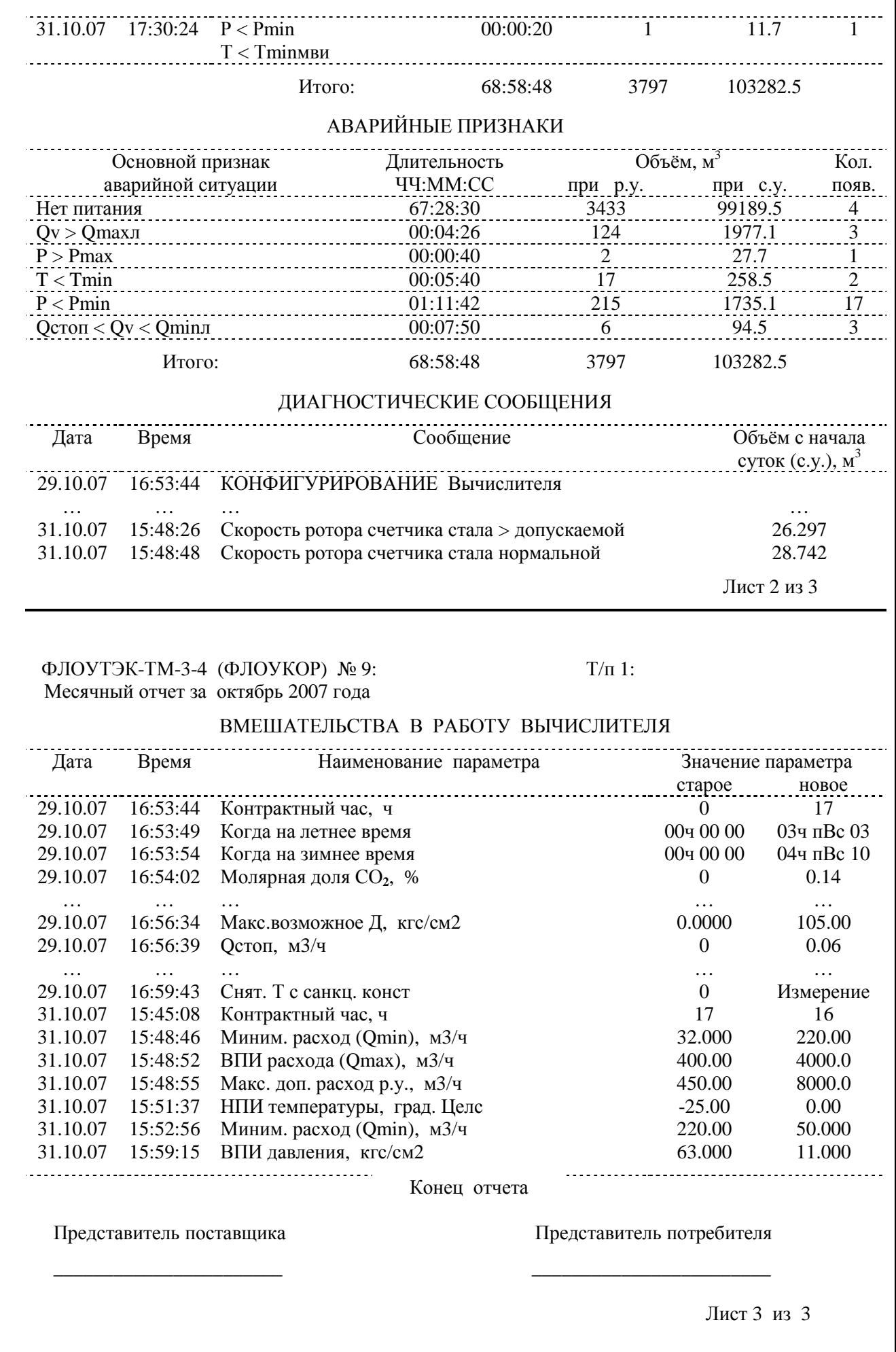

### **Приложение Е (справочное)**

### **Инструкция по работе с пультом управления Комплексов**

#### **Е.1 Инструкция по работе со съемным пультом управления**

#### Е.1.1 **Назначение**

Съемный пульт управления (далее – пульт) предназначен для ввода статических параметров в память преобразователя интерфейсов ПЧ–01 или вычислителя (корректора) Комплексов.

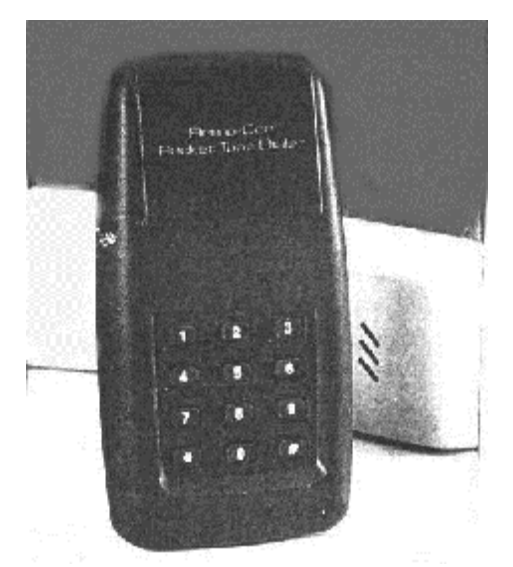

*Внешний вид съемного пульта управления*

#### Е.1.2 **Порядок работы с пультом**

**«3»** – движение курсора вправо, перебор параметров в другом направлении, увеличение значения цифры

*Назначение клавиш пульта*:

в числе параметра;

в числе параметра; **«5»** – переход на более детальный уровень меню; **«#»** – подтверждение ввода пароля для пульта.

**«2»** – возврат на менее детальный уровень меню;

**«1»** – движение курсора влево, перебор параметров в одном направлении, уменьшение значения цифры

*Надписи на ЖКИ пульта и их расшифровка:*  $CO<sub>2</sub>$  – морярная доля (процент)  $CO<sub>2</sub>$  в газе;  $N_2$  – морярная доля (процент)  $N_2$  в газе; **Density** – плотность газа..

1 Нажать кнопку на лицевой панели преобразователя интерфейсов ПЧ–01 или вычислителя (корректора) Комплекса (далее – вычислитель), дождаться появления на жидкокристал-лическом индикаторе вычислителя (далее – ЖКИ) сообщения *"Run ? Keyboard"* и отпустить кнопку. В нижней строке ЖКИ появляется сообщение *"Press any key".* Клавиатура готова к работе.

2 Положить пульт (звукоизлучателем от себя) на место установки микрофона на лицевой панели вычислителя и удерживать его.

3 Путем нажатия на пульте клавиши **1** или **3** выбрать тип параметра: плотность, CO2 или N2. В верхней строке ЖКИ появляется наименование параметра, а в нижней строке – его значение. После выбора параметра с целью изменения его значения нажать клавишу **5**. На ЖКИ под числом появляется тонкий курсор «**\_**».

4 Путем нажатия на пульте клавиши **1** или **3** выбрать цифру для редактирования. После выбора цифры с целью изменения ее значения нажать клавишу 5. На ЖКИ появляется толстый курсор « $\bullet$ ».

5 Путем нажатия на пульте клавиши **1** или **3** выбрать новое значение цифры. Для фиксации нового значения нажать клавишу **2**.

6 Повторить операции 4 и 5 для других цифр.

7 После завершения редактирования значения параметра зафиксировать результат путем нажатия клавиши **2**. В верхней строке ЖКИ появляется сообщение *"Do not save"* (Не сохранять). После нажатия на пульте клавиши **1** или **3** в верхней строке ЖКИ появляется сообщение *"Save"* (Cохранить).

Если был выбран вариант *"Do not save"*, то после нажатия клавиши **2** происходит переход на менее детальный уровень меню без сохранения нового значения параметра.

Если был выбран вариант *"Save"*, то после нажатия клавиши **2** происходит переход на менее детальный уровень меню c сохранением нового значения параметра. При этом в верхней строке ЖКИ появляется сообщение *"Password"*.

Необходимо ввести пароль для пульта, который был введен программой CONCOR (от 1 до восьми десятичных цифр) и подтвердить его клавишей **#**. Если пароль для пульта программой CONCOR не вводился, необходимо нажать клавишу **#**.

8 В случае необходимости повторить операции 3 – 7 для других параметров.

*Примечание* – При задержке работы с клавиатурой пульта более чем на 20 с происходит автоматический переход программы **в исходное состояние!** Возобновление редактирования производится путем выполнения операции 3.

#### **Е.2 Инструкция по работе со встроенным пультом управления**

### Е.2.1 **Общие сведения**

Е.2.1.1 Инструкция распространяется на встроенные пульты управления (в виде клавиатуры или кнопки) преобразователей–корректоров ПК–3, ПК–3Т и ПК–4.

Е.2.1.2 Пульт управления в виде клавиатуры обеспечивает возможность просмотра и редактирования задаваемых и измеряемых параметров, а также возможность распечатки отчета.

Е.2.1.3 Наличие у корректора пульта управления в виде одной кнопки обеспечивает возможность только просмотра задаваемых и измеряемых параметров в объеме, указанном в Е.2.2 (за исключением поз.25 «Режим создания отчета»). Ввод статических параметров (согласно Е.2.3) и создание и распечатка отчета (согласно Е.2.5) не выполняются.

Е.2.1.4 *Клавиатура и табло*

Маркировка клавиш клавиатуры корректора и их расположение показаны на рисунке Е.1.

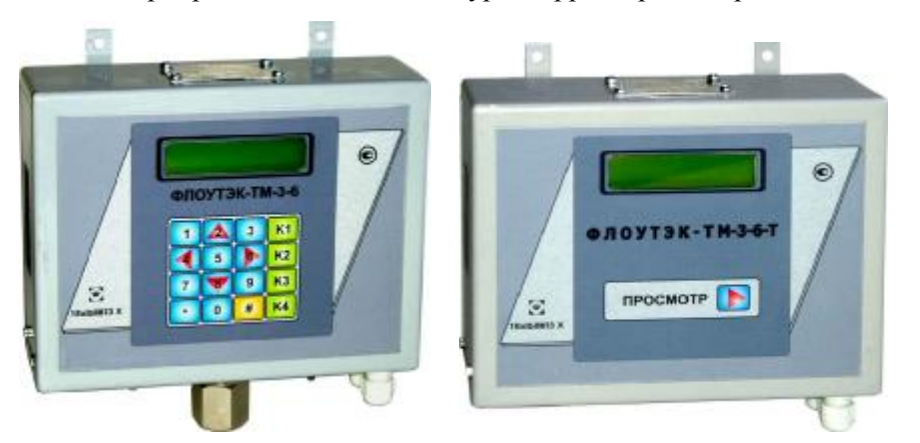

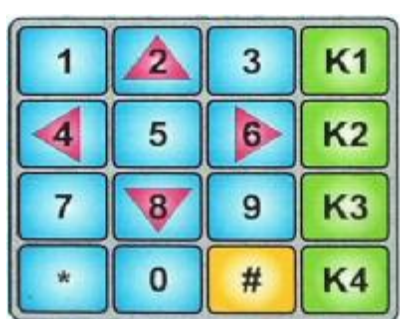

 *Внешний вид корректора исполнения ПК–3 и ПК–3Т, Рисунок Е.1* 

 *– Клавиатура корректора*

Клавиатура корректора содержит следующие клавиши управления:

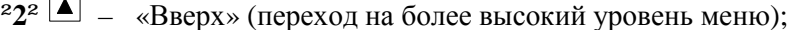

 ${}^{2}4^{2}$  $\triangleq$  **– «Влево» (движение курсора влево или перебор параметров в одном направлении);** 

- **²6²** «Вправо» (движение курсора вправо или перебор параметров в другом направлении);
- $\begin{bmatrix} 28^2 \end{bmatrix}$  **«Вниз» (переход на уровень редактирования);<br>
<b>2**# <sup>2</sup> переход в режим редактирования чисел / выход
- <sup>2</sup><sup># 2</sup> переход в режим редактирования чисел / выход из этого режима;<br><sup>2\* 2</sup> экстранное прекращение вырода отнета на пенать.
- **²\* ²** экстренное прекращение вывода отчета на печать;
- **²К1²**  «горячая» клавиша вызова на табло корректора начала процедуры печати отчета
- **²К2²** «горячая» клавиша вызова на табло корректора значения молярной доли СО**2**;
- **²К3²**  «горячая» клавиша вызова на табло корректора значения молярной доли N**2**;
- **²К4²**  «горячая» клавиша вызова на табло корректора значения плотности.

В режиме редактирования клавиши **²1 ²** – **² 9 ²** используются для ввода соответствующих цифр. Табло корректора показано на рисунке Е.2.

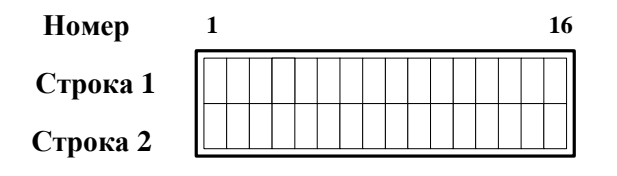

*Рисунок Е.2 – Табло корректора*

Табло содержит две строки по 16 символов и имеет подсветку, которая включается при нажатии любой клавиши клавиатуры и выключается через 60 с после последнего нажатия клавиши или при нажатии клавиши **•** в режиме главного меню. Мигающая подсветка последнего знакоместа в первой строке сигнализирует о том, что напряжение питания ниже нормы.

### Е.2.1.5 *Меню*

Главное меню содержит циклический список просматриваемых или редактируемых параметров. Циклическое листание по списку главного меню осуществляется с помощью клавиш  $\blacktriangleright$   $\Box$ или  $\Box$ .

Вход в главное меню осуществляется нажатием любой клавиши на клавиатуре и сопровождается выводом того пункта из списка меню, на котором был закончен предыдущий сеанс работы с табло.

### Е.2.2 **Экраны главного меню**

Данные на табло корректора появляются при листании в следующем порядке:

1 Дата

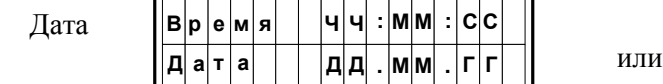

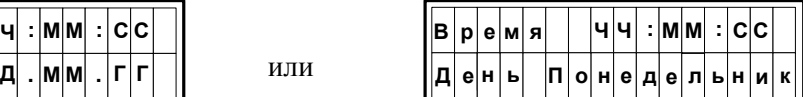

На первой строке табло отображается текущее время. На второй строке попеременно, раз в секунду, отображается текущая дата или текущий день недели.

2 Абсолютное или избыточное давление

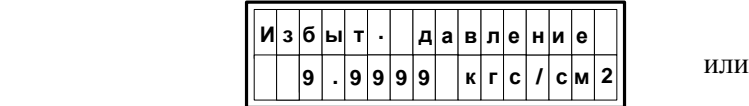

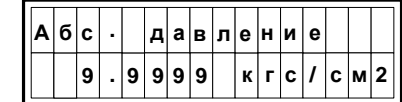

Тип сообщения зависит от конфигурации.

- 3 Температура
- 4 Расход при рабочих условиях
- 5 Расход при стандартных условиях
- 6 Объем с начала текущих суток при стандартных условиях
- 7 Аварийный объем при рабочих условиях за текущие сутки
- 8 Аварийный объем при стандартных условиях за текущие сутки
- 9 Объем за предыдущие сутки
- 10 Объем с начала наблюдений при рабочих условиях
- 11 Объем с начала наблюдений при стандартных условиях
- 12 Длительность измерительных аварийных ситуаций за текущие сутки

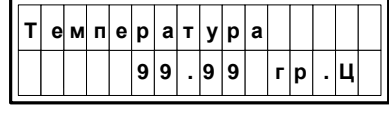

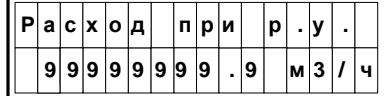

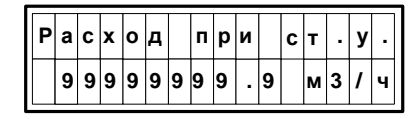

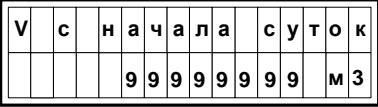

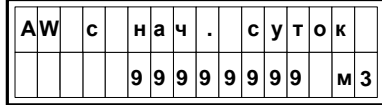

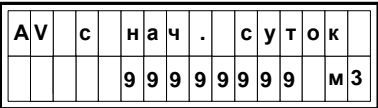

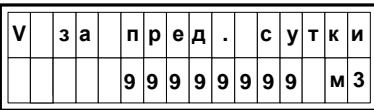

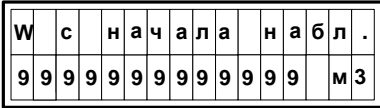

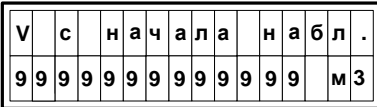

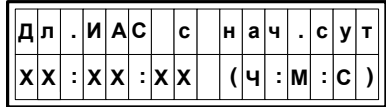

- 13 Длительность методических аварийных ситуаций за текущие сутки
- 14 Длительность постановки на несанкционированные константы за текущие сутки
- 15 Длительность работы за текущие сутки, когда расход меньше Qmin
- 16 Коэффициент сжимаемости
- 17 Коэффициент приведения к стандартным условиям
- 18 Контрактный час
- 19 Метод расчета коэффициента сжимаемости

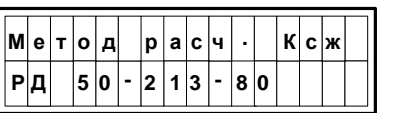

- 20 Адрес корректора Скорость связи с корректором
- 21 Молярная доля СО**<sup>2</sup>**
- 22 Молярная доля N**<sup>2</sup>**
- 23 Плотность
- 24 Атмосферное давление
- 25 Режим создания отчета

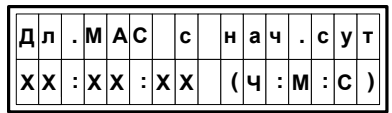

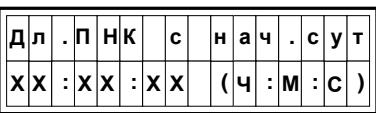

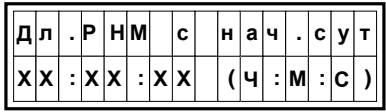

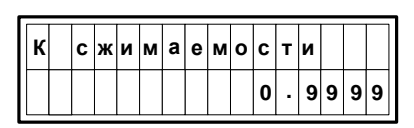

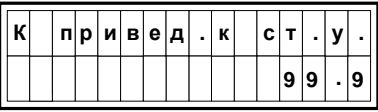

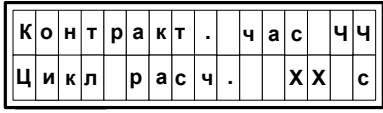

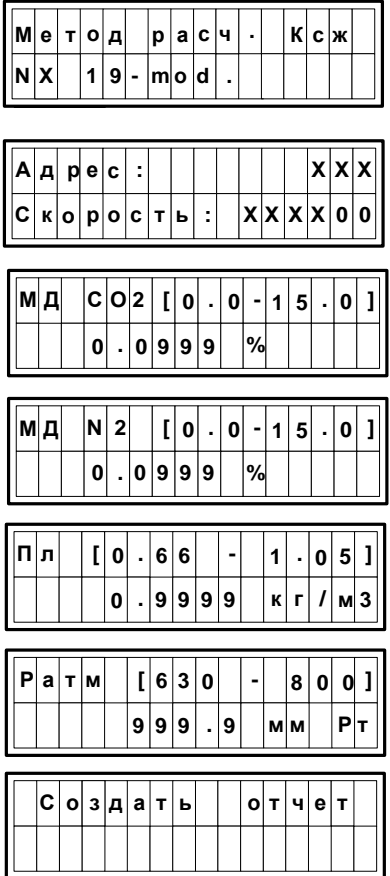

Данные позиций 1 – 20 предназначены только для просмотра. Данные позиций 21 – 24 можно просматривать или редактировать в соответствии с ниже приведенным описанием.

или

Процедура режима создания отчета (позиция 25) приведена ниже.

В случае возникновения нештатных ситуаций при работе корректора, взамен текущих сообщений на табло появляется сообщение, характеризующее эту ситуацию.

Е.2.2.1 *Перечень нештатных сообщений*:

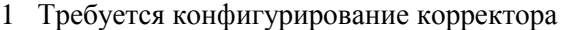

- 2 Неисправен АЦП канала давления (нет сигнала готовности)
- 3 Неисправен АЦП канала температуры (нет сигнала готовности)
- 4 Неисправна Flash–память (нет сигнала готовности)
- 5 Неисправно внутреннее АЦП процессора (отсутствуют прерывания)

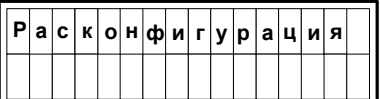

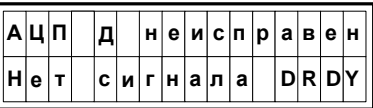

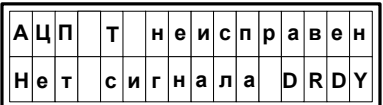

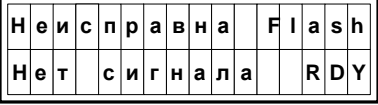

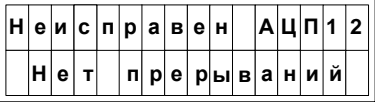

### Е.2.3 **Ввод статических параметров (экраны главного меню 21 – 24)**

Е.2.3.1 Путём многократного нажатия клавиш  $\blacksquare$  или  $\blacksquare$  на клавиатуре корректора выберите нужный параметр: **Пл**., **CO2** , **N2** или **Paтм**. В верхней строке табло показывается наименование параметра и диапазон для ввода значения, а в нижней строке – его текущее значение.

Для редактирования значения выбранного параметра нажмите клавишу  $\blacktriangledown$ . На табло под числом появляется тонкий курсор **"\_"**.

Е.2.3.2 Нажимая клавиши ► или ■ на клавиатуре (при этом перемещается курсор "\_"), выберите цифру для редактирования, затем нажатием клавиши ■ перейдите в режим ввода новой цифры. На табло под числом появится толстый курсор **"".** После ввода нужного значения курсор переместится на следующую позицию. Закончите редактирование нажатием клавиши **²#²**, при этом под числом вновь появляется тонкий курсор **"\_"**.

Для выхода из режима редактирования нажмите клавишу  $\boxed{\blacktriangle}$ .

Е.2.3.3 На табло корректора появиться сообщение **"Сохранить ?"**. Если этого не произошло, введенное значение параметра выходит за границы указанного в верхней строке табло диапазона. Откорректируйте значение согласно Е.2.3.2.

Е.2.3.4 Нажимая клавиши ► или ■ на клавиатуре выбрать ответ "Да" или "Нет" и зафиксировать его нажатием клавиши . В случае ответа **"Да"** на табло корректора появится сообщение **"Введите пароль"**.

Е.2.3.5 Введите пароль, который был задан программой конфигурации МCONCOR (от одной до восьми десятичных цифр) и подтвердите его нажатием клавиши **²#²**. Если пароль не задавался, необходимо просто нажать клавишу **²#²**. После этого происходит запись статического параметра.

Если пароль был задан неправильно, то на табло повторно выводится сообщение **"Введите пароль"**. После 3-х кратных попыток неправильного ввода пароля происходит возврат в главное меню.

Е.2.3.6 При необходимости отредактируйте значения других параметров аналогичным образом (см. п.п. Е.2.3.1 – Е.2.3.5)

Е.2.3.7 *Пример процедуры ввода статических параметров*

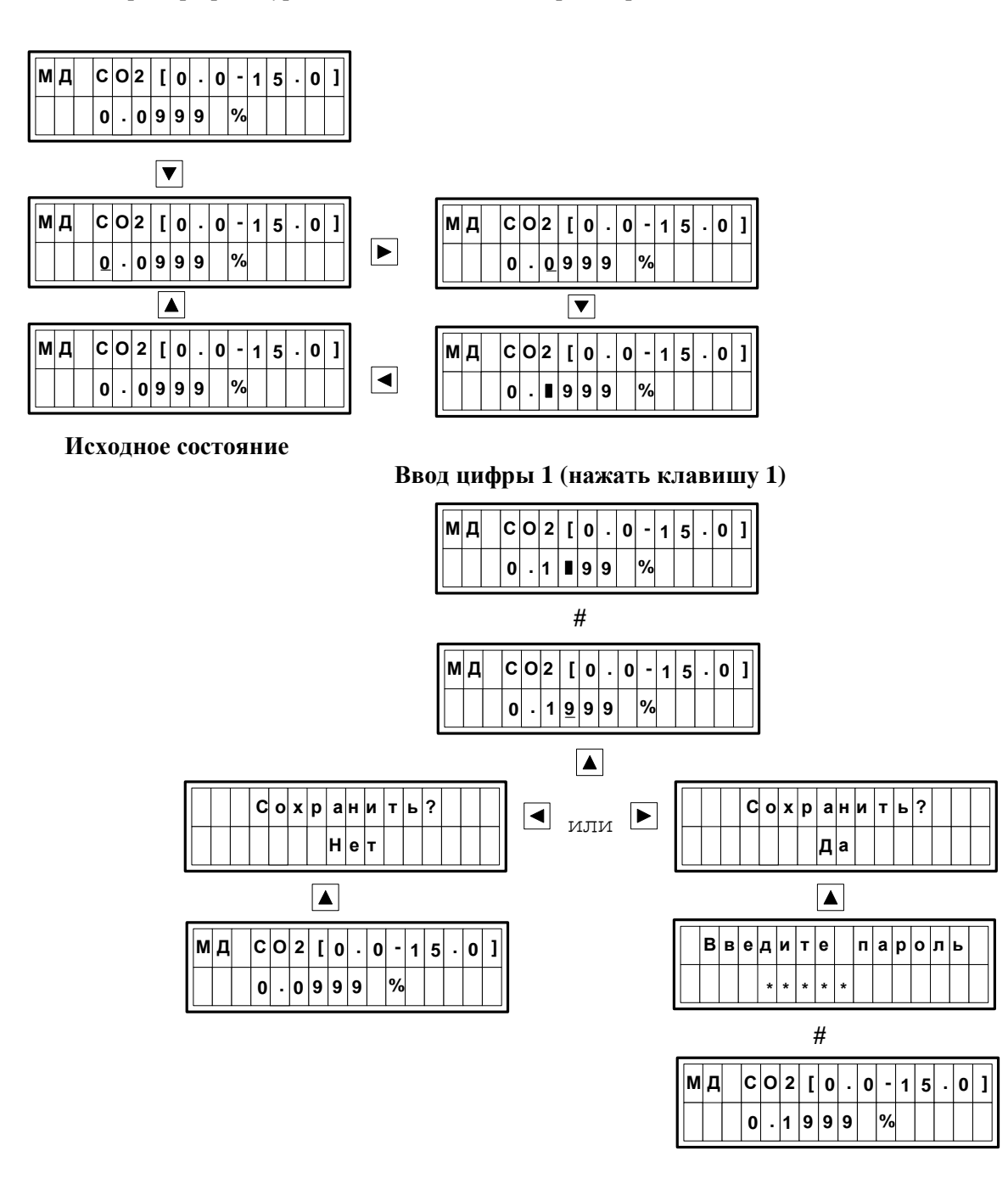

#### Е.2.4 **Настройка принтера**

Е.2.4.1 Вставьте рулон бумаги и включите принтер при нажатой кнопке «**Font**».

Принтер начинает печатать краткую инструкцию по своей настройке и выводит свои текущие установки.

Е.2.4.2 В текущих установках принтера скорость связи (**Baud rate**) должна совпадать с установленной в корректоре скоростью связи, а четность (**Parity**) должна отсутствовать (**None**). При отсутствии совпадения необходимо настроить принтер в соответствии с подробной инструкцией, которая распечатывается принтером на бумаге. Для ее получения необходимо нажать кнопку «**Tear off**».

Е.2.4.3 После завершения настройки принтера необходимо повторить операцию по включению принтера. Теперь принтер готов к работе.

#### Е.2.5 **Создание и распечатка отчета**

Е.2.5.1 Включите принтер и вставьте бумагу.

Е.2.5.2 Нажимая клавиши  $\blacksquare$  или ■ на клавиатуре, выберите пункт меню "Создать отчет".

Е.2.5.3 Нажмите клавишу  $\boxed{\blacktriangledown}$ . На табло корректора появится в верхней строке сообщение **"Тип отчета"**,а в нижней строке – сообщение **"Суточный"**.

Е.2.5.4 Нажимая клавиши  $\blacksquare$  или  $\blacksquare$ , выберите тип отчета (суточный или месячный), после чего нажмите клавишу  $\boxed{\mathbf{v}}$ .

При этом верхней строке табло появится формат даты, за которую следует создать отчет, а в нижней строке – ее текущее значение. Под цифрой появляется тонкий курсор **"\_"** .

Е.2.5.5 Выберите дату, за которую следует создать отчет. Для этого путём многократного нажатия клавиш  $\blacksquare$  на клавиатуре корректора выберите цифру для редактирования. Нажатием клавиши ″#″ перейдите в режим редактирования. Под числом появится толстый курсор **""**. После ввода нужного значения курсор переместится на следующую позицию. Закончите ввод даты нажатием клавиши **²#²**, при этом под числом вновь появляется тонкий курсор **"\_"**.

Когда число, месяц и год (для суточного отчета) либо месяц и год (для месячного отчета) будут введены, нажмите клавишу  $\boxed{\blacktriangledown}$ .

Е.2.5.6 В верхней строке появится сообщение **"Строк в странице",** а в нижней строке – диапазон значений и текущее значение. При необходимости введите число строк на листе. Иначе – сразу нажмите клавишу  $\blacksquare$ . Значение числа строк по умолчанию равно 60. Для ввода другого значения нажмите "#", наберите нужное значение и повторно нажмите "#", после чего – клавишу  $\blacktriangledown$ .

Е.2.5.7 После завершения ввода в верхней строке табло появляется сообщение **"Печатать отчет?"**, а в нижней строке – "**Нет"**. После нажатия клавиш  $\blacksquare$  или  $\blacksquare$  на клавиатуре слово "**Нет**" меняется на "Да?". В случае ответа "Да?" после нажатия на клавишу ■ будет запущен процесс создания отчетов и на табло появится сообщение **"Создается отчет" " Ожидайте…".** 

Е.2.5.8 Сообщение **" Нет данных за выбранный период"** появляется, если в корректоре нет данных для создания отчёта за выбранный период времени.

Е.2.5.9 Сообщение **"Принтер не готов"** появляется в случаях, если принтер выключен или отсутствует бумага. В этом случае рекомендуется повторить процедуру получения отчёта сначала, иначе возможна потеря информации.

Е.2.5.10 Для экстренного прекращения процесса печати нажмите клавишу ″ \* ″. На табло появляется сообщение **"Выйти?" "Нет"**. При нажатии на клавишу печать отчета будет продолжена. После нажатия клавиш ►  $\Box$  или • **Нет** и меняется на **"Да"**. При выборе **"Да"** и нажатии на клавишу ▼ печать отчёта прекратится.

Е.2.5.11 *Пример процедуры вывода отчета на печать*

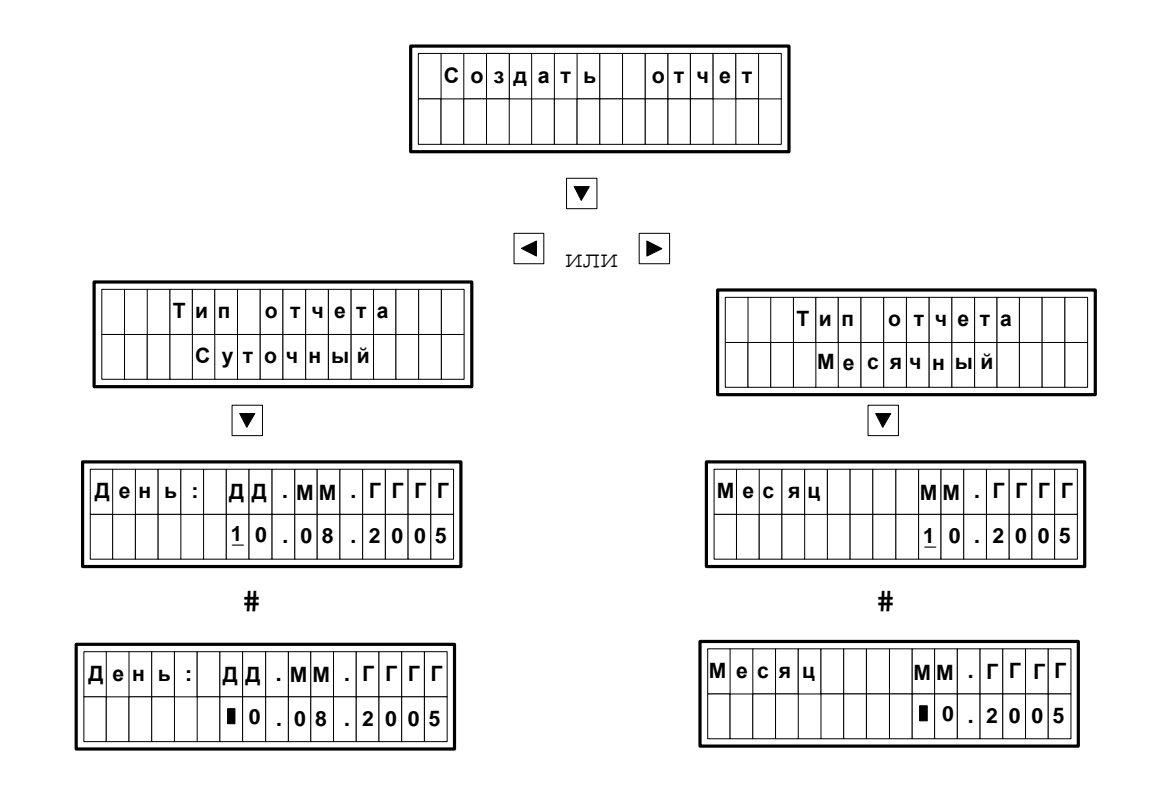

 **Ввод цифры 1 (нажать клавишу 1)** 

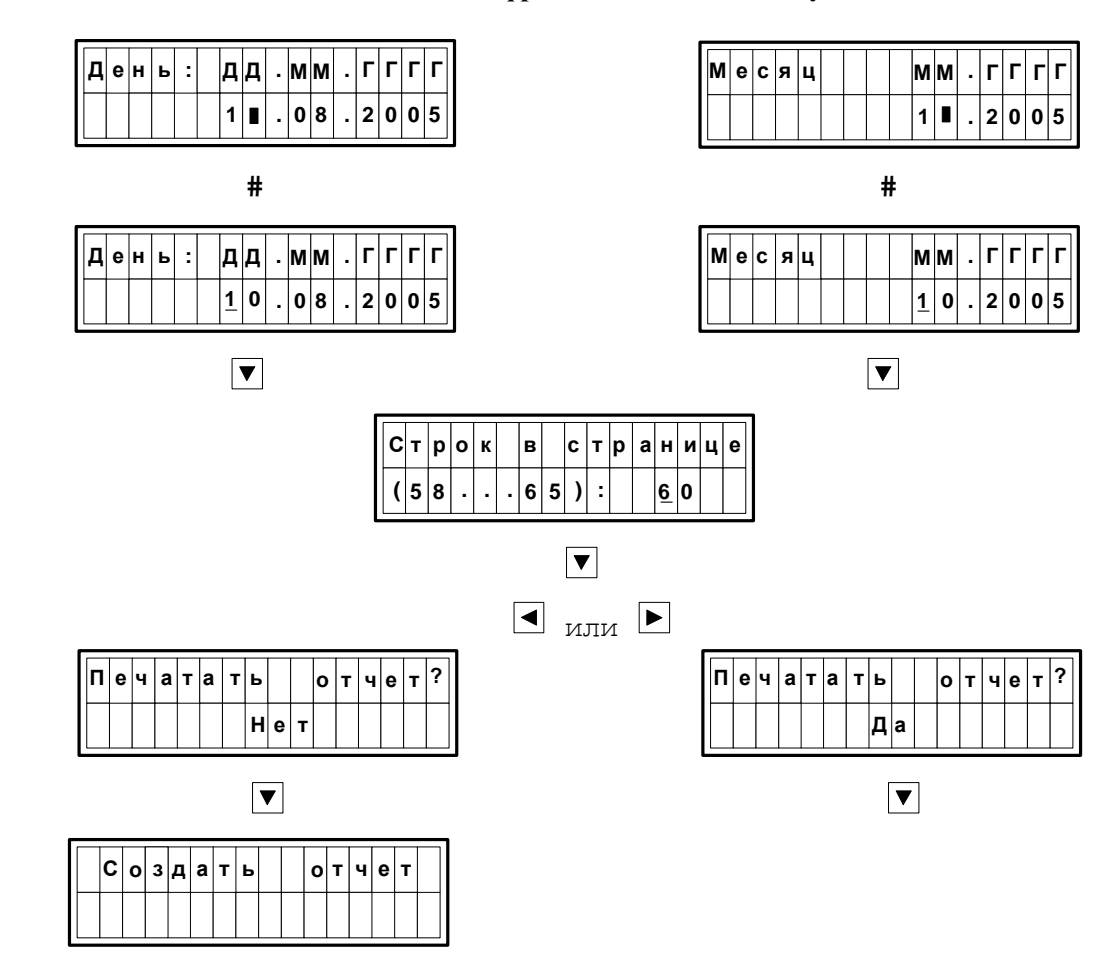

### **Приложение Ж (обязательное)**

### **Перечень информации, которая выводится на цифровое показывающее устройство вычислителя и корректора Комплексов**

Ж.1 Комплексы обеспечивают возможность вывода на цифровое показывающее устройство вычислителя и корректора информации, перечень которой приведен в таблице Ж.1.

### **Таблица Ж.1**

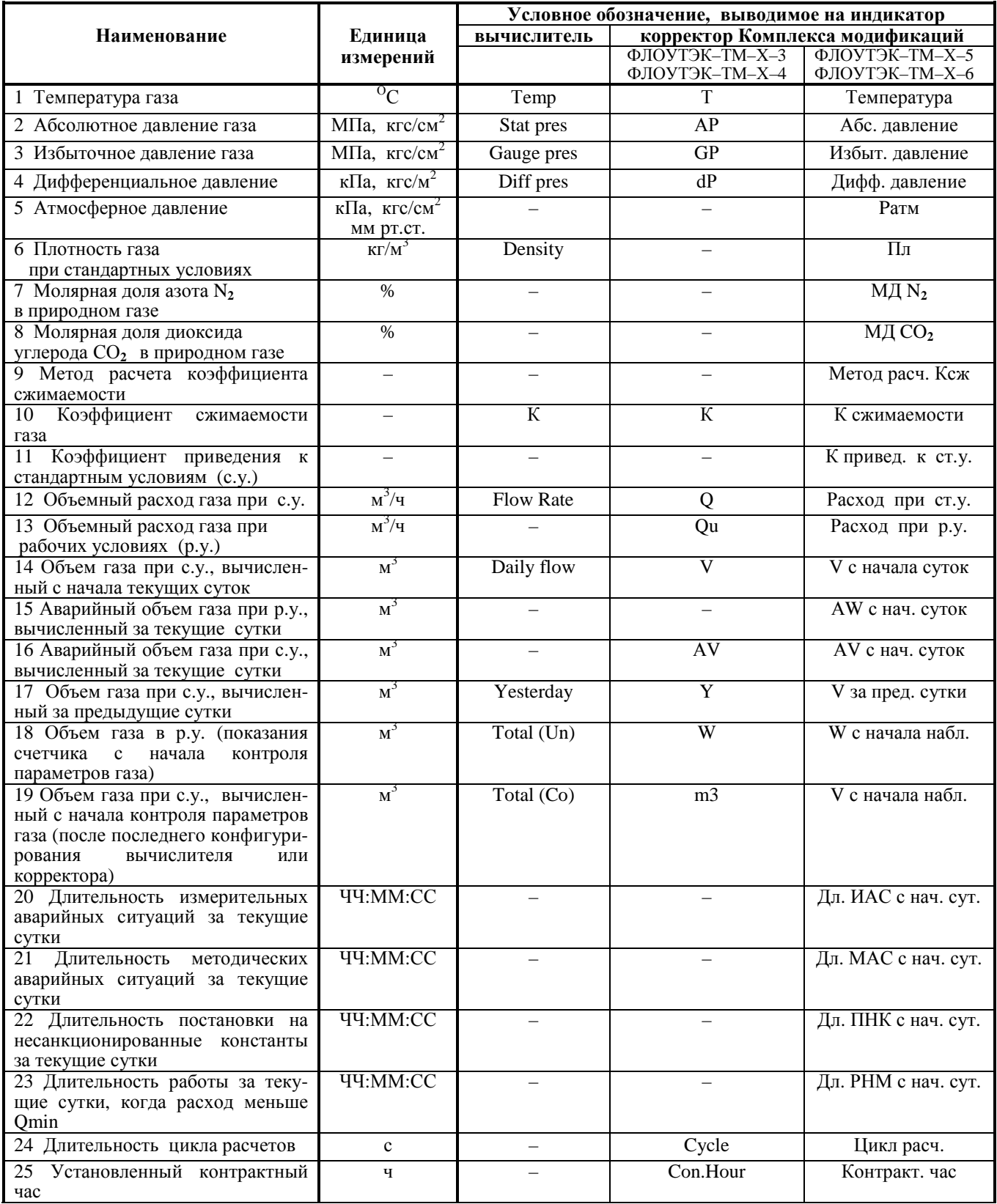

Окончание таблицы Ж.1

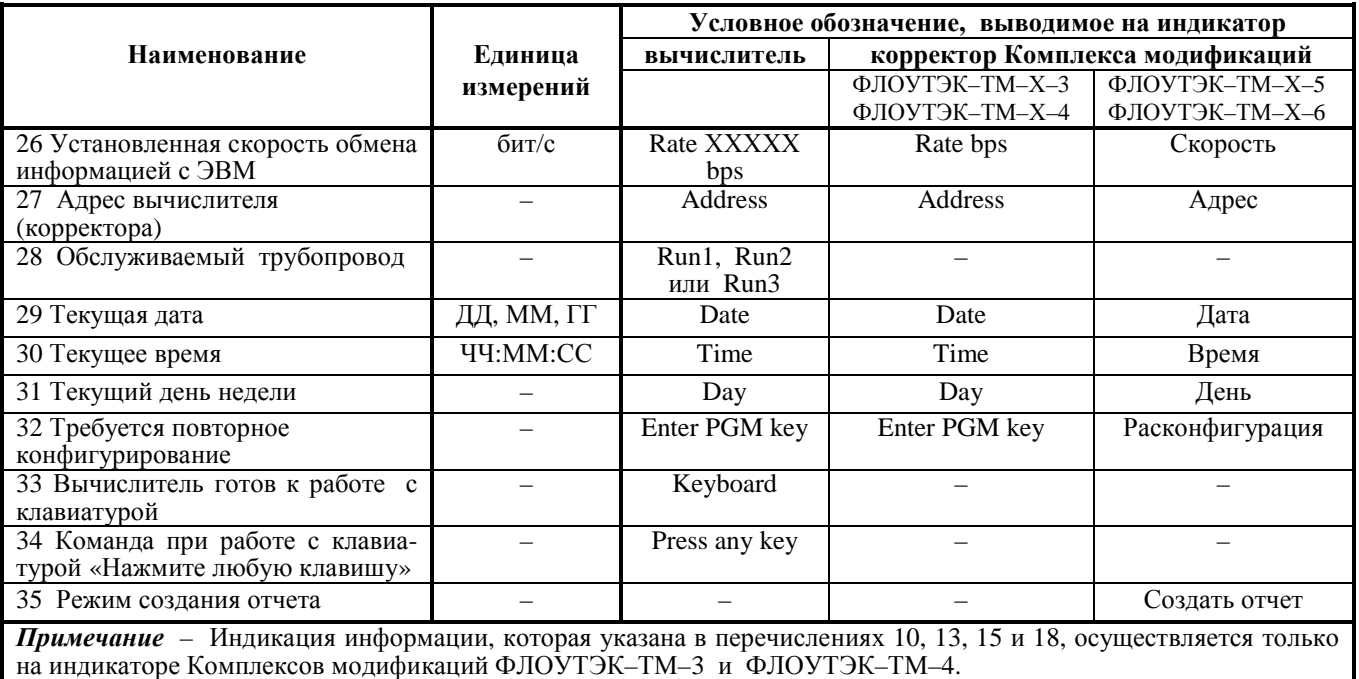

Ж.2 Индикация информации на цифровом показывающем устройстве (индикаторе) **вычислителя** осуществляется следующим образом:

1) после включения Комплекса в работу в первой строчке индикатора индицируется текущее время, а во второй строчке – поочередно индицируются дата и день недели. Индикация осуществляется с цикличностью, равной циклу расчетов, выполняемых вычислителем;

2) при нажатии на лицевой панели вычислителя и удерживании в этом состоянии кнопки "Просмотр данных" осуществляется в режиме листания параметров (с периодом 1 с) индивидуальная индикация каждого параметра, указанного в таблице Ж.1;

3) после выбора (путем отпускания кнопки "Просмотр данных") необходимого параметра на индикаторе в течение 12 с индицируется выбранный параметр;

4) если был указан номер трубопровода и задана длительность интервала индикации параметров газа в диапазоне от 1 до 255 мин (с дискретностью 1 мин) на индикаторе индицируются одновременно числовые значения (без указания единиц измерений) дифференциального давления, абсолютного (или избыточного) давления, температуры и расхода газа для одного трубопровода;

5) после окончания времени индикации при выполнении пунктов 3 и 4 на индикаторе до следующего вмешательства оператора индицируются параметры, указанные в пункте 1.

Ж.3 Индикация параметров на цифровом показывающем устройстве (индикаторе) **корректора** Комплексов модификаций ФЛОУТЭК–ТМ–Х–3 и ФЛОУТЭК–ТМ–Х–4 осуществляется в режиме автоматического листания с заданным периодом. Период задается из ряда: 1, 5 и 10 с.

Ж.4 Индикация параметров на цифровом показывающем устройстве (индикаторе) **корректора** Комплексов модификаций ФЛОУТЭК–ТМ–Х–5 и ФЛОУТЭК–ТМ–Х–6 осуществляется следующим образом:

1) после инициализации работы индикатора корректора путем нажатия на клавиатуре корректора любой кнопки в первой строчке индикатора индицируется текущее время, а во второй строчке – поочередно индицируются дата и день недели. Индикация осуществляется с цикличностью, равной периоду обновления информации, который согласно 1.2.5 РЭ устанавливается в пределах от 5 до 30 с;

2) путем многократного нажатия на клавиатуре корректора кнопок 4 или 6 осуществляется выбор для просмотра на индикаторе любого параметра, указанного в таблице Ж.1;

3) после выбора необходимого параметра в первой строчке индикатора в течение 60 с индицируется наименование параметра, а во второй строчке – его текущее значение. При этом, если после выбора параметра дополнительно нажать кноу «Ввод», то значение выбранного параметра «замораживается» на 12 с на значении, которое было в момент выбора параметра, а потом до истечения 60 с индицируется текущее значение параметра;

4) после окончания времени индикации при выполнении пункта 3 индикатор отключается до следующего вмешательства оператора.

Ж.5 Если **в результате самодиагностики** вычислитель (корректор) Комплексов определяет, что он не может далее правильно функционировать и, следовательно, требуется переконфигурирование, то на его индикаторе появляется и далее постоянно индицируется сообщение «Enter PGM key» или «Расконфигурация» (в зависимости от типа вычислителя и корректора). При этом работа в режиме автоматического листания параметров приостанавливается **до выполнения повторного конфигурирования** вычислителя (корректора).

### **Приложение К (рекомендуемое)**

### **Схемы подключения приборов Комплексов**

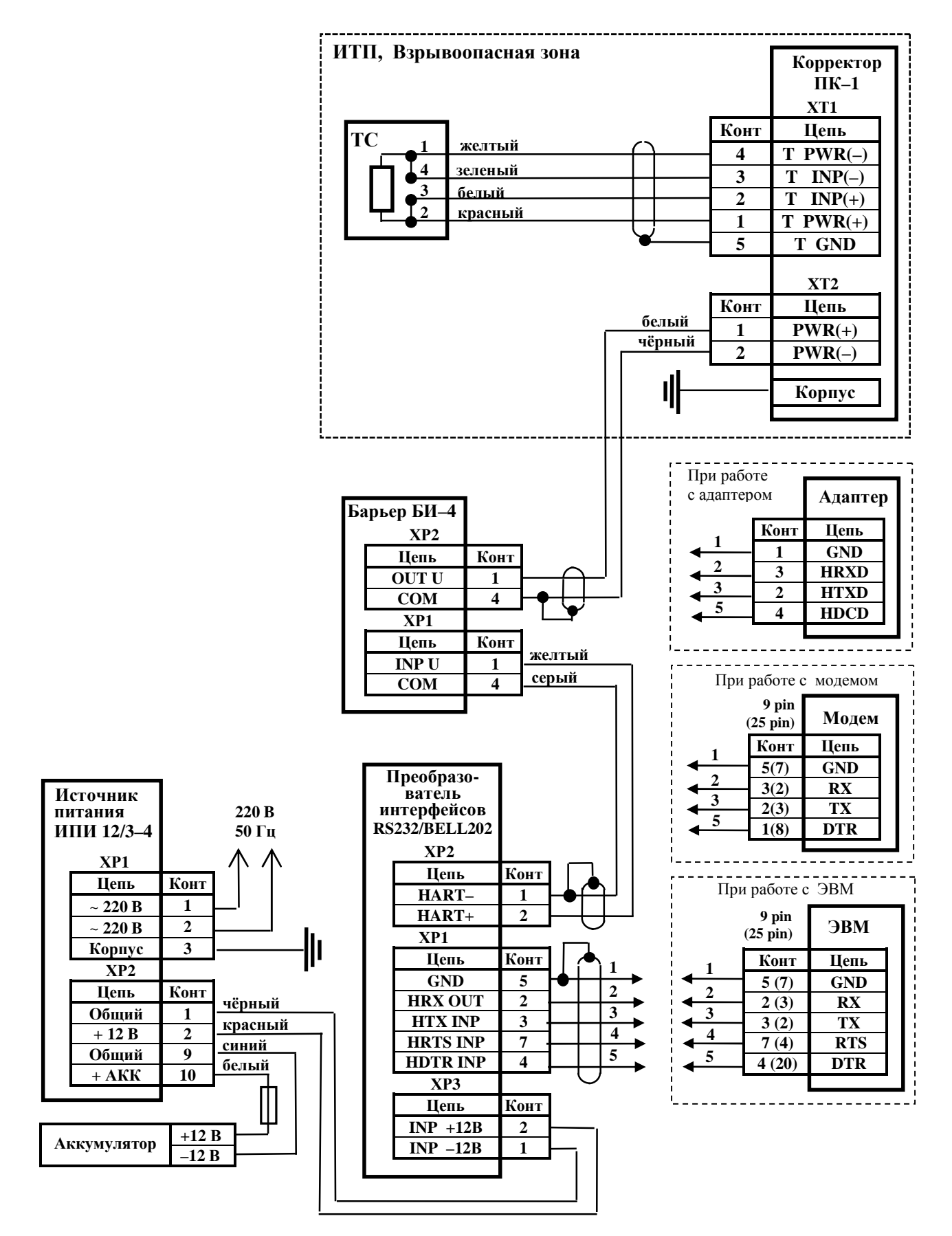

*Рисунок К.1 – Схема подключения приборов Комплексов модификаций ФЛОУТЭК–ТМ–1–3 и ФЛОУТЭК–ТМ–2–3 (миникомплекс) при обслуживании одного трубопровода* 

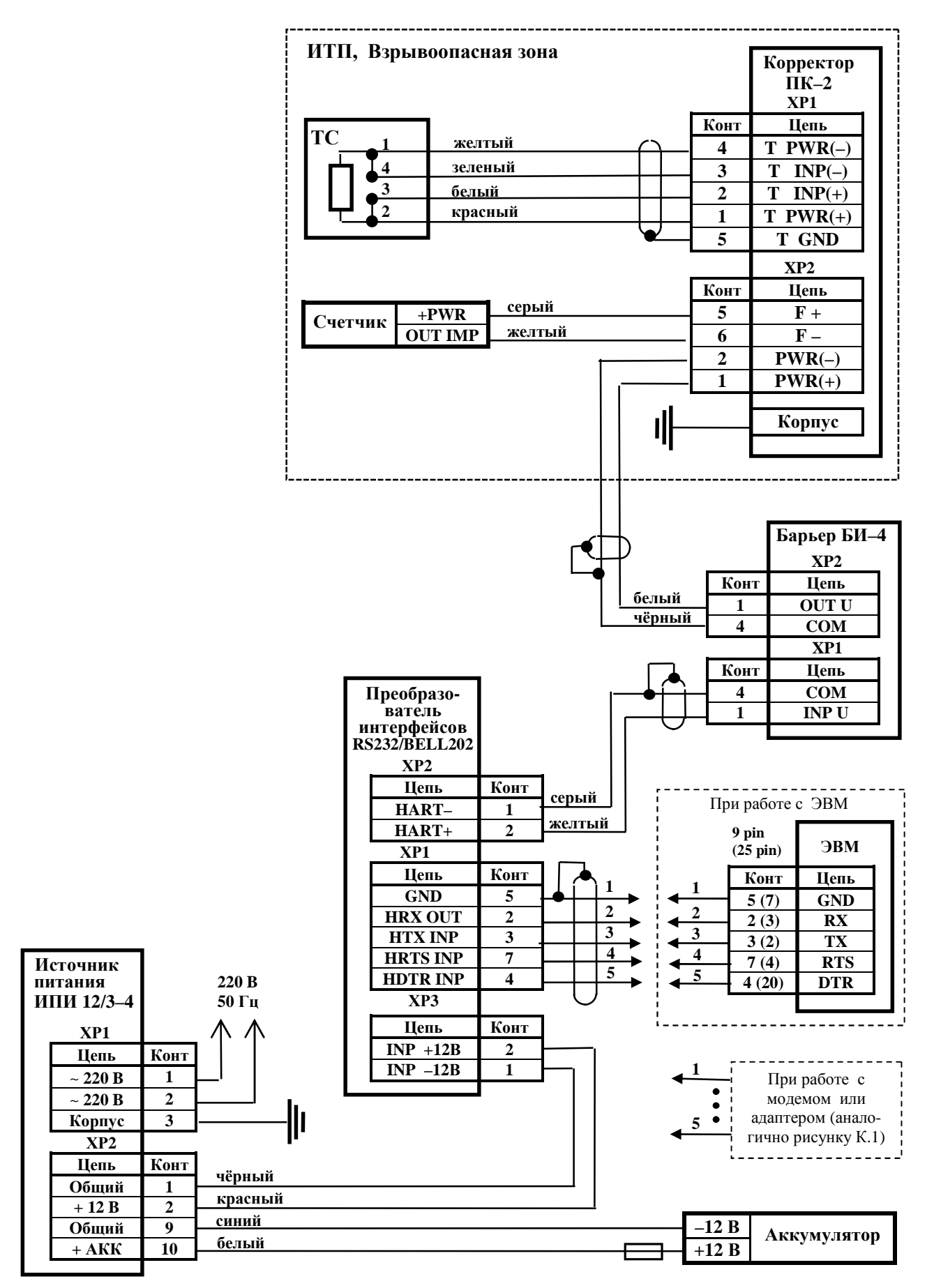

*Рисунок К.2 – Схема подключения приборов Комплекса модификации ФЛОУТЭК–ТМ–3–4 (миникомплекс) при обслуживании одного трубопровода*

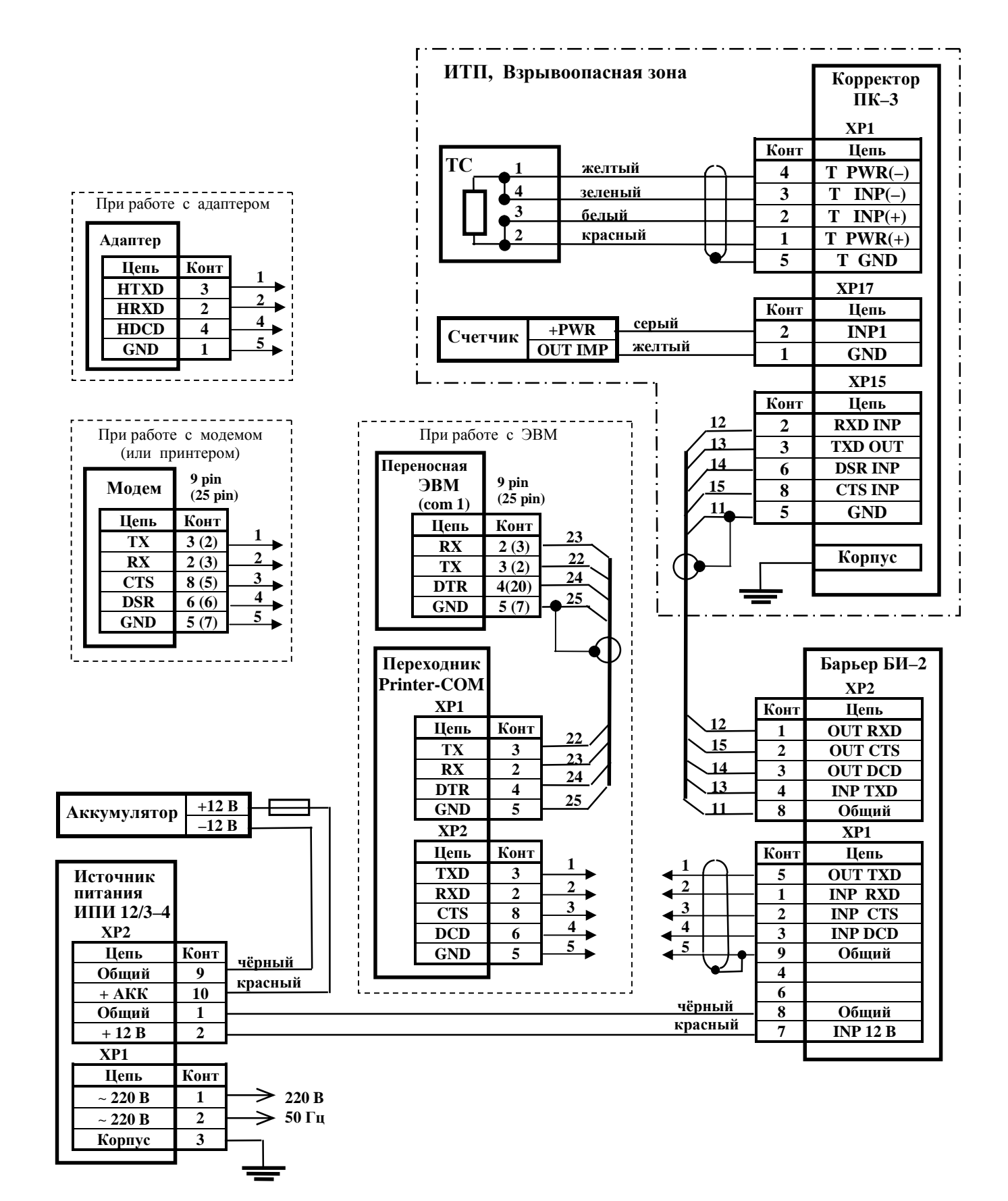

*Рисунок К.3* **–** *Схема подключения корректора Комплексов модификаций ФЛОУТЭК–ТМ–3–6 и ФЛОУТЭК–ТМ–3–6Т при обслуживании одного трубопровода и при работе в режиме передачи информации по каналу связи с последовательным интерфейсом RS232* 

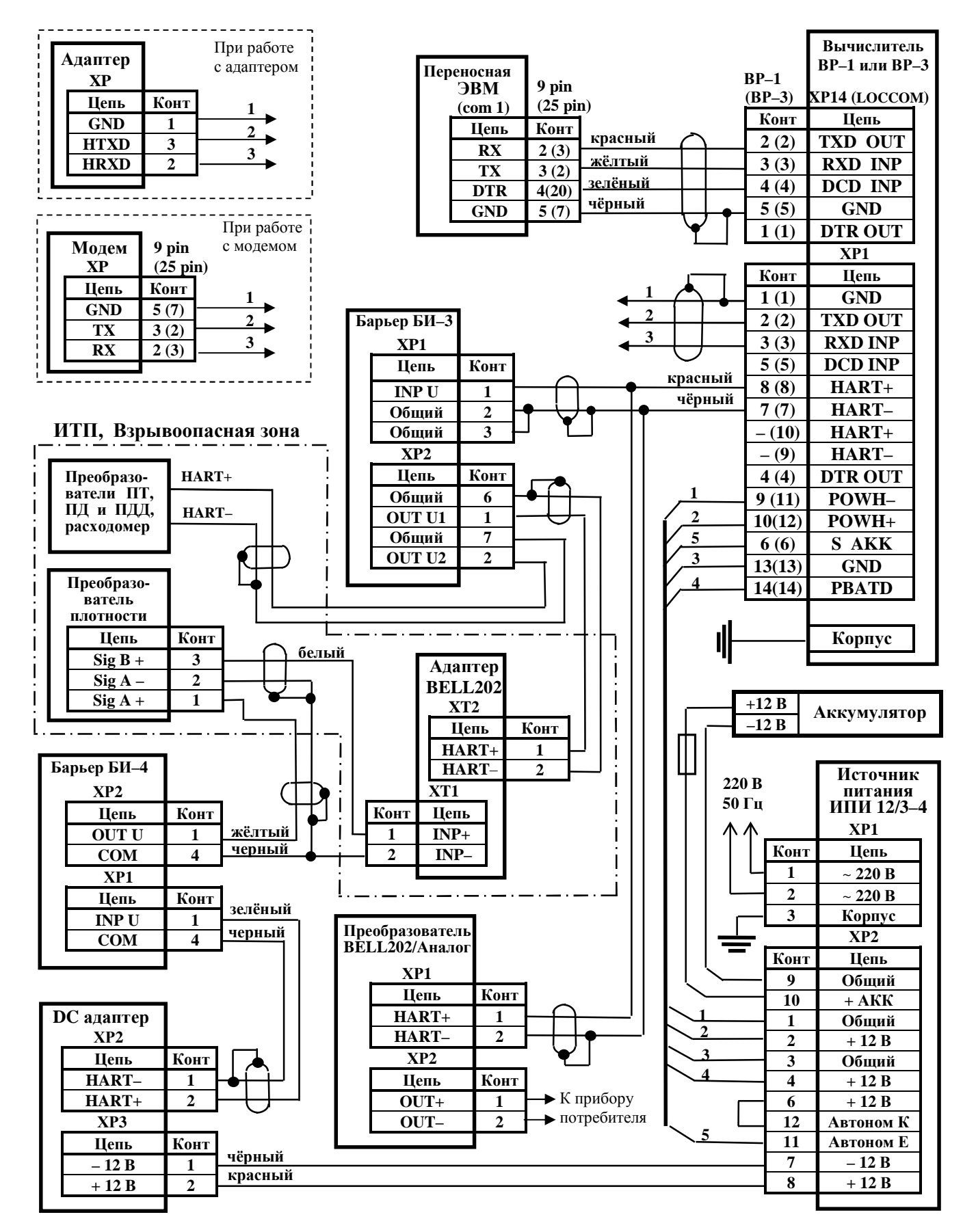

*Рисунок К.4* **–** *Схема подключения вычислителя Комплексов модификаций* ФЛОУТЭК-ТМ-1-1, ФЛОУТЭК-ТМ-2-1, ФЛОУТЭК-ТМ-1-2, ФЛОУТЭК-ТМ-2-2, *ФЛОУТЭК***–***ТМ***–***3***–***1 и ФЛОУТЭК***–***ТМ***–***4***–***1 при обработке кодовых сигналов, передаче информации пользователю в виде аналогового сигнала 4–20 мА и при обслуживании одного трубопровода*

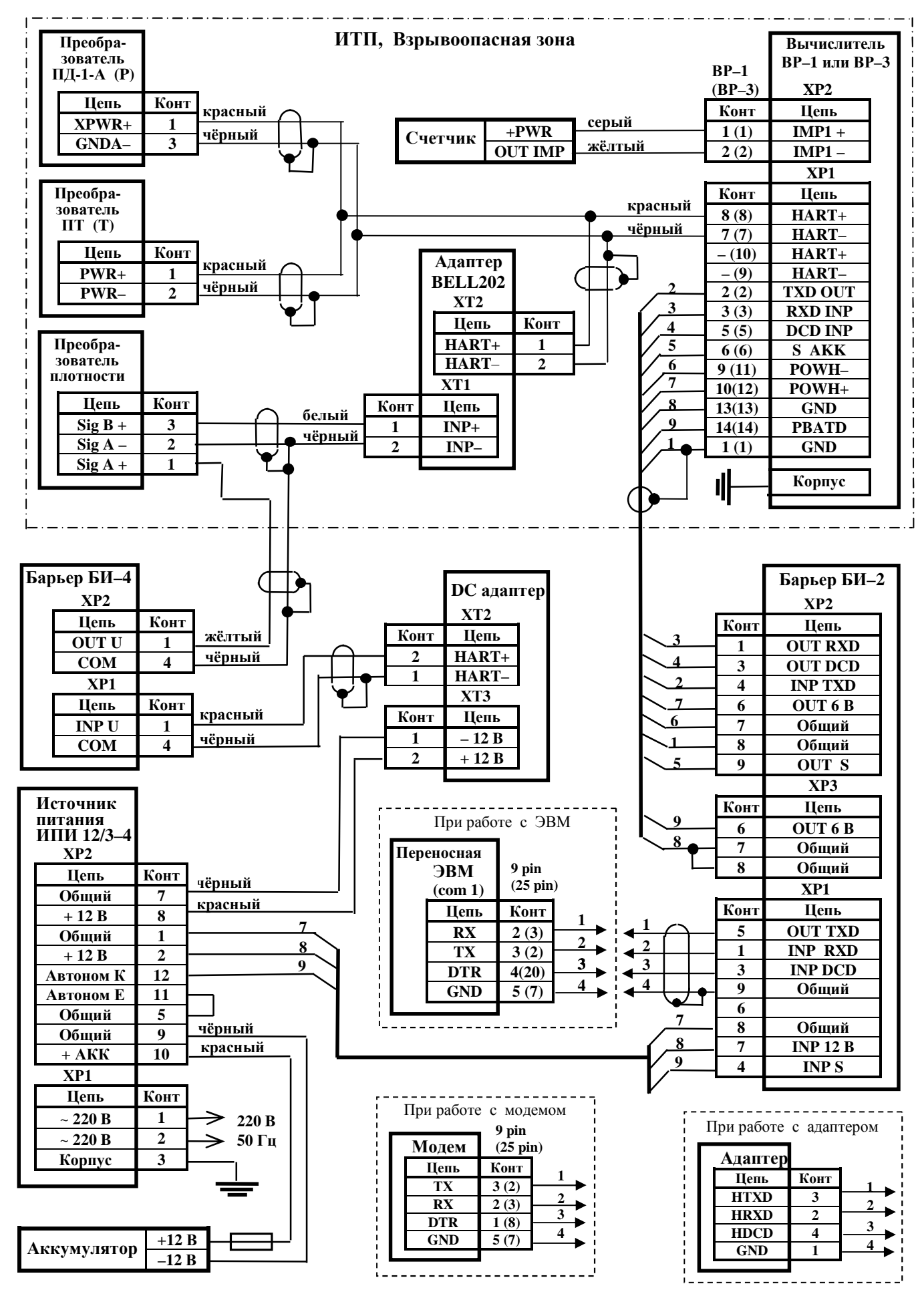

*Рисунок К.5* **–** *Схема подключения вычислителя Комплексов модификаций ФЛОУТЭК–ТМ–3–1 и ФЛОУТЭК–ТМ–4–1 при обработке кодовых и импульсных сигналов и при обслуживании одного трубопровода*

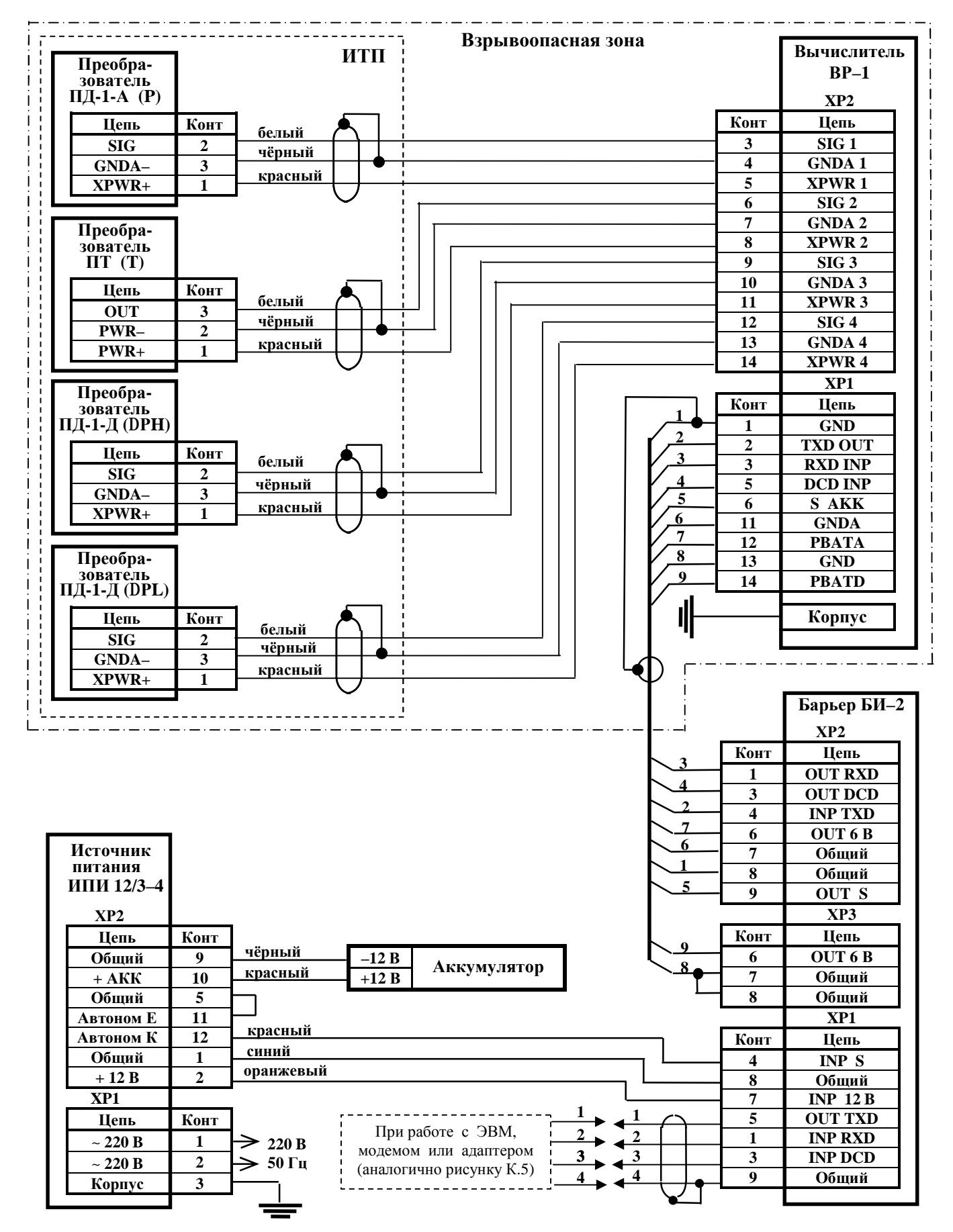

*Рисунок К.6 – Схема подключения вычислителя Комплексов модификаций ФЛОУТЭК–ТМ–1–1 и ФЛОУТЭК–ТМ–2–1* 

*при обработке аналоговых сигналов и при обслуживании одного трубопровода*

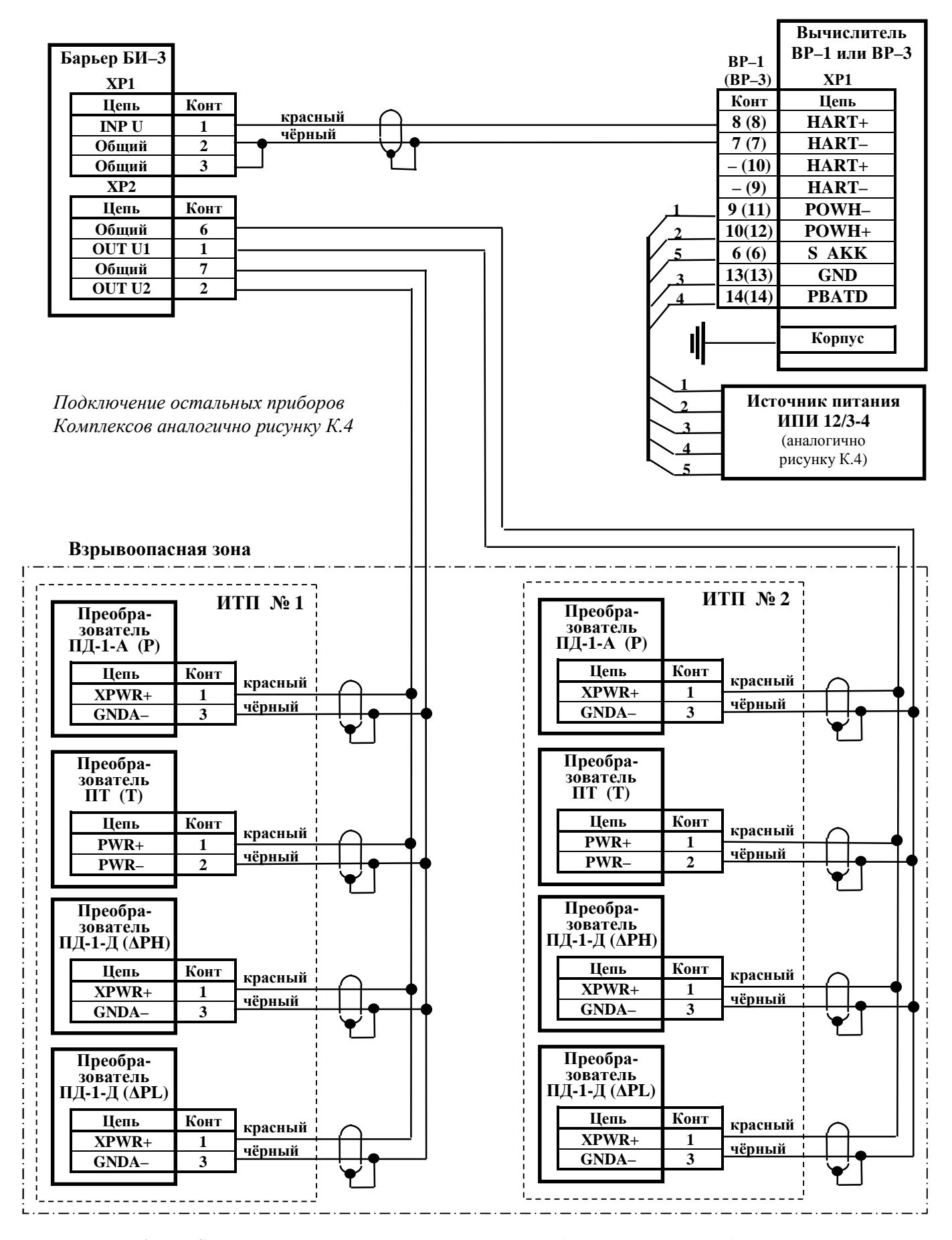

*Рисунок К.7 – Схема подключения измерительных преобразователей с кодовыми выходными сигналами к вычислителю Комплексов модификаций ФЛОУТЭК–ТМ–1–1 и ФЛОУТЭК–ТМ–2–1 при обслуживании двух трубопроводов*

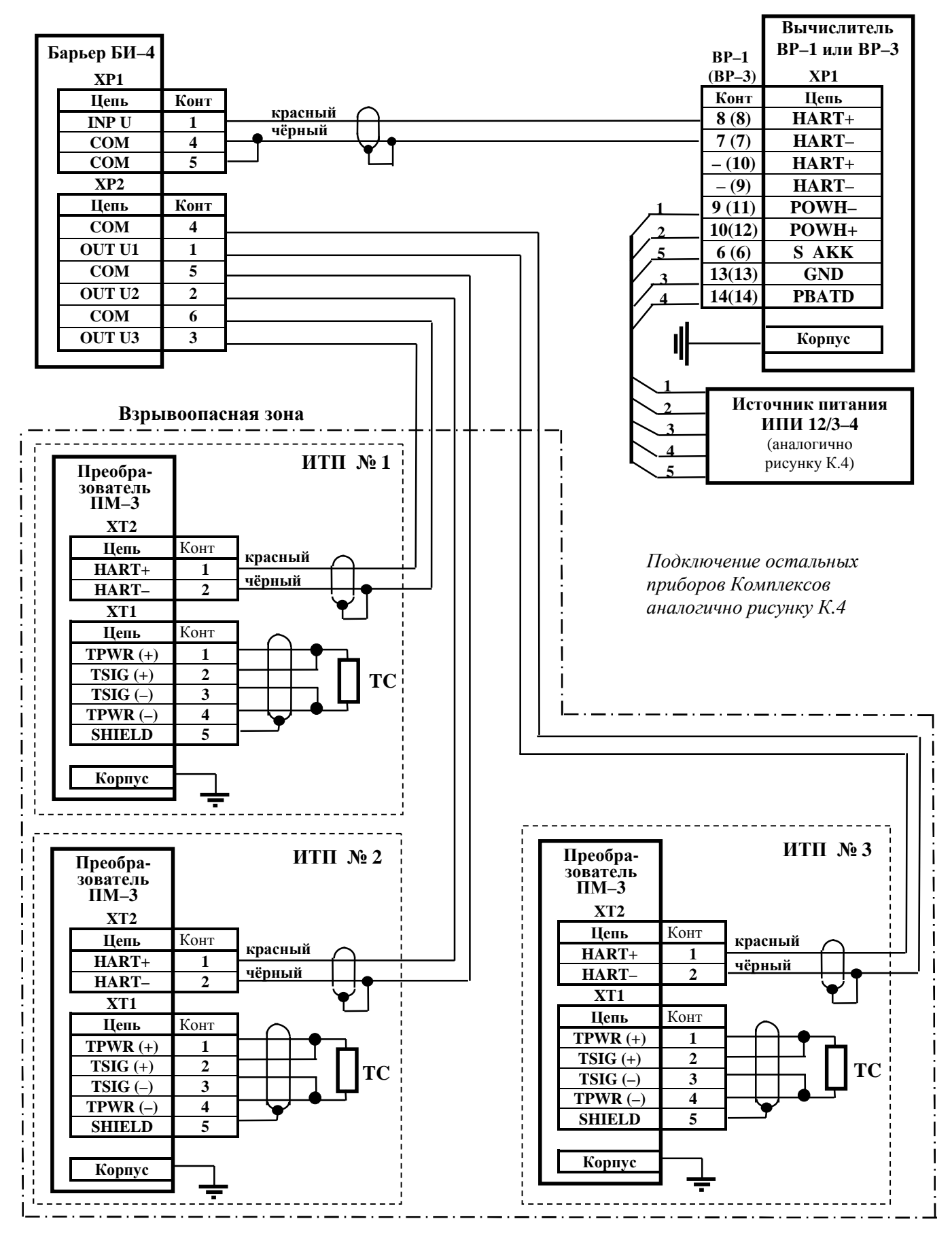

*Рисунок К.8 – Схема подключения измерительных многопараметрических преобразователей с кодовыми выходными сигналами к вычислителю Комплексов модификаций ФЛОУТЭК–ТМ–1–2 и ФЛОУТЭК–ТМ–2–2 при обслуживании трех трубопроводов*

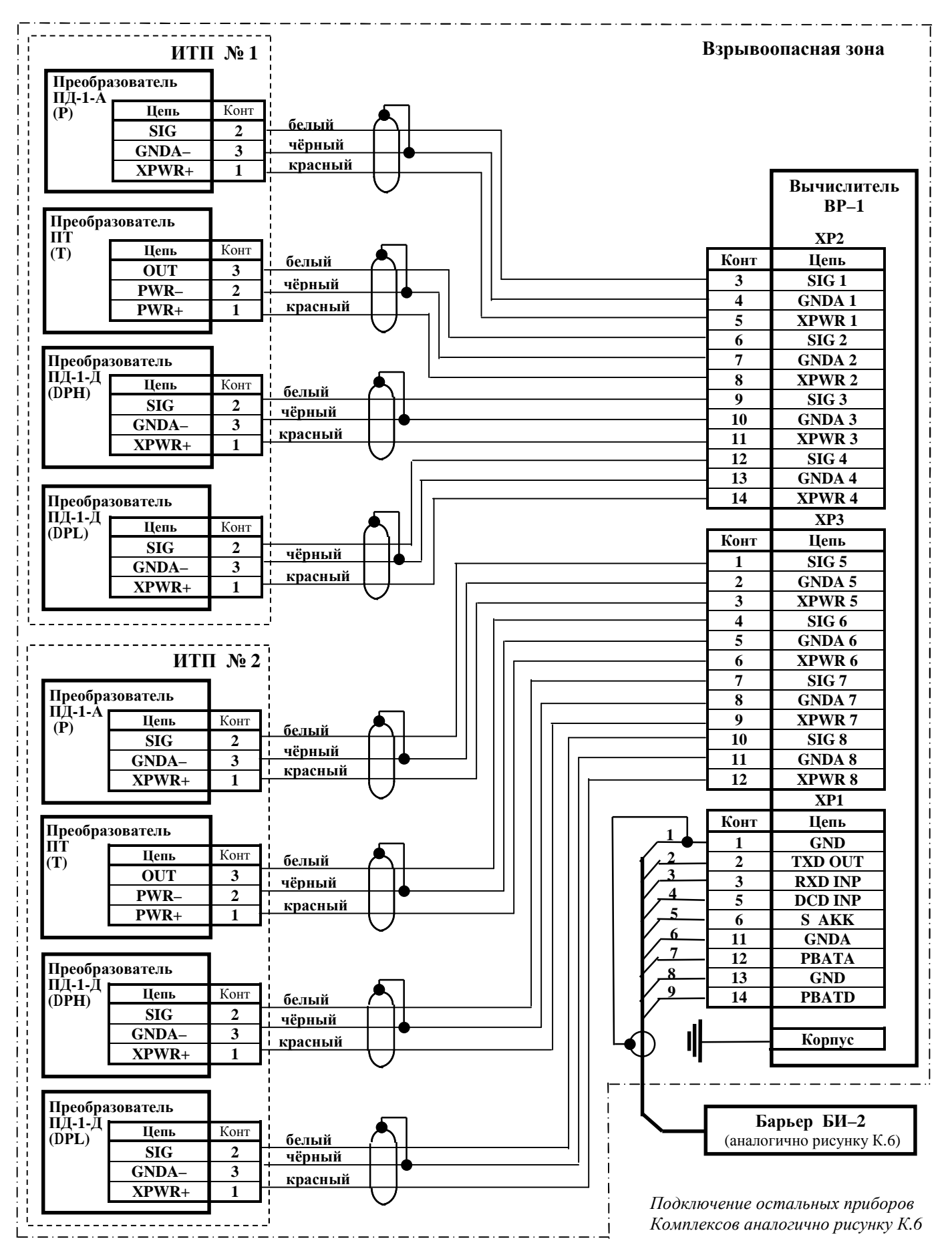

*Рисунок К.9 – Схема подключения измерительных преобразователей с аналоговыми выходными сигналами к вычислителю Комплексов модификаций ФЛОУТЭК–ТМ–1–1 и ФЛОУТЭК–ТМ–2–1 при обслуживании двух трубопроводов*

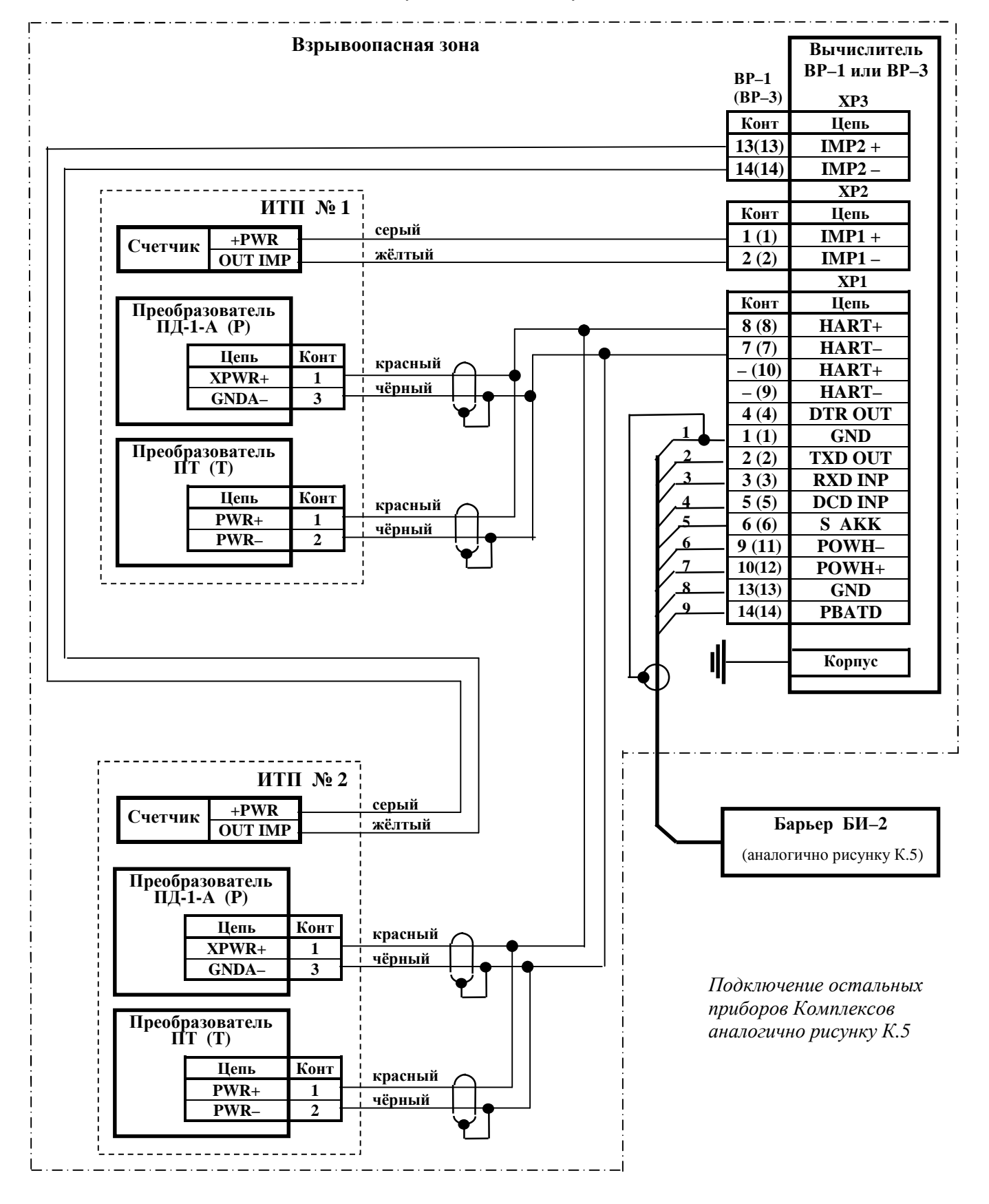

*Рисунок К.10* **–** *Схема подключения измерительных преобразователей с кодовыми выходными сигналами и счетчиков с импульсными выходными сигналами к вычислителю Комплексов модификаций ФЛОУТЭК–ТМ–3–1 и ФЛОУТЭК–ТМ–4–1 при обслуживании двух трубопроводов*

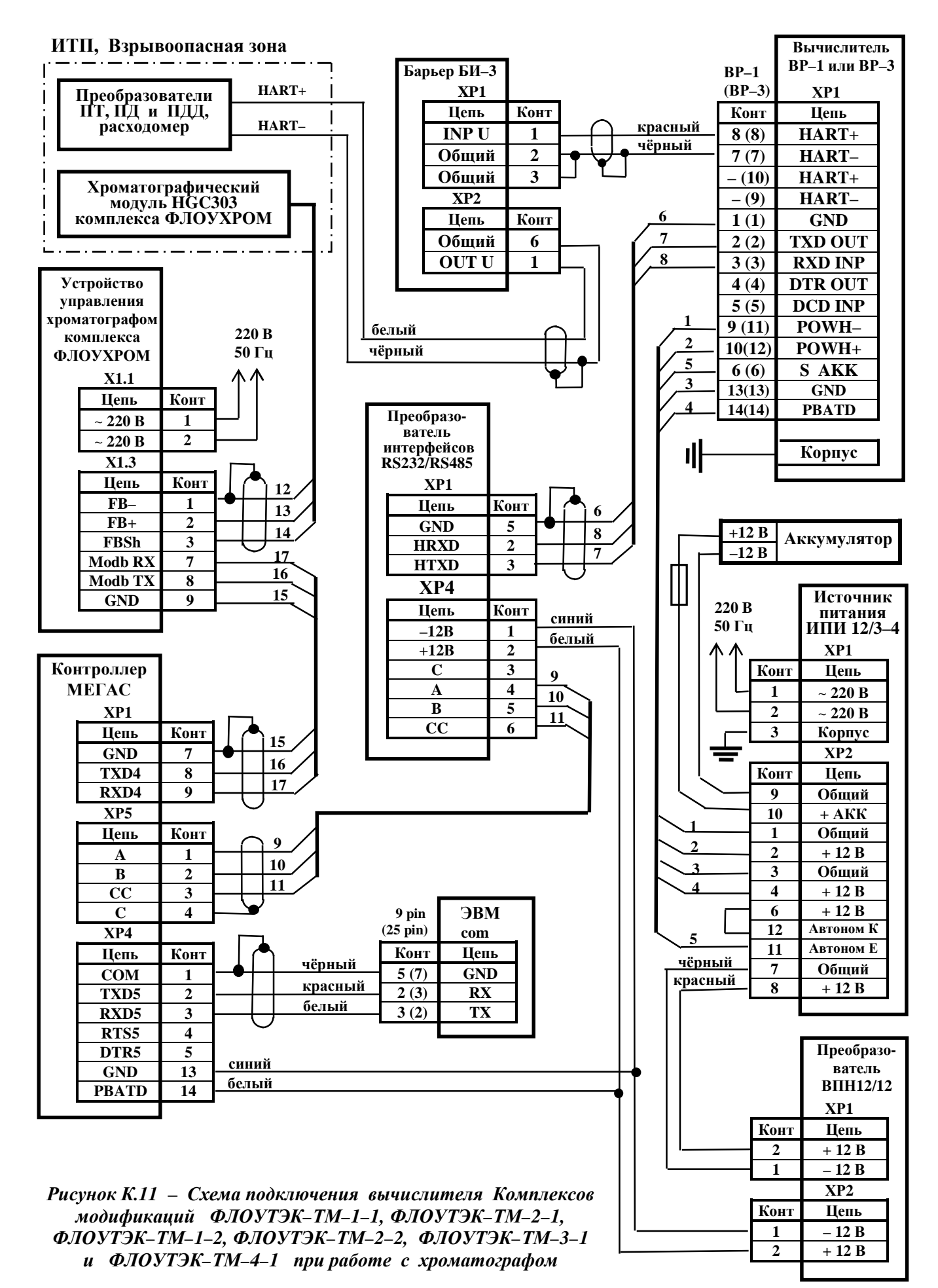

#### **Приложение Л (справочное)**

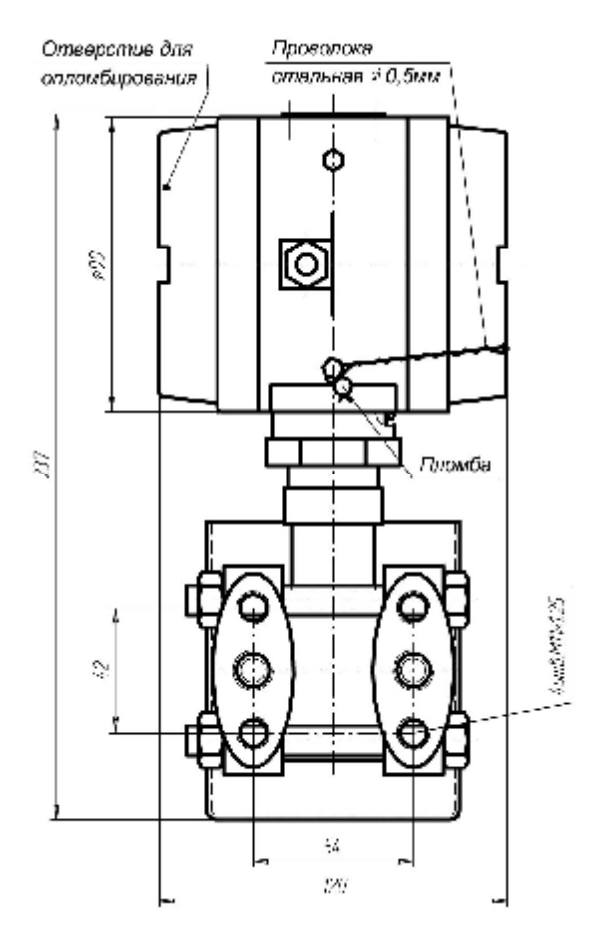

### **Схемы расположения пломб на приборах Комплексов**

*Рисунок Л.1 – Схема размещения пломбы на многопараметрическом преобразователе – вычислителе ПМ–3Н*

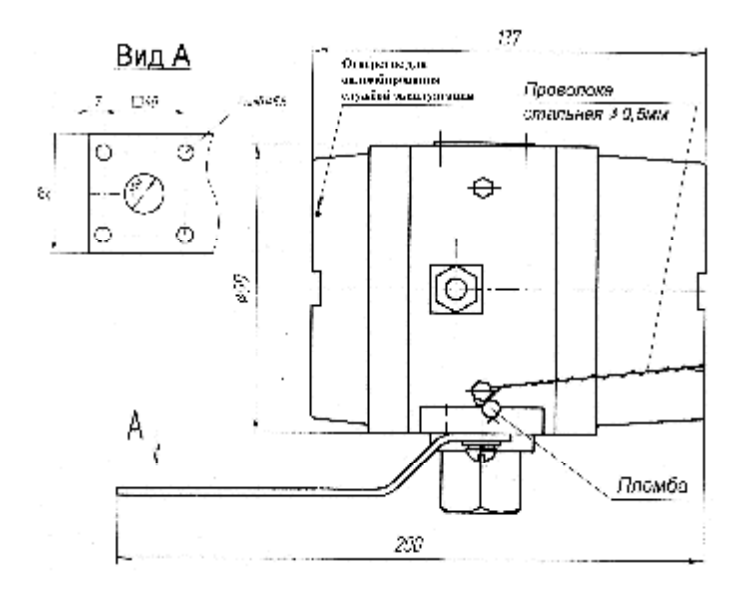

*Рисунок Л.2 – Схема размещения пломб на преобразователе – корректоре ПК–2 (размещение пломб на преобразователях давления ПД–1–А и ПД–1–И аналогично)* 

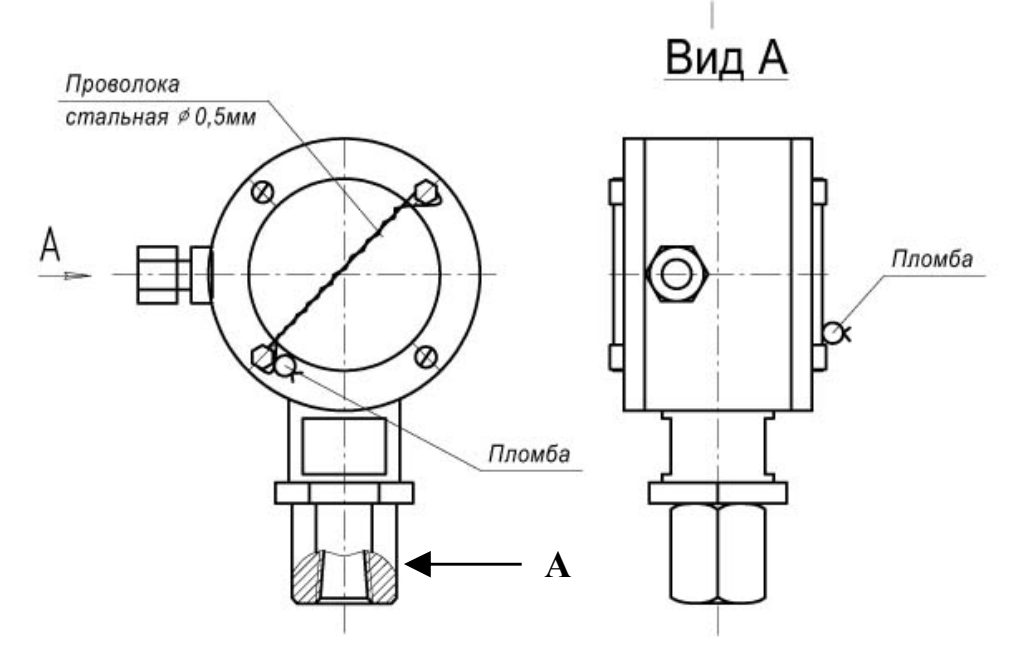

**Рисунок Л.3 – Схема размещения пломб на преобразователе модификаций ПД–1–А и ПД–1–И**

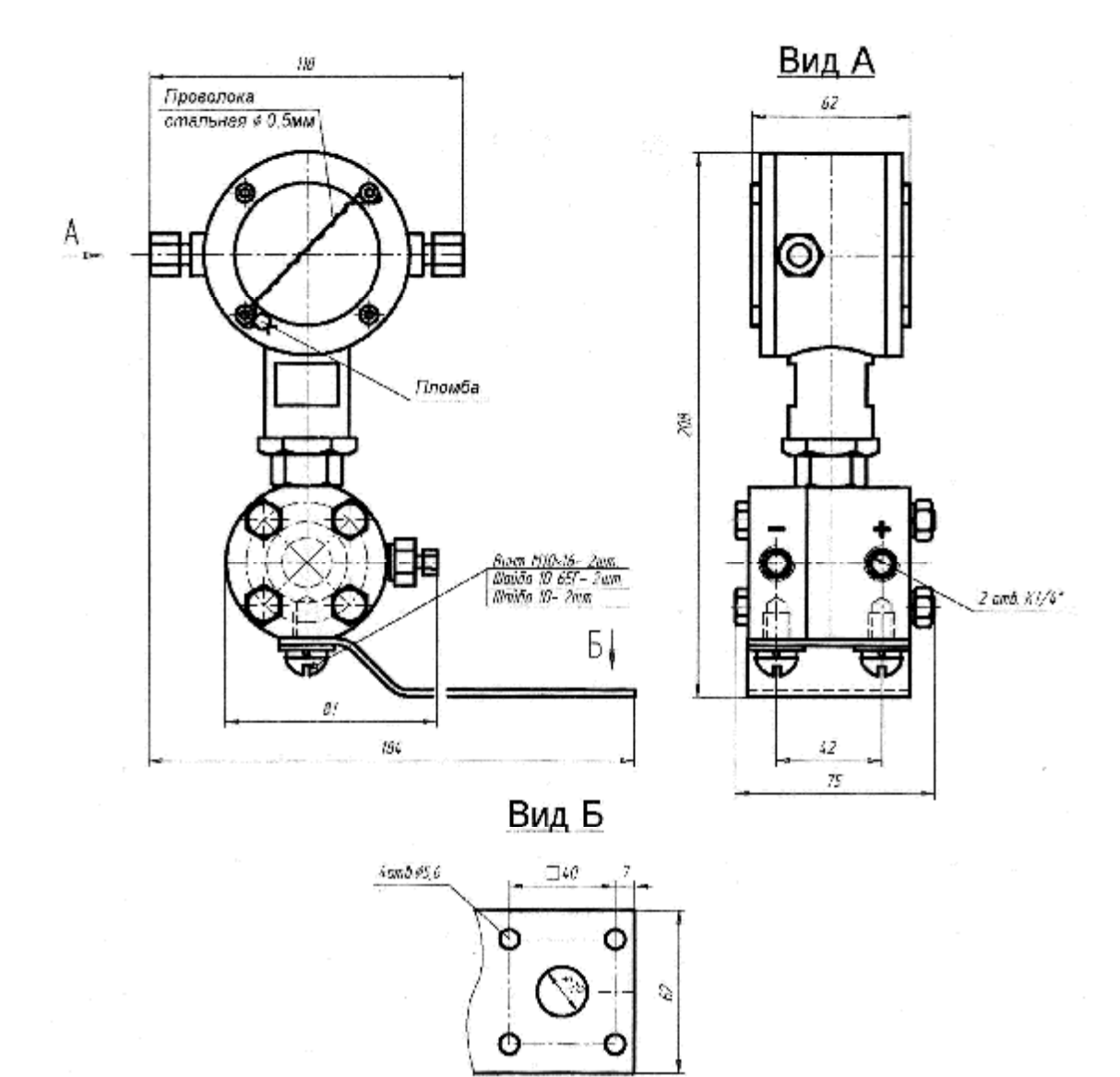

**Рисунок Л.4** – **Схема размещения пломб на преобразователе модификаций ПД**–**1**–**Д**

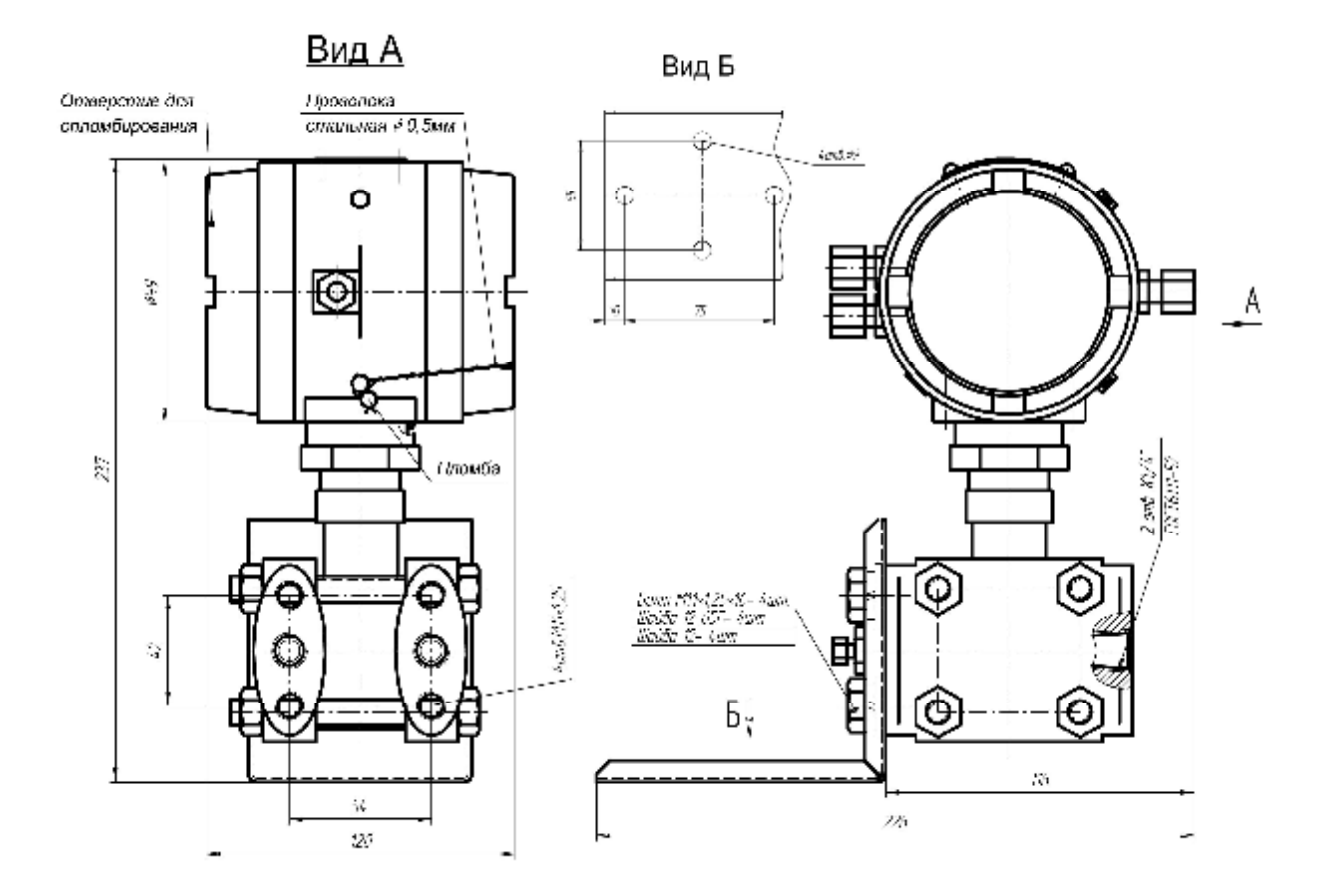

**Рисунок Л.5** – **Габаритные размеры преобразователя модификации ПД**–**1**–**Д в сборке с кронштейном крепления и местом пломбирования.**

Вариант 1

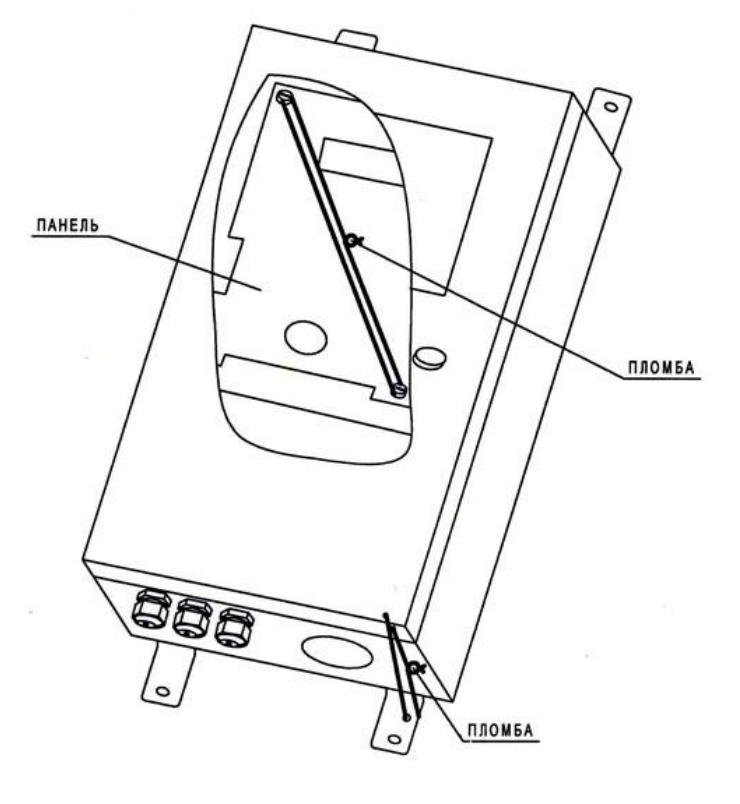

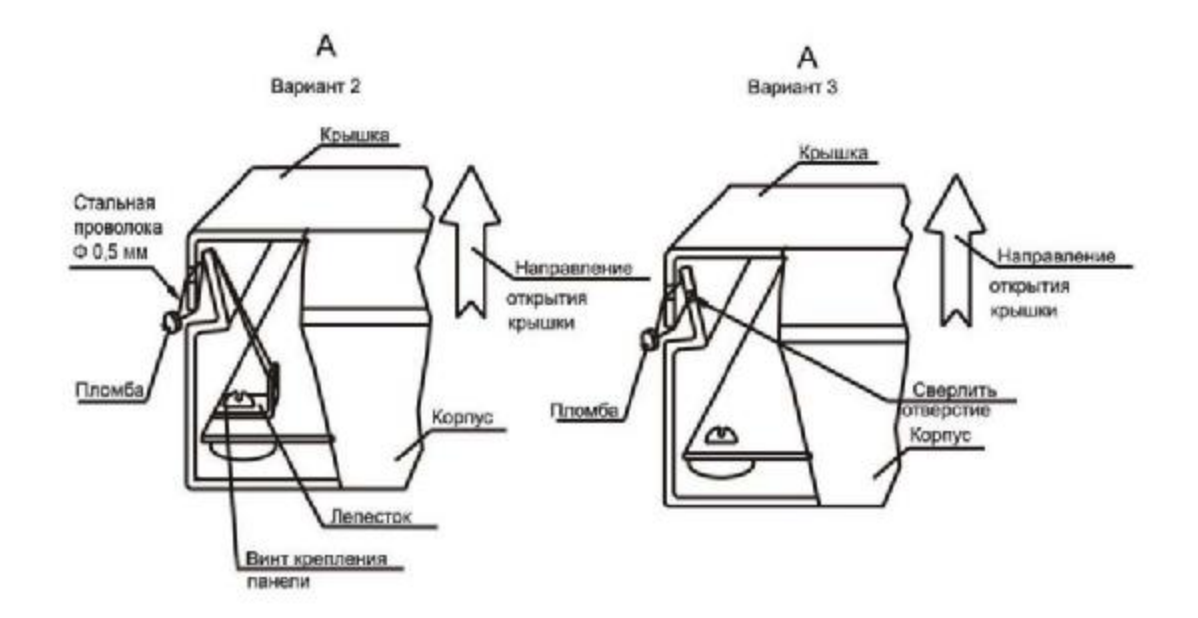

*Рисунок Л.6 – Схема размещения пломбы на вычислителе, варианты 1, 2 и 3 (размещение пломб на преобразователе – корректоре ПК–4 аналогично)* 

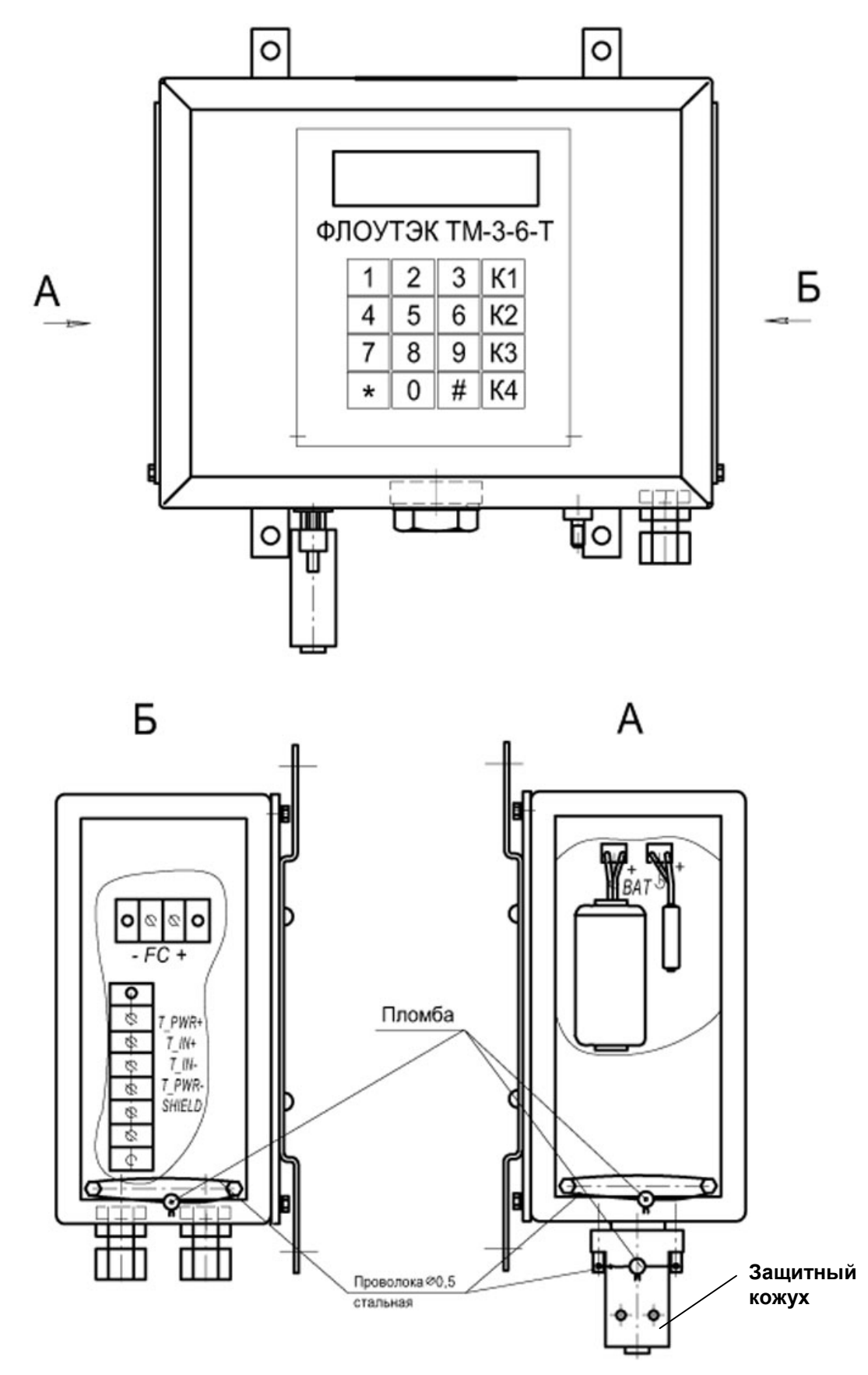

*Рисунок Л.7 – Схема размещения пломб на преобразователе – корректоре ПК–3Т (размещение пломб на преобразователе – корректоре ПК–3 аналогично)* 

### **Приложение М (обязательное)**

## **Перечень нормативных документов (НД), на которые даны ссылки в РЭ**

### **Таблица М.1**

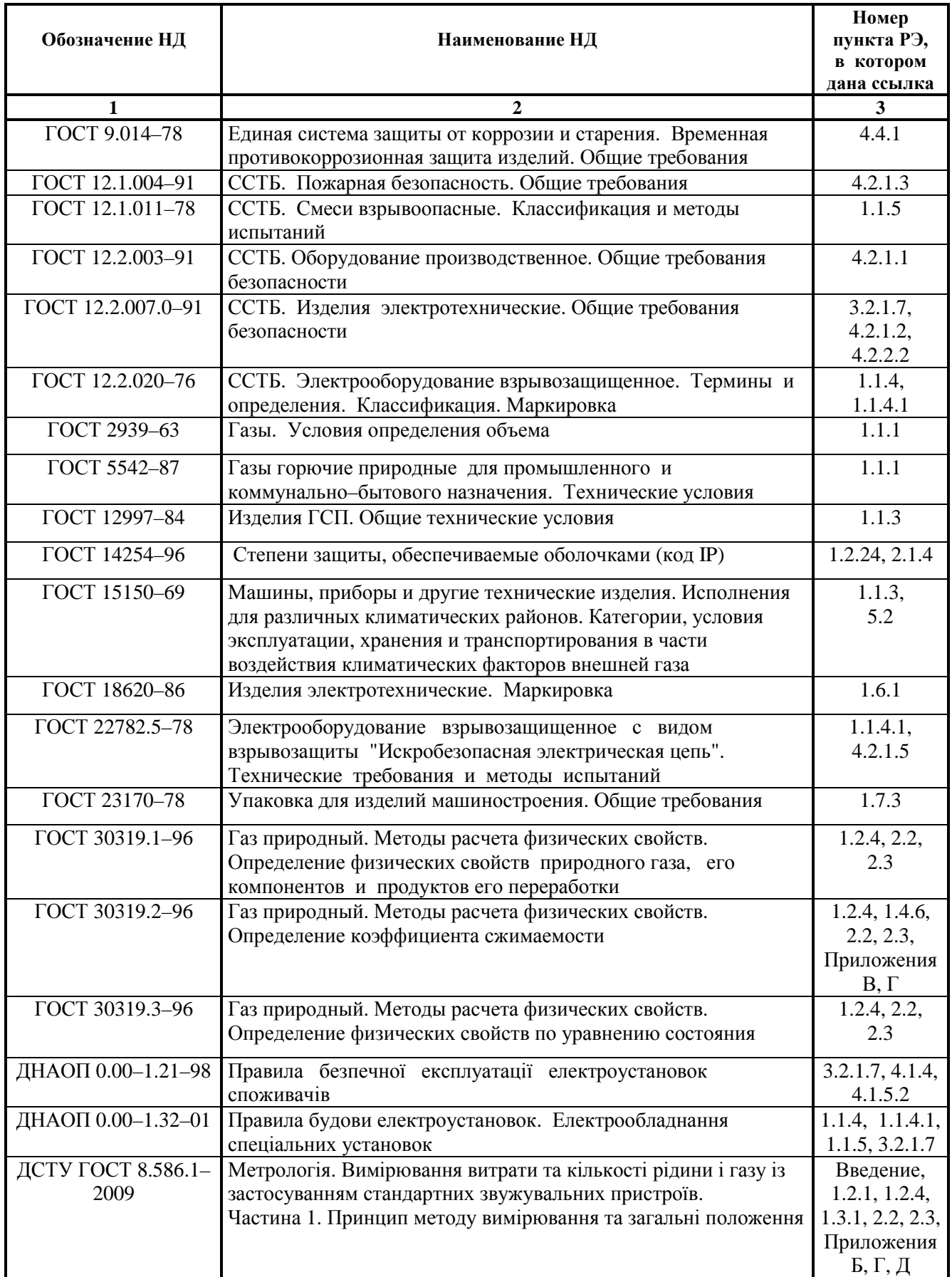

Окончание таблицы М.1

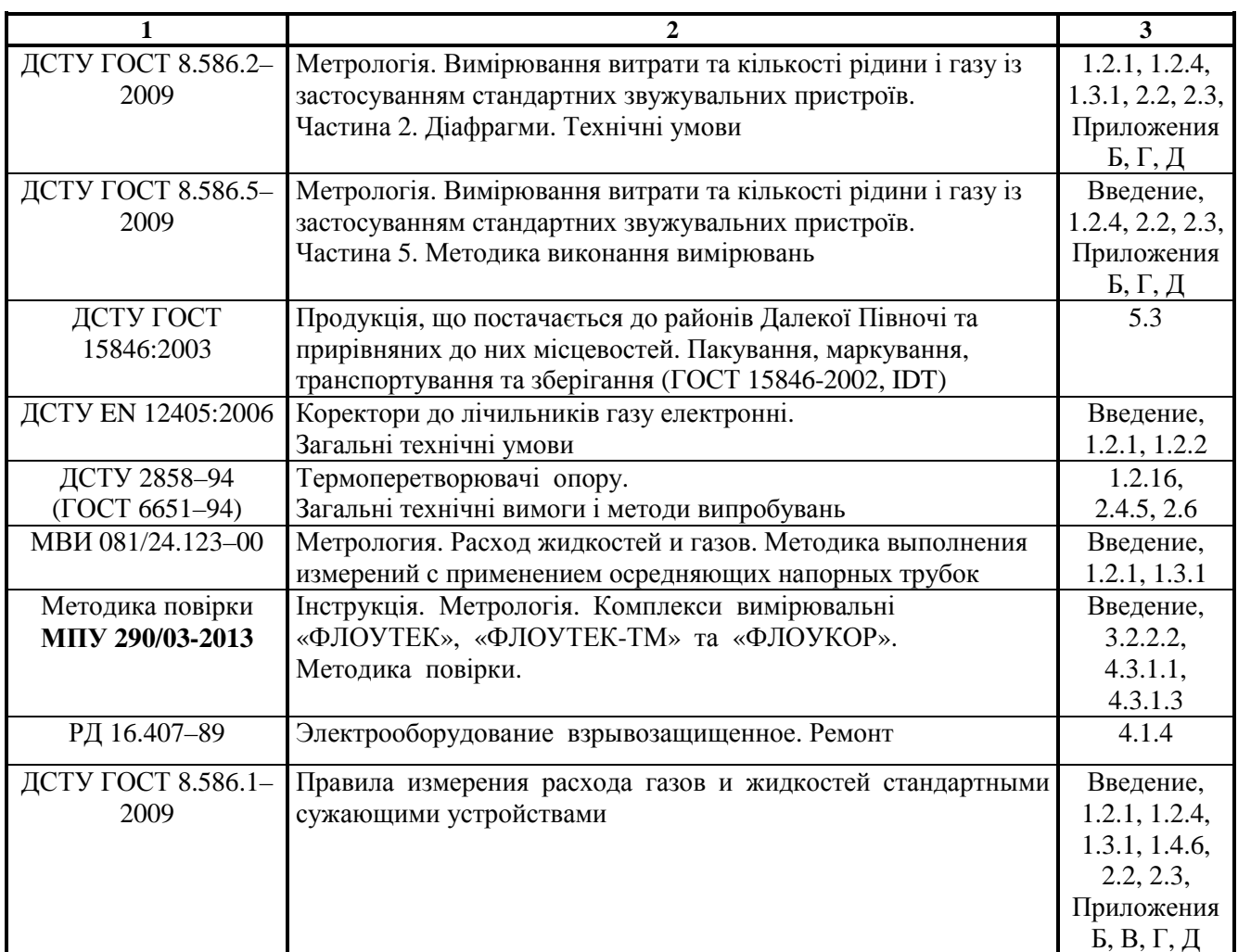

# **ЛИСТ РЕГИСТРАЦИИ ИЗМЕНЕНИЙ**

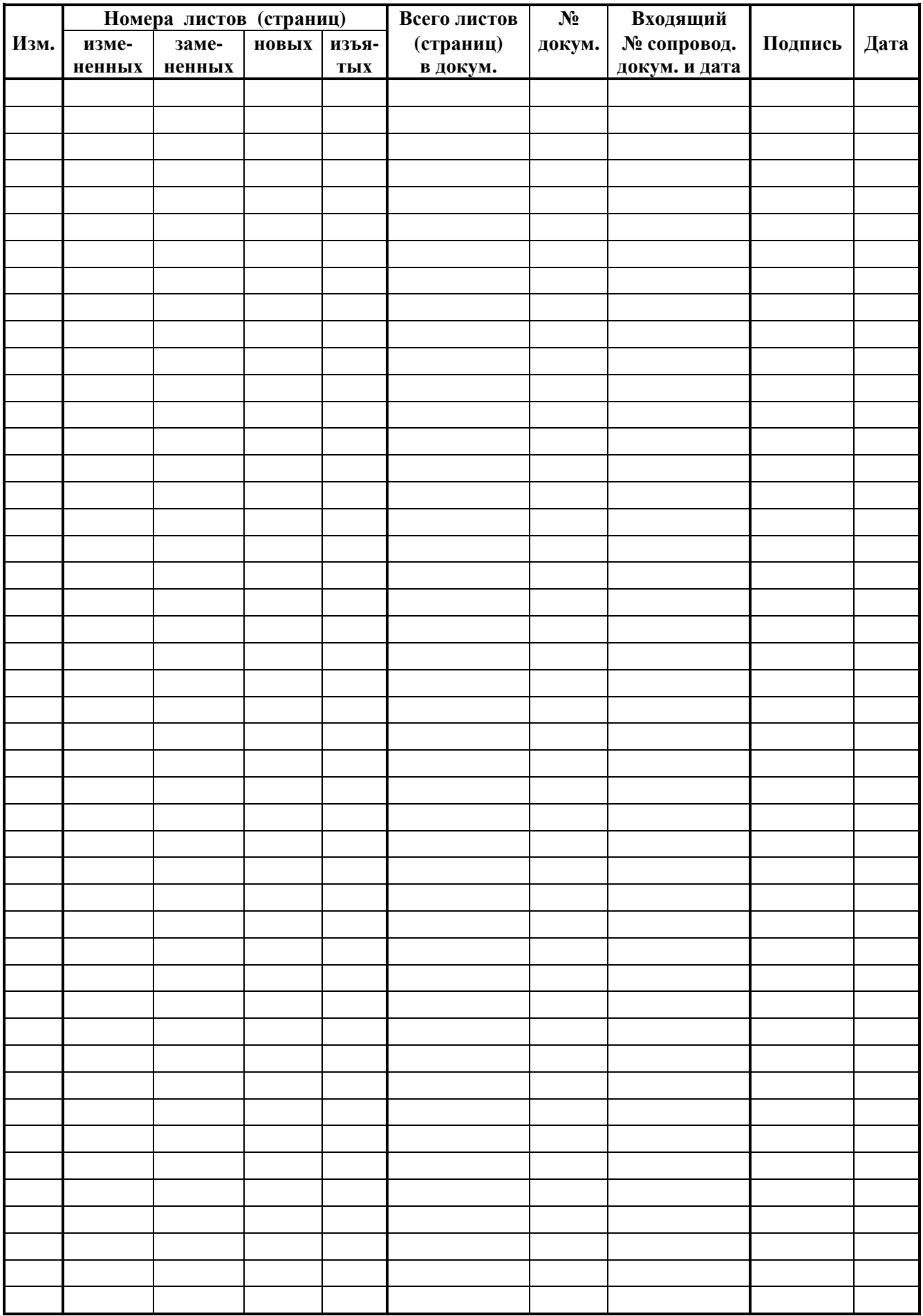